Министерство образования и науки Российской Федерации  $\overline{\phantom{a}}$  , where  $\overline{\phantom{a}}$  , where  $\overline{\phantom{a}}$  ,  $\overline{\phantom{a}}$  ,  $\overline{\phantom{a}}$  ,  $\overline{\phantom{a}}$  ,  $\overline{\phantom{a}}$  ,  $\overline{\phantom{a}}$  ,  $\overline{\phantom{a}}$  ,  $\overline{\phantom{a}}$  ,  $\overline{\phantom{a}}$  ,  $\overline{\phantom{a}}$  ,  $\overline{\phantom{a}}$  ,  $\overline{\phantom{a}}$  ,  $\overline{\phantom{a}}$  ,

Государственное образовательное учреждение высшего профессионального образования Санкт–Петербургский государственный технологический институт (технический университет)

Кафедра систем автоматизированного проектирования и управления

**В.Н. Уланов, П.И. Комаров, А.В. Козлов, В.Ю. Плонский**

# **КОМПЬЮТЕРНАЯ ГРАФИКА**

Методические указания к выполнению контрольных работ для студентов заочной формы обучения

направления подготовки «Информатика и вычислительная техника»

Санкт–Петербург 2010

УДК 681.327.1(075)

Уланов, В.Н. Компьютерная графика : методические указания к выполнению контрольных работ / В.Н. Уланов, П.И. Комаров, А.В. Козлов, В.Ю. Плонский – СПб. : СПбГТИ(ТУ), 2010. – 140 с.

В методических указаниях приводятся задания по трём контрольным работам, указания по их выполнению и примеры их решения. Первая контрольная работа состоит из вопросов и заданий по базовым основам компьютерной графики, включающим технические средства компьютерной графики, цветовые модели, графические форматы. Вторая контрольная работа включает вопросы и задания по методам и алгоритмам компьютерной графики. Выполнение третьей контрольной работы требует, кроме теоретического изучения современных графических систем, практического освоения некоторых графических редакторов, в частности Компас 3D.

Методические указания предназначены для студентов 3 курса заочной формы обучения направления подготовки 230100 «Информатика и вычислительная техника» и соответствуют рабочей программе дисциплины «Компьютерная графика».

Рис. 16, табл. 5, библиогр. назв. 14.

Рецензент:

В.А. Холоднов, д-р техн. наук, проф., зав. кафедрой математического моделирования и оптимизации химико-технологических процессов СПбГТИ(ТУ)

Утверждены на заседании учебно-методической комиссии факультета информатики и управления 27.04.2010.

Рекомендованы к изданию РИСо СПбГТИ(ТУ)

СПбГТИ(ТУ), 2010.

# СОДЕРЖАНИЕ

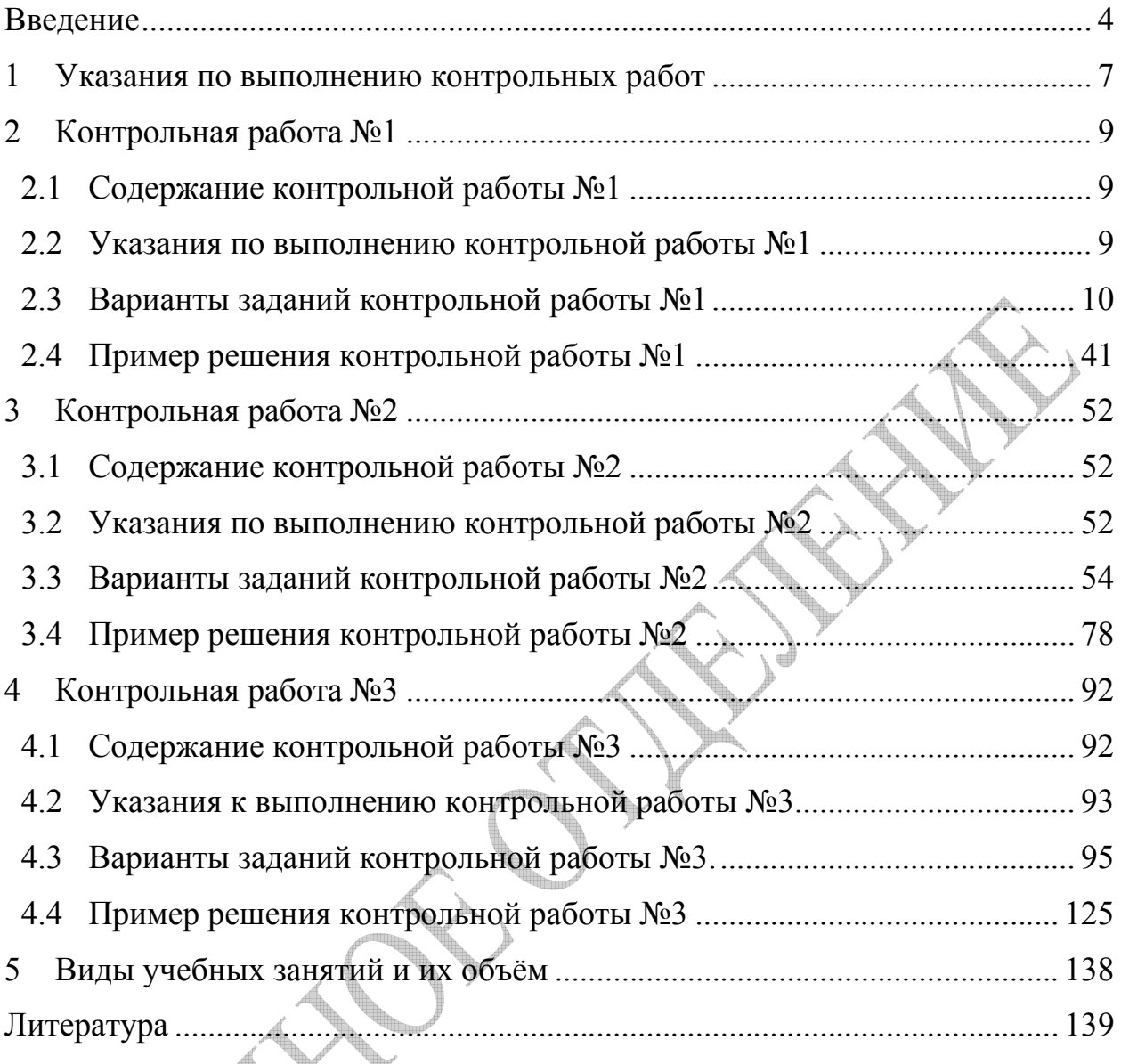

I. **CONTRACTOR** 

**Altres de la compara** 

#### Ввеление

Дисциплина «Компьютерная графика» блок входит  $\overline{R}$ общепрофессиональных дисциплин (ОПД). Рабочая программа дисциплины и учебное указание составлены в соответствии с разделом ОПД.Ф.01.02 Государственного Образовательного Стандарта специальности 230100 -«Информатика и вычислительная техника».

Если говорить о том, что же такое «компьютерная графика», обратимся к истокам. Авторство термина Computer graphics (рус. "компьютерная графика") приписывается проектировщику Уильяму Феттеру, который в 1960 году дал такое определение своей работе в корпорации Boeing. Впрочем, сам Феттер утверждал, что исходное авторство термина принадлежит другому сотруднику корпорации - Верну Хадсону. Как впоследствии отметил в одном из интервью Феттер, Boeing остро нуждался в компьютерной модели человеческой фигуры. В 1964 году Феттер создал первую графическую модель, получившую неофициальное название "Человек Боинга". Не будем расследовать, кто всё-таки является автором термина «Компьютерная графика», а отметим, что 2010 год оказался юбилейным для всех тех, кто этому словосочетанию. А это, практически, все имеет отношение к пользователи персональных компьютеров. Ведь даже те, кто никогда не работал с изображением, а это, кстати, первое с чего начинают своё знакомство с компьютером дети, непосредственно сталкиваются с графикой, просто, работая с текстом. В большинстве современных шрифтов любая буква представляет собой векторное изображение, которое при выводе на экран монитора преобразуется в растровое изображение.

вернемся от термина "компьютерная графика" Олнако  $\mathbf{K}$ eë современному понятию. 50 лет прошедших с появления термина до сих пор не внесли ясность в его определении.

Из одних источников компьютерная графика всего лишь область информатики, занимающаяся проблемами получения различных изображений (рисунков, чертежей, мультипликации) на компьютере.

Другие авторы, учитывая гигантские достижения в последние 20 лет в сфере практической реализации компьютерной графики, определяют её как новую отрасль знаний. В этом случае под компьютерной графикой понимают совокупность методов и приемов, реализованных комплексом аппаратных и программных средств, и используемых для формирования, преобразования и выдачи информации в визуальной форме на средства отображения компьютера.

 $\overline{4}$ 

По мнению же третьих, как, например, художника Максима Викторовича Кудерского, члена Союза художников России, компьютерная графика – это вид искусства. Причем по творческим затратам, как он считает, создание произведения искусства средствами компьютерной графики даже более трудоемкое дело, чем обычная работа живописца.

Неоднозначность определений во многом определяет и разницу в наборе материала предлагаемого для изучения в многочисленных курсах, учебниках и учебных пособиях посвященных компьютерной графике. Условно их можно разделить на три группы, которые ориентированы на три направления современной компьютерной графики. В первой - особое уделяется математико-алгоритмическим основам машинной внимание графики. Они в первую очередь необходимы тем, кто планирует заниматься разработкой инструментальных средств (графических интерфейсов). Во возможностей современных второй группе добавляется изучение графических интерфейсов для эффективного программирования графических редакторов. И, наконец, в третьей группе, ориентированной на самую многочисленную аудиторию, основное внимание уделяется изучению и практическому освоению разнообразных графических редакторов. Иными словами первая группа готовит специалистов по созданию заготовок, вторая - специалистов по сборке из них качественного инструмента, а третья специалистов по эффективному использованию этого инструмента для решения прикладных задач. Это и САПР для проектирования разнообразных объектов от автомобилей до электронных схем, это и геоинформационные системы (ГИС), это и разнообразный дизайн от архитектуры до причёски. Широко используется компьютерная графика (графические редакторы) в кино, на телевидении для создания виртуальной реальности. Самая же многочисленная часть пользователей графических редакторов разработчики рекламы и Веб-дизайнеры. Художественные и оформительские работы с графическими программами составляют основные трудозатраты в работе редакций и издательств. А в связи с массовым появлением сайтов и порталов их успех во многом зависит от качества графического оформления. Как говорится, «встречают по одёжке».

Определимся с принадлежностью данного указания к одной из рассмотренных групп. Естественно, оно, как было указано в начале, составлено в соответствии с разделом ОПД.Ф.01.02 Государственного Образовательного Стандарта специальности 230100 - «Информатика и вычислительная техника». Учитывая современные реалии, вопросы, входящие в Стандарт, были разбиты на три группы.

5

В первую группу вошли фундаментальные вопросы, определяющие базовые основы компьютерной графики. Это своего рода ликбез по терминологии и базовым понятиям, без понимания которых, невозможно эффективно работать ни в одном из рассмотренных ранее трех направлений компьютерной графики. Часть материала вошедшего в первую группу была предметом изучения ученых задолго, не только появления термина компьютерная графика, но и до появления самого компьютера.

Во вторую группу вошли вопросы Стандарта, рассматривающие методы и алгоритмы 2D и 3D графики. Эта часть требует определённой подготовки студента по математике и программированию. Большинство рассмотренных в этой группе методов и алгоритмов были разработаны учеными в 60-ых– 80-ых годах прошлого века. И здесь нельзя не упомянуть по праву пионера компьютерной графики – Айвена Сазерленда (англ. Ivan Sutherland, род. 16 мая 1938). Он создал первый интерактивный графический пакет «Sketchpad», прообраз будущих САПР. Интересна его приверженность к Технологическим Институтам. Степень бакалавра по электротехнике он получил в Технологическом Институте Карнеги. Далее степень магистра – в Калифорнийском Технологическом Институте. Наконец степень доктора философии по электротехнике и компьютерным наукам – в Массачусетском Технологическом Институте в 1963 г. За большой вклад в развитие компьютерной графики в 1988 году Айвен Сазерленд (пока единственный кто занимается компьютерной графикой) получил самую престижную премию в области информатики – Премию Тьюринга.

В третью группу включены вопросы, рассматривающие возможности современных графических интерфейсов и популярных графических редакторов. При этом обязательным для всех студентов является изучение и практическое освоение графического редактора Компас 3D. Выбор данного редактора был неслучайным. Главное, он (версия Компас 3D LT) доступен для бесплатного использования в учебных целях. Кроме этого в Технологическом институте установлены и используются официальные лицензионные версии Компас 3D, что позволяет проверить работу, выполненную студентом дома в Компас 3D LT. Во вторых Компас 3D является инженерной программой для выполнения проектных работ в разных областях. Работая в ней пользователь получает навыки как в 2D так и в 3D моделировании. И, наконец, Компас 3D является отечественным графическим редактором, получившим широкое распространение в проектных организациях, на производстве и в учебных заведениях.

6

# **1 Указания по выполнению контрольных работ**

В процессе самостоятельного изучения дисциплины «Компьютерная графика» необходимо выполнить три контрольных работы. В первую контрольную работу включены вопросы для самостоятельной проработки раздела курса, в котором рассматриваются базовые основы компьютерной графики. Каждый вариант контрольной работы состоит из 4–х заданий. Учитывая важность базовых знаний, второе задание включает 12 тестовых вопроса. В третьем задании необходимо решить задачу. Четвертое задание требует развернутого ответа.

Во вторую контрольную работу включены вопросы для самостоятельной проработки раздела курса, в котором рассматриваются методы и алгоритмы 2D и 3D графики. Работа также состоит из 4-х заданий. При выполнении третьего задания требуется разработка блок-схемы алгоритма и составление программы. Остальные задания являются теоретическими.

В третью контрольную работу включены вопросы для самостоятельной проработки раздела курса, в котором рассматриваются современные графические интерфейсы и популярные графические редакторы. Работа состоит из пяти заданий. Задание №3 выполняется с использованием программы Компас 3D (Компас 3D LT). Результаты предоставляются как в печатном, так и в электронном виде (формат frw, cdw). При выполнении практического задания №4 используемый графический редактор, а также конкретная графическая задача, зависят от номера варианта контрольной работы. Результаты также предоставляются как в печатном, так и в электронном виде в соответствующих форматах. Первое, второе и пятое задания являются теоретическими.

Дополнительная информация по выполнению каждой контрольной работы представлена в соответствующих разделах данного методического указания.

Результаты выполнения всех контрольных работ должны быть представлены преподавателю в печатном виде. В качестве образца оформления следует использовать примеры выполнения контрольных работ, представленные в соответствующих разделах данного методического указания. В электронном виде (CD–диск или другие носители) предоставляется копия отчета в формате doc (docx) и результаты практических заданий в соответствующих форматах.

7

На титульном листе указывается фамилия, имя, отчество студента, номер учебной группы, номер контрольной работы, номер варианта и ставится личная подпись студента.

Номер варианта контрольной работы выбирается студентом самостоятельно по номеру его зачетной книжки. Алгоритм выбора следующий.

Последние две цифры номера зачетной книжки определяют двузначное число. Находим остаток от деления этого числа на 25. Прибавляя к этому остатку 1(единицу).

Пример.

Пусть последние две цифры – 45. При делении на 25 получаем остаток 20. Искомый номер равен – 20+1=21.

Пусть последние две цифры – 17. При делении на 25 получаем остаток 17. Искомый номер равен – 17+1=18.

# **2 Контрольная работа №1**

Тема контрольной работы №1 – Базовые основы компьютерной графики. Области применения компьютерной графики; технические средства компьютерной графики: мониторы, графические адаптеры, плоттеры, принтеры, сканеры; Основы работы с цветом. Цветовые модели, системы соответствия цветов. Цветовые режимы. Измерение и калибровка цвета. Системы управления цветом. Разрешение. Графические форматы.

# **2.1 Содержание контрольной работы №1**

Задание №1. Напишите продолжение фразы.

Задание №2. Выберите все правильные ответы на предложенные тестовые задания.

Задание №3. Решите задачу по теме 1.

Задание №4. Напишите развёрнутый ответ на поставленный вопрос.

# **2.2 Указания по выполнению контрольной работы №1**

Приступая к выполнению контрольной работы необходимо познакомиться со следующими методическими материалами:

- 1. Блинова, Т.А. Компьютерная графика/Под ред. В.Н. Порева К.:Юниор. Спб.: КОРОНА принт. К.:Век+. 2006. – 520 с., ил.
- 2. Нортон, П. Основы вывода изображения // Персональный компьютер фирмы IBM и операционная система MS–DOS// пер. Батнера А. А., под ред. Козлова А. В. — М.: Радио и связь, 1992. — 89 с.
- 3. Петров, М.Н. Компьютерная графика: Учебник для вузов. 2–е изд. (+CD)// М.Н. Петров, В.П. Молочков – СПб.: Питер, 2004. – 811 с.
- 4. Уланов, В.Н. Сжатие графической информации: Методические указания/ СПбГТИ (ТУ).– СПб.: 2000. – 16 с.: ил.
- 5. Энджел, И. Практическое введение в машинную графику: Пер. с англ. – М.: Радио и связь, 1984. – 136 с.

Кроме литературы желательно пользоваться ресурсами Internet. В первую очередь начальные знания и интересные сведения можно найти на сайтах Википедии. Более подробная информация содержится на многочисленных сайтах и порталах, посвященных компьютерной и машинной графике. Ссылок не даём, так как найти их достаточно просто с помощью любого поисковика, например, Google. Используя информацию из интернета, следует помнить, что там могут содержаться опечатки, неточности и просто ошибки. Поэтому настоятельно рекомендуем проверять информацию, сравнивая различные источники и желательно первоисточники. При выполнении задания №4 приветствуется включение материала из нескольких источников. Желаем успеха.

# **2.3 Варианты заданий контрольной работы №1 Вариант №1**

1) Компьютерная графика – это …

2) Тестовые задания

а) Какое из перечисленных направлений компьютерной графики продолжает активно развиваться в наши дни?

способы построения кривых моделирование цвета и освещенности геометрические преобразования

б) Дополнительный цвет по отношению к данному цвету – это:

цвет, который при смешении с данным цветом, дает в результате черный цвет цвет, который при смешении с данным цветом дает в результате белый цвет цвет, который при смешении с данным цветом дает в результате красный цвет

в) Какой объём видеопамяти имела стандартная видеокарта MDA.

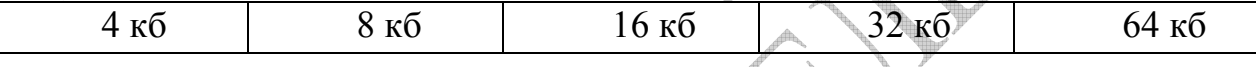

г) Сколько цветов одновременно использовалось в графическом режиме CGA при разрешении 320×200

д) Сколько контактов в D–sub разъёмах современных видеокарт

2 4 4 6  $\sim$  8

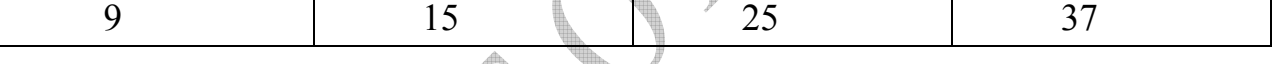

е) Фирма Panasonic разработала трубку

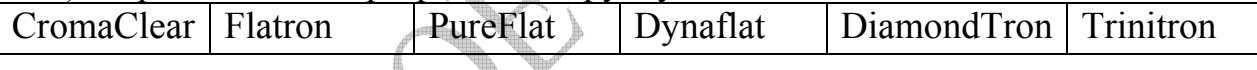

ж) Какие цветовые координаты используются в модели HLS для задания определенного цвета?

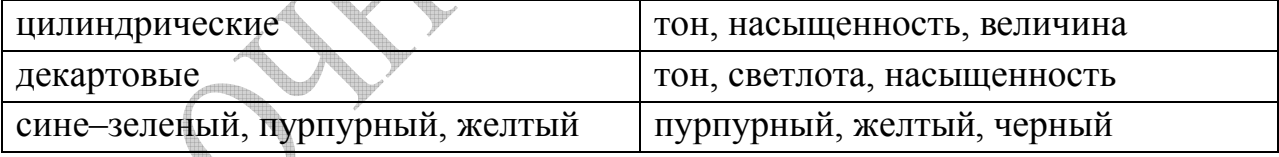

з) Что такое кадровый буфер?

преобразователь цифрового сигнала в аналоговый сигнал

оперативная память, использующаяся для хранения образа экрана

преобразователь образа экрана в набор сигналов, понятных дисплею

микросхема, позволяющая осуществлять передачу данных в/из оперативной памяти периферийным устройствам без участия центрального процессора преобразователь аналогового сигнала в цифровой сигнал

и) Какой формат графических файлов разработала фирма Microsoft?

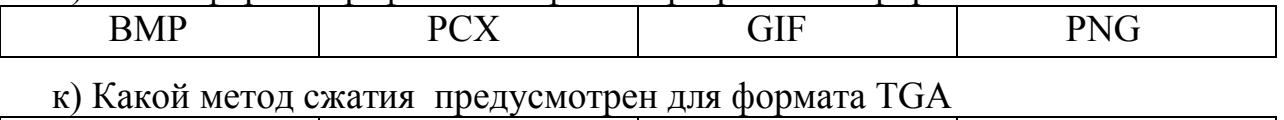

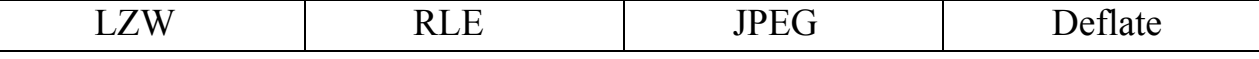

л) Что называют глубиной цвета (англ. color depth)? физический размер растра на один пиксель количество точек физического растра в единице длины диапазон представимого данным устройством цвета диапазон уровней яркости для данного устройства количество информации для представления одного цвета

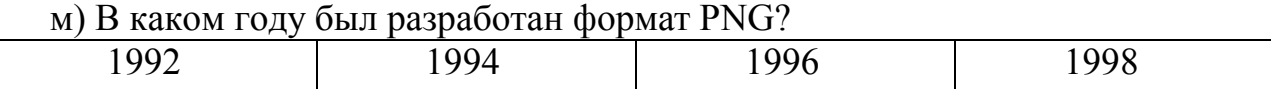

3) Найти частоту строчной (горизонтальной) развёртки для разрешения экрана 1024×768 и частоте кадровой развёртки 75 Гц

4) Жидкокристаллические дисплеи (LCD). История создания, устройство, принцип работы.

#### **Вариант №2**

1) Машинная графика – это …

2) Тестовые задания.

а) Проектирование с помощью средств компьютерной графики – это:

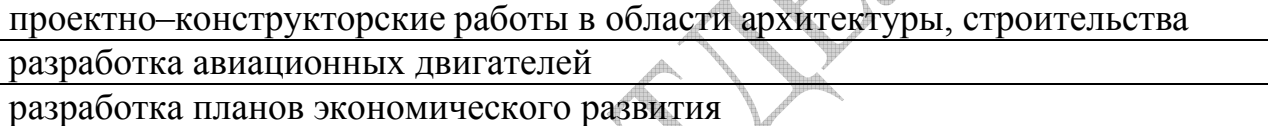

б) Параметр u в цветовом пространстве Luv отвечает за:

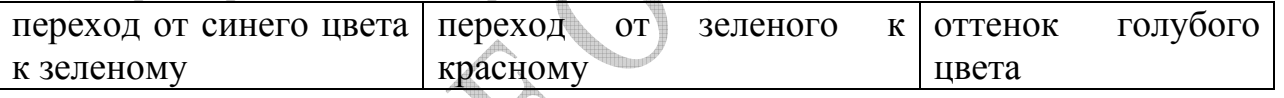

в) Какое максимальное разрешение стандартной видеокарты CGA.

 $320\times240$   $320\times200$   $640\times320$   $640\times320$ 

г) Сколько цветов одновременно использовалось в графическом режиме EGA при разрешении 640×320

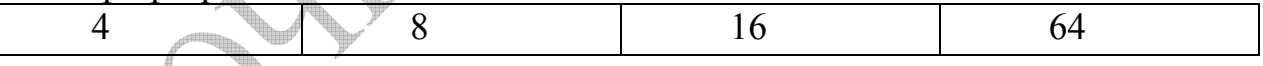

#### д) Сколько контактов в D–sub видеокарты CGA

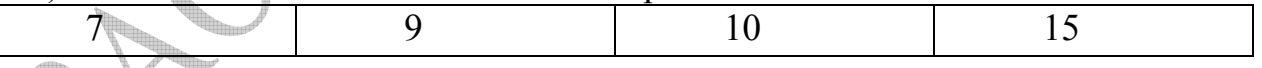

е) Цветовую температуру определяют через цвет

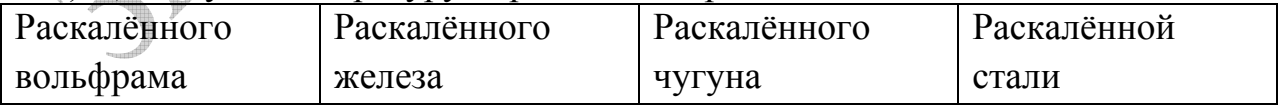

#### ж) Где применяются цветовые модели HSV?

находят широкое применение в телевизионных стандартах используются в принтерах при печати

ориентируются на работу человека с цветом

описывают работу трех типов колбочек в пиках их чувствительности

з) Какие методы сжатия предусмотрены для формата TIFF

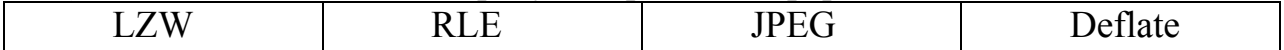

#### и) Для замены какого формата был создан PNG

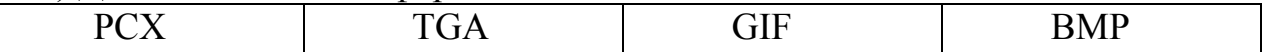

к) Какие сканеры имеют самую большую разрешающую способность?

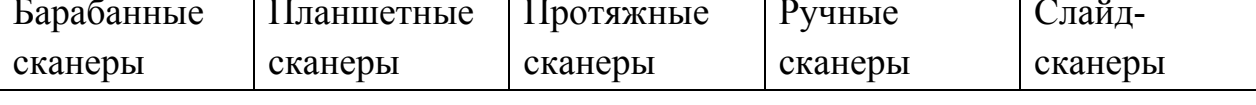

л) Какой формат графических файлов разработала фирма Lura Tech

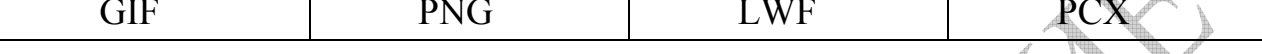

процессора Какие функции блок графического  $M$ ) выполняет называющийся блиттером?

копирует прямоугольные блоки изображения в другое изображение с возможным применением побитовых логических операций

позволяет производить растеризацию простейших объектов, таких как отрезки, окружности, эллипсы, прямоугольники, многоугольники

отвечает за вывод символов на экран определенным шрифтом

ускорение видео и аппаратное позволяет Производить фильтрацию изображения

3) Найти частоту строчной (горизонтальной) развёртки для разрешения экрана 1280×1024 и частоте кадровой развёртки 60 Гц

Жидкокристаллические дисплеи (ТFT). История 4) создания, устройство, принцип работы. Примеры современных моделей.

# Вариант №3

1) Геометрическое моделирование - это ...

2) Тестовые задания.

а) Первая графическая программа позволяла: строить свето-тоновое изображение строить любые объемные объекты изображать такие графические примитивы как точка, отрезок, прямоугольник

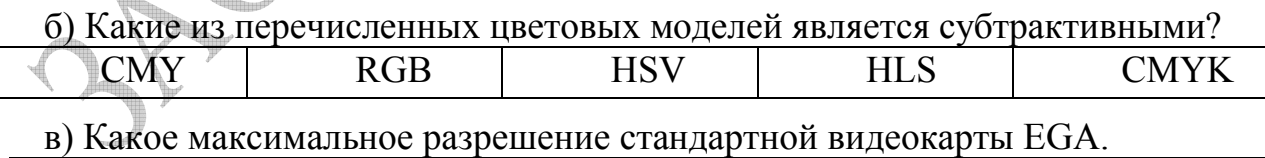

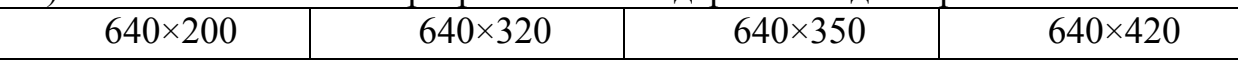

г) Сколько цветов одновременно использовалось в графическом режиме СGA при разрешении 640×200

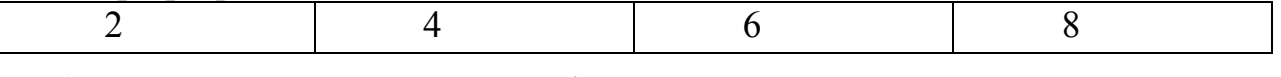

д) Сколько контактов в D-sub видеокарты EGA использовались для передачи цвета пикселя

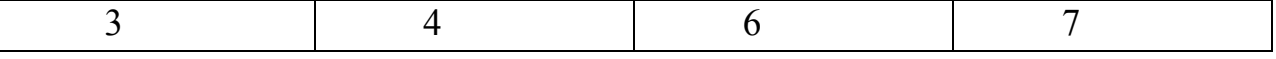

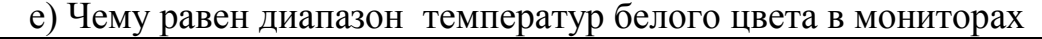

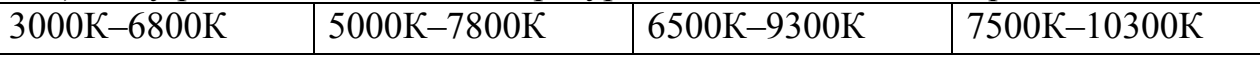

ж) Отличия PNG от GIF

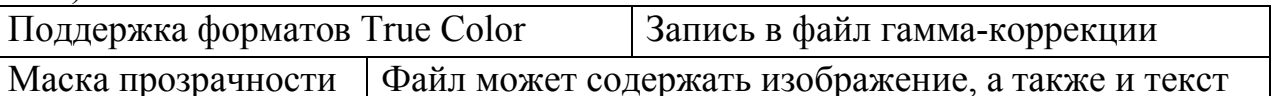

з) Где применяется модель YUV?

применяется в телевизионной системе NTSC

применяется в телевизионной системе PAL

применяется в телевизионной системе SECAM

применяется для описания аналоговых сигналов

применяется для описания цифровых сигналов

и) Что позволяет отображать только часть видеопамяти в адресное пространство процессора в связи с его малыми размерами?

интерфейс API (англ. API - Application Programming Interface)

программа-драйвер  $\vert$  технология bank switching видеопроцессор

к) Какой формат графических файлов разработала фирма CompuServe?

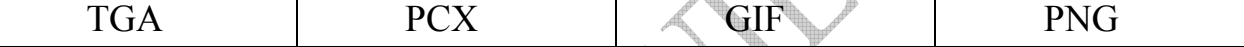

л) Какие форматы позволяют запись нескольких изображений в одном **файле** 

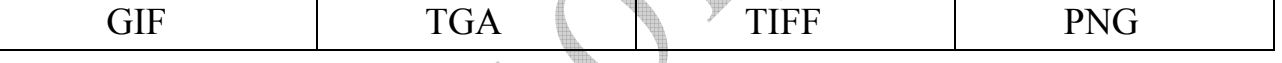

м) Наиболее используемые размеры значков в пикселях

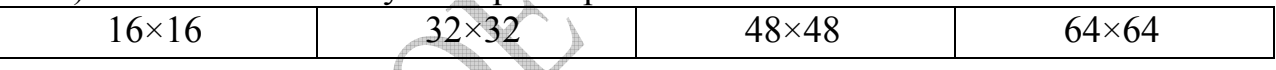

3) Найти частоту строчной (горизонтальной) развёртки для разрешения экрана 1600×1200 и частоте кадровой развёртки 85 Гц

4) Проектор. История создания, устройство, принцип работы. Примеры современных моделей.

#### Вариант №4

1) Динамический диапазон - это ...

2) Тестовые задания.

а) Что сделал Дж. Брезенхем в области компьютерной графики?

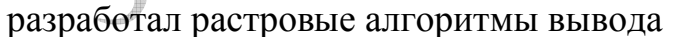

разработал алгоритмы удаления невидимых линий

разработал алгоритм полутонового закрашивания

б) Чему равно максимальное разрешение стандартной видеокарты VGA.

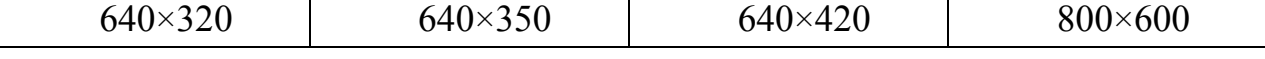

Сколько одновременно использовалось  $B$ ) максимально цветов  $\overline{B}$ графическом режиме VGA

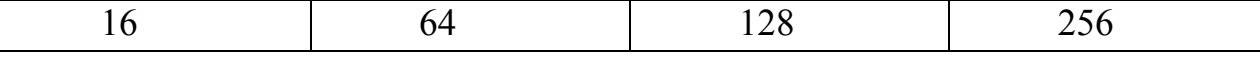

г) Сколько контактов в D-sub видеокарты CGA использовались для передачи цвета пикселя

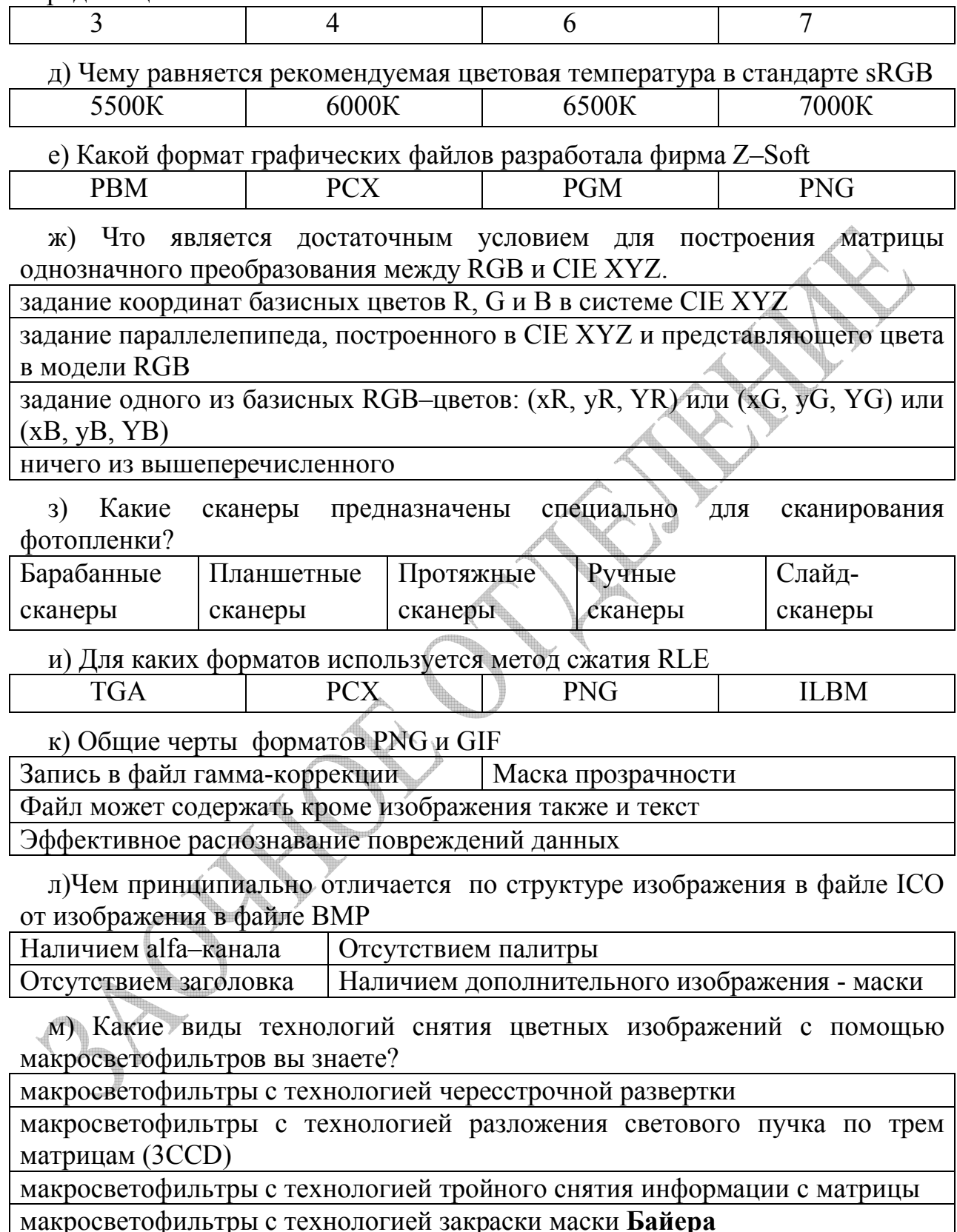

3) Найти частоту строчной (горизонтальной) развёртки для разрешения экрана 1280×1024 и частоте кадровой развёртки 75 Гц

4) Цветные лазерные принтеры. История создания, устройство, принцип работы. Примеры современных моделей.

### Вариант №5

1) Система управления цветом - это ...

2) Тестовые задания.

а) Сколько контактов в D-sub видеокарты VGA использовались для передачи цвета пикселя

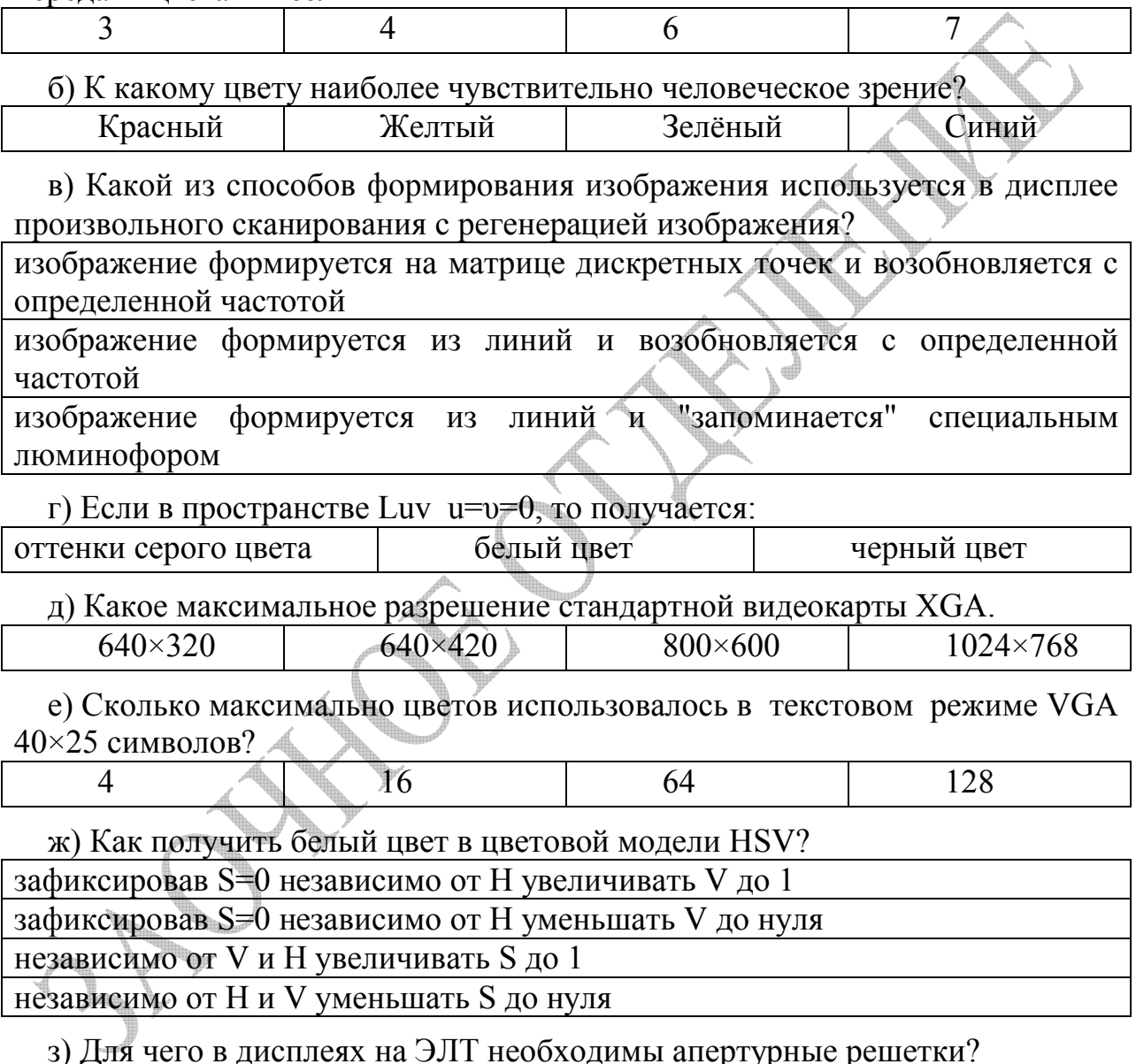

для ускорения электронов электромагнитным полем, а затем отклонения их в нужном направлении перпендикулярным полем

чтобы электроны попали только на люминофор своего цвета

при попадании на их поверхность электронов вызывается свечение, которое и воспринимается наблюдателем

для защиты рабочего пространства дисплея

для регулирования частоты обновления или частоты развертки (англ. refresh rate)

и) Какой формат графических файлов разработала фирма W3C?

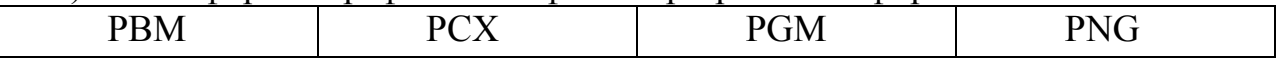

к) Для каких форматов используется метод сжатия LZW?

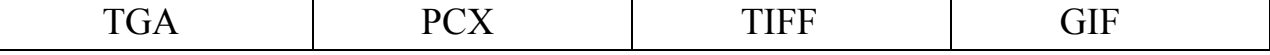

л) Для формата PNG коэффициент сжатия уменьшается, если в рисунке большое количество.

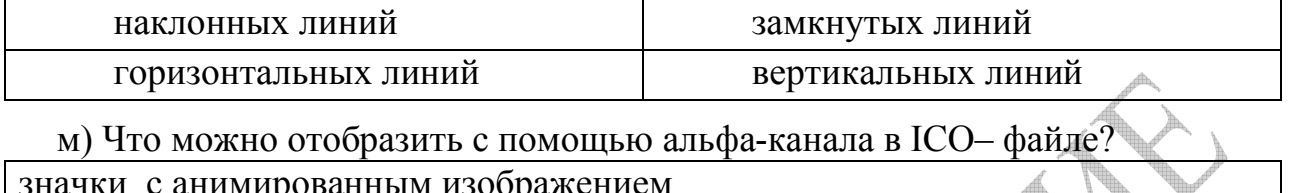

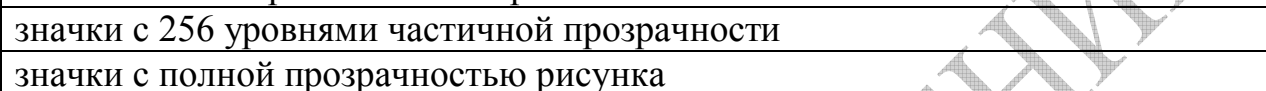

3) Найти частоту строчной (горизонтальной) развёртки для разрешения экрана 1024×768 и частоте кадровой развёртки 60 Гц.

 $4)$  $\mathcal{D} \Pi \Gamma (\mathcal{C} \mathcal{R} \Gamma)$  - мониторы. Устройство. принцип работы  $\overline{M}$ характеристики моделей с апертурной решеткой.

# Вариант №6

1) Плашечный канал - это.

2) Тестовые задания.

а) На каком из дисплеев в изображении наблюдается лестничный эффект? на дисплее на запоминающей трубке на дисплее произвольного сканирования с регенерацией изображения на дисплее с растровым сканированием

6) Папаметр I в претовом пространстве LIV означает

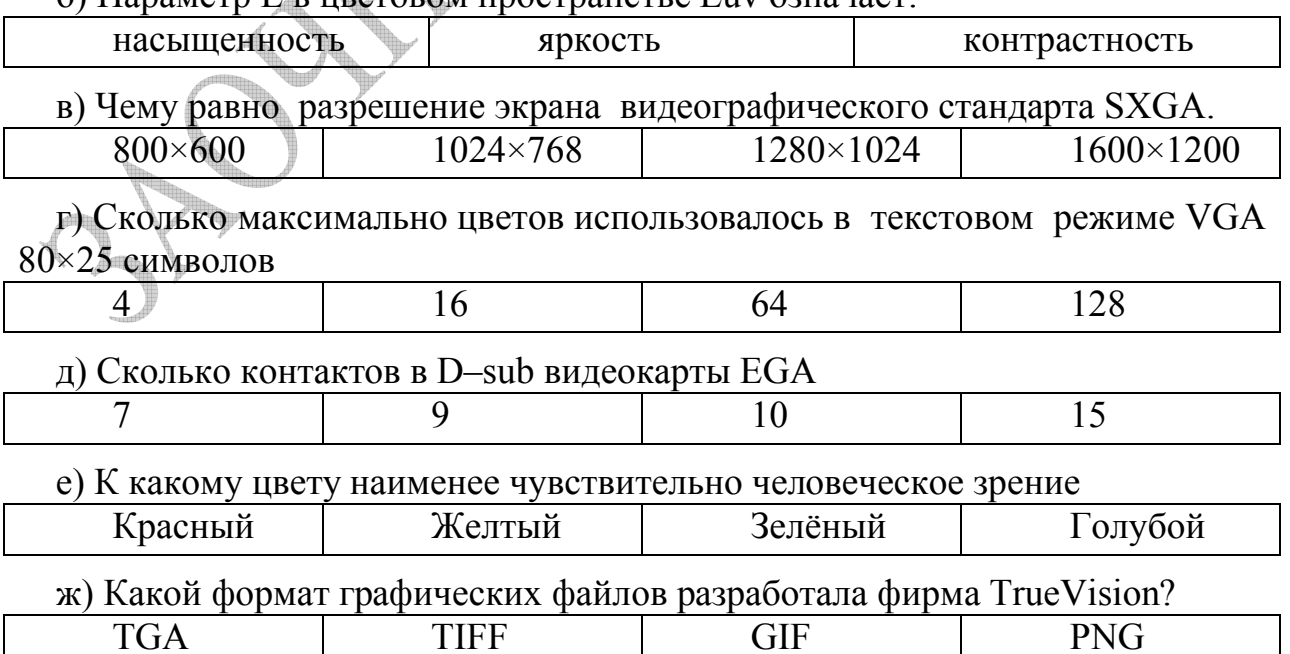

з) Как устроена работа ЖК дисплеев?

электроны попадают на поверхность экрана и вызывают его свечение светятся жидкие кристаллы, расположенные между слоями поляризационных фильтров и электродов

сзади дисплея встроена лампа, свет от которой проходит или не проходит через экран

огромное количество светодиодов создают видимое изображение

и) Для каких форматов используется метод сжатия JPEG

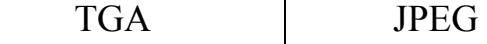

**TIFF** 

**ILBM** 

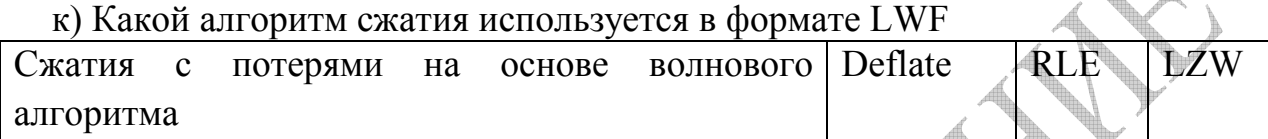

л) Отметьте ниже другие обозначения цвета (300°,1,1)HSV

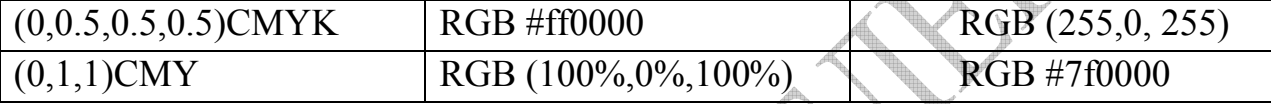

м) Для формата GIF коэффициент сжатия уменьшается, если в рисунке большое количество...

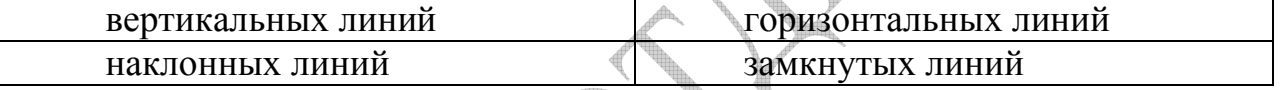

3) Найти частоту строчной (горизонтальной) развёртки для разрешения экрана 1024×768 и частоте кадровой развёртки 85 Гц

ЭЛТ(CRT) - мониторы. 4) Устройство, принцип работы  $\boldsymbol{\mathrm{M}}$ характеристики моделей с теневой маской.

# Вариант №7

1) Цветовая таблица - это ...

2) Тестовые задания.

а) Моделирование с помощью средств компьютерной графики - это:

разработка математических моделей физических процессов

разработка имитационных тренажеров и виртуальной реальности разработка операционных систем

б) В каком из перечисленных цветовых пространств определяется расстояние между цветами?

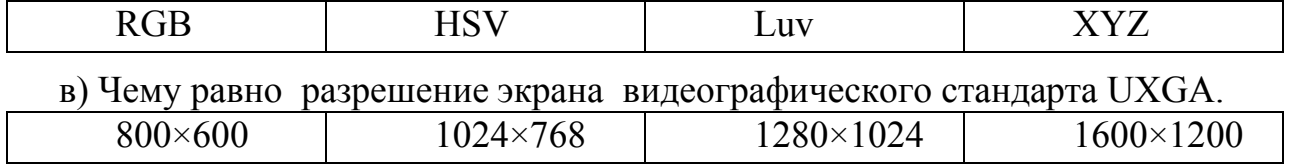

# г) Сколько контактов в D-sub вилеокарты MDA

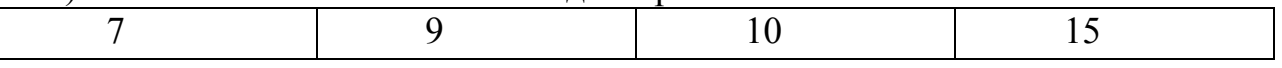

л) Какой нвет имеет наименьшую ллину волны

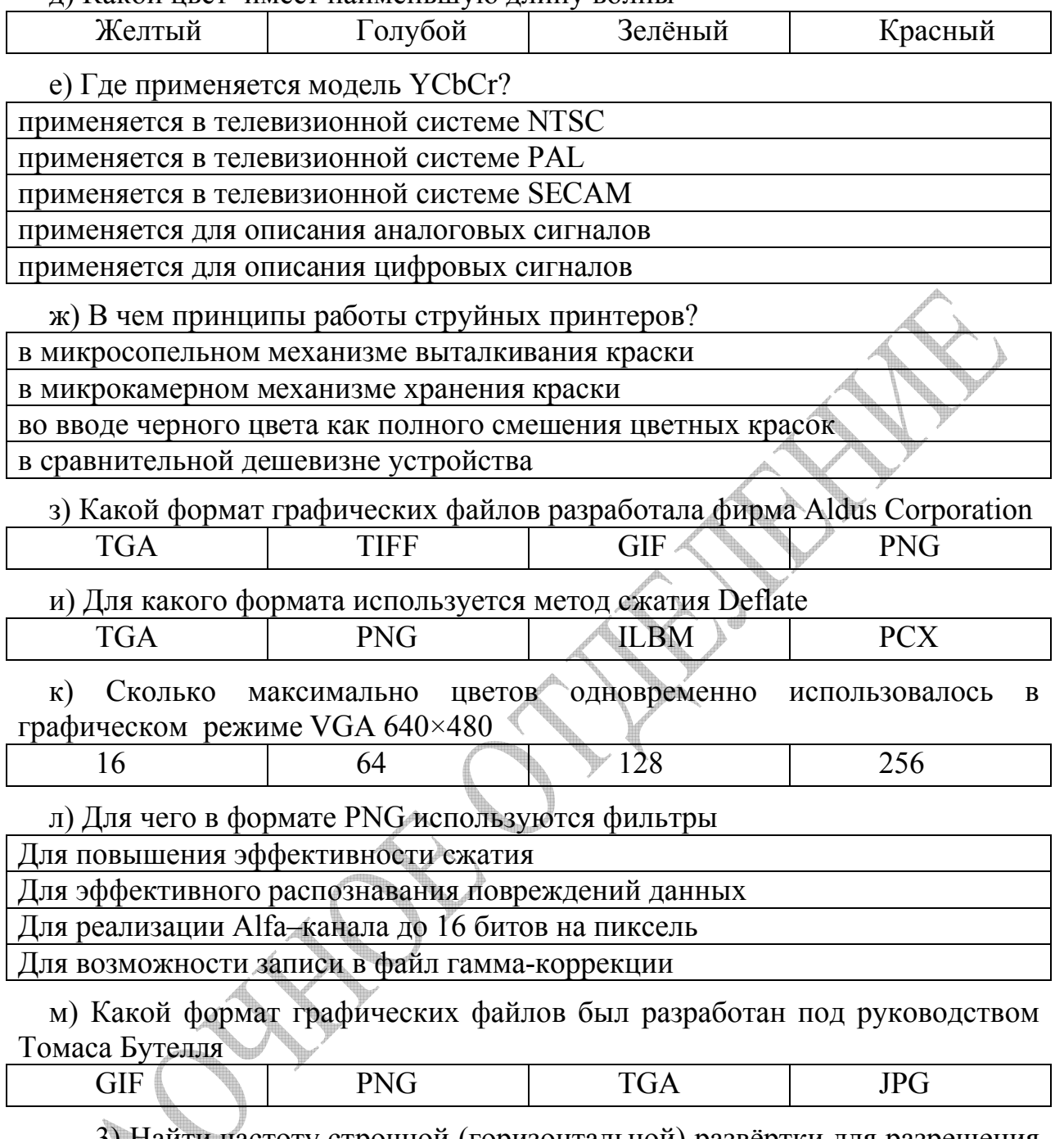

3) Найти частоту строчной (горизонтальной) развёртки для разрешения экрана 1024×768 и частоте кадровой развёртки 100 Гц

4) ЭЛТ(CRT) - мониторы. Устройство, принцип работы  $\mathbf{M}$ характеристики моделей со щелевой маской.

# Вариант №8

1) Насыщенность - это ...

2) Тестовые задания.

а) Где появились первые разработки в области компьютерной графики?

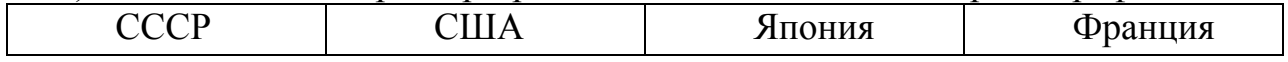

б) Расположить шины в порядке их появления для подключения вилеоалаптеров

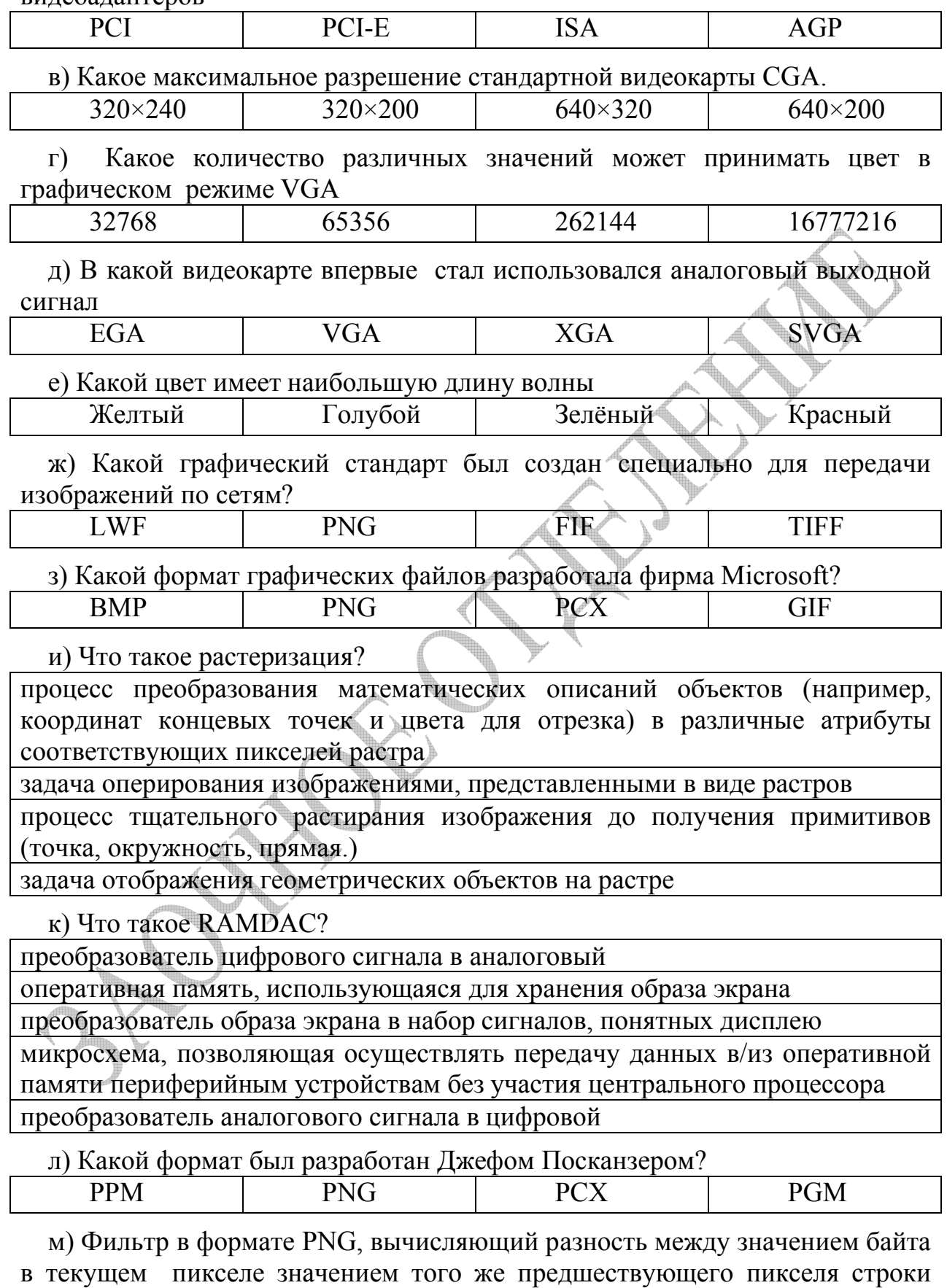

называется...

 $\mathsf{l}$ 

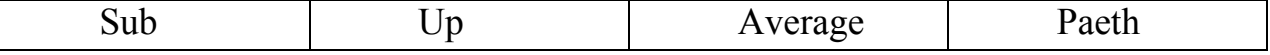

3) Найти частоту строчной (горизонтальной) развёртки для разрешения экрана 1280×1024 и частоте кадровой развёртки 75 Гц

4) Устройство, принцип работы и характеристики современных видеокарт. В качества примера рассмотреть видеокарты с видеопроцессором фирмы ATI.

# Вариант №9

1) Диаграмма цветности - это ...

2) Тестовые задания.

а) Кто был автором первой графической программы, позволяющей рисовать на экране?

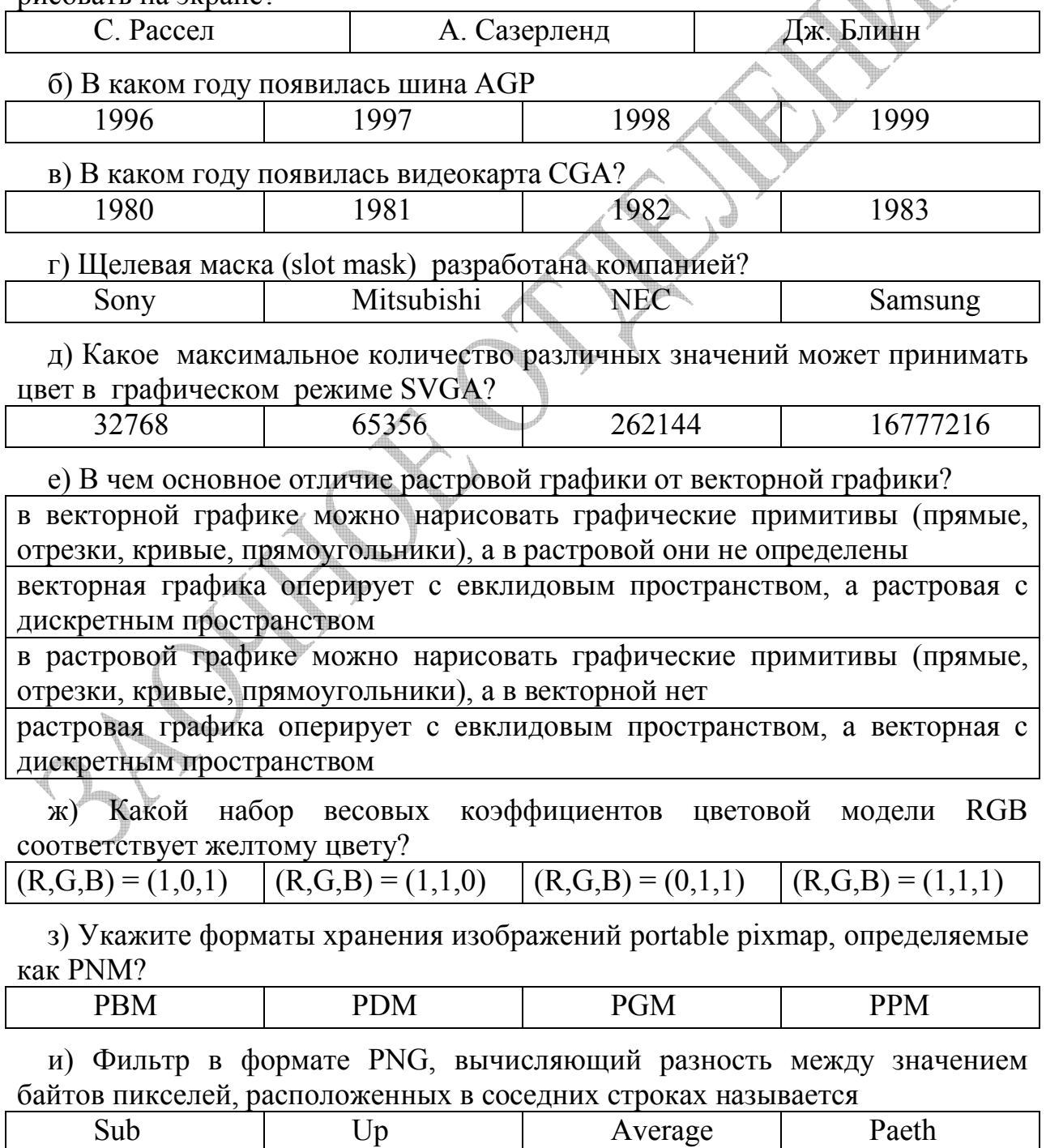

к) Какие функции выполняет блок графического процессора по поддержке вывода символов?

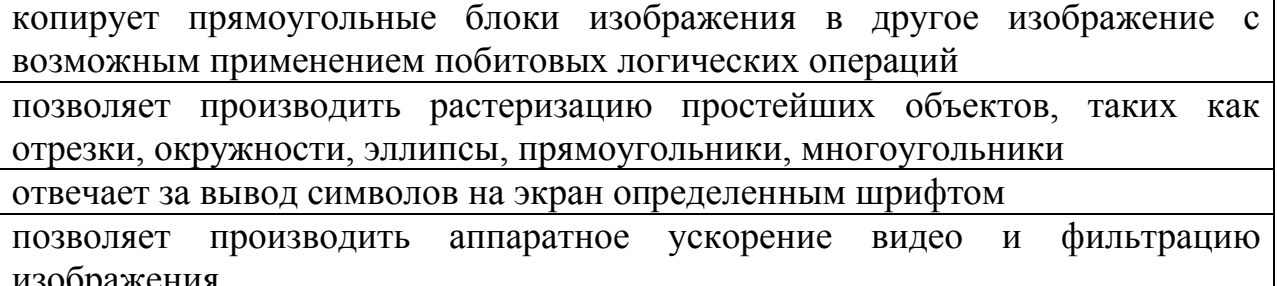

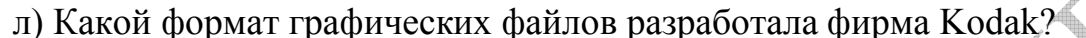

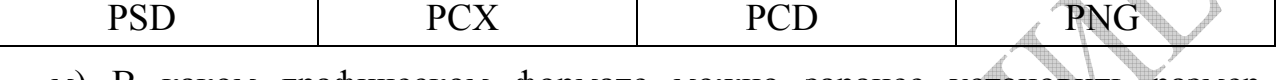

м) В каком графическом формате можно заранее установить размер будущего файла

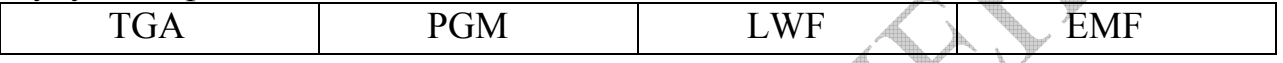

3) Найти требуемую ширину полосы пропускания для режима, обеспечивающего разрешение экрана 1024×768 и частоту кадровой развёртки  $60 \Gamma$ II

4) Струйные фотопринтеры. История создания, устройство, принцип работы. Примеры современных моделей.

#### Вариант №10

1) Базовые цвета – это

2) Тестовые задания.

а) Какая из перечисленных областей не связана с применением компьютерной графики?

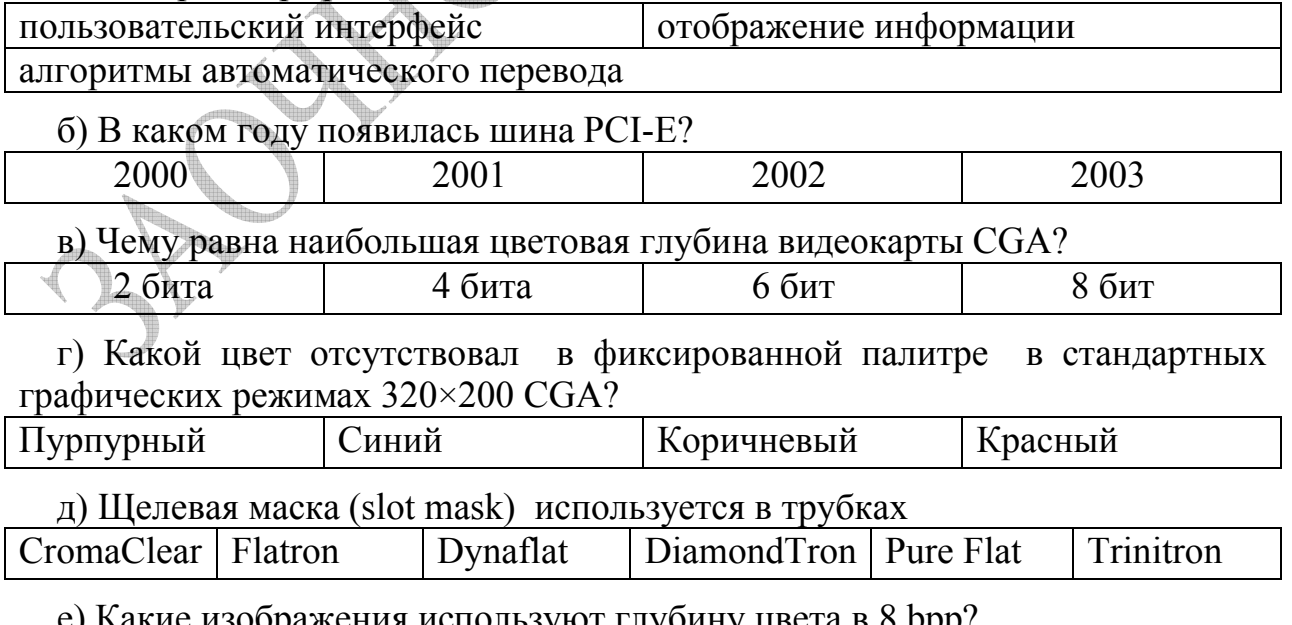

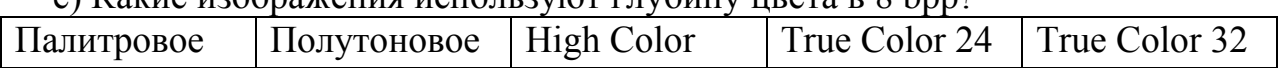

ж) Сколько точек белого для описания дневного света солнца существует в модели CIE XYZ?

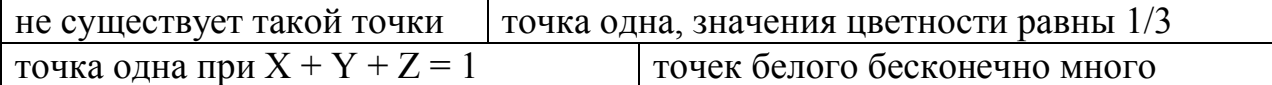

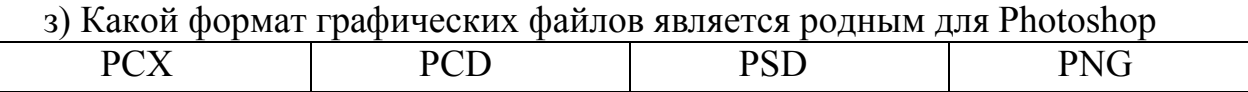

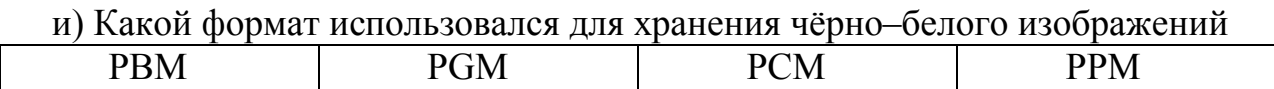

к) Как называется фильтр в формате PNG, вычисляющий разность между значением байта текущего пикселя и среднеарифметического значения байтов пикселей, расположенных над текущим пикселем и по левую сторону  $\sigma$ т него?

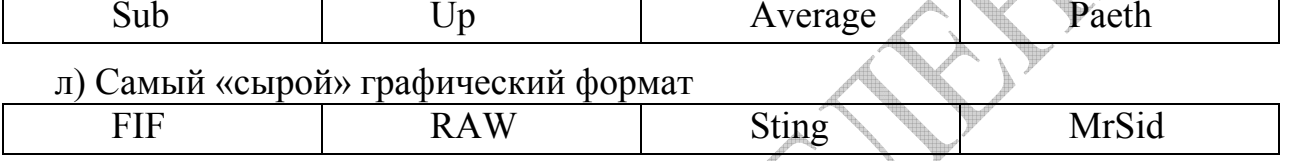

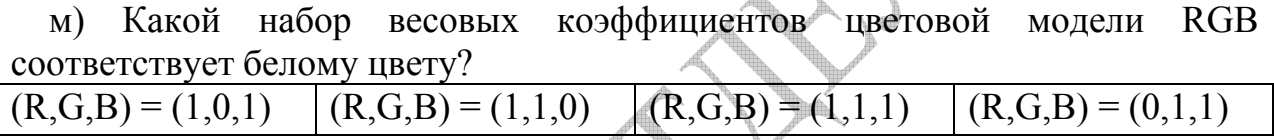

3) Найти требуемую ширину полосы пропускания для режима, обеспечивающего разрешение экрана 1280×1024 и частоту кадровой развёртки 75 Гц.

4) Устройство, принцип работы и характеристики современных видеокарт. В качества примера рассмотреть видеокарты с видеопроцессором фирмы nVidia.

# Вариант №11

1) Метаметрия - это ...

2) Тестовые задания.

а) Какой из дисплеев позволяет стирать изображение только целиком? дисплей с растровым сканированием | дисплей на запоминающей трубке дисплей произвольного сканирования с регенерацией изображения

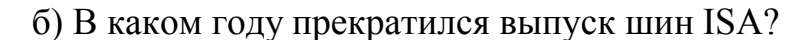

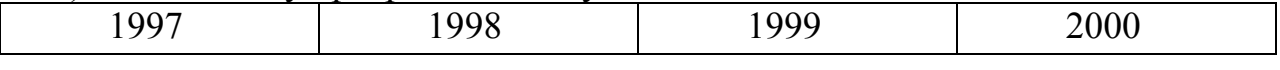

в) В каком году появилась видеокарта МDA?

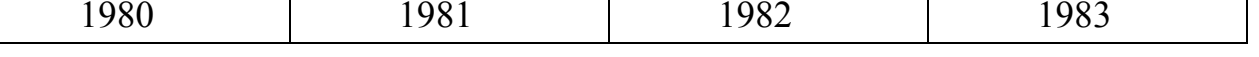

г) Какой цвет отсутствовал в фиксированной палитре в стандартных графических режимах 320×200 CGA?

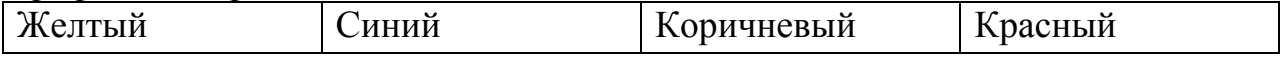

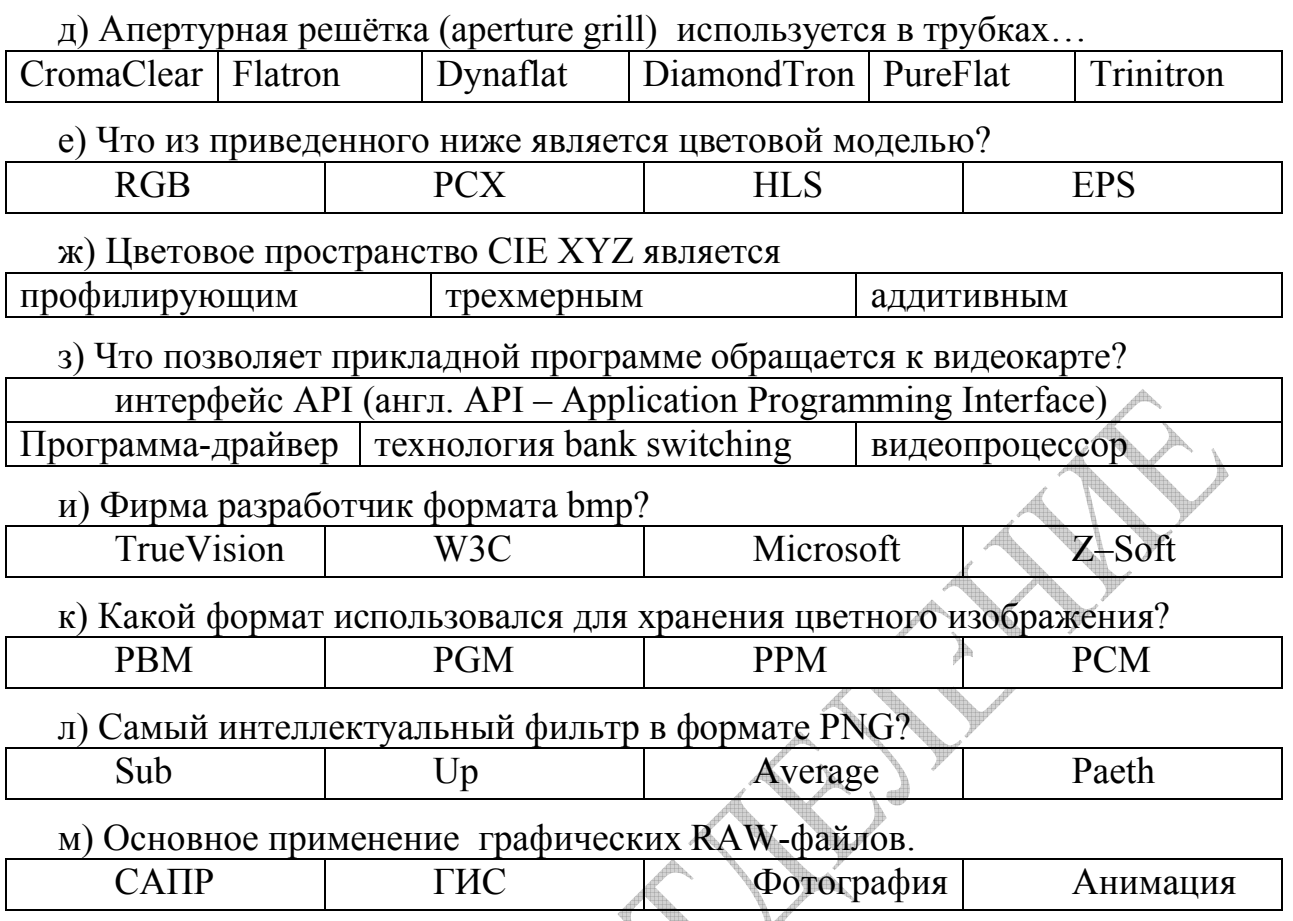

3) Найти требуемую ширину полосы пропускания для режима, обеспечивающего разрешение экрана 1024×768 и частоту кадровой развёртки 75 Гц.

4) Струйные принтеры. История создания, устройство, принцип работы. Примеры современных моделей.

# Вариант №12

1) Сдвиг Пуркинье - это ...

2) Тестовые задания.

а) Кто из перечисленных специалистов разрабатывал алгоритмы  $328$ Knallingahus?

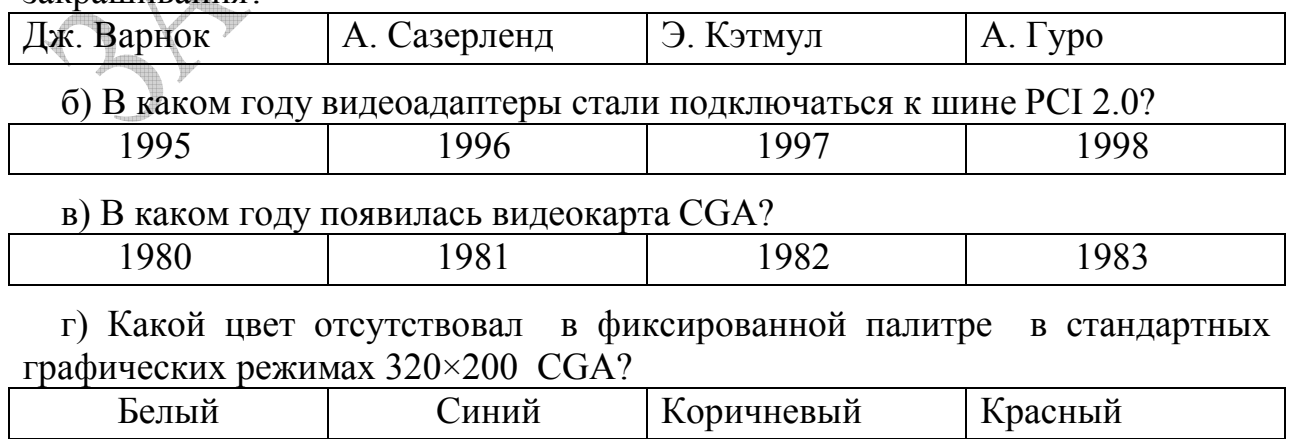

д) Теневая маска (shadow mask) используется в трубках?

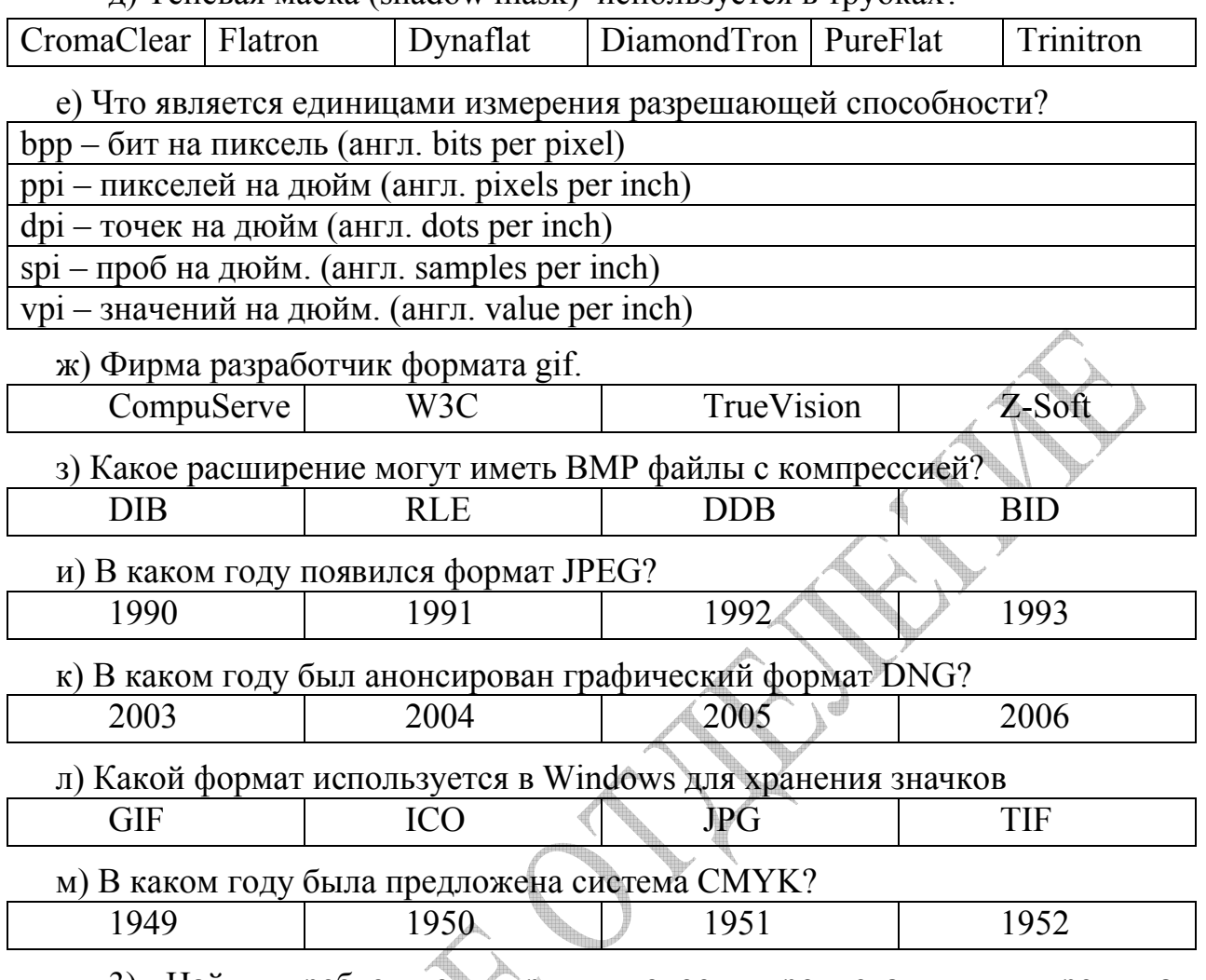

3) Найти требуемую ширину полосы пропускания для режима, обеспечивающего разрешение экрана 1024×768 и частоту кадровой развёртки 85.

4) Сублимационные принтеры. История создания, устройство, принцип работы. Примеры современных моделей.

# **Вариант №13**

1) Шейдер – это …

2) Тестовые задания.

а) Конечным результатом для средств компьютерной графики является: компьютерная игра текстовый документ изображение

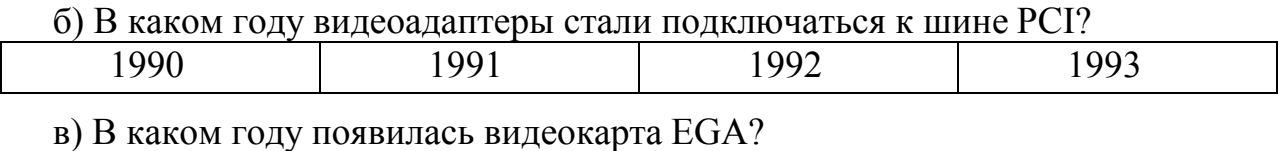

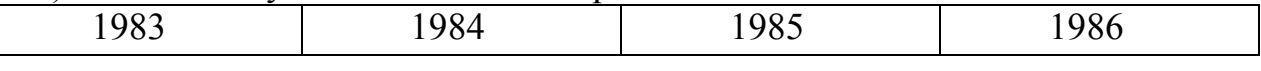

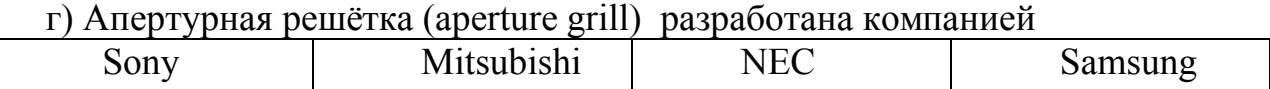

д) Какие цвета будут отсутствовать в графическом режиме CGA при

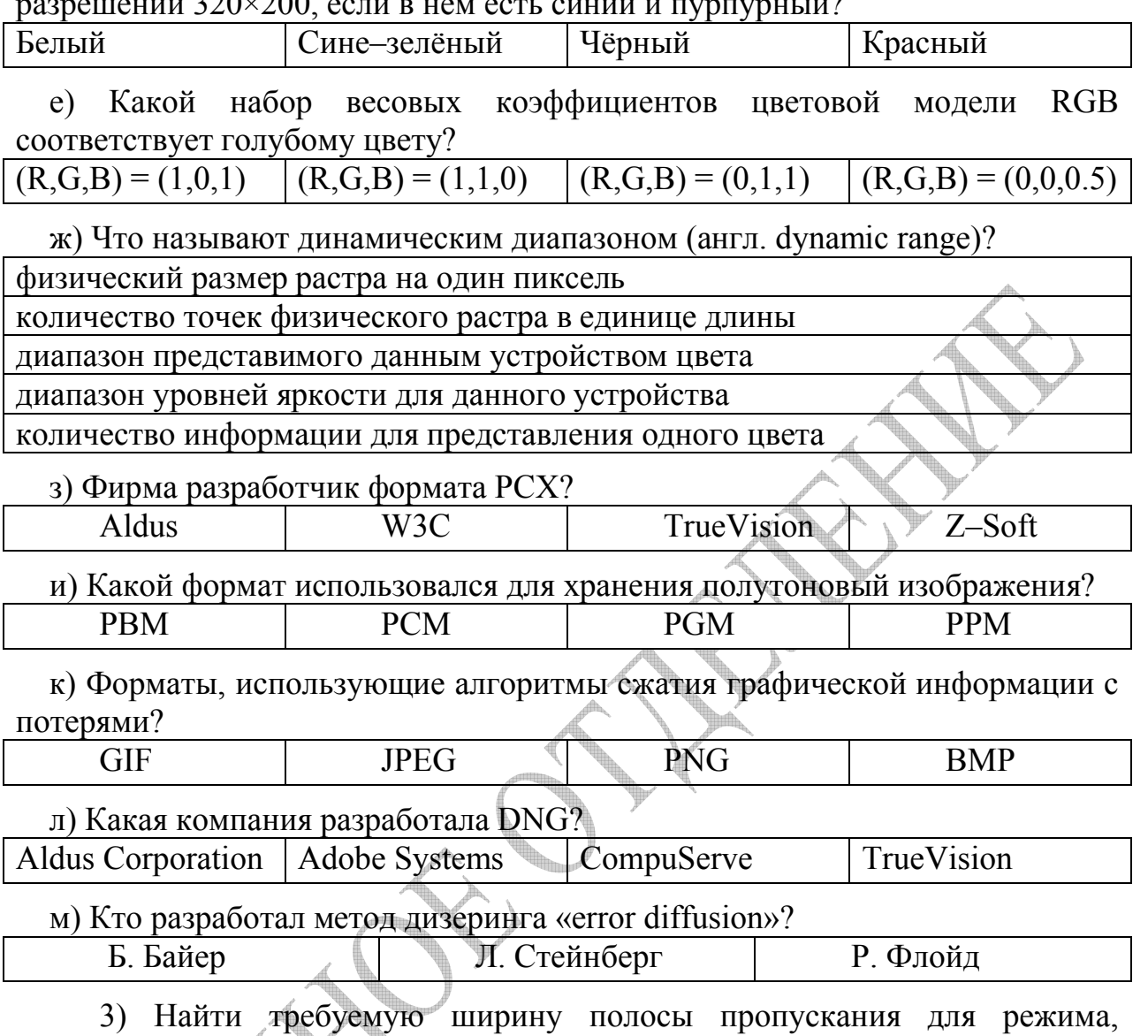

обеспечивающего разрешение экрана 1024×768 и частоту кадровой развёртки  $100$   $\Gamma$ <sub>II</sub>

4) Сканер. История создания, устройство, принцип работы. Примеры современных моделей.

# Вариант №14

1) Растрирование – это ...

2) Тестовые задания.

а) Моделирование с помощью средств компьютерной графики - это: разработка математических моделей физических процессов разработка имитационных тренажеров и виртуальной реальности разработка операционных систем

б) Как назывался первый монохромный видеоадаптер IBM РС?

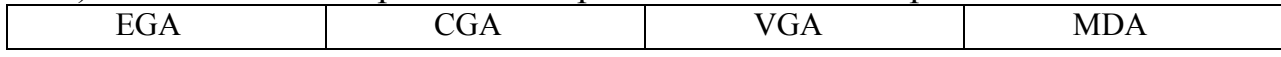

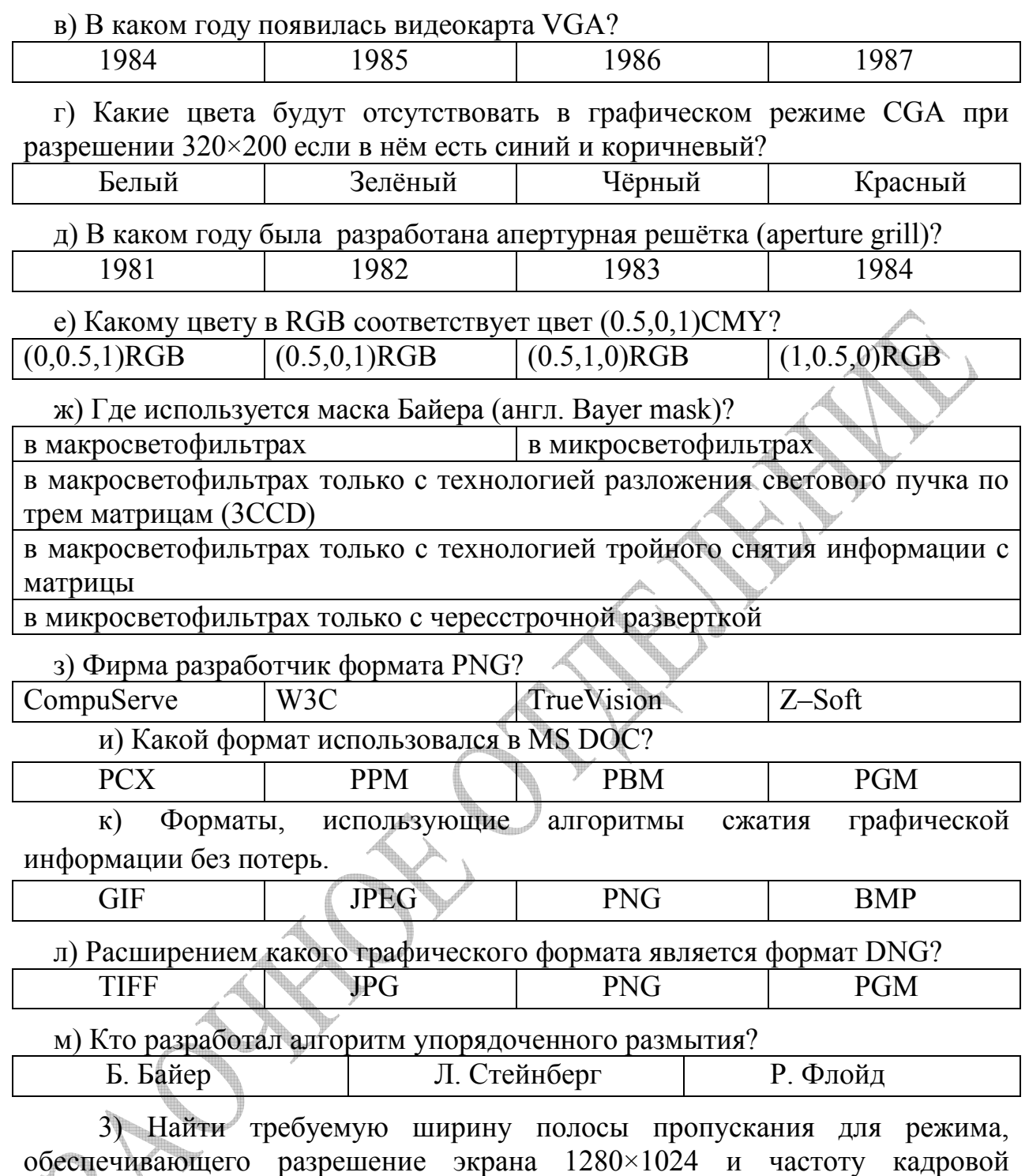

развёртки 60 Гц.

4) Лазерные МФУ. История создания, устройство, принцип работы. Примеры современных моделей.

### **Вариант №15**

1) Цветовая модель – это …

2) Тестовые задания.

а) Как назывался первый цветной видеоадаптер IBM PC?

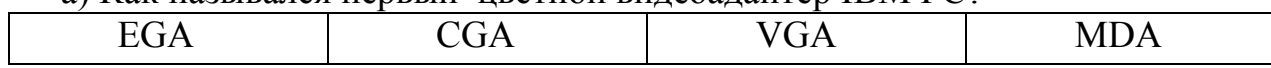

б) Технической основой возникновения компьютерной графики явилось: использование в компьютере магнитной ленты как носителя информации использование дисплея как устройства вывода увеличение производительности компьютеров

в) В каком году появилась видеокарта ХGA?

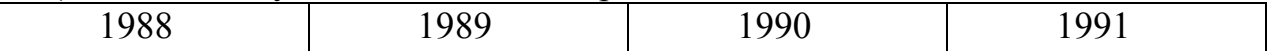

г) Какие цвета будут отсутствовать в графическом режиме CGA при разрешении 320×200, если в нём есть белый и красный?

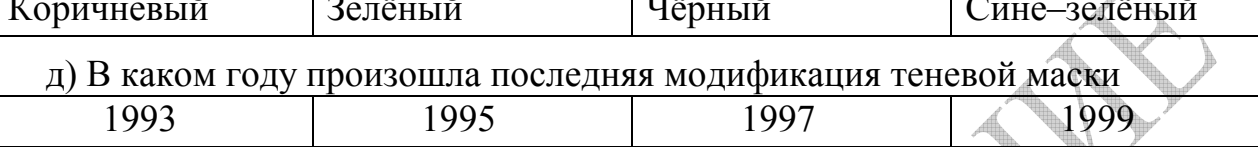

е) Как получить серый цвет в цветовой модели HSV?

зафиксировав S=0 независимо от Н увеличивать V до 1.

зафиксировав S=0 независимо от H уменьшать V до нуля:

независимо от V и H увеличивать S до 1;

независимо от Н и V уменьшать S до нуля;

ж) Какому цвету в RGB соответствует цвет (0.0.5.0.5.1)CMYK?

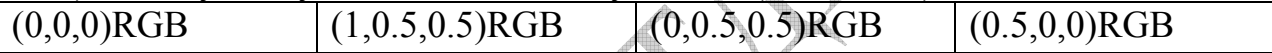

з) Фирма разработчик формата ТGA?

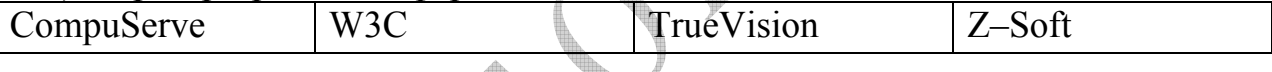

и) Как устроена работа ЖК-дисплеев?

для каждого пикселя слой жидких кристаллов управляет поляризационными фильтрами, которые отвечают за яркость;

для каждого пикселя слой жидких кристаллов при отсутствии напряжения полностью пропускает свет от лампы;

для каждого пикселя слой жидких кристаллов при отсутствии напряжения полностью блокирует свет от лампы;

для каждого пикселя слой жидких кристаллов управляет электродами, которые отвечают за яркость;

к) Какой формат использовался в Paintbrush?

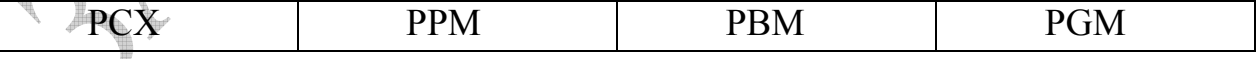

л) Первый шаг метода кодирования изображения, принятый в ЈРЕС?

Разделение изображения на блоки размером 8×8 Квантование Дискретное косинусное преобразование

Изображение из RGB преобразуется в модель YCbCr

м) В RAW-файлах цифровых фотоаппаратов содержатся:

сырые» данные с матрицы метаданные — идентификация камеры

метаданные - техническое описание условий съёмки

метаданные — параметры обработки по умолчанию

3) Найти требуемую ширину полосы пропускания для режима, обеспечивающего разрешение экрана 1280×1024 и частоту кадровой развёртки 85 Гц

4) Струйные МФУ. История создания, устройство, принцип работы. Примеры современных моделей.

### Вариант №16

1) Разрешающая способность растра - это ...

2) Тестовые задания.

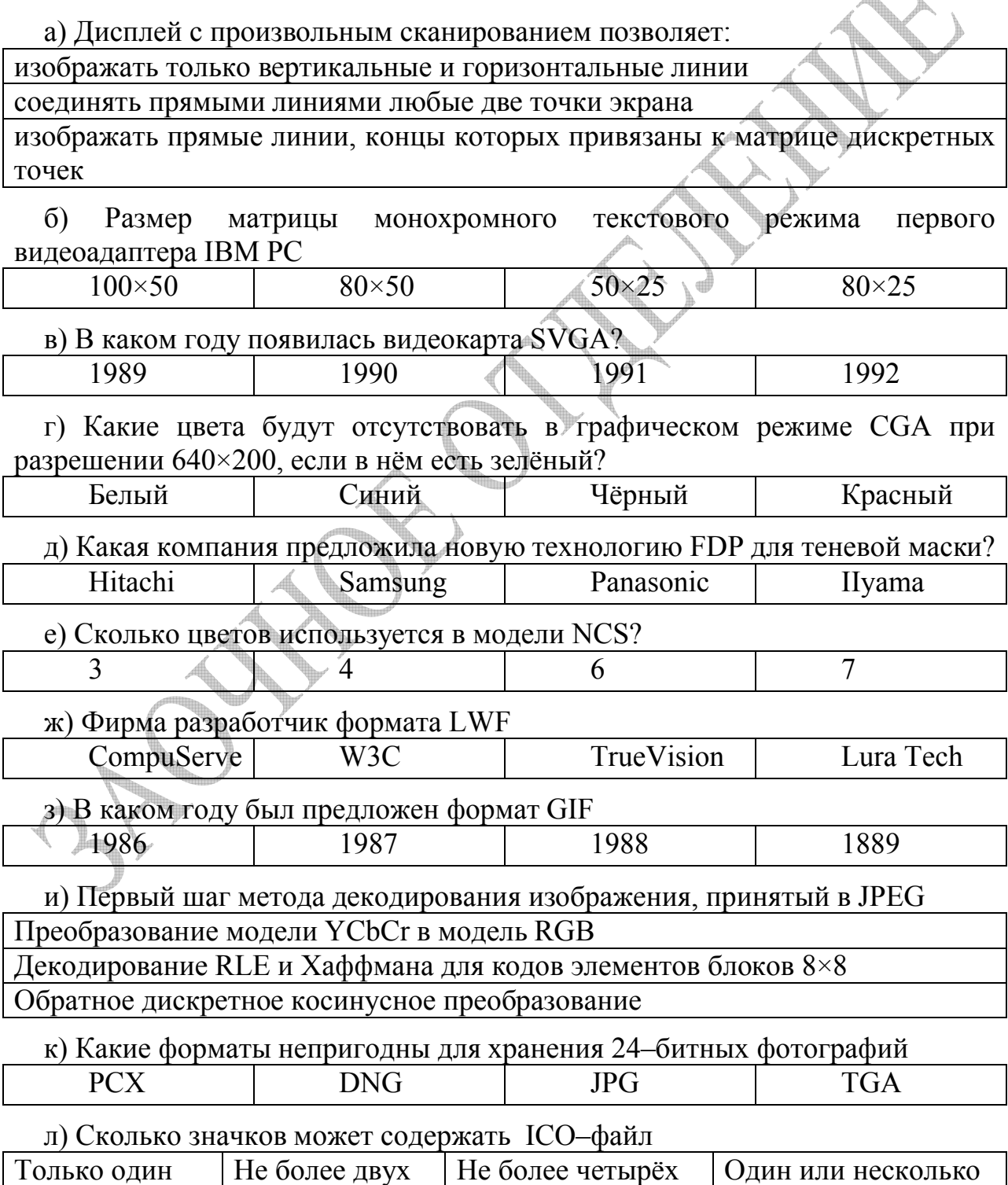

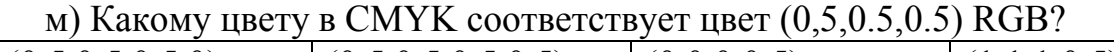

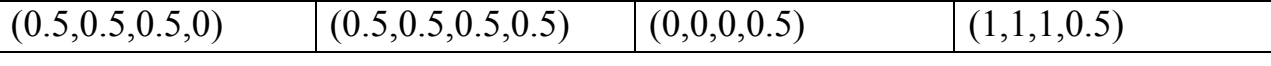

3) Найти требуемую ширину полосы пропускания для режима, обеспечивающего разрешение экрана 1600×1200 и частоту кадровой развёртки 60 Гц

4) Цифровые фотоаппараты. История создания, устройство, принцип работы. Примеры современных моделей.

#### Вариант №17

1) Палитра – это ...

2) Тестовые залания.

а) Ахроматический цвет - это:

цвет, состоящий из волн одинаковой длины малиновый цвет цвет, включающий в одинаковой пропорции волны всех длин

б) Размер матрицы для изображения одного символа в монохромном текстовом режиме первого видеоадаптера IBM PC

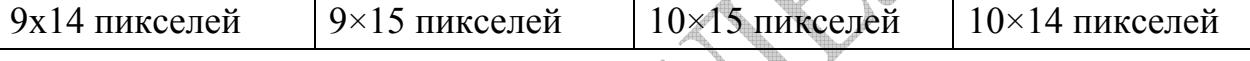

в) Какой цвет отсутствует в палитре СGA?

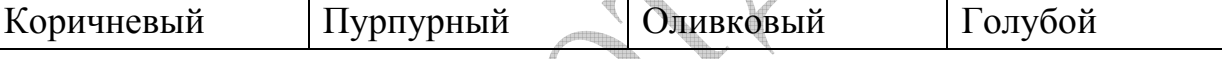

г) Какие цвета будут отсутствовать в графическом режиме СGA при разрешении 640×200, если в нём есть зелёный?

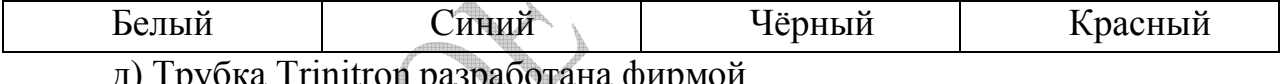

 $LG$ Mitsubishi Samsung Sony **NEC** 

е) Где применяются цветовые модели СМҮК?

находят широкое применение в телевизионных стандартах

используются в принтерах при печати

ориентируются на работу человека с цветом

описывают работу трех типов колбочек в пиках их чувствительности

ж) Какой цвет не используется при описании цветов в модели NCS?

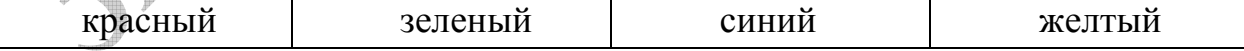

з) Фирма разработчик формата TIFF?

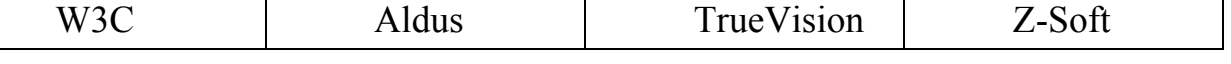

и) Какой формат подходит для создания простых анимационных *фрагментов* 

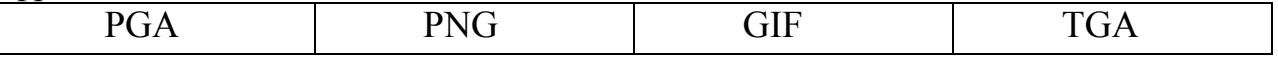

к) Какой канал в модели YCbCr самый информационный

Какие функции выполняет блок графического процессора по  $\pi$ ) растеризации примитивов.

копирует прямоугольные блоки изображения в другое изображение с возможным применением побитовых логических операций

позволяет производить растеризацию простейших объектов, таких как отрезки, окружности, эллипсы, прямоугольники, многоугольники

отвечает за вывод символов на экран определенным шрифтом

позволяет Производить аппаратное ускорение видео и фильтрацию изображения

м) Какие форматы удобны для хранения 24-битных фотографий

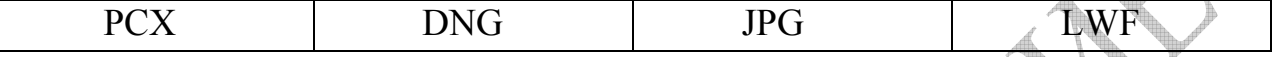

3) Найти требуемую ширину полосы пропускания для режима, обеспечивающего разрешение экрана 1600×1200 и частоту кадровой развёртки 75 Гц

4) Цифровые видеокамеры. История создания, устройство, принцип работы. Примеры современных моделей.

#### Вариант №18

1) Интерактивная компьютерная графика - это ...

2) Тестовые задания.

а) Какие законы используются для смешения цветов с применением координат МКО?

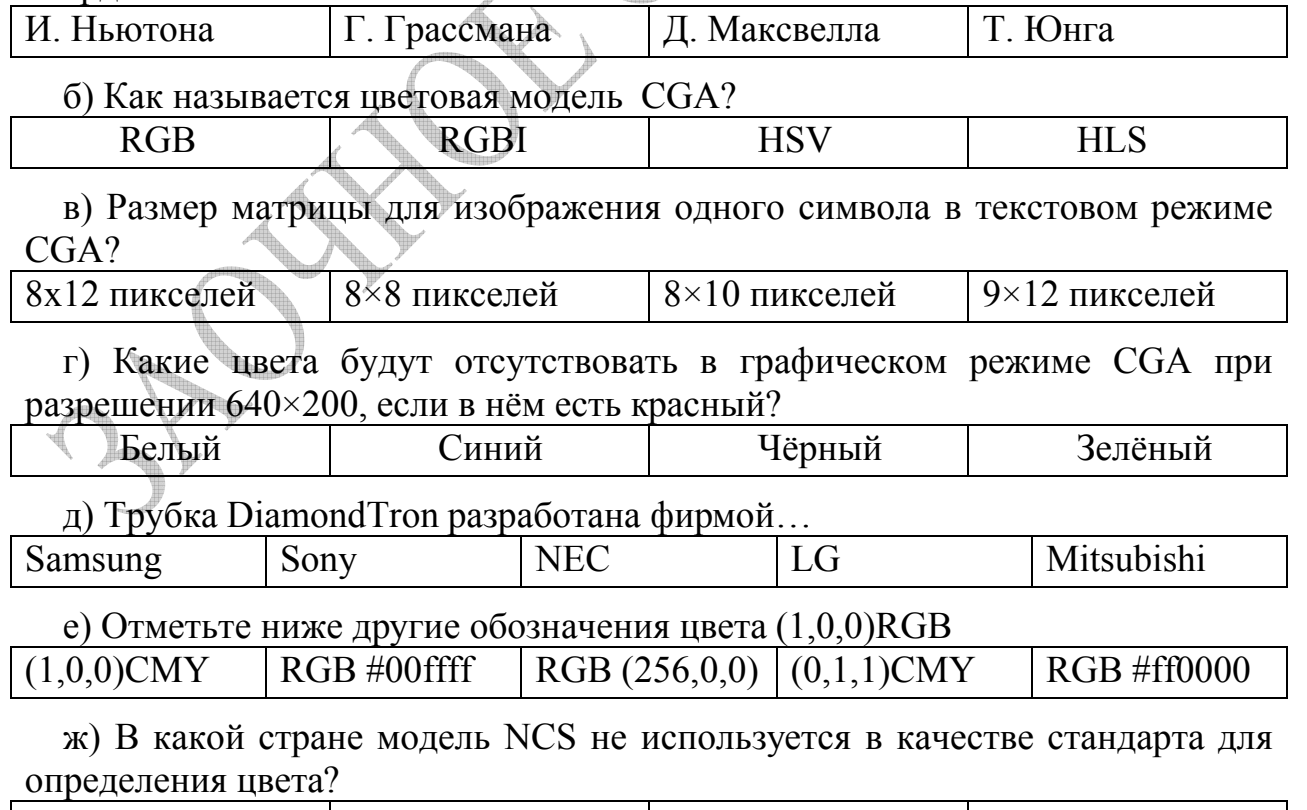

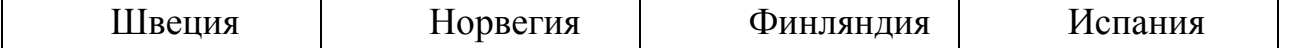

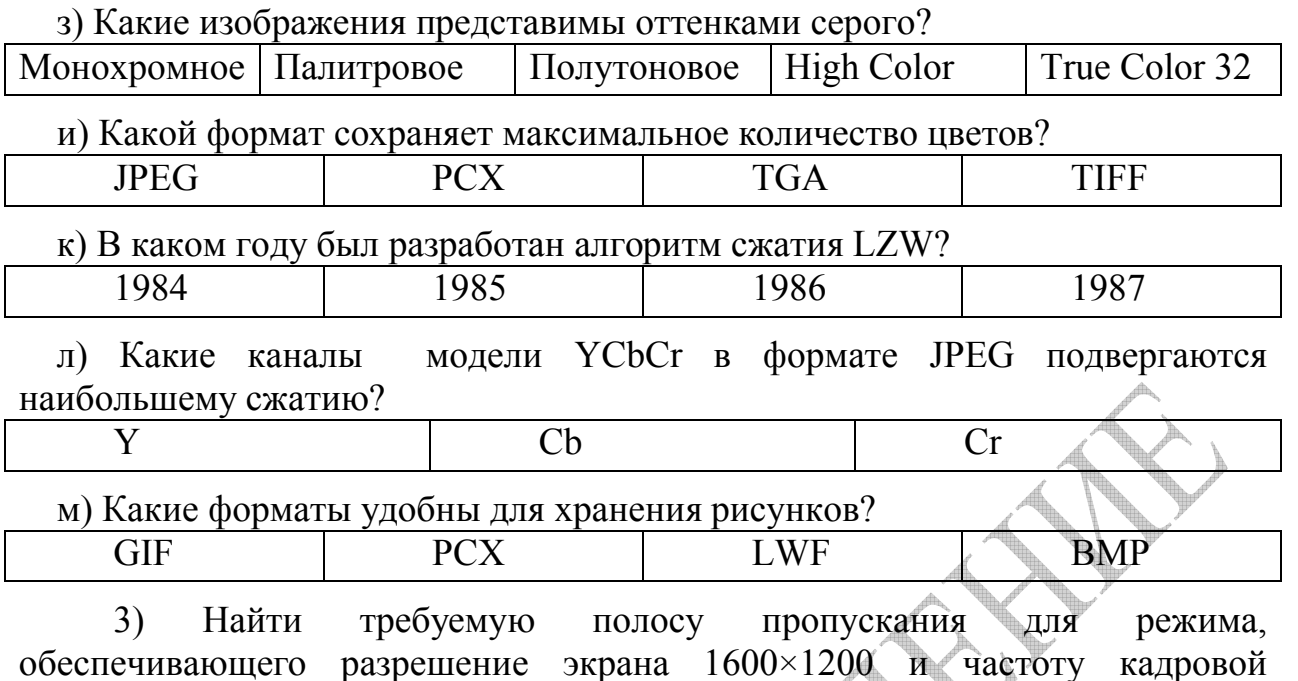

развёртки 85 Гц.

4) Интернет(Web)-камеры. История создания, устройство, принцип работы. Примеры современных моделей.

# Вариант №19

1) Дизеринг - это ...

2) Тестовые задания.

а) С помощью какой теометрической фигуры описывается цветовое пространство HSV?

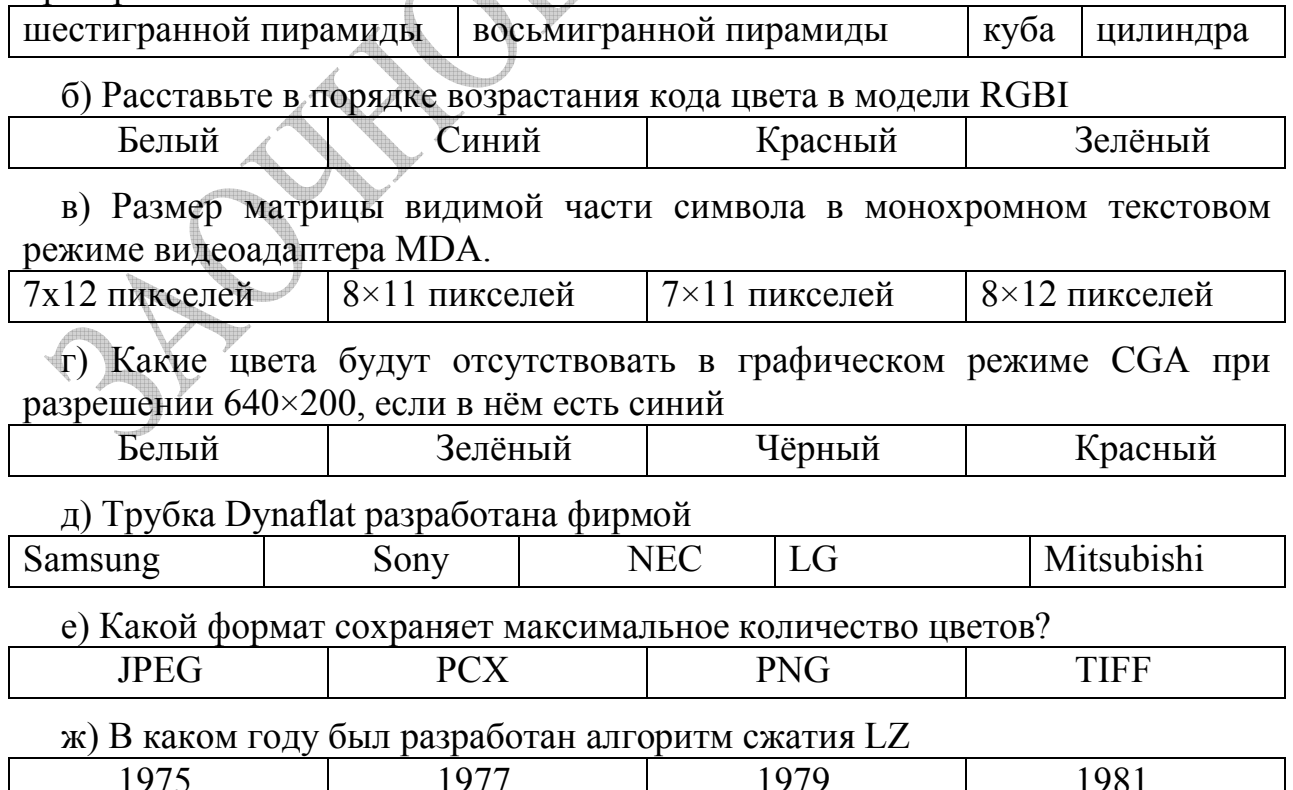

з) Где применяется модель YUV?

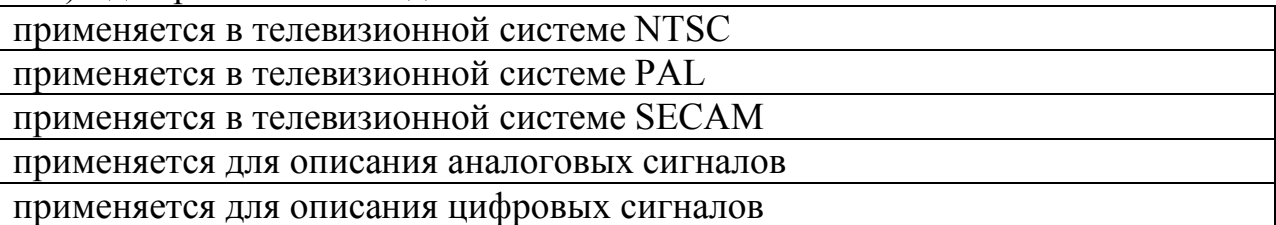

и) К какому классу цветовых моделей можно отнести модель NCS

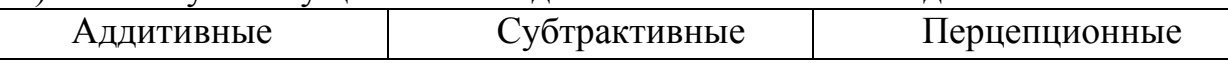

к) В чем измеряется количество информации для представления одного цвета?

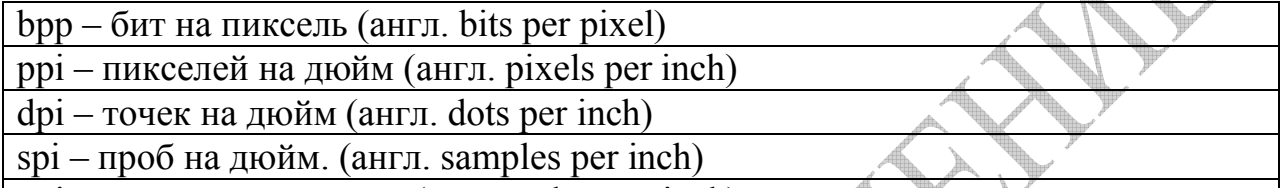

 $|vpi -$ значений на дюйм. (англ. value per inch)

л) Какие частоты частотного спектра изображения ослабляются в алгоритме JPEG?

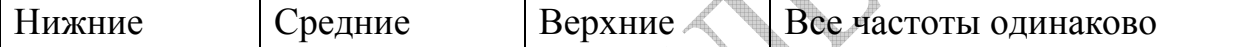

м) Какие форматы пригодны для хранения деловой графики?

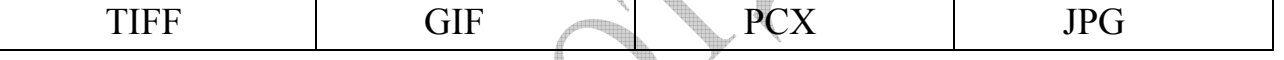

3)Найти требуемую ширину полосы пропускания для режима, обеспечивающего разрешение экрана 1440×900 и частоту кадровой развёртки 60 Гц

4) TV-тюнер. История создания, устройство, принцип работы. Примеры современных моделей.

#### **Вариант №20**

1) Антиалиасинг – это …

2) Тестовые задания.

а) Какая из перечисленных цветовых моделей является аддитивной?

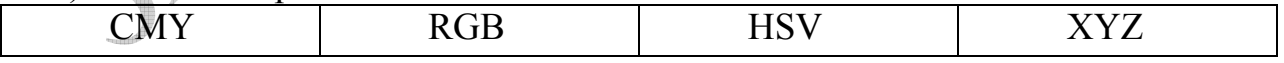

б) Частота вертикальной развёртки первого монохромного видеоадаптера IBM PC?

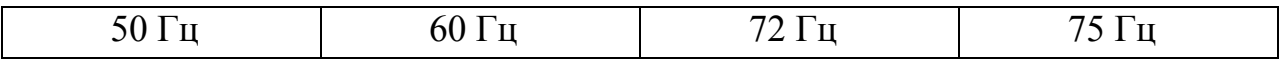

в) Расставьте в порядке возрастания кода цвета в модели RGBI

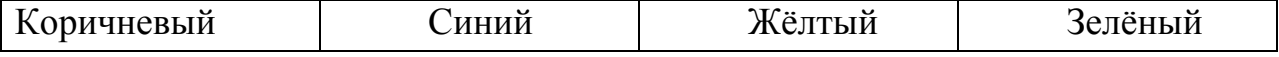

г) Трубка Flatron разработана фирмой...

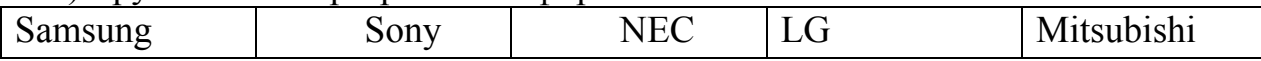

д) Какой цвет фона выбирался по умолчанию в фиксированной палитре в стандартных графических режимах 320×200 видеокарты CGA?

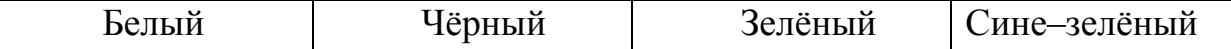

e) Что такое аспектовое отношение (англ. aspect ratio)?

ограниченные наборы неотрицательных целых чисел Х и Ү

отношение ширины к высоте растра (|X|/|Y|)

коэффициент благоприятного отношения оборудования к отображаемому растру

ж) Что учитывается при описании цвета в модели NCS?

Темнота ивета Соотношение между цветами Насышенность Яркость

з) В чем принципы работы матричных принтеров?

в барабанном механизме печатающей головки

в самой низкокачественной технологии печати

в нанесении краски на бумагу со специальной красящей ленты

в ударном механизме печатающей головки

и) Кто разработал алгоритм LZW?

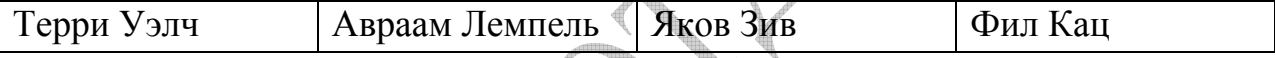

к) На каком шаге алгоритма JPEG можно изменять степень сжатия?

Квантование Дискретное косинусное преобразование

Кодирование вектора методом RLE Кодирование пар методом Хаффмана

л) В каком году был разработан формат MNG?

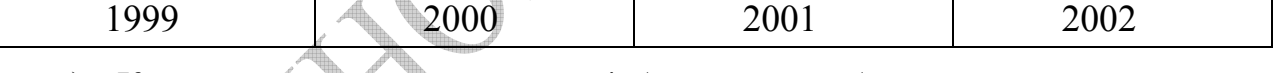

Какому оттенку палитры 4-битного изображения, составленной  $M$ ) алгоритмом равномерного разбиения цветового пространства, соответствует 164 оттенок 8-битного полутонового изображения? (индексация палитры начинается с нуля)

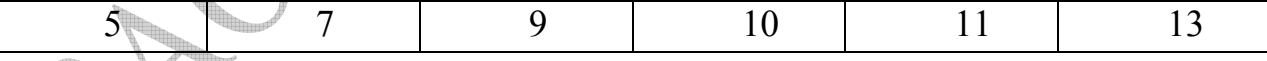

3) Найти требуемую ширину полосы пропускания для режима, обеспечивающего разрешение экрана 1440×900 и частоту кадровой развёртки  $75 \Gamma$ II

4) Устройство, принцип работы и характеристики современных видеопроцессоров. В качества примера рассмотреть видеопроцессоры фирмы nVidia

# Вариант №21

1) Alpha-канал – это ...

2) Тестовые задания.

а) В чем состоит основной недостаток цветового пространства XYZ?

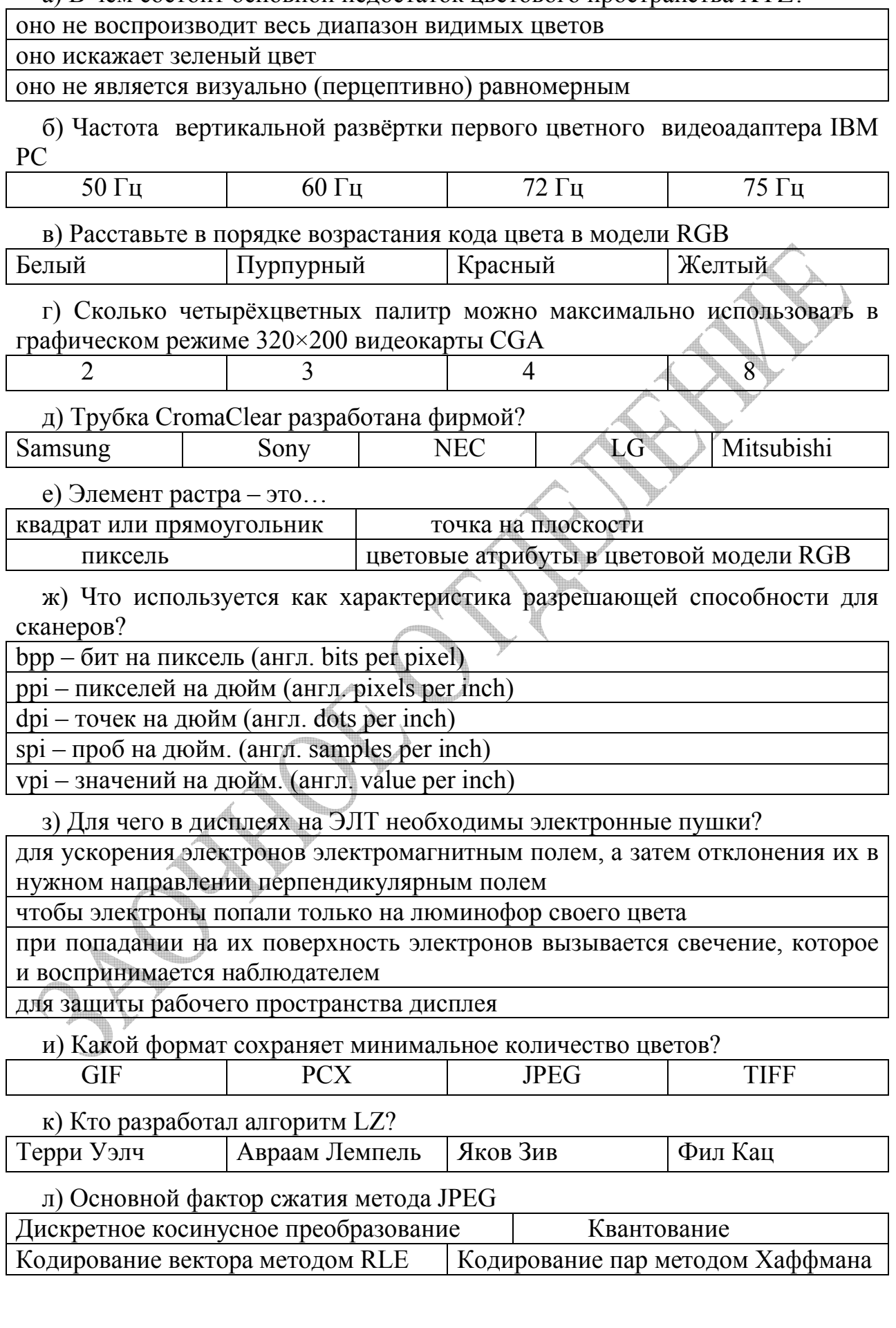

м) Какой формат был базовым для создания MNG?

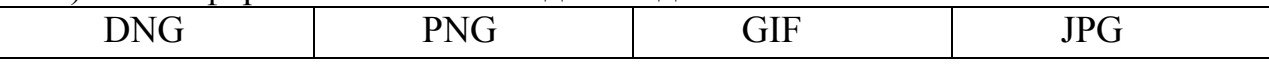

 $3)$ Найти требуемую полосу пропускания ДЛЯ режима, обеспечивающего разрешение экрана 1440×900 и частоту кадровой развёртки  $85 \Gamma$ ц

4) Устройство, принцип работы и характеристики современных видеопроцессоров. В качества примера рассмотреть видеопроцессоры фирмы ATI.

#### Вариант №22

1) Глубина цвета - это ...

2) Тестовые задания.

а) Структура какого цветового пространства основана на теории, что цвет не может быть одновременно зеленым и красным или желтым и синим?

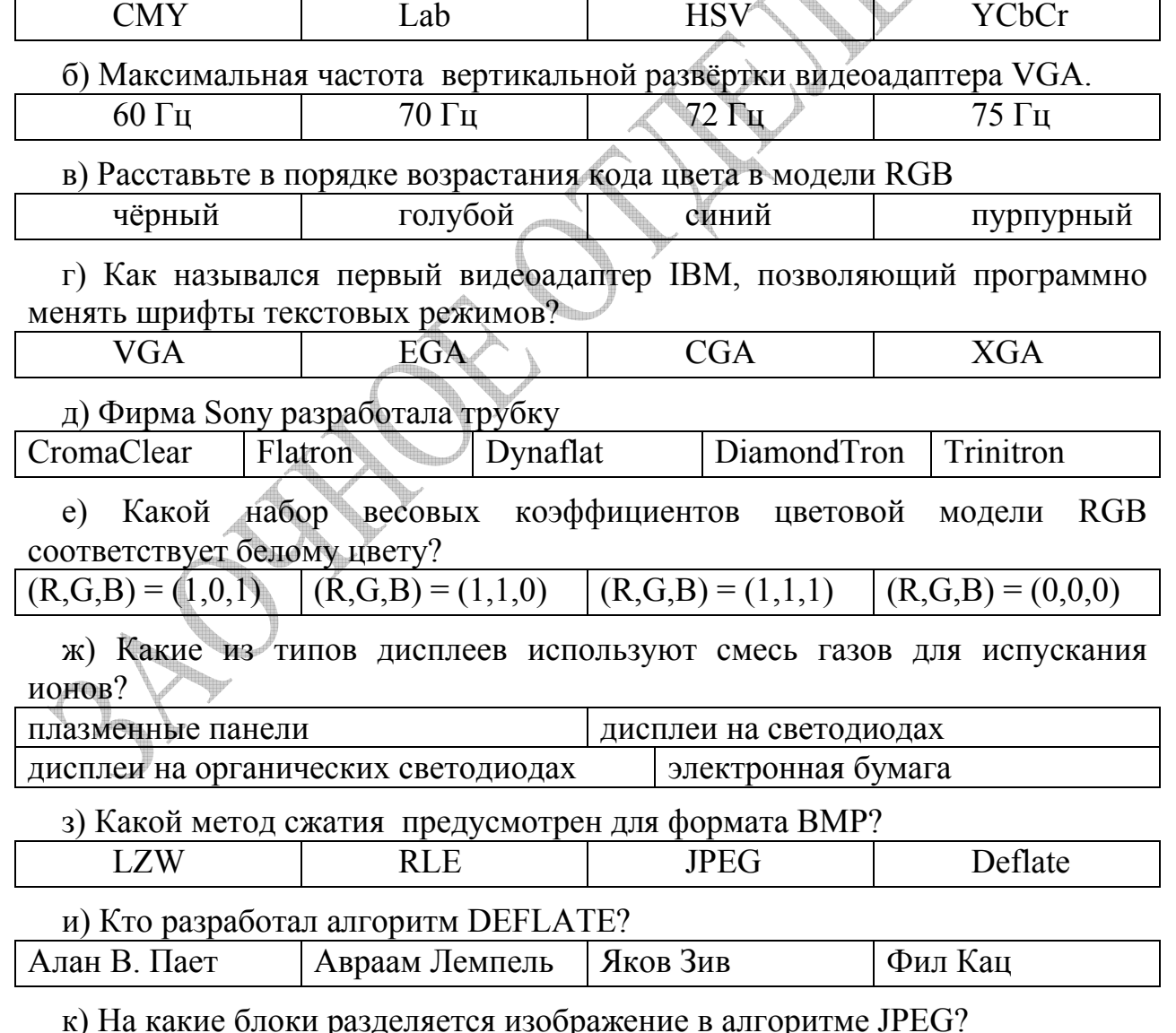

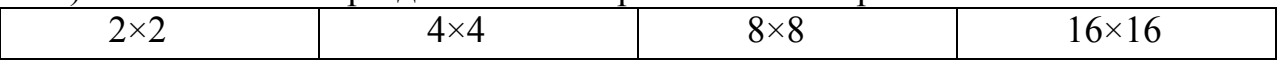

л) Что называют разрешающей способностью (англ. resolution)? физический размер растра на один пиксель количество точек физического растра в единице длины диапазон представимого данным устройством цвета диапазон уровней яркости для данного устройства количество информации для представления одного цвета

м) Какие форматы поллерживают анимацию?

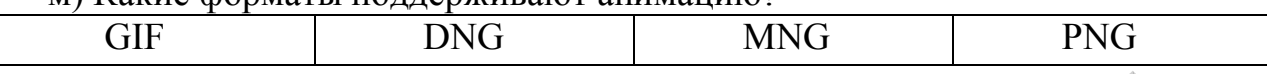

3) Найти требуемую ширину полосы пропускания для режима, обеспечивающего разрешение экрана 1600×900 и частоту кадровой развёртки  $60 \Gamma$ II

4) Устройство, принцип работы и характеристики современных устройств видеозахвата.

#### Вариант №23

1) Колориметрия – это ...

2) Тестовые задания.

а) Какие три цвета являются базовыми в восприятии глазом человека? оранжевый, фиолетовый, зеленый красный, зеленый, синий голубой, малиновый, желтый б) Частота вертикальной развёртки видеоадаптера VGA в режиме 640×350?  $60 \Gamma$ II  $72 \Gamma$ ц  $75 \mathrm{F}$ ц  $70$  $\text{T}$ u в) Расставьте в порядке возрастания кода цвета в модели СМУ голубой синий желтый чёрный г) Какой матрицей формируется стандартный шрифт EGA? 8×10 пикселей 7×10 пикселей 7×9 пикселей 8×9 пикселей д) Фирма NEC разработала трубку: CromaClear Flatron DiamondTron Dynaflat Trinitron е) Какой набор весовых модели RGB коэффициентов цветовой соответствует черному цвету?  $(R,G,B) = (1,0,1)$  $(R,G,B) = (1,1,0)$  $(R,G,B) = (1,1,1)$  $(R,G,B) = (0,0,0)$ ж) Какое расширение имеют файлы JPEG2000  $J2k$  $J2m$  $J2p$  $J2g$ з) В каком году был разработан формат DXF? 1981 1982 1983 1980

и) Какой метод сжатия предусмотрен для формата GIF? **JPEG LZW** Deflate **RLE**
к) С помощью каких сканеров можно сканировать более протяженные в одном измерении материалы (например, рулон бумаги)?

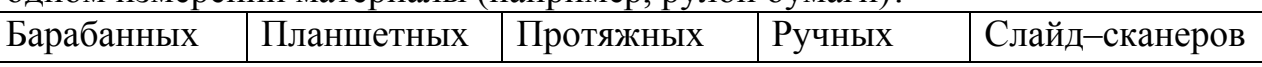

л) В чем принципы работы лазерных принтеров?

в высокой четкости и быстроте печати

в законе притяжения разноименно заряженных частиц

в снятии заряда с барабана при освещении лазерным лучом

в выжигании лазером на бумаге черно-белых изображений

м) Какое максимальное количество цветов одновременно поддерживает **формат GIF?** 

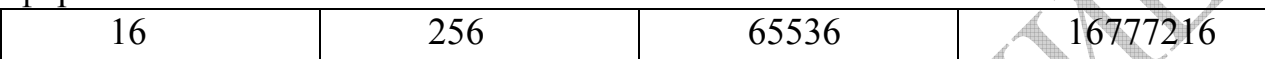

3) Найти требуемую ширину полосы пропускания для режима, обеспечивающего разрешение экрана 1600×900 и частоту кадровой развёртки  $75 \mathrm{Tu}$ 

4) Барабанные графопостроители. История создания, устройство, принцип работы. Примеры современных моделей.

# Вариант №24

1)  $Myap - 3To$  ...

2) Тестовые задания.

а) Цветовой график МКО - это:

двумерный график, являющийся международным стандартом определения и измерения цвета

график функции sin

график, связывающий чувствительность глаза и длину волны

б) Какой объём видеопамяти имела стандартная видеокарта СGA?

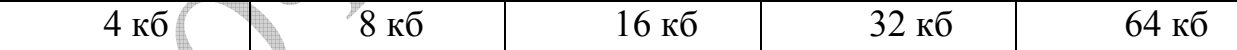

в) Расставьте в порядке возрастания кода цвета в модели СМУ

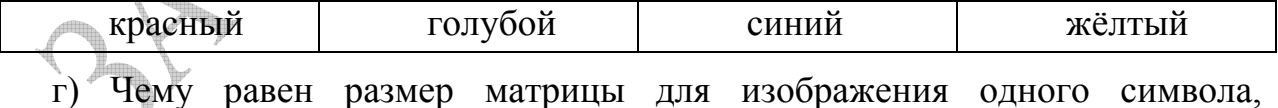

 $\mu$ спользующей стандартный шрифт  $EGA$ ?

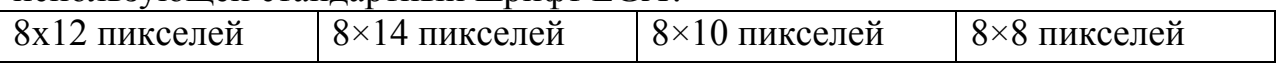

д) Фирма Mitsubishi разработала трубку

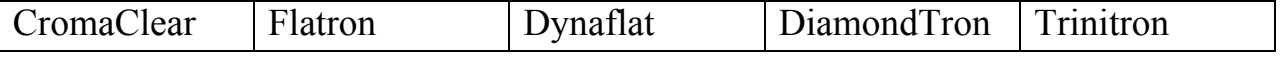

е) Какому цвету в RGB соответствует цвет (0,0.5,0.5)CMY?

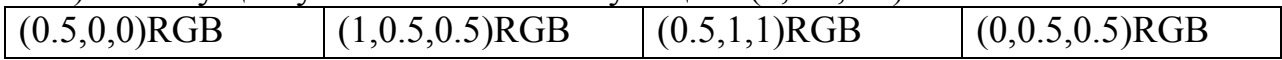

ж) В чем принцип работы микросветофильтров для получения цветного изображения?

информация снимается с матрицы сенсора 3 раза подряд, при этом каждый раз используется светофильтр для одного из базисных цветов RGB

с помощью призмы поступающий световой поток разлагается на три, соответствующих базисным RGB цветам

каждый элемент ПЗС матрицы фильтруется на выходном изображении на три базисных цвета RGB

каждый элемент ПЗС матрицы имеет свой светофильтр, соответствующий одному из базисных RGB цветов

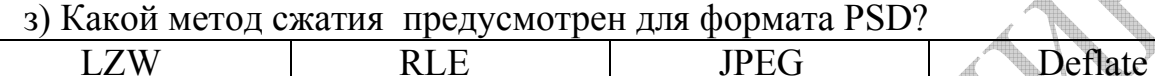

и) Какой максимальный размер изображения поддерживает формат GIF?  $16777216\times 16777216$ 2147483647×2147483647 256×256 65536×65536

к) Какое главное отличие алгоритма JPEG2000 от JPEG?

Использование рекурсивного wavelet-преобразования

Использование фрактального метода архивации с потерями

Использование комбинации фрактальной и wavelet-компрессии.

Использование математических фракталов для описания, определяемых заранее всех групп цветов и текстур.

л) Какой фирмой был разработан формат DXF?

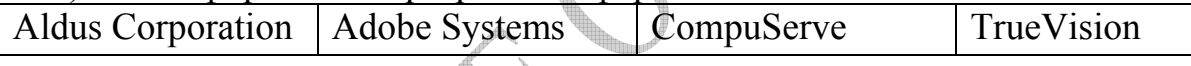

м) В каком методе кластеризации для квантования изображений используется центр тяжести кластера?

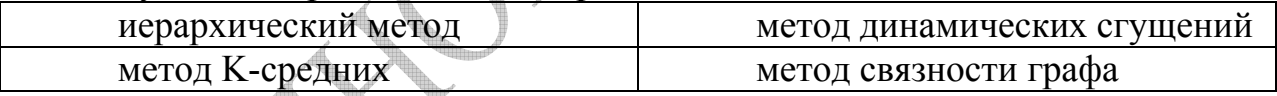

требуемую Найти  $3)$ полосу пропускания ДЛЯ режима. обеспечивающего разрешение экрана 1600×900 и частоту кадровой развёртки  $85 \mathrm{Tu}$ 

4) Плоттеры. История создания, устройство, принцип работы. Примеры современных моделей.

#### Вариант №25

+) Линиатура растра - это ...

2) Тестовые задания.

а) Фирма Samsung разработала трубку...

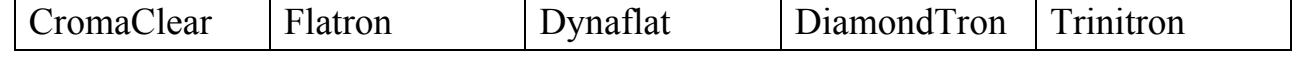

б) Какие параметры являются основой модели HSV?

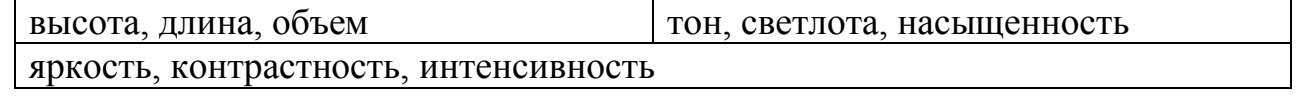

в) Какой максимальный объём видеопамяти имела видеокарта EGA?

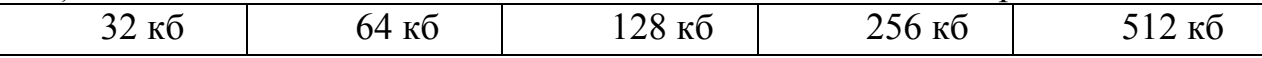

#### г) Расставьте в порядке возрастания кода цвета в модели СМҮ

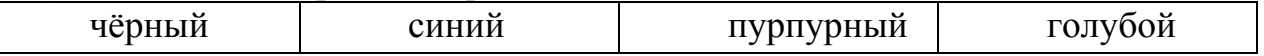

#### д) Какой основной недостаток модели RGB?

она не позволяет задать цвета, связанные с чувствительностью палочекодного из типов рецепторов глаза

она не позволяет задать цвета, связанные с чувствительностью колбочекодного из типов рецепторов глаза

не всегда можно ограничиться положительными коэффициентами данной модели, необходимы и отрицательные из-за воздействия волн сразу на все типы колбочек

не всегда можно ограничиться положительными коэффициентами данной модели, необходимы и отрицательные из-за воздействия волн сразу на все типы палочек

е) Для чего в дисплеях на ЭЛТ необходимы люминофоры?

для ускорения электронов электромагнитным полем, а затем отклонения их в нужном направлении перпендикулярным полем

чтобы электроны попали только на люминофор своего цвета

при попадании на их поверхность электронов вызывается свечение, которое и воспринимается наблюдателем

для защиты рабочего пространства дисплея

для регулирования частоты обновления или частоты развертки (англ. refresh rate)

ж) Какой метод сжатия предусмотрен для формата РСХ?

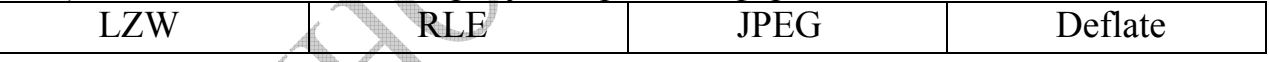

з) Чему равно минимальное время задержки в формате GIF?

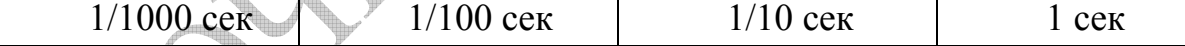

и) Какая фирма разработала формат EPS?

**Aldus Corporation Adobe Systems** CompuServe TrueVision

к) Для чего в формате хранения изображений JPEG используется YCbCr цветовое пространство?

возможности сохранения большей ЛЛЯ  $\mathbf{c}$ точностью контрастности изображения

для возможности сохранения с большей точностью яркости изображения

для возможности сохранения с большей точностью цветности изображения

для возможности сохранения с большей точностью детальности изображения

л) Чему равен размер матрицы для изображения одного символа, использующей стандартный шрифт EGA?

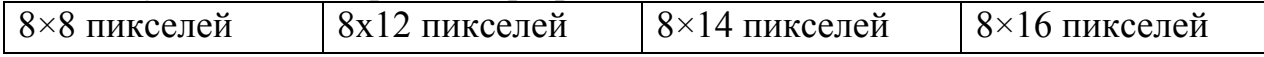

м) Недостаток wavelet-методов:

Сложные вычислительные операции

Изображения после декодирования выглядят нечёткими

Использование больших массивов для вычисления коэффициентов

Отсутствует возможность прогрессивного показа изображения

3) Найти требуемую полосу пропускания для режима, обеспечивающего разрешение экрана 2560×1600 и частоту кадровой развёртки 60 Гц

4) Планшетные графопостроители. История создания, устройство, принцип работы. Примеры современных моделей.

### **2.4 Пример решения контрольной работы №1**

Задание 1. Напишите продолжение фразы.

**Серая шкала (Grayscale**) **— это** оттенки серого цвета, размещённые в виде таблицы в качестве эталонов яркости белого цвета. Чаще всего используют ступенчатое изображение равномерного ряда оптических плотностей нейтрально–серых полей. В компьютерном представлении широко распространённая серая шкала использует на каждый пиксель изображения один байт (8 бит) информации. Такая шкала передаёт 256 оттенков (градаций) серого цвета, или яркости (значение 0 представляет черный цвет, а значение 255 — белый).

Серая шкала отражает интенсивность света в каждом пикселе видимой части электромагнитного спектра. Серая шкала используется при конвертировании изображений в градациях серого цвета в цветовую модель RGB. Так как серая шкала располагается на диагонали в цветовом кубе модели RGB, то каждая составляющая цвета получает одинаковые значения, равные значениям оттенков серого. Серая шкала также широко применяется в цветоведении и колористике, для оценки и измерений качества тонопередачи при фотографической съемке, сканировании, при копировальных и печатных процессах.

Задание 2.Тесты.

При поиске решения кроме литературы рекомендуем активно использовать ресурсы Интернета.

**а)** Какие цвета являются ахроматическими?

красный серебряный серый черный Ахроматические цвета — тона, не имеющие цветности и отличающиеся друг от друга только по светлоте. Ахроматический бесцветный тон характеризуется нулевыми значениями чистоты цвета и насыщенности. Ахроматические цвета воспринимаются человеком как серые цвета (от белого до черного) с отсутствием цветовых оттенков. Термин был предложен Американской комиссией по колориметрии в 1922 г. для обозначения бело–серо–черного ряда цветов.

### **Правильный ответ – серебряный, серый, черный**

**б)** Кто ввел аддитивную систему RGB?.

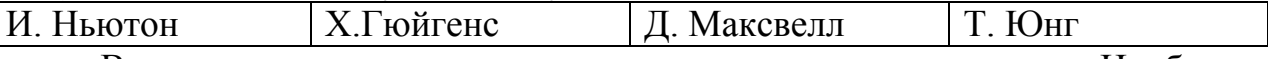

Все перечисленные ученые занимались исследованием цвета. Наиболее близко подошел к созданию аддитивной модели RGB Томас Юнг. Окончательно же описал модель Джеймс Максвелл. Цвет =  $\alpha \times R + \beta \times G + \gamma \times B$ **Правильный ответ** – **Д. Максвелл** 

в) Какому цвету в СІЕ XYZ соответствует цвет  $(L^*, u^*, v^*) = (100, 0, 0)$ ?

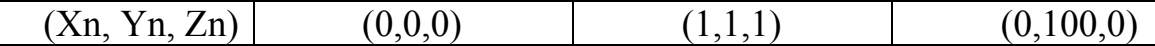

Для поиска правильного ответа используем формулы обратного преобразования L\*a\*b\* -> XYZ (при  $\delta$  = 6 / 29):

 $f_v = (L^* + 16)/116$   $f_x = f_v + a^* / 500$  $f_z = f_v - b^*/200$ если  $f_v > \delta$  то Y=Y<sub>n</sub>× $f_v^3$  иначе Y=( $f_v$ -16/116)3  $\delta^2$ Y<sub>n</sub> если  $f_x > \delta$  то X=X<sub>n</sub>  $\times f_x^3$  иначе X=( $f_x$ -16/116)3  $\delta^2 X_n$ если  $f_z > \delta$  то Z=Z<sub>n</sub>  $\times f_z$ <sup>3</sup> иначе Z=( $f_z$ -16/116)3  $\delta^2 Z_n$ Получаем  $f_v = f_x = f_z = 1 \rightarrow Y = Y_n$ , X=X<sub>n</sub>, Z=Z<sub>n</sub> Правильный ответ (Xn, Yn, Zn)

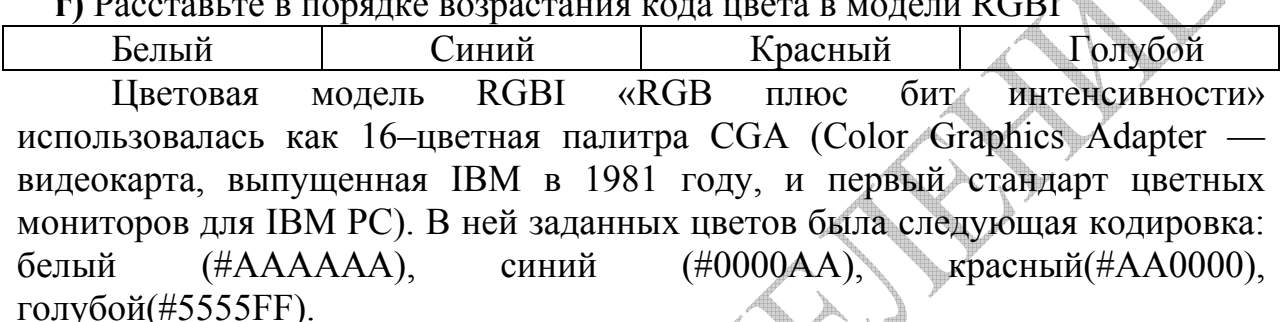

## Правильный ответ: Синий, Красный, Белый, Голубой

д) Что является самой важной мерой отличия исходного изображения от изображения сжатого с потерями?

максимально возможное отношение значений нормы соответствующих атрибутов пикселей изображений

мнение наблюдателя.

 $\sqrt{n}$ 

среднеквадратическая ошибка (L2-мера, MSE - англ. Mean Squared Error)

отношение сигнала к шуму (PSNR – англ. Peak Signal-to-Noise Ratio)

Несмотря на большое количество объективных математических критериев качества сжатого изображения, последнее слово остается за наблюдателем. Как говорится, графика она и есть графика.

#### Правильный ответ: Мнение наблюдателя.

е) Как называется палитра в 216 цветов, обеспечивающая правильную цветопередачу любого рисунка по всему миру?

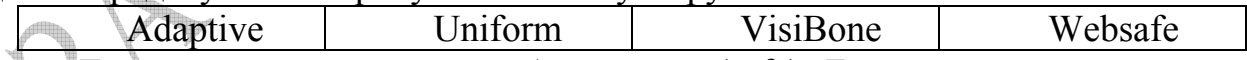

Такая палитра называется безопасной (safe). Безопасные цвета всегда неизменные при переходе от одного браузера к другому или от одной платформы к другой, от одного монитора к другому с их различными возможностями цветоотображения и разрешениями. Для создания любого из 216 безопасных цветов в модели RGB можно использовать только шесть градаций (0, 51, 102, 153, 204, 255) каждого цвета.

Правильный ответ Websafe и VisiBone (палитра, включающая все 216 безопасных цветов, расположенных более удобно для работы.).

**ж)** Расставьте в порядке возрастания цветового охвата следующие модели

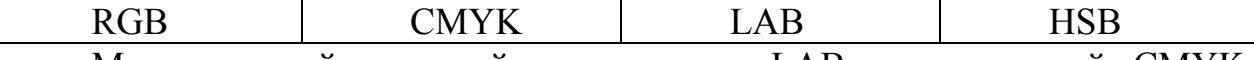

Максимальный цветовой охват имеет LAB, минимальный CMYK приблизительно равный RGB и HSB

## **Ответ: CMYK, RGB, HSB, LAB**

**з)** Как называется, применяемая на допечатной стадии полиграфического процесса при изготовлении макета, процедура утолщения контуров плашек на определенную величину для предотвращения образования зазоров на стыке двух областей разного цвета и возникновения несовмещения при печати типографскими красками.

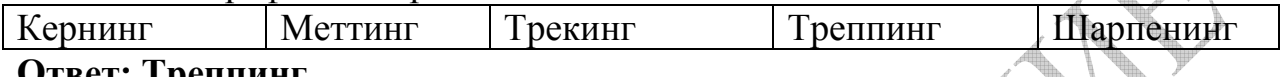

#### **Ответ: Треппинг**

**и)** Какие модели являются аппаратно зависимыми?

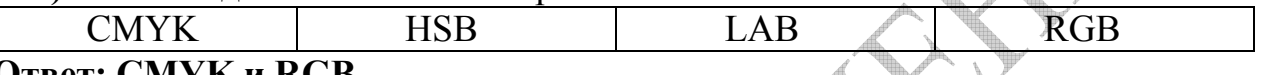

### **Ответ: CMYK и RGB**

**к)** Какие устройства работают с моделью CMYK.

ЖК–дисплей Принтер Сканер Цифровая фотокамера **Ответ: Принтер. ЖК–дисплей(RGB), сканер и цифровая фотокамера (модификация RGB –RGGB).**

л) При ресемплинге растрового изображения происходит изменение:

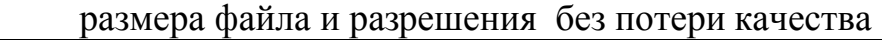

размера файла и разрешения с потерей качества

количества пикселей изображения;

разрешения растрового изображения в пикселях.

# **Ответ: размера файла и разрешения изображения с потерей качества**

м) Эффект полос Маха представляет из себя свойство глаза, при котором:

границы областей постоянной интенсивности кажутся более яркими

границы областей постоянной интенсивности кажутся менее яркими

усиливается контраст на границе объекта

**Ответ: границы областей постоянной интенсивности кажутся более яркими, усиливается контраст на границе объекта**

Задание 3. Решить задачу

Найти требуемую полосу пропускания для режима, обеспечивающего разрешение экрана 2560×1600 и частоту кадровой развёртки 60 Гц

Решение. Ширина полосы пропускания видеосигнала (bandwidth). Данная характеристика определяет максимальное количество элементов изображения, которые могут быть выведены в строке. Чем шире полоса пропускания, тем больше четкости изображения.

Ширина полосы пропускания рассчитывается по формуле:

 $W = H \times V \times F$ 

где H – максимальное разрешение по вертикали, V – максимальное разрешение по горизонтали, F – кадровая частота, на которой способен работать монитор. Полученная величина должна составлять ~75–85% от значения частоты, указанной производителем. При этом видеокарта должна обеспечить ширину полосы видеосигнала не меньшую, чем полоса пропускания монитора.

В данной задаче W = 2560×1600×60=245760000≈246 мГц При этом реальная величина ширины полосы пропускания, с учетом

коэффициента запаса, должна быть в диапазоне от 290 мГц до 328 мГц

#### **Ответ: 246 мГц**

Задание 4. Дать развёрнутый ответ по теме

## **Дигитайзеры**

Графи́ческий планше́т (от англ. graphics tablet или graphics pad, drawing tablet, digitizing tablet, digitizer – дигитайзер, диджитайзер) — это устройство для ввода рисунков от руки непосредственно в компьютер. Состоит из пера и плоского планшета, чувствительного к нажатию или близости пера. Также может прилагаться специальная мышь. Это устройство изначально предназначалось для оцифровки изображений. При нажатии на кнопку курсора его местоположение на поверхности планшета фиксируется, а координаты передаются в компьютер.

Первые планшеты работали замысловато: перо, касаясь поверхности, испускало искры, звук, которые улавливались микрофонами, расположенными вблизи. Триангуляционным методом определялось положение пера в пространстве. Такая система была сложной, дорогой и при этом ненадёжной, поскольку внешние шумы мешали точно определить положение пера.

Графические планшеты, подобные современным, были представлены в 1964 году под названием «графакон» (от англ. Graphic Converter). Они содержали сетку тонких проволок, создающих последовательность слабых магнитных импульсов, которые улавливались пером, что позволяло определять текущее положение пера. Первые планшеты для потребительского рынка назывались «КоалаПэд».

В современных планшетах основной рабочей частью также является сеть из печатных проводников, подобная той, что была в «Графаконах». Эта сетка имеет достаточно большой шаг (3 — 6 мм), но механизм регистрации положения пера позволяет получить шаг считывания информации намного меньше шага сетки (до 200 линий на мм).

Шаг считывания информации называется разрешением дигитайзера.

По принципу работы технологии изготовления дигитайзеры делятся на два типа: **электростатические**, регистрирующие локальное изменение электрического потенциала сетки под курсором и **электромагнитные** (более распространенные в настоящее время), в которых перо излучает электромагнитные волны, а сетка служит приемником. Такое перо, называющееся активным, требует питания. Вначале для этой цели использовался провод, что было достаточно неудобно при работе.

Фирма Wacom (англ.) решила проблему с питанием пера, создав технологию на основе электромагнитного резонанса, когда сетка взяла на себя роль активного элемента, являясь не только приемником, но и излучателем.

Перо же, фактически лишь отражая волны, преобразует их в ответный сигнал, содержащий информацию о координатах пера в данный момент. Кроме этого возможна передача данных о силе нажатия пера, фиксации/положении органов управления на указателе, используется ли рабочий кончик пера или его "ластик" и даже об угле наклона самого пера (в случае, если такие функции в нём предусмотрены). Определённым недостатком электромагнитных планшетов является чувствительность к излучающим устройствам.

Важной характеристикой современных дигитайзеров является способность регистрировать силу нажатия пера. Как правило, в основе механизма регистрации лежит использование конденсатора переменной ёмкости. В частности, такой тип датчика используется в перьях к планшетам фирмы Wacom. Также регистрация может осуществляться с помощью компонента с переменным сопротивлением или переменной индуктивностью. Существуют реализации, в основе которых лежит пьезоэлектрический эффект. При нажатии пера в пределах рабочей поверхности планшета, под которой проложена сетка проводников, на пластине пьезоэлектрика возникает разность потенциалов, что позволяет определять координаты нужной точки. Такие планшеты вообще не требуют специального пера и позволяют чертить на рабочей поверхности планшета как на обычной чертёжной доске.

45

Дополнительно в современных графических планшетах также могут определяться наклон пера, направление его поворота в плоскости планшета и даже сила сжатия его рукой.

Также в комплекте графических планшетов совместно с пером может поставляться мышь, которая, однако, работает не как обычная компьютерная мышь, а по тому же принципу, что и перо. Такая мышь может работать только на планшете. Поскольку разрешение планшета гораздо выше, чем разрешение обычной компьютерной мыши, то совместное использование мыши и планшета позволяет достичь значительно более высокой точности при вводе.

Перейдём к основным характеристикам дигитайзеров.

Размер планшета – это размеры активного участка для рисования по горизонтали и вертикали в дюймах (сантиметрах). Изменяется обычно в пределах от 4"  $\times$  3" до 12"  $\times$  7.7"

Скорость оцифровки или скорость обработки данных, измеряемая в пикселях в секунду (pps). Обычно этот показатель равен 200 pps, что вполне достаточно для получения гладких и ровных линий вне зависимости от быстроты движения вашей руки.

Количество уровней нажима определяет пределы чувствительности головки пера. Обычно этот показатель равен 512 – 2048, что позволяет моделировать нажатие на кисть или перо при работе с соответствующими графическими программами.

Разрешением планшета называется шаг считывания информации. Разрешение измеряется числом линий на дюйм (англ. lines per inch, lpi). Типичные значения разрешения для современных планшетов составляет несколько тысяч lpi.

Количество степеней свободы описывает число квазинепрерывных характеристик взаимного положения планшета и пера. Минимальное число степеней свободы — 2 (X и Y положения проекции чувствительного центра пера), дополнительные степени свободы могут включать давление, наклон пера относительно плоскости планшета, вращение (положение пера относительно своей вертикальной оси).

Точность дигитайзера — это погрешность в определении координат курсора. Эта величина зависит от типа дигитайзера и от конструкции его компонент.

На нее влияет отклонение от идеальной формы регистрирующей сетки планшета, способность воспроизводить координаты неподвижного курсора (повторяемость), устойчивость к разным температурным условиям (стабильность), качество курсора, помехозащищенность и прочие факторы.

46

Точность существующих планшетов колеблется в пределах 0.005″ – 0.02″ (0,13 – 0,5 мм). На результат работы также влияет точность действий оператора. В среднем хороший оператор вносит погрешность не более 0.004″.

Удобство пера – характеристика сугубо субъективная. Либо легкие перья фирмы Wacom, либо утяжелённые батарейкой, но, подчас, хорошо сбалансированные перья других фирм. Для подключения планшета к PC обычно используется USB порт, по которому подаётся и питание.

Графические планшеты применяются как для создания изображений на компьютере способом, максимально приближённым к тому, как создаются изображения на бумаге, Кроме того, их удобно использовать для переноса уже готовых изображений в компьютер.

В заключение, насколько слов о выборе современного дигитайзера.

Представленные в настоящее время (2010 год ) дигитайзеры можно условно (по возможностям и цене) разделить на 3 группы.

К первой (любительской) относятся относительно дешевые планшеты Тайваньской фирмы Genius(хорошо известной по выпуску прекрасных мышей) и менее известной фирмы из Голландии Trust International B.V.

Во второй (бюджетной) к ним присоединяется законодатель мод в мире дигитайзеров Английская фирма Wacom. Она же вместе с Genius остается и в третьей (профессиональной).

Дадим характеристику отдельным представителям этих групп.

*1–ая группа.*

Плоский графический планшет **Trust Slimline Design Tablet TB–5300** с рабочим пространством  $140\times100$  мм  $(5.5" \times 4")$  предназначен для рукописных записей, заметок, рисования, редактирования изображений и видео. В комплект входит беспроводная перо-ручка с 3 кнопками и чувствительностью к нажатию 512 уровней. Разрешение планшета 3048 lpi, а точность пера – ±0.5 мм. Полная поддержка расширенных планшетных функций операционных систем Windows 7 и Vista. К этим функциям относятся возможность преобразования рукописного текста в цифровой текст и создание заметок. Кроме этого имеется функция изменения чувствительности к нажатию пера. На планшете имеются 28 дополнительных программируемых виртуальных кнопок быстрого доступа. Интерфейс – USB. Поставляется с прозрачным листом для копирования рисунков и имеет углубление для хранения пера. Работает в Windows XP и выше.

Ультратонкий планшет **Genius G–Pen F350** для рисования, написания и подписи рукописных электронных писем имеет рабочую область 5"×3" и снабжен беспроводной ручкой–манипулятором с 2–мя программируемыми кнопками, которые могут быть использованы как кнопки мыши. Ручка– манипулятор обладает чувствительностью к давлению 1024 уровня, что позволяет с высокой точностью контролировать форму и толщину линий при рисовании. Разрешение планшета 2000 lpi.

Широкая поверхность G-Pen F350 идеально подходит к широкоформатным LCD мониторам. На планшете имеются 22 программируемых горячих клавиш для Office, Internet и Windows Vista. Время работы аккумулятора (батарейка ААА) ручки – до 1 года. Интерфейс – USB. Работает в Windows XP и выше.

#### *2-ая группа*

Ультратонкий планшет **Genius G-Pen F610** для рисования, написания и подписи рукописных электронных писем имеет рабочую область 10"×6.25" и снабжен беспроводной ручкой-манипулятором с 2–мя программируемыми кнопками, которые могут быть использованы как кнопки мыши. Ручка– манипулятор обладает чувствительностью к давлению 1024 уровня, что позволяет с высокой точностью контролировать форму и толщину линий при рисовании. Разрешение планшета 2000 lpi. Широкая поверхность G-Pen F610 идеально подходит к широкоформатным LCD мониторам. На планшете имеются 29 программируемых горячих клавиш для Office, Internet и Windows Vista. Интерфейс – USB.

Графический планшет **Trust Wide Screen Design Tablet TB-7300** с большим, широким экраном размером 12"×7.7" с высоким качеством изображения предназначен для рукописных записей, заметок, рисования, редактирования изображений и видео. Легкость прокрутки, масштабирования и регулировки громкости с помощью двух регуляторов в верхних углах. В комплект входит эргономичная перо-ручка с 2 кнопками управления и чувствительностью к нажатию 1024 уровня. 2 регулятора для редактирования изображений и других графических приложений. Разрешение планшета 3048 lpi, а точность пера ±0.5 мм. Планшет чувствителен к углу наклона пера.

Максимальный угол наклона пера составляет 60 градусов. В планшете имеется возможность изменять чувствительность к нажатию пера, преобразовывать рукописный текст в цифровой текст и создавать заметки.

Подходит как для широких экранов, так и для стандартных дисплеев. На планшете имеются 32 дополнительных программируемых виртуальных кнопок быстрого доступа.

48

В комплект поставки входит программное обеспечение для рисования, редактирования изображений и добавления написанного от руки текста и рисунков в MS Word, MS Excel или Wordpad. Работает в Windows XP и выше. Интерфейс – USB.

#### *3-яя группа*

Планшет **Genius G-Pen M712** для профессиональных компьютерных художников и графических дизайнеров.

Устройство отличается большой рабочей областью 12"×7.25" (wide) / 9.5" $\times$ 7.25" (standard), высоким разрешением 4000 lpi и широким спектром мультимедийных функций. Планшет Genius G-Pen M712 совместим с платформами Mac и PC и оборудован специальными панелями для быстрой прокрутки, изменения масштаба изображения и управления уровнем громкости как правой, так и левой рукой. Также, в комплект поставки входит беспроводное перо, которое имеет 1024 уровня чувствительности к нажатию и подставку для хранения. Разрешение планшета 4000 lpi. Отличительной особенностью устройства является возможность быстрого переключения экрана из стандартного режима отображения в широкоформатный и обратно, благодаря чему размеры активной площади могут изменяться с 241.3×184.2 мм до 304.8×184.2 мм. А 34 «горячих» клавиши обеспечивают пользователю быстрый доступ к наиболее часто используемым приложениям, таким как Office, функциям в ОС Vista и Mac и навигацию в сети интернет. Функциональные клавиши «Zoom», «Scroll», «Volume», «Wide», «Standart». Две панели для быстрой прокрутки, изменения масштаба изображения и управления уровнем громкости. Возможность быстрого переключения экрана из стандартного режима отображения в широкоформатный режим и обратно. Максимальное расстояние от беспроводного пера до рабочей области планшета 10 мм. Время работы аккумулятора (батарейка ААА) ручки – до 1 года. Интерфейс – USB. Работает в Windows XP и выше.

Графический планшет **Wacom Intuos4**, способен полностью изменить профессиональную жизнь множества талантливых творческих людей во всем мире. Форма и поверхность планшета были полностью изменены, чтобы обеспечить эргономику и согласованность движений даже в течение длительного времени. Тонкий и эргономичный планшет с размером активной области 223,5×139,7 мм, имеет наклон для ладони и опору для всей руки, что снижает усталость при многочасовой работе.

Выполненный в эргономичном дизайне ультратонкий планшет Intuos4 – идеальный инструмент для творческой работы с цифровым контентом. Кнопки на двустороннем (зеркально–симметричном) планшете, программируемые под горячие клавиши и модификаторы, идеально расположены для любого пользователя (как для левши, так и для правши). Клавиши ExpressKeys удобно размещены с одной стороны планшета для быстрого доступа к ним нерабочей рукой.

Настраиваемые под каждое отдельное приложение клавиши ExpressKeys служат для оптимизации рабочего процесса и повышения производительности, располагая часто используемые при работе команды прямо под кончиками пальцев, что помогает сэкономить ценное время и свести к минимуму обращение к клавиатуре.

Используемые в Intuos4 органические светодиоды в моделях M, L и XL – удобный инструмент, напоминающий пользователю текущее значение, присвоенное каждой клавише ExpressKey. Еще одно нововведение в Intuos4 – индивидуально настраиваемое пользователем кольцо Touch Ring, позволяющее контролировать до 4 функций в каждом приложении (прокрутка, изменение размеров изображения и кисти, поворот холста и выбор слоя). Уникальный запатентованный сенсорный наконечник пера Intuos4 Grip Pen позволяет пользователю начать работу практически с нулевой силой нажима (1 грамм).

Теперь можно писать, рисовать и выполнять дизайнерскую работу совсем легкими нажатиями по поверхности планшета, что имитирует работу с обычной ручкой. Перо нового планшета Intuos4 распознает 2048 уровней чувствительности к нажиму, что способствует достижению лучшего результата в программных приложениях, поддерживающих чувствительность к давлению. Перо Intuos4 Grip Pen оснащено чувствительным к давлению ластиком и двумя программируемыми кнопками для назначения таких команд как, например, двойной клик или клик правой кнопкой мыши. Новый режим точности пера Grip Pen позволяет тонко и детально работать на уровне растра, обеспечивая точность ± 0.25 мм. Чувствительность к углу наклона пера 60°. Максимальная рабочая высота пера над поверхностью 10 мм. Разрешение планшета 5080 lpi. Максимальная скорость отклика: 200 точек в секунду. Новое круговое меню обеспечивает хорошо структурированный и быстрый доступ к запрограммированным комбинациям одним движением пера. Работает в Windows XP и выше. Интерфейс – USB.

В таблице 1 приведены основные характеристики рассмотренных планшетов.

Наиболее приемлемым по критерию цена/функциональные возможности выглядит планшет Trust Wide Screen Design Tablet TB-7300

|                                                               |      | Характеристики планшетов                     |                   |                   |                |              |
|---------------------------------------------------------------|------|----------------------------------------------|-------------------|-------------------|----------------|--------------|
| модель                                                        | фото | Размер<br>планшета<br>$\mathbf{M}\mathbf{M}$ | Уровень<br>нажима | Разрешение<br>lpi | Точность<br>MM | Цена<br>руб. |
| Trust<br>Slimline<br>Design<br>Tablet<br>TB-5300              |      | $140\times100$                               | 512               | 3048              | $\geq 0.5$     | 2190         |
| Genius<br>G-Pen<br>F350                                       |      | $128\times 76$                               | 1024              | 2000              |                | 2590         |
| Genius<br>G-Pen<br>F610                                       |      | 254×159                                      | 1024              | 2000              |                | 5590         |
| <b>Trust</b><br>Wide<br>Screen<br>Design<br>Tablet<br>TB-7300 |      | 305×196                                      | 1024              | 3048              | $\pm 0.5$      | 7190         |
| Genius<br>G-Pen<br>M712                                       |      | 305×184                                      | 1024              | 4000              |                | 9590         |
| Wacom<br>Intuos 4                                             |      | $224 \times 140$                             | 2048              | 5080              | $\pm 0.25$     | 11590        |

Таблица 1 Сравнительные характеристики планшетов.

# **3 Контрольная работа №2**

Тема контрольной работы №2 – Методы и алгоритмы компьютерной графики.

Координатный метод. Системы координат, типы преобразований графической информации. Базовые растровые алгоритмы. Виды геометрических моделей, их свойства, параметризация моделей. Геометрические операции над моделями. Алгоритмы визуализации: отсечения, развертки, удаления невидимых линий и поверхностей, закраски. Способы создания фотореалистических изображений;

# **3.1 Содержание контрольной работы №2**

Задание №1.

Напишите продолжение фразы.

Задание №2.

Выберите все правильные ответы на предложенные тестовые задания. Задание №3.

Составьте блок-схему алгоритма решения предложенной задачи и его программную реализацию на алгоритмическом языке.

Задание №4

Напишите развёрнутый ответ на предложенную тему.

# **3.2 Указания по выполнению контрольной работы №2**

Приступая к выполнению контрольной работы необходимо познакомиться со следующими методическими материалами:

- Блинова, Т.А. Компьютерная графика/Под ред. В.Н.Порева К.:Юниор. Спб.: КОРОНА принт. К.:Век+. 2006. – 520 с., ил.
- Гилой, В. Интерактивная машинная графика: Структуры данных, алгоритмы, языки: Пер. с англ. – М.: Мир,1981. – 384 с.
- Иванов, В.П., Трехмерная компьютерная графика/ В.П. Иванов, А.С. Батраков – М.: Радио и связь, 1995. – 213 с.
- Лапшин, Е. Компьютерная графика IBM PC от точки к виртуальной реальности – М.: Солон, 1995. – 195 с.
- Никулин, Е.А. Компьютерная геометрия и алгоритмы машинной графики – СПб.: БХВ – Петербург, 2005. – 576 с.: ил.
- Ньюмен, У. Основы интерактивной машинной графики: Пер. с англ./ У. Ньюмен., Р. Спрулл – М.: Мир, 1976. –573 с.
- $\triangleright$  Порев, В.Н. Компьютерная графика. СПб.: БХВ Петербург, 2002. 432 с.: ил.
- Роджерс, Д. Алгоритмические основы машинной графики. М.:Мир,1989. – 512 с.
- Роджерс, Д. Математические основы машинной графики/ Д. Роджерс, Дж. Адамс – М.:Мир,2001. – 604 с.
- Уланов, В.Н. «Использование двумерных аффинных преобразований для построения геометрических моделей объектов»: Методические указания/ В.Н. Уланов, П.И. Комаров – СПбГТИ(ТУ).– СПб., 2007. – 54 с.: ил.
- Уланов, В.Н. «Методы представления и генерации плоских кривых при геометрическом моделировании объектов исследования и проектирования»: Методические указания/ В.Н. Уланов, П.И. Комаров СПбГТИ(ТУ).– СПб., 2007 – 54 с.: ил.
- Фоли, Дж. Основы интерактивной машинной графики: В 2–х кн. / Дж. Фоли, А. вэн Дэм. – М.: Мир, 1985. – T. 1. – 368 с.; Т. 2. – 368 с.
- Шикин, Е. В. Начала компьютерной графики/ Е. В. Шикин, А. В. Боресков, А. А. Зайцев – М., Диалог, 1993.–274с.: ил.
- Шикин, Е. В., Компьютерная графика. Динамика и реалистические изображения/ Е. В. Шикин, А. В. Боресков – М., Диалог–Мифи, 1996. – 351с.: ил.
- Шикин, Е. В., Компьютерная графика. Динамика и реалистические изображения/ Е. В. Шикин, А. В. Боресков – М., Диалог–Мифи, 1996. – 351с.: ил.
- Шикин, Е.В. Кривые и поверхности на экране компьютера. Руководство по сплайнам для пользователей/ Е. В. Шикин, А. И. Плис – М.: ДИАЛОГ–МИФИ, 1996. – 240 с.

Кроме литературы желательно пользоваться ресурсами Internet. В первую очередь начальные знания и интересные сведения можно найти на сайтах Википедии. Более подробная информация содержится на многочисленных сайтах и порталах, посвященных компьютерной и машинной графике. Ссылок не даём, так как найти их достаточно просто с помощью любого поисковика, например, Google. Используя информацию из интернета, следует помнить, что там могут содержаться опечатки, неточности и просто ошибки. В первую очередь это относится к математическим формулам, алгоритмам и текстам программ. Поэтому настоятельно рекомендуем проверять информацию, сравнивая различные источники и желательно первоисточники. При выполнении задания №3 приветствуется дополнение обязательного фрагмента программы до полноценной реализации на компьютере. В этом случае отчет по контрольной работе дополняется описанием интерфейса программы и анализом результатов её тестирования. Уровень программной разработки и её исследовательские возможности будут поощряться бонусом при сдаче зачёта и экзамена. Желаем успеха.

## 3.3 Варианты заданий контрольной работы №2

#### Вариант №1

1) Перспективная проекция это – ...

2) Тестовые задания

а) С помощью, какой матрицы можно перевести отрезок, лежащий в 8 октанте к каноническому виду?

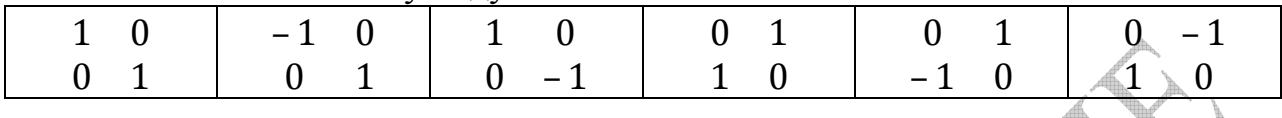

б) Какую последовательность сдвигов кода Ротштейна даст алгоритм Кастла-Питвея для отрезка  $(0,0)$   $(4,2)$ 

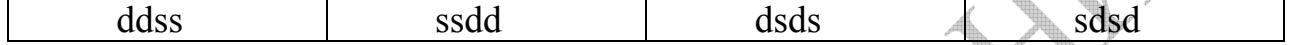

в) Система векторов называется компланарной, если:

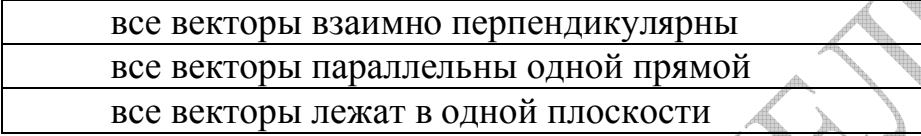

г) В каком случае при использовании метода деления отрезка пополам на первом итерационном шаге дроблению будут подвергаться два отрезка?

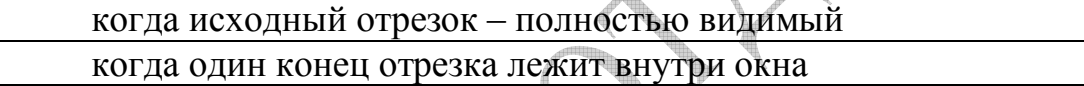

когда отрезок имеет две точки пересечения с границами окна

д) Укажите плоскость, на которую осуществляется проекция с помощью следующей матрицы:

 $\overline{0}$  $0\quad 0$  $\overline{0}$ 

 $\Omega$  $\mathbf{1}$  $\Omega$  $\Omega$ 

1  $\Omega$  $\Omega$  $\Omega$ 

 $\theta$  $\overline{0}$  $\theta$  $\mathbf{1}$ 

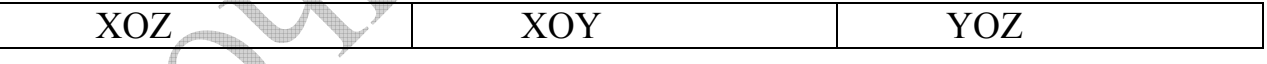

е) Очередной пиксель отрезка при разложении в растр выбирается по следующему принципу:

его угловая точка отстоит от идеального образа отрезка не более чем на высоту (ширину) одного пикселя

его центральная точка отстоит от идеального образа отрезка не более чем на высоту (ширину) одного пикселя

его центральная точка отстоит от идеального образа отрезка не более чем на половину высоты (ширины) одного пикселя

3) Геометрически фракталы. Алгоритм построения линии Коха.

4) Метод Гуро.

## Вариант №2

1) Поверхность Кунса это – ...

2) Тестовые задания

а) С помощью какой матрицы можно перевести отрезок, лежащий в 1 октанте к каноническому виду?

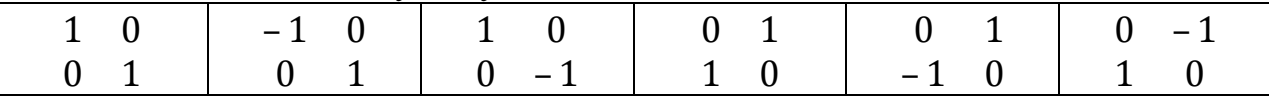

б). Какие точки будут закрашены при первой итерации алгоритма Брезенхема для изображения эллипса с радиусами а и b?

(-а,0) в канонической системе координат

 $(-a,0)$ ,  $(0,b)$ ,  $(a,0)$ ,  $(0,-b)$  в канонической системе координат

 $(-a,0)$ ,  $(0,b)$ ,  $(a,0)$ ,  $(0,-b)$ ,  $(a,b)$ ,  $(-a,-b)$ ,  $(a,-b)$ ,  $(-a,b)$  в канонической системе координат

 $(-a,0)$ ,  $(a,0)$  в канонической системе координат

(0,0) в обычной системе координат

(-а,0) в обычной системе координат

в) Какое из следующих выражений описывает кривую в пространстве (F<sub>1</sub> и  $F_2$ — непрерывные функции трех переменных)?

 $F(x,y,z) \times F(x,y,z)=1$  $F(x,y,z)=F(x,y,z)$  $F(x,y,z)=0 F(x,y,z)=0$ 

г) Какая задача постоянно решается в алгоритме Сазерленда-Ходжмена клиппирования многоугольника?

анализ того, является ли получаемая после очередного отсечения фигура выпуклой

определение ДЛИНЫ границы фигуры, получаемой после очередного отсечения

определение видимости точки по отношению конкретному  $\bf K$  $pe6py$ отсекающего окна

д) Какие из перечисленных поверхностей являются развертывающимися? сфера цилиндр многогранник

е) Для какой части окружности производятся основные построения в алгоритме растровой развертки окружности Брезенхема?

четверти окружности половины окружности восьмой части окружности

3) Алгоритм Сазерленда-Коэна отсечения прямоугольной областью

4) Метод Фонга.

# Вариант №3

1) Ортографическая проекция это – ...

2) Тестовые задания

а) С помощью какой матрицы можно перевести отрезок, лежащий в 2 октанте к каноническому виду?

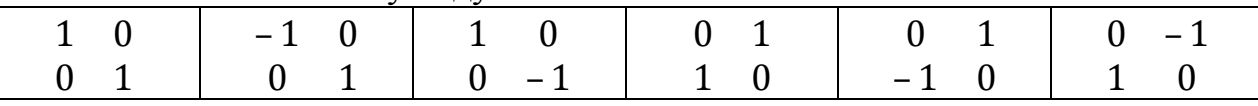

б) Какую роль играет параметр  $\Delta h$  при параметрическом задании отрезка f(t) с нецелочисленными координатами концов на растре?

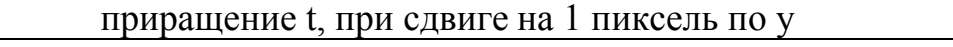

приращение t, при сдвиге на 1 пиксель по x малый масштабный коэффициент большой масштабный коэффициент

в) Если найдены барицентрические координаты  $(\alpha, \beta, \gamma)$ точки  $(x, y)$  внутри треугольника с вершинами  $(x_1y_1)$ ,  $(x_2y_2)$ ,  $(x_3y_3)$ , то как выглядит формула линейной интерполяции на треугольнике?

 $Z = \alpha x_1 + \beta y_2 + \gamma z_3$  $Z = \alpha z_1 + \beta z_2 + \gamma z_3$  $Z = \alpha(z_1 - z_2) + \beta(z_2 - z_3) + \gamma(z_3 - z_1)$ 

г) В алгоритме Робертса обобщенная матрица описания многогранника, состоящего из N вершин и M граней. - это:

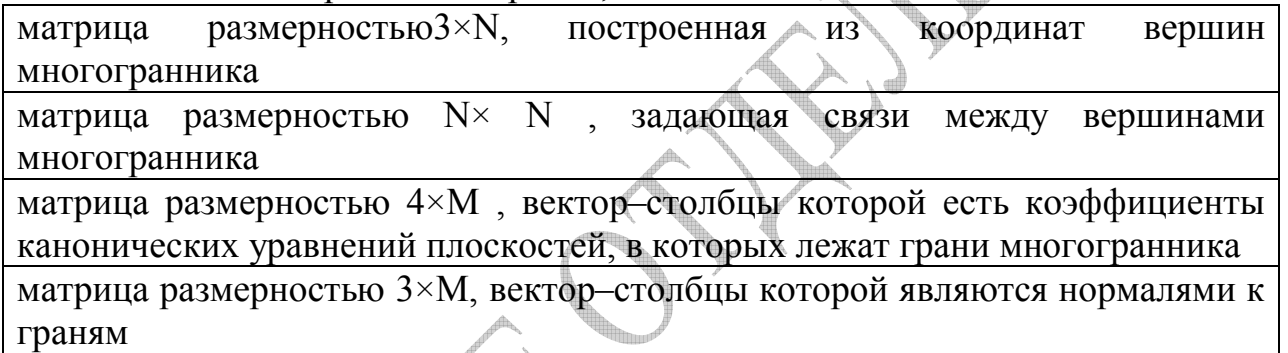

д) Какая из следующих проекций земного шара является конформной? цилиндрическая  $\vert$  стереографическая  $\vert$  ортографическая гномоническая

е) На каком фоне однородно закрашенная область будет казаться ярче? более темном фоне более светлом фоне неоднородном фоне

3) Алгоритм заполнения с затравкой (алгоритм короеда)

4) Трехмерный алгоритм отсечения Кируса-Бека

# Вариант №4

1) Антиалиасинг это - ...

2) Тестовые задания

а) С помощью какой матрицы можно перевести отрезок, лежащий в 3 октанте к каноническому виду?

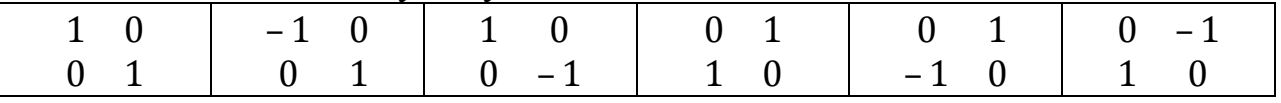

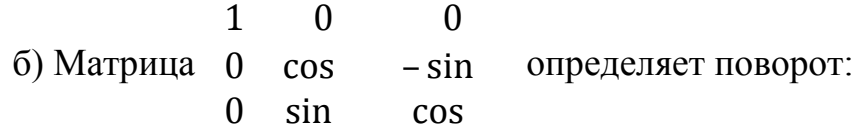

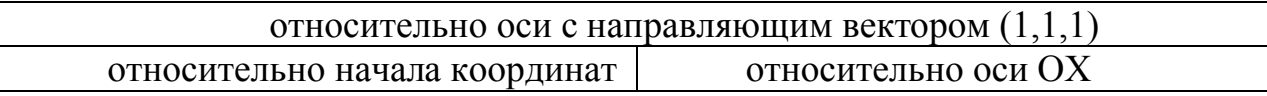

в) Две точки пересечения отрезка с границей многоугольника возможны, если:

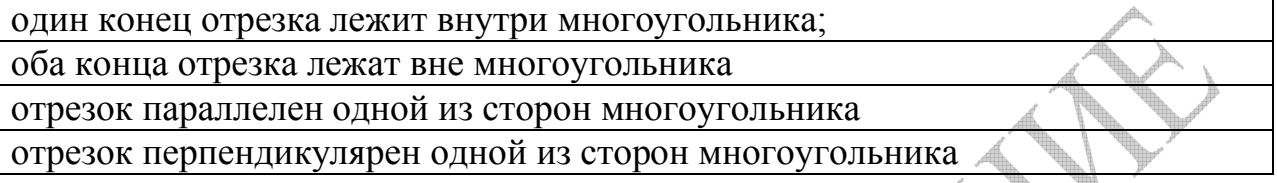

г) В алгоритме Робертса для определения того, обращена ли грань своей внешней поверхностью к наблюдателю, осуществляется с помощью следующего теста:

вектор координат наблюдателя скалярно умножается на вектор внешней нормали; если результат положителен, то грань обращена к наблюдателю

вектор, проведенный из внутренней точки многогранника в точку положения наблюдателя, скалярно умножается на вектор внешней нормали; если результат положителен, то грань обращена к наблюдателю

вектор однородных координат наблюдателя скалярно умножается на векторстолбец матрицы многогранника, соответствующий данной грани; если результат положителен, то грань обращена к наблюдателю

д) Одним из замечательных свойств проекции Меркатора является:

сохранение относительных масштабов объектов

сохранение углов между линиями

каждая прямая на карте является локсодромой

е) Какие существуют виды отражения света?

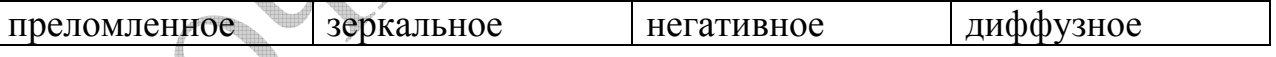

3) двумерный алгоритм Кируса-Бека

4) Модель Уиттеда.

#### Вариант №5

1) Гномоническая проекция это – ...

2) Тестовые задания

а) С помощью какой матрицы можно перевести отрезок, лежащий в 4 октанте к каноническому виду?

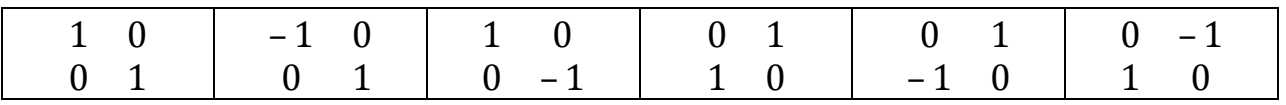

б) Суть модели Фонга заключается в том, что:

глаз наблюдателя воспринимает зеркально отраженный луч только для монохроматического света

интенсивность зеркального отражения для наблюдателя зависит от угла между идеально отраженным лучом и направлением к наблюдателю

интенсивность зеркального отражения зависит только от длины волны

в) Поворот относительно произвольной оси раскладывается на три последовательных действия, выполняемых в следующем порядке:

Совместим прямую с осью OZ посредством поворота системы координат относительно оси ОХ на угол  $\beta$ , а затем поворота относительно оси ОҮ на угол γ

Выполним поворот относительно оси OZ на угол α

Выполним повороты системы сначала относительно оси OY на угол γ , а затем относительно оси  $OX$  на угол  $\beta$  (в обратном порядке по отношению к первым поворотам), возвращая ее в исходное положение

Выполним поворот относительно оси OZ на угол α

Совместим прямую с осью посредством поворота системы координат относительно оси на угол , а затем поворота относительно оси OZ на угол α

Выполним повороты системы сначала относительно оси OY на угол γ , а затем относительно оси ОХ на угол  $\beta$  (в обратном порядке по отношению к первым поворотам), возвращая ее в исходное положение

Совместим прямую с осью OZ посредством поворота системы координат относительно оси ОХ на угол  $\beta$ , а затем поворота относительно оси ОҮ на угол γ

Выполним повороты системы сначала относительно оси OY на угол γ, а затем относительно оси OX на угол β (в обратном порядке по отношению к первым поворотам), возвращая ее в исходное положение

Выполним поворот относительно оси OZ на угол α

г) Основная идея алгоритма Сазерленда–Ходжмена клиппирования многоугольника заключается:

в последовательном отсечении частей многоугольника прямыми линиями, проходящими через стороны окна

в разделении многоугольника на треугольные области

в разбиении многоугольника на выпуклые области и их последовательном анализе

д) В алгоритме Варнока многоугольник, входящий в изображаемую сцену, называется внутренним, если:

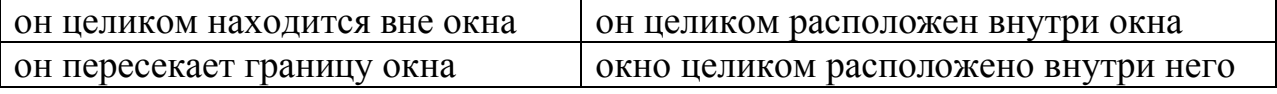

е) К центральным проекциям относятся:

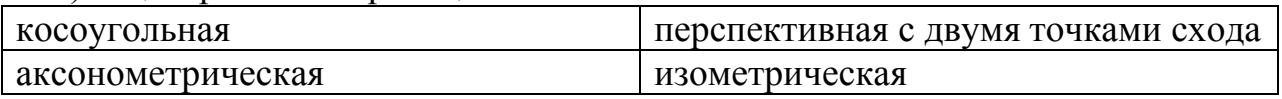

3) Цифровой дифференциальный анализатор

4) Метод обратной трассировки лучей.

### Вариант №6

1) Стереографическая проекция это – ...

2) Тестовые задания

а) С помощью какой матрицы можно перевести отрезок, лежащий в 5 октанте к каноническому виду?

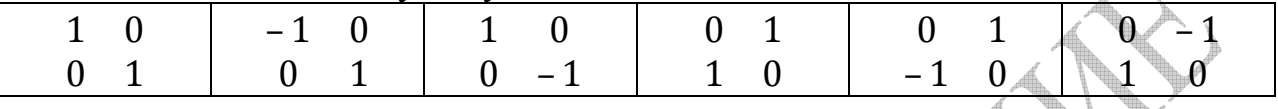

б) Линейная комбинация векторов и - это:

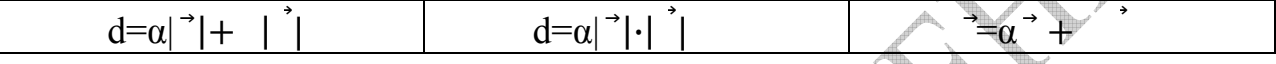

в) В алгоритме клиппирования многоугольника обход вершин всегда осуществляется:

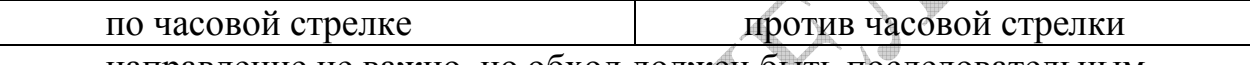

направление не важно, но обход должен быть последовательным

г) Какие алгоритмов работают  $\overline{M}$ перечисленных  $\overline{B}$ объектном пространстве?

алгоритм Варнока алгоритм Вейлера-Азертона методы приоритетов

д) При построении матрицы проекции на произвольную плоскость в однородных координатах используются следующие матрицы поворотов:

поворот до совмещения нормали с вектором  $(1,1,1)$ 

поворот, после которого плоскость станет параллельной вектору (1,1,1) поворот, совмещающий нормаль к плоскости с осьюОZ

е) При закрашивании грани многогранника, аппроксимирующего гладкую поверхность, по методу Фонга:

интенсивность освещения точек грани постоянна

интенсивность освещения точек грани вычисляется путем билинейной интерполяции интенсивностей, вычисленных в вершинах

интенсивность освещения точек вычисляется с учетом направления нормали к поверхности, которая строится путем билинейной интерполяции нормалей в точках, соответствующих вершинам многогранника

3) Геометрические фракталы Алгоритм построения ветви папортника.

4) Алгоритм художника.

# Вариант №7

1) Неоднородные рациональные В-сплайны (англ. NURBS). это - ...

2) Тестовые задания

а) С помощью какой матрицы можно перевести отрезок, лежащий в 6 октанте к каноническому виду?

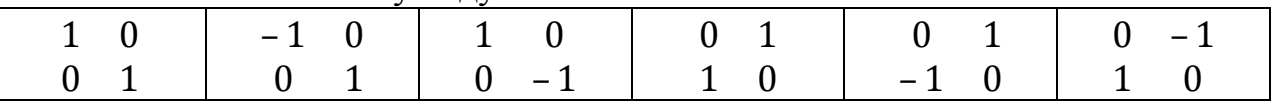

б) Выражение  $X_1X_2+Y_1Y_2+Z_1Z_2-$ это

косинус угла между векторами расстояние между двумя точками скалярное произведение векторов

в) Отрезок пересекает левую и нижнюю границы клиппирующего окна. Чему могут быть равны коды его концов по алгоритму Сазерленда–Коэна? 0101 и 0100  $1000 \text{ и } 0000$  $0001 \times 0100$  $1001 \times 0100$ 

г) К числу достоинств алгоритма, использующего Z-буфер, относятся:

простота реализации малый объем занимаемой | эффективность работы памяти

д) При удалении объектов от центра проекции их изображение на картинной плоскости:

уменьшается увеличивается перекашивается

е) При переходе луча из одной среды в другую:

преломленный луч лежит в одной плоскости с падающим лучом

преломленный луч лежит в одной плоскости с падающим лучом и нормалью к поверхности в точке падения луча

луч всегда равномерно рассеивается во всех направлениях

3) Алгоритм Ву.

4) Алгоритм Z-буфера.

### Вариант №8

1) Проекция Меркатора это - ...

2) Тестовые задания

а) С помощью какой матрицы можно перевести отрезок, лежащий в 7 октанте к каноническому виду?

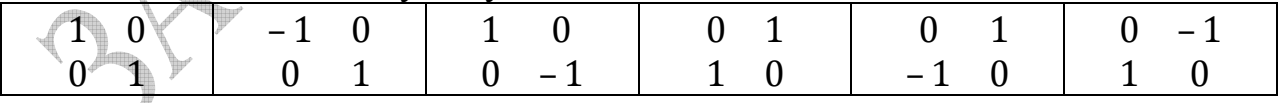

б) Если векторное произведение двух векторов ненулевой длины равно нулевому вектору, то эти два вектора:

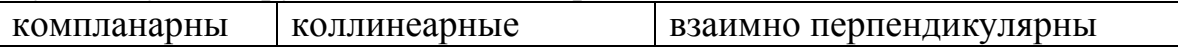

в) В методе плавающего горизонта точка выводится на экран, если:

ее вертикальная координата ниже верхнего горизонта и выше нижнего

ее вертикальная координата ниже нижнего горизонта

ее вертикальная координата выше верхнего горизонта

г) Развертывающаяся поверхность - это:

поверхность, составленная из четырехугольников

поверхность, склеенная из кусков цилиндров разных диаметров

поверхность, отображающаяся на плоскость с сохранением расстояний между точками

д) В каком случае устранить ступенчатый эффект невозможно?

если горизонтальный или вертикальный размер изображения занимает меньше четверти экрана

если изображается гладкая кривая если рисунок черно-белый

е) Какой пиксель S или D ближе к окружности с радиусом R и центром в точке A(0,0) при условии  $X_S^2 + Y_S^2 + X_D^2 + Y_D^2 - 2R^2 > 0$  и AD<AS 2 находятся на равном расстоянии

пиксель S ближе к окружности пиксель D ближе к окружности любой вариант

3) Алгоритм Лианга-Барского

4) Алгоритм Робертса.

# Вариант №9

- 1) Триангуляция это ...
- 2) Тестовые задания
- а) Какой вид в коде Ротштейна будет иметь линия?

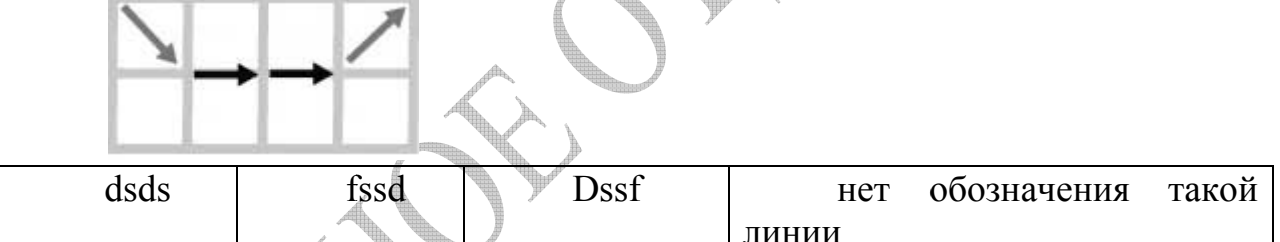

б) Каким уравнением нужно дополнить систему

чтобы ее решением были барицентрические координаты точки (х,у) внутри треугольника с вершинами  $(x_1,y_1)$ ,  $(x_2,y_2)$ ,  $(x_3,y_3)$ ?

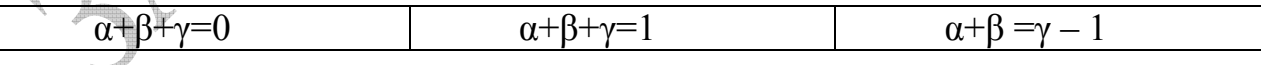

в) Двоичное разбиение пространства используется:

при изображении гладких поверхностей | при изображении многогранников при изображении сцен, содержащих объекты, для каждого из которых уже имеется алгоритм вывода на экран

г) Линкаглобус - это:

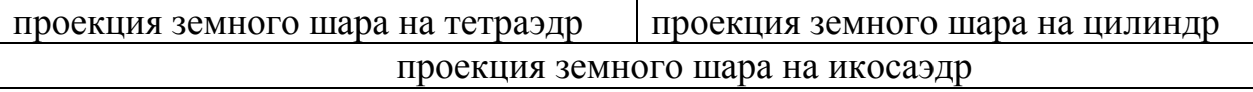

д) Почему окружающие объекты могут восприниматься глазом?

они отражают лучи света они излучают тепло они излучают свет

е) Какой пиксель S или D ближе к окружности с радиусом R и центром в точке A(0,0) при условии  $X_s^2 + Y_s^2 + X_p^2 + Y_p^2 - 2R^2 < 0$  и AD<AS ?

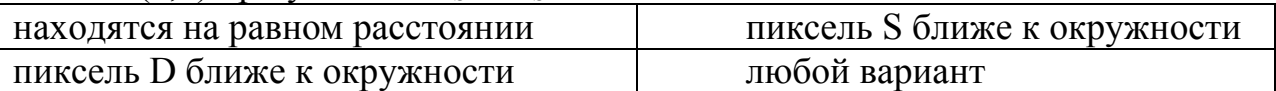

3) Отсечение отрезка относительно прямоугольника по алгоритму средней точки.

4) Сплошные (Воксельные) модели.

### Вариант №10

1) Центральная проекция это - ...

2) Тестовые задания

а) Каким именно образом Брезенхем модифицировал алгоритм DDA для построения отрезка АВ (A(0,0), B(a,b), e=b/a,  $\Delta e$ =b/a)?

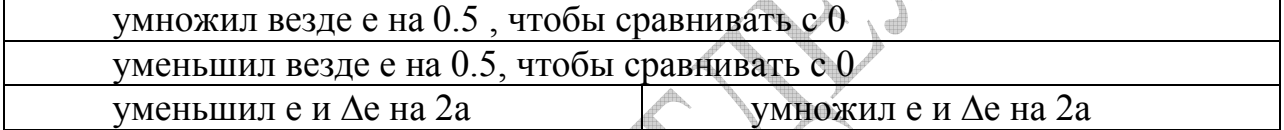

б) Почему треугольник является наиболее удачным примитивом для пространственных построений?

у него минимальное число вершин из всех многоугольников

он однозначно строится из трех отрезков заданной длины

плоской фигурой, он всегда является что помогает избавиться  $\Omega$ некорректности пространственных построений

в) Наиболее трудоемкая процедура в методе трассировки лучей:

расчет преломленного луча при прохождении полупрозрачных объектов

поиск пересечений луча с объектами сцены расчет отраженного луча

г) Одно из свойств карты Иоганна Вернера в форме кардиоида:

сохранение относительных масштабов объектов

сохранение относительных длин кривых

сохранение углов между линиями

д) При диффузном отражении:

максимальная интенсивность отраженных лучей наблюдается в направлении нормали к поверхности

интенсивность отраженных лучей одинакова во всех направлениях

максимальная интенсивность отраженных лучей наблюдается в направлении зеркального отражения

е) В число примитивов полигональных моделей не входит: вершина полигональная поверхность гладкая кривая 3) Алгоритм Сазерленда-Ходжмена клиппирования многоугольника.

4) Текстуры.

# Вариант №11

1) Растеризация это – ...

2) Тестовые задания

а) Что строит алгоритм Кастла-Питвея?

последовательность сдвигов кода Ротштейна отрезок последовательность сдвигов кода Ротштейна для построения отрезка последовательность сдвигов кода Ротштейна для построения отрезка в первом октанте

помощью  $\sigma$ )  $\mathcal{C}$ аппроксимируются сложные поверхности чего  $\overline{B}$ полигональных моделях?

многогранников с плоскими гранями

фрагментов сфер

фрагментов цилиндров

в) В алгоритме Робертса точки пространства задаются:

в полярной системе координат

в однородных координатах трехмерного пространства

в однородных координатах двумерного пространства

в трехмерной декартовой системе координат

г) Если при построении матрицы проекции на произвольную плоскость использовался поворот, совмещающий нормаль к плоскости с осью ОZ, то после этого осуществляется проекция на плоскость:

XOY

YOZ

**XOZ** 

д) Что такое "антиэлайзинг"?

сглаживание закраски поверхностей, аппроксимируемых многогранниками устранение эффекта ступенчатости в растровых изображениях устранение эффекта полос Маха в изображениях

е) Границы окна заданы уравнениями x=L,x=R, y=T, y=B. Отрезок задан параметрическими уравнениями  $x=x_0+tl_x$ ,  $y=y_0+tl_y$ ,  $t \in [0,1]$ .

При каком условии он обязательно пересечет прямую, содержащую нижнюю границу окна (её уравнение у=В)?

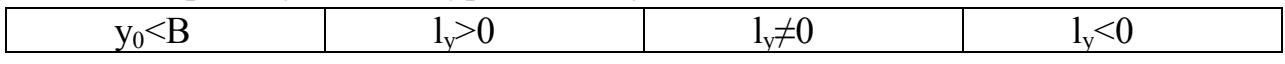

3) Алгоритм отсечения Сазерленда-Спрула

4) Платоновы тела.

# Вариант №12

1) Ортографическая проекция это – ...

#### 2) Тестовые задания

а) К числу достоинств воксельной модели относятся:

гибкость при уменьшении или увеличении изображения

возможность представлять внутренность объекта

информации. небольшое количество необходимое ЛЛЯ представления объемных данных

б) На какой идее основан алгоритм Кастла–Питвея?

на идее, схожей с известным алгоритмом Евклида нахождения третьей стороны треугольника по двум другим его сторонам и углу между ними

на идее, схожей с известным алгоритмом Евклида нахождения Наибольшего Общего Делителя двух натуральных чисел

Пифагора илее. схожей с известным алгоритмом нахождения на Наибольшего Общего Делителя двух натуральных чисел

на идее, схожей с известным алгоритмом Пифагора нахождения третьей стороны треугольника по двум другим его сторонам и углу между ними

в) Конформная карта – это:

карта, сохраняющая расстояния между точками

карта, сохраняющая углы между проекциями линий

карта, сохраняющая площади

г) В алгоритме Робертса для определения того, какая часть видимого ребра многогранника экранируется другими многогранниками, используется:

уравнения плоскостей, содержащих данное ребро и параметрическое уравнение луча, который идет от наблюдателя в произвольную точку ребра уравнение плоскости, проходящей через данное ребро и точку положения

наблюдателя, и параметрическое уравнение ребра

параметрическое уравнение ребра и параметрическое уравнение луча, идущего от наблюдателя в произвольную точку ребра

д) Благодаря чему достигается быстрота алгоритма Брезенхема разложения отрезка в растр?

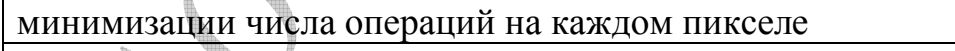

арифметики исключению вешественной полному переходу  $\overline{M}$  $\overline{\mathbf{K}}$ целочисленной

специальным алгоритмам для работы с вещественными операциями

е) При каком значении коэффициента прозрачности к в формуле

I= $kI_1+(1-k)I_2$ ,  $0 \le k \le 1$  поверхность будет полностью прозрачной?

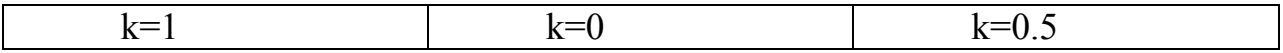

3) Восьмисвязный алгоритм Брезенхэма для вывода отрезка.

4) Отсечение невыпуклыми областями (алгоритм Вейлера-Азертона).

# Вариант №13

1) Изометрическая проекция это - ...

2) Тестовые задания

а) Какой из алгоритмов отсечения отрезка получил наибольшее распространение?

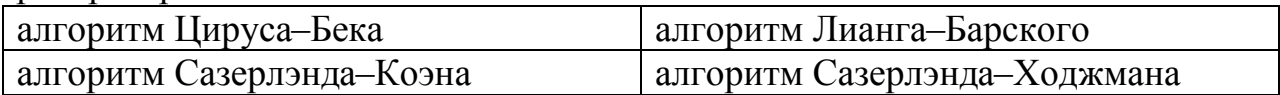

б) Проекция является изометрической, если:

проекционная плоскость совпадает с одной из координатных плоскостей нормаль к проекционной плоскости образует равные углы с осями координат направление проецирования составляет 45° с проекционной плоскостью

в) Какой сдвиг будет совершен в алгоритме изображения отрезка с нецелочисленными координатами концов, если приращение t-параметра (параметрического задания отрезка) при сдвиге на 1 пиксель по х будет больше чем при сдвиге на 1 пиксель по у?

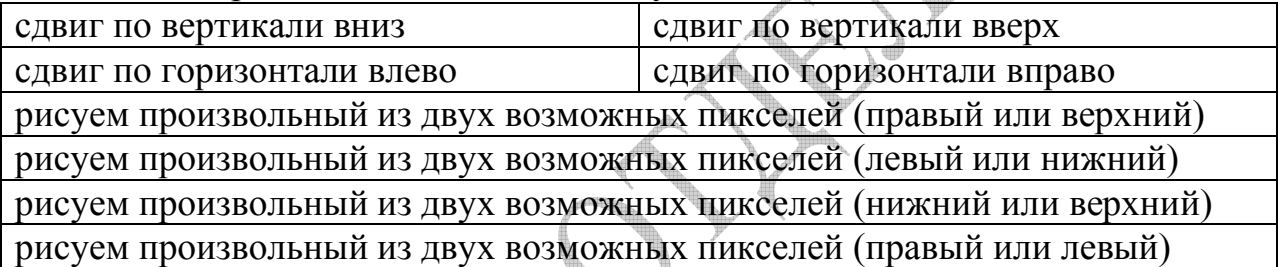

г) Какое из перечисленных свойств не является характерным для базисного набора графических примитивов?

все геометрические построения можно выполнить на основе примитивов ни один из примитивов не должен строиться через другие число примитивов не должно превышать 6

Какие из перечисленных алгоритмов объектном  $\pi$ работают  $\bf{B}$ пространстве?

алгоритм Робертса алгоритм Варнока метод Z-буфера

е) Что такое локсодрома?

линия большого круга на сфере линия постоянного румба кратчайшая линия между двумя точками на сфере

3) Алгоритмы антиэлайзинга

4) Метод излучательности

# Вариант №14

1) Аксонометрическая проекция это - ...

2) Тестовые задания

а) Какую линию строит алгоритм "Цифровой дифференциальный анализатор" (англ. DDA – Digital Differential Analyzer)?

4-связную 8-связную 12-связную 6-связную

б) Z-буфер предназначен для:

хранения атрибутов пикселей, составляющих изображение

расстояния каждого видимого пикселя от наблюдателя

расстояния каждого видимого пикселя от картинной плоскости

в) К нелостаткам воксельной молели относятся:

сложность выполнения топологических операций (например, построение сечений)

значительные затраты памяти, ограничивающие разрешающую способность сложная процедура отображения объемных сцен

г) Если формулы перспективного преобразования координат имеют вид

 $X^* = C_X + \frac{-1}{\sqrt{2}}$   $Y^* = C_Y + \frac{-1}{\sqrt{2}}$ , то центр проекции находится в точке:

$$
(C_X, C_Y, 1 - 1/C_Z)
$$
  $(-C_X, -C_Y, 1 - 1/C_Z)$   $(C_X, C_Y, C_Z)$ 

д) В чем состоит закон Ламберта отражения от рассеивателя?

угол отражения луча (между направлением луча и нормалью к поверхности) равен углу падения

интенсивность отраженного луча пропорциональна косинусу угла между внешней нормалью и направлением к источнику света

интенсивность отраженного луча пропорциональна синусу угла между внешней нормалью и направлением к источнику света

е) На чем основан метод построения кривых Безье, предложенный де Кастелье?

на найденных Безье результатах при построении кривых

на опорных точках

на разбиении отрезков, соединяющих исходные точки в отношении t (значение параметра)

на рекурсивном повторении разбиения отрезков

на методе математической индукции для отрезков кривой

3) Четырехсвязный алгоритм Брезенхэма для вывода отрезка.

4) Каркасные поверхности.

# Вариант №15

1) В-сплайны это – ...

2) Тестовые задания

а) На чём основан Метод художника?

предварительном выявлении частей сцены. которые на являются невидимыми и которые изображать не следует

на разбиении сцены на отдельные части, упорядочении их по глубине и изображении только ближайших к наблюдателю

на упорядочении частей изображения по глубине и изображении всех их в порядке увеличения глубины

б) Кто разработал метод Z-буфер

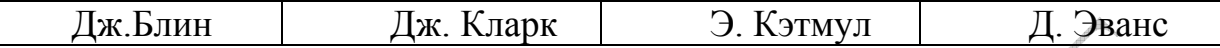

в) Какой сдвиг будет совершен в алгоритме изображения отрезка с нецелочисленными координатами концов, если приращение t-параметра (параметрического задания отрезка) при сдвиге на 1 пиксель по х будет меньше чем при сдвиге на 1 пиксель по у?

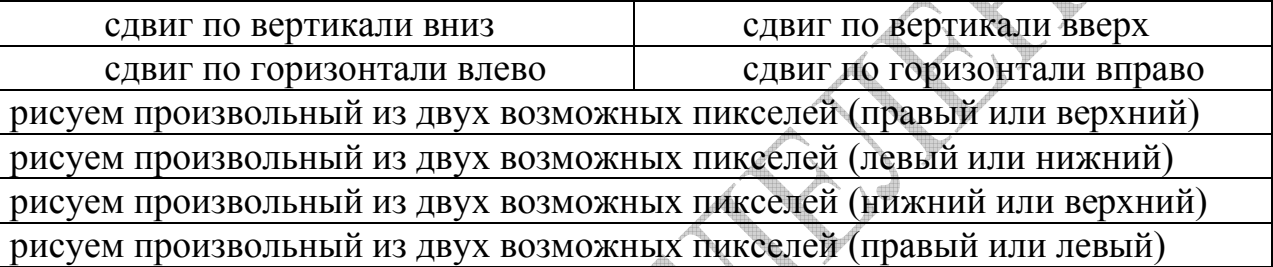

г) Картинная плоскость - это:

плоскость, на которой стоят изображаемые предметы

плоскость ХОҮ в системе координат наблюдателя

плоскость, на которой формируется видимый образ посредством проекции

д) Достоинством проекции Меркатора является то, что она:

сохраняет относительные масштабы материков

сохраняет относительные расстояния между точками

является конформной

е) Какая из следующих формул описывает модель зеркального отражения  $\Phi$ <sub>OH $\Gamma$ </sub> $\Omega$ 

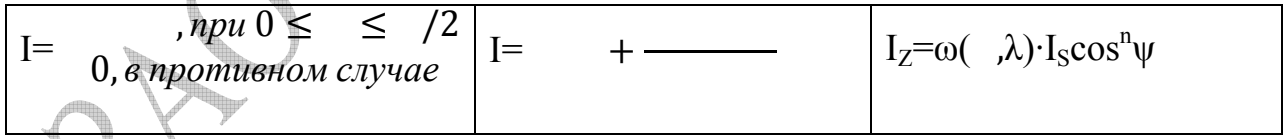

3) Алгоритм заполнения с операцией XOR

4) Построение отражения объекта от ограниченной плоскости.

# Вариант №16

1) Теневой буфер это  $- \dots$ 

2) Тестовые задания

а) Какую роль играет параметр "с" при параметрическом задании отрезка f(t) с нецелочисленными координатами концов на растре?

приращение t, при сдвиге на 1 пиксель по у приращение t, при сдвиге на 1 пиксель по х малый масштабный коэффициент большой масштабный коэффициент

б) Точка в декартовой системе на плоскости имеет координаты  $(x,y)$ . Тогда ее однородными координатами будут:

 $(x,y,0)$  $(x,y,1)$  $(x/y,1)$ 

в) Алгоритм построчного сканирования для поверхностей использует:

задание поверхности в виде однозначной функции двух переменных неявное задание поверхности в виде  $F(x,y,z)=0$ 

параметрическое задание поверхности

разработке алгоритмов реалистического г) Кто был пионером в изображения шероховатых поверхностей (микрорельефов)?

Дж. Кларк Э. Кэтмул Д. Эванс Дж.Блин

д) На каких отрезках при разложении в растр можно достигнуть равномерной яркости?

на проходящих под углом 60° к вертикали на вертикальных на проходящих под углом 45° к вертикали

е) При закрашивании грани многогранника, аппроксимирующего гладкую поверхность, по методу Гуро:

интенсивность освещения точек грани постоянна

интенсивность освещения точек грани вычисляется путем билинейной интерполяции интенсивностей, вычисленных в вершинах

интенсивность освещения точек вычисляется с учетом направления нормали к поверхности, которая строится путем билинейной интерполяции нормалей в точках, соответствующих вершинам многогранника

3) Алгоритм заполнения с операцией XOR с перегородкой

4) Построение тени

# Вариант №17

1) Антиэлайзинг это - ...

2) Тестовые задания

а) Сколько вариантов направлений имеется при выборе очередного пикселя эллипса на каждом из участков дуги?

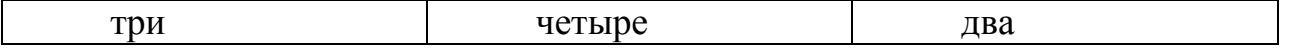

б) Какой сдвиг будет совершен в алгоритме изображения отрезка с нецелочисленными координатами концов, если приращения t–параметра (параметрического задания отрезка) при сдвиге на 1 пиксель по x и при сдвиге на 1 пиксель по y будут равны?

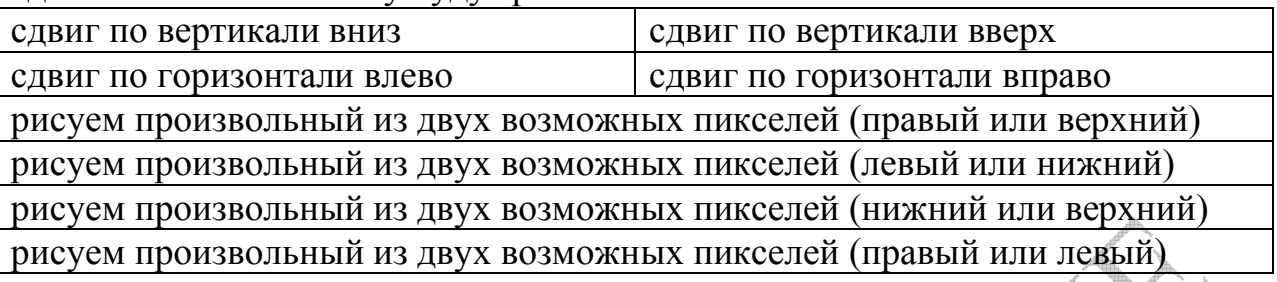

в) К числу недостатков полигональных моделей относятся:

значительная погрешность при моделировании поверхностей сложной формы

слишком большой объем данных для описания простых поверхностей полное отсутствие аппаратной поддержки операций

г) Для увеличения эффективности поиска пересечений луча с объектами в методе трассировки лучей используется:

двоичное разбиение пространства и метод деления отрезка пополам погружение объектов в сферические оболочки

д) В каком году был разработан алгоритм Робертса

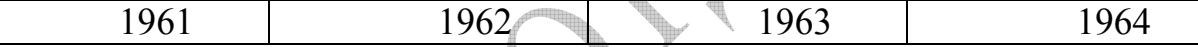

е) Свето-теневой анализ по своей сути ближе всего к:

алгоритмам раскрашивания поверхностей

алгоритмам построения проекций

алгоритмам удаления невидимых поверхностей

3) Алгоритм Брезенхэма для вывода окружности.

4)Алгоритм Варнока.

### **Вариант №18**

1) Метод двоичного разбиения пространства это – …

2) Тестовые задания

а) Первый шаг алгоритма Аппеля – это:

анализ сцены по отношению к наблюдателю

анализ сцены по отношению к источнику света

анализ сцены по отношению к проекционной плоскости

б) Какие точки будут закрашены при первой итерации алгоритма Брезенхема для изображения окружности с радиусом r=1?

 $(-1,0)$  в канонической системе координат

 $(-1,0)$ ,  $(0,1)$ ,  $(1,0)$ ,  $(0,-1)$  в канонической системе координат

 $(-1,0)$ ,  $(0,1)$ ,  $(1,0)$ ,  $(0,-1)$ ,  $(1,1)$ ,  $(-1,-1)$ ,  $(1,-1)$ ,  $(-1,1)$  в канонической системе координат

 $(0,1)$ ,  $(1,0)$  в канонической системе координат

(0,0) в обычной системе координат

 $(-1,0)$  в обычной системе координат

в) Объектная система координат - это:

декартова система координат, в которой описывается изображаемая сцена

система координат, определяющая положение наблюдателя и направление зрения

система координат, связанная с Солнечной системой

г) В каком году был разработан метод Z-буфер? 1975 1976 1977

1978

д) В алгоритме Робертса для определения того, имеют ли три грани общую вершину, используется следующий метод.

строятся параметрические уравнения прямых, по которым пересекаются соответствующие плоскости, а затем отыскивается точка их пересечения

 $\mathbf{0}$ 

 $\theta$ ₳

строится матрица

если для нее существует обратная

матрица  $Q^{-1}$ , то грани имеют общую вершину и ее координаты находятся из  $\mathcal{O}$ 

уравнения

строится параметрическое уравнение прямой пересечения двух плоскостей и отыскивается точка пересечения этой прямой с третьей плоскостью

е) В каких случаях алгоритм Сазерленда-Спрула, использующий метод деления отрезка пополам, будет эффективнее, чем алгоритм Сазеленда-Коэна?

если количество обрабатываемых отрезков очень велико

0

 $\theta$ 

если среди отрезков нет таких, которые проходят через углы окна

если поиск пересечения методом деления отрезка пополам реализован аппаратно

3) Прямой метод растеризации кривых Безье.

4) Проекции Ламберта

### Вариант №19

1) Метод трассировки лучей это - ...

2) Тестовые задания

а) В какой пиксель из точки (х, у) будет совершен переход согласно алгоритму Брезенхема для окружности при условии  $F < 0$ ?

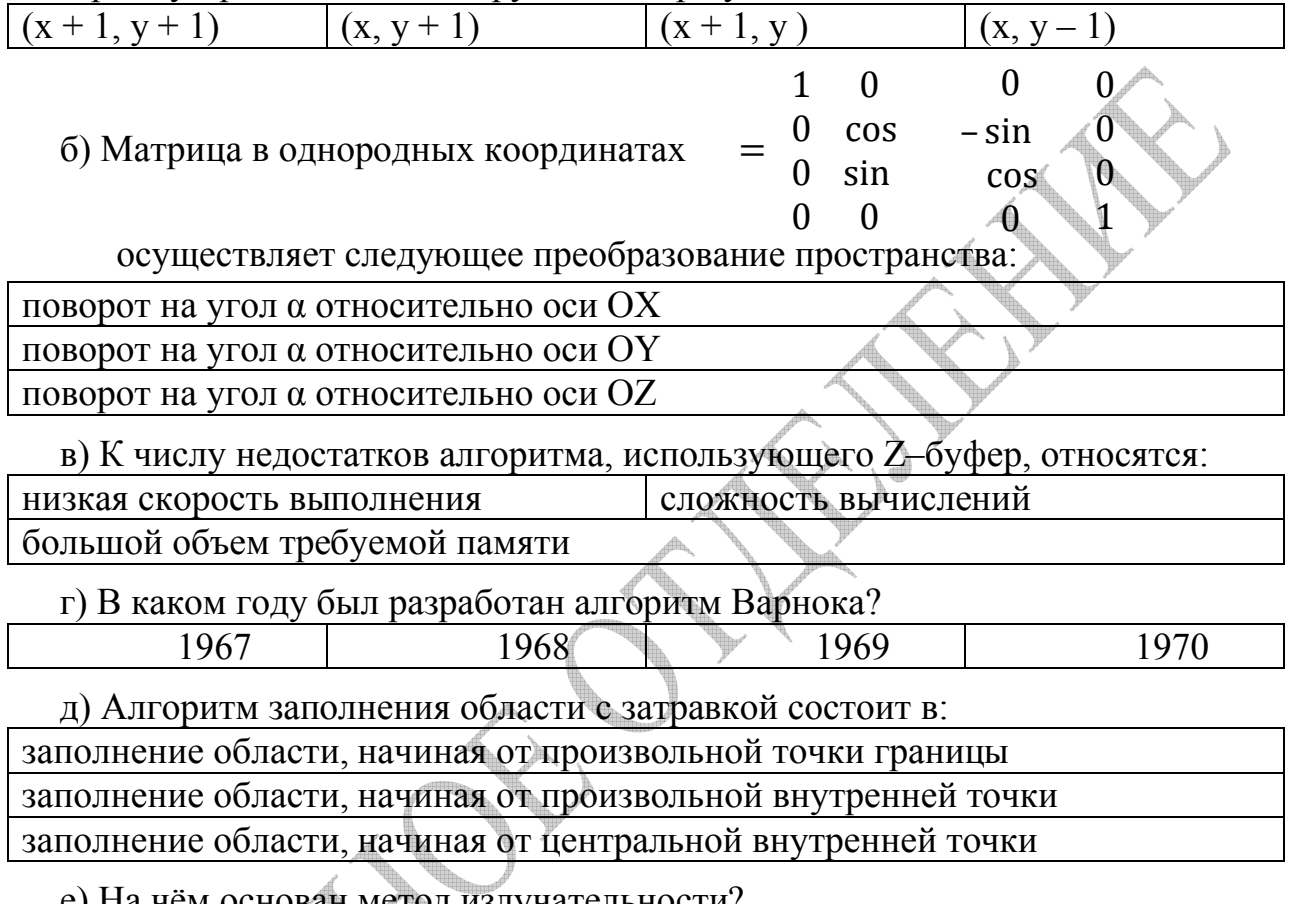

нован метод излучательности? на модели Фонга на заполнении области по горизонтальным линиям на модели энергетического баланса на законах геометрической оптики

3) Построение эллипса по неявной функции.

4) Сплайновые поверхности

# Вариант №20

1) Кабинетная проекция это -

2) Тестовые задания

а) Какова размерность вычислений алгоритма Брезенхема для изображения окружности?

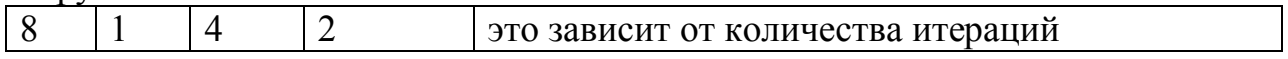

б) Метод плавающего горизонта применяется для:

Цвето-тонового изображения замкнутых поверхностей

Каркасного изображения поверхностей

Цвето-тонового изображения поверхностей вращения

в) В каком году был разработан алгоритм Азертона?

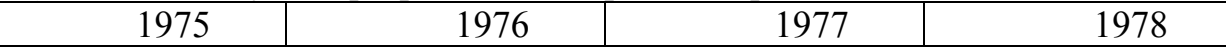

г) Какими свойствами обладают кривые Безье?

аддитивность относительно аффинных преобразований.

кривая Безье проходит через Р0 и PN

степень многочлена, представляющего кривую в аналитическом виде, на 1 меньше числа опорных точек

касательные в точках P0 и PN коллинеарны друг другу

д) Какой алгоритм является более эффективным, когда отсекающее окно это прямоугольник со сторонами, параллельными осям координат?

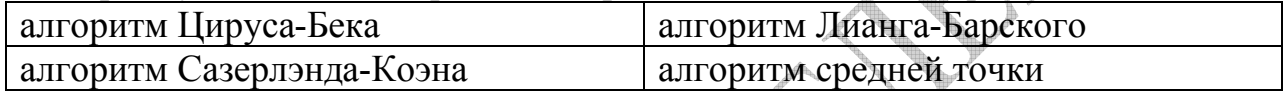

е) Если коды концов отрезка в алгоритме Сазерленда-Коэна равны 1000 и 0100, то, сколько сторон клиппирующего окна он пересекает?

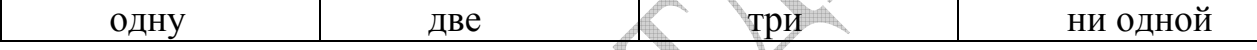

3) Алгоритм Кастла-Питвея для построения отрезков.

4) Объемное отсечение отрезка.

# Вариант №21

1) Каркасная модель это

2) Тестовые задания

а) В какой пиксель из точки (х,у) будет совершен переход согласно алгоритму Брезенхема для окружности при условии  $F > 0$ ?

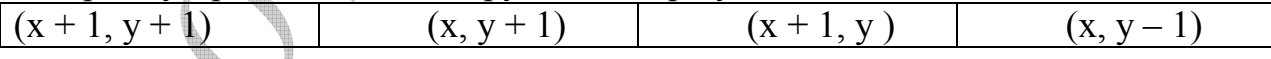

б) Для чего применяется Алгоритм художника?

для цвето-тонового изображения замкнутых поверхностей

для каркасного изображения поверхностей

для цвето-тонового изображения поверхностей вращения

в) В чём состоит первый шаг алгоритма Брезенхема разложения отрезка?

в вычислении угла наклона отрезка

в определении направления отрезка и задании начальной точки

в определении, не является ли отрезок вертикальным

г) В каком году был разработан метод закрашивания Фонга?

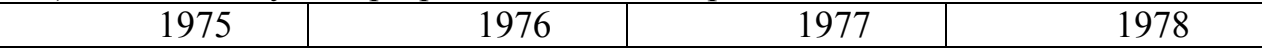
д) Что такое NURBS?

опорные точки с весовыми функциями обобщение кривых Безье проекция кривой из проективного пространства на плоскость неоднородные рациональные В-сплайны

и - направления (единичные векторы) падающего и  $e)$   $\Box$   $V$ - угол между нормалью и падающим лучом,  $\degree$  - единичная отраженного. внешняя нормаль. Какие из следующих формул для отраженного луча верны?

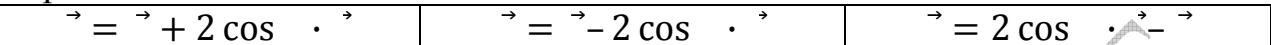

3) Построение эллипса путем сжатия окружности.

4) Цилиндрическая проекция.

#### Вариант №22

1) Поверхностная модель это - ...

2) Тестовые залания

а) Какой из алгоритмов позволяет проводить отсечение многоугольника относительно прямоугольника?

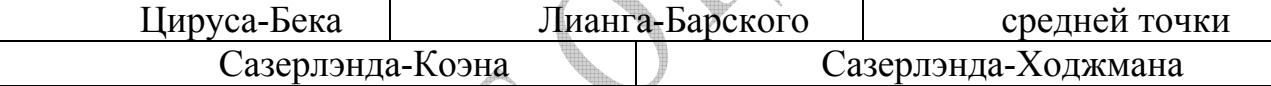

б) Как можно при помощи комбинации алгоритмов Брезенхема для окружности и для отрезка построить эллипс с радиусами кривизны а, b?

попеременно строить кусочно-гладкую кривую

использовать смешанную связность

построить касательные отрезки к окружностям радиуса а

строить окружность, используя построение отрезка как реализацию сжатия в  $a/b$  pas

построить касательные отрезки к окружностям радиуса b

в) Какая структура данных используется в методе двоичного разбиения пространства?

двусвязный список циклический граф двоичное дерево

г) Алгоритм Робертса предназначен для:

удаления невидимых частей гладкой поверхности

удаления невидимых граней при изображении единичного закрашенного многогранника

удаления невидимых граней при штриховом изображении многогранников

д) Если формулы перспективного преобразования координат имеют вид

 $y^*$  = — , то центр проекции находится в точке:

 $(1,1,1/d)$  $(0,0,d)$  $(0,0,-d)$  $(1,1,d)$ 

е) После построения части окружности остальная ее часть получается:

путем поворота полученного сектора относительно начала координат путем симметричного отображения сектора относительно осей координат и осей  $Y=\pm X$ 

путем перемещения этого участка на определенные векторы

- 3) Алгоритм со списком реберных точек.
- 4) Косоугольная проекция.

# Вариант №23

1) Векторная полигональная модель это

2) Тестовые задания

алгоритмов работают в пространстве а) Какие из перечисленных изображения?

алгоритм Вейлера-Азертона методы приоритетов метод Z-буфера

б) Как можно при помощи комбинации алгоритмов Брезенхема для окружности и для отрезка построить эллипс с радиусами кривизны а, b?

попеременно строить кусочно-гладкую кривую

построить эллипс путем сжатия окружности по оси у в а/b раз

использовать смешанную связность

строить эллипс точно так же, как окружность, но смещать текущую точку по у только в том случае, когда такое смещение происходит в текущем шаге уже для отрезка  $(0,0)$   $(a,a)$ 

построить касательные отрезки к окружностям радиуса а

построить касательные отрезки к окружностям радиуса b

в) Сколько вариантов направлений имеется при выборе очередного пикселя окружности?

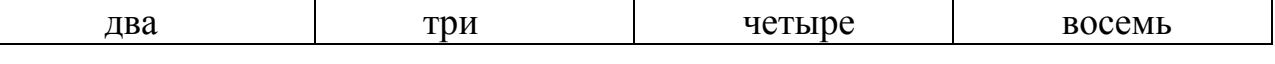

г) Сколько точек будет закрашено в процессе растеризации кривой Безье 1 го порядка с опорными точками  $(2,4)$  и  $(6,4)$  методом разбиения?

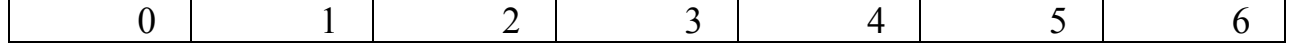

д) Какие пиксели будут закрашены алгоритмом аппроксимации полутонов с использованием усечения по порогу, если порог равен 100, а атрибуты пикселей 99,101,151,100?

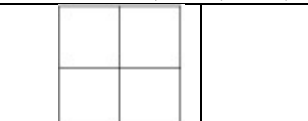

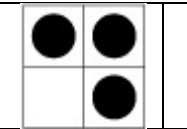

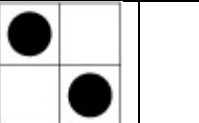

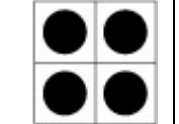

е) Что такое базисные многочлены Бернштейна?

другое название весовых функций Безье-Бернштейна

многочлены n-ой степени, задающие аналитическое представление для сплайнов

многочлены (n-1)-ой степени, задающие аналитическое представление для кривой Безье с n+1 опорной точкой

многочлены n-ой степени, задающие аналитическое представление для кривой Безье с n+1 опорной точкой

3) Изображение отрезка с нецелочисленными координатами концов.

4) Перспективная проекция.

## Вариант №24

1) Равномерная сетка это -

2) Тестовые задания

а) Какой пиксель S или D ближе к окружности с радиусом R и центром в точке A(0,0) при условии  $X_s^2 + Y_s^2 + X_D^2 + Y_D^2 - 2R^2 = 0$  и AS>AD ?

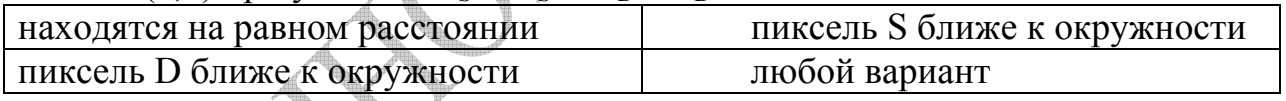

б) Какую последовательность сдвигов кода Ротштейна даст алгоритм Кастла-Питвея для отрезка (0,0) (6,5)?

dddsdd ddsddd dsdddd ddddsd

в) В алгоритме Варнока многоугольник, входящий в изображаемую сцену, называется пересекающим, если:

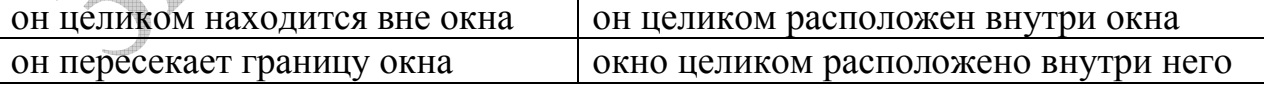

г) Почему треугольник является наиболее удачным примитивом для пространственных построений?

у него минимальное число вершин из всех многоугольников

он однозначно строится из трех отрезков заданной длины

он всегда является плоской фигурой, что помогает избавиться  $\overline{0}$ некорректности пространственных построений

д) В зависимости от чего выбираются два участка дуги эллипса при разложении в растр?

расстояния от центра расстояния от фокуса угла наклона нормали

е) В чём состоит алгоритм заполнения области с использованием растровой развертки?

в заполнении области, начиная от произвольной точки границы

в заполнении области радиальными отрезками начиная от произвольной внутренней точки

в заполнении области горизонтальными отрезками

3) Алгоритм закрашивания с помощью растровой развёртки.

4) Алгоритм Аппеля

## Вариант №25

1) Скиннинг (skinning натягивание) это

2) Тестовые задания

а) Какую роль играет параметр " $\Delta V$ " при параметрическом задании отрезка f(t) с нецелочисленными координатами концов на растре?

приращение t, при сдвиге на 1 пиксель по у

приращение t, при сдвиге на 1 пиксель по х

малый масштабный коэффициент

большой масштабный коэффициент

б) Отметьте свойства кривых Безье.

инвариантность относительно линейных замен параметризации

степень многочлена, представляющего кривую в аналитическом виде, на 2 меньше числа опорных точек

кривая Безье проходит через все опорные точки

симметричность: если рассматривать контрольные точки в противоположном порядке, то кривая не изменится

в) От чего зависит эффективность алгоритма растровой развертки многоугольника?

от выбора направления сканирующих прямых линий

от эффективности алгоритма поиска пересечения сканирующей строки с отрезками

от эффективности алгоритма вычисления площади многоугольника

г) Когда алгоритм средней точки действует эффективнее остальных?

при отсечении относительно прямоугольной области

при отсечении относительно сложной непрямоугольной области

при отсечении окном, в котором проще найти пересечение отрезка с границей данного окна

при работе на достаточно производительной машине

д) Какие средства работы с растром могут снизить ступенчатый эффект? увеличение количества точек в матрице пикселей

изображение с более низким разрешением, чем позволяет растр.  $\mathbf{M}$ усреднение атрибутов пикселей

замена прямоугольных элементов в растре на круглые элементы

е) Грань задана в пространстве набором своих вершин (векторов) А,В,С,D, векторы  $\vec{a}$  = -  $u$   $\vec{a}$  = - направлены вдоль сторон прямоугольника. Любую точку прямоугольника можно единственным образом представить в + <sup>+</sup> + <sup>+</sup>. Какая из проекций пространства на картинную виде  $=$ плоскость используется, если уравнения для нахождения параметров имеют вид:

- 3) Алгоритм со списком активных ребер
- 4) Триангуляция полигона

 $=$ 

#### $3.4$ Пример решения контрольной работы №2

#### 1) Напишите продолжение фразы.

кавалье (cavalier) - это... проекция горизонтальной Проекция косоугольной изометрии, направление проецирования которой составляет с плоскостью угол 45°. В результате проекция отрезка, перпендикулярного проекционной плоскости, имеет ту же длину, что и сам отрезок, т.е. укорачивание отсутствует.

#### 2) Тестовые задания.

а) Что делает алгоритм Ву?

строит дискретное изображение, которое было подвергнуто геометрическому преобразованию

координатами отрезков растеризацию  $\mathbf{c}$ целочисленными концов  $\mathbf{c}$ использованием радиально-симметричного фильтра

растеризацию кривых со встроенным антиалиасингом

осуществляет такие преобразования, как скос и масштабирование  $\mathbf{c}$ коэффициентами, заданными рациональными числами

Алгоритм By — это алгоритм разложения отрезка в растр со сглаживанием. Был предложен У Сяолинем (Xiaolin Wu, отсюда устоявшееся в русском языке название алгоритма) в статье, опубликованной журналом Computer Graphics в июле 1991 года. Алгоритм сочетает высококачественное устранение ступенчатости и скорость, близкую к скорости алгоритма Брезенхема без сглаживания.

Единственный правильный ответ - растеризацию отрезков с целочисленными координатами концов с использованием радиальносимметричного фильтра

б) Какой способ сегментации дает самое точное выделение требуемого объекта?

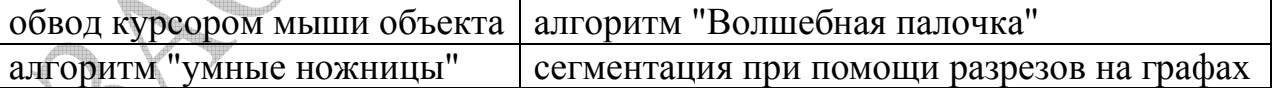

Несмотря на большое количество современных алгоритмов, все они по точности уступают ручной обводке курсором мыши. Однако ручная обводка используется крайне редко, так как требует больших временных затрат.

#### Ответ: обвод курсором мыши объекта.

в) Какой алгоритм является аналогом алгоритма де Кастелье для Всплайнов?

алгоритм Кокса алгоритм де Бура алгоритм Безье алгоритм Осло Ответ: алгоритм де Бура

г) Каким будет значение атрибута пикселя слева внизу от рассматриваемого пикселя в алгоритме рассеивания ошибок Флойда– Стейнберга для 8bpp полутонового изображения, если его значение было 160 значение порога 133, а значение рассматриваемого пикселя 223?

175 166 154 145 Данный метод также является модификацией алгоритма усечения по порогу. Идея состоит в распределении ошибки, возникшей при аппроксимации данного пикселя, на соседние пиксели. Проход изображения осуществляется сверху вниз, слева направо и применяется усечение по порогу. Ошибка распределяется следующим образом: к значению атрибута пикселя справа добавляется 7/16 ошибки, справа внизу добавляется 1/16 ошибки, внизу добавляется 5/16 ошибки, слева внизу добавляется 3/16 ошибки. В нашем случае значение рассматриваемого пикселя (223) больше значения порога (133),поэтому пиксель становится белым (255). Ошибка равна –32 (223–255). Пиксель, атрибуты которого мы находим, находится слева внизу от рассматриваемого пикселя. Поэтому к его атрибутам добавляем –6 (3/16 ошибки) и получаем 154. **Ответ 154.**

д) В каком году был представлен алгоритм "умные ножницы" (англ. intellegent scissors)?

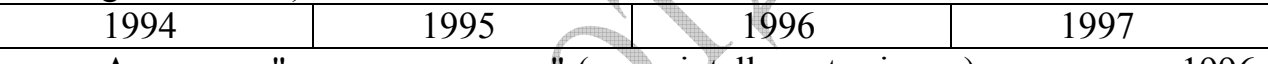

Алгоритм "умные ножницы" (англ. intellegent scissors), появился в 1996 году, быстро завоевал популярность и был встроен в самый мощный и широко распространенный редактор фотоизображений Adobe Photoshop под именем "магнитное лассо" (англ. magnetic lasso). **Ответ: В 1996 году.**

е) Для чего в алгоритме XOR-2 с перегородкой необходима перегородка?

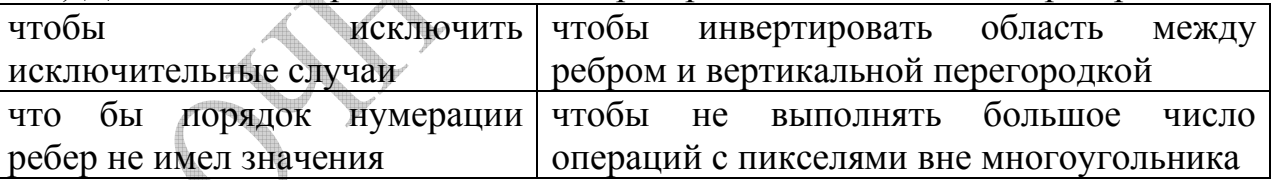

Недостатком алгоритма XOR является необходимость выполнения большого числа операций с пикселями, в том числе и вне многоугольника. В частности, чем больше расстояние между многоугольником и правой границей экрана, тем больше будет совершено "лишних" операций. От этого недостатка свободна модификация данного алгоритма – "XOR–2 с перегородкой". Идея ее заключается в том, чтобы инвертировать область не между ребром и правой границей экрана, а между ребром и вертикальной прямой ("перегородкой"), мысленно проведенной в любом удобном месте.

**Ответ: чтобы инвертировать область между ребром и вертикальной перегородкой и чтобы не выполнять большое число операций с пикселями вне многоугольника** 

#### 3) **Алгоритм Брезенхема для генерации окружности**

Для вывода алгоритма рассмотрим первую четверть окружности с центром в начале координат. Проведём генерацию окружности по часовой стрелке с началом в точке x=0, y=R, находящейся, как и центр, точно в точке растра.

Ясно, что в этом случае y будет монотонно убывающей функцией аргумента x (рисунок 1).

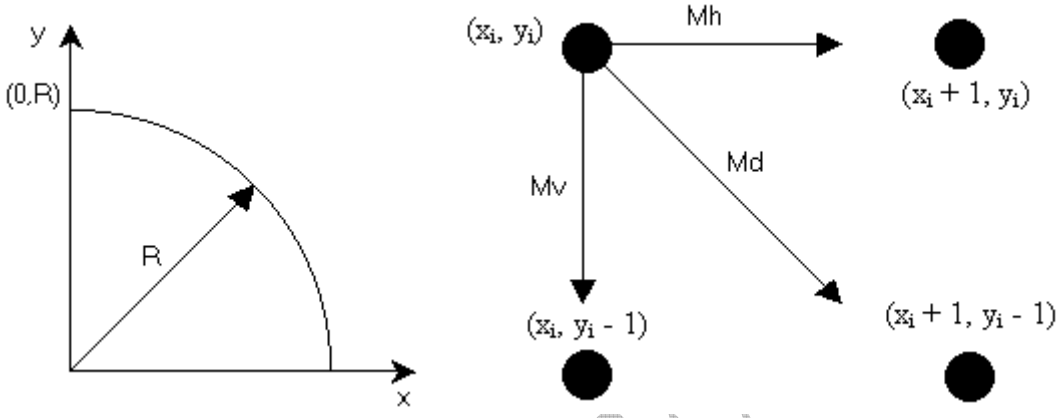

Рисунок 1 – Вид окружности Рисунок 2 – Направления выбора

Поэтому для любой заданной точки на окружности при генерации по часовой стрелке существует только три возможности выбрать следующий пиксель, наилучшим образом приближающий окружность. На рисунке 2 эти направления обозначены соответственно Mh(горизонтально вправо), Md(по диагонали вниз и вправо), Mv(вертикально вниз). Алгоритм выбирает тот пиксель, для которого минимален квадрат расстояния между ним и окружностью, т. е.

$$
Mh = |(x_i + 1)^2 + (y_i)^2 - R^2|
$$
  
 
$$
Md = |(x_i + 1)^2 + (y_i - 1)^2 - R^2|
$$
  
 
$$
Mv = |(x_i)^2 + (y_i - 1)^2 - R^2|
$$

Вычисления можно упростить, если заметить, что в окрестности точки (xi,yi) возможны только пять типов пересечений окружности и сетки растра, приведенных на рисунке 3.

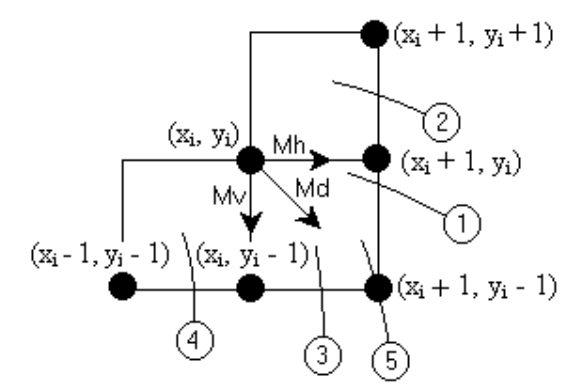

Рисунок 3 – Варианты пересечений

Для определения конкретного варианта определим местоположение диагонального пикселя. Для этого определим разность между квадратом расстояния от центра окружности до диагонального пикселя  $(x_i + 1, y_i - 1)$  и  $\Delta_i = (x_i + 1)^2 + (y_i - 1)^2 - R^2$  $R^2$ :

При  $\Delta_i$  < 0 диагональная точка  $(x_i + 1, y_i - 1)$  находится внутри реальной окружности, т. е. это случаи 1 или 2 на рисунке 3. Ясно, что в этой ситуации следует выбрать либо пиксель  $(x_i + 1, y_i)$ , либо пиксель  $(x_i + 1, y_i - 1)$ .

Рассмотрим случай 1 и проверим разность квадратов расстояний от окружности до пикселей в горизонтальном и диагональном направлениях:

 $\delta = |(x_i + 1)^2 + (y_i)^2 - R^2| - |(x_i + 1)^2 + (y_i - 1)^2 - R^2|$ 

при  $\delta \le 0$  выбираем  $(x_i + 1, y_i)$ 

при  $\delta$  > 0 выбираем (x<sub>i</sub> + 1, y<sub>i</sub> - 1)

Следует отметить, что при  $\delta = 0$  выбор равнозначен. Однако, по алгоритму выбирается горизонтальный шаг.

Количество вычислений, необходимых для оценки величины  $\delta$ , можно сократить, если заметить, что в случае 1

(x<sub>i</sub> + 1)<sup>2</sup> + (y<sub>i</sub>)<sup>2</sup> - R<sup>2</sup> >= 0, a (x<sub>i</sub> + 1)<sup>2</sup> + (y<sub>i</sub> - 1)<sup>2</sup> - R<sup>2</sup> < 0 так как диагональный пиксель (x<sub>i</sub> + 1, y<sub>i</sub> - 1) всегда лежит внутри окружности, а горизонтальный  $(x_i + 1, y_i)$  – вне нее.

Таким образом, освобождаясь от модулей,  $\delta$  можно вычислить по формуле

 $\delta = (x_i + 1)^2 + (y_i)^2 - R^2 + (x_i + 1)^2 + (y_i - 1)^2 - R^2$ 

Упростим выражение, дополнив  $(y_i)^2$  до  $(y_i - 1)^2$  с помощью добавления и вычитания  $(-2y_i + 1)$ . Получим  $\delta = 2[(x_i + 1)^2 + (y_i - 1)^2 - R^2] + 2y_i - 1$ .

При этом в квадратных скобках образовалась формула  $\Delta_i$  $\overline{M}$ окончательно получаем выражение  $\delta = 2(\Delta_i + y_i) - 1$ .

Второй случай на рисунке 3 более простой. Здесь, однозначно, должен быть выбран горизонтальный пиксель  $(x_i + 1, y_i)$ . Это следует из анализа рисунка 3, учитывая, что у является монотонно убывающей функцией. Для тех, кто предпочитает математическое доказательство, покажем, во-первых,  $T_{\rm TO}$   $\rightarrow$ 

 $(x_i + 1)^2 + (y_i)^2 - R^2 < 0$ ,  $a(x_i + 1)^2 + (y_i - 1)^2 - R^2 < 0$ , поскольку оба пикселя лежат внутри окружности. Получаем  $\delta = 1-2y_i$  что при любом  $y_i$  дает,  $\delta$  < 0, и, следовательно, выбирается пиксель  $(x_i + 1, y_i)$ .

При  $\Delta_i$  > 0 диагональная точка  $(x_i + 1, y_i - 1)$  находится вне окружности, что соответствует случаям 3 и 4 на рисунке 3. В данной ситуации ясно, что должен быть выбран либо пиксель  $(x_i + 1, y_i - 1)$ , либо  $(x_i, y_i - 1)$ .

Рассмотрим сначала случай 3 .Аналогично случаю 1 определим ближайший к окружности пиксель. Для этого найдём знак  $\delta'$ .

 $\delta' = |(x_i + 1)^2 + (y_i - 1)^2 - R^2| - |(x_i)^2 + (y_i - 1)^2 - R^2|$ 

при  $\delta' \le 0$  выбираем  $(x_i + 1, y_i - 1)$  при  $\delta' \ge 0$  выбираем  $(x_i, y_i - 1)$ 

Здесь в случае δ' = 0, т. е. когда расстояния равны, выбран диагональный шаг.

Упростим формулу расчёта  $\delta'$ . Очевидно, что  $(x_i + 1)^2 + (y_i - 1)^2 - R^2$  >= 0, а  $(x_i)^2 + (y_i - 1)^2 - R^2 < 0$  так как диагональный пиксель  $(x_i + 1, y_i - 1)$ находится вне окружности, тогда как вертикальный пиксель  $(x_i, y_i - 1)$  лежит внутри ее. Получаем  $\delta' = (x_i + 1)^2 + (y_i - 1)^2 - R^2 + (x_i)^2 + (y_i - 1)^2 - R^2$ 

Преобразуем  $(x_i)^2$  в  $(x_i + 1)^2$  с помощью добавления и вычитания  $(2x_i + 1)$ и получим  $\delta' = 2[(x_i + 1)^2 + (y_i - 1)^2 - R^2] - 2x_i - 1$ . Используя определения  $\Delta_i$ , получаем  $\delta' = 2(\Delta_i - x_i) - 1$ 

Четвёртый случай аналогичен второму. Выбираем, естественно, вертикальный пиксель  $(x_i, y_i - 1)$ . Сомневающимся приведем доказательство. Ясно, что  $(x_i + 1)^2 + (y_i - 1)^2 - R^2 > 0$  и  $(x_i)^2 + (y_i - 1)^2 - R^2 > 0$ , поскольку оба пикселя находятся вне окружности. Получаем δ'=2xi +1 что при любом xi дает,  $\delta$ '>0, и, следовательно, выбирается пиксель ( $x_i$ ,  $y_i$ -1).

В уникальном случае 5 на рисунке 3, когда диагональный пиксель  $(x_i+1, y_i-$ 1) лежит на окружности, проблемы выбора нет. Таким образом, при  $\Delta_i = 0$ переходим в диагональный пиксель  $(x_i + 1, y_i - 1)$ .

Подведем итог полученных результатов:

 $\Delta_i \leq 0$  $δ \le 0$  выбираем пиксел (x<sub>i</sub> + 1, y<sub>i</sub>) =  $\gg$  Mh  $δ > 0$  выбираем пиксел (x<sub>i</sub> + 1, y<sub>i</sub> – 1) =  $>$  Md  $\Delta_i > 0$  $\delta' \le 0$  выбираем пиксель  $(x_i + 1, y_i - 1) \implies Md$  $\delta' > 0$  выбираем пиксель  $(x_i, y_i - 1) == > Mv$ 

 $\Delta_i = 0$  выбираем пиксель  $(x_i + 1, y_i - 1) \rightleftharpoons Md$ 

Определим рекуррентные соотношения для реализации пошагового алгоритма. Сначала рассмотрим горизонтальный шаг Mh к пикселю  $(x_i + 1)$ ,  $y_i$ ). Обозначим это новое положение пикселя как  $(i + 1)$ . Тогда координаты нового пикселя и значение  $\Delta_i$  равны

$$
\begin{aligned}\nx_{i+1} &= x_i + 1 \\
\Delta_{i+1} &= (x_{i+1} + 1)^2 + (y_{i+1} - 1)^2 - R^2 = (x_{i+1})^2 + 2x_{i+1} + 1 + (y_i - 1)^2 - R^2 = \\
(x_i + 1)^2 + (y_i - 1)^2 - R^2 + 2x_{i+1} + 1 &= \Delta_i + 2x_{i+1} + 1\n\end{aligned}
$$

Аналогично координаты нового пикселя и значение  $\Delta_i$  для шага Md к пикселю  $(x_i+1, y_i-1)$  таковы:

$$
x_{i+1} = x_i + 1
$$
  
\n
$$
y_{i+1} = y_i - 1
$$
  
\n
$$
\Delta_{i+1} = \Delta_i + 2x_{i+1} - 2y_{i+1} + 2
$$
  
\n
$$
y_{i+1} = x_i
$$
  
\n
$$
y_{i+1} = y_i - 1
$$
  
\n
$$
\Delta_{i+1} = \Delta_i - 2y_{i+1} + 1
$$

Блок-схема алгоритма приведена на рисунке 4

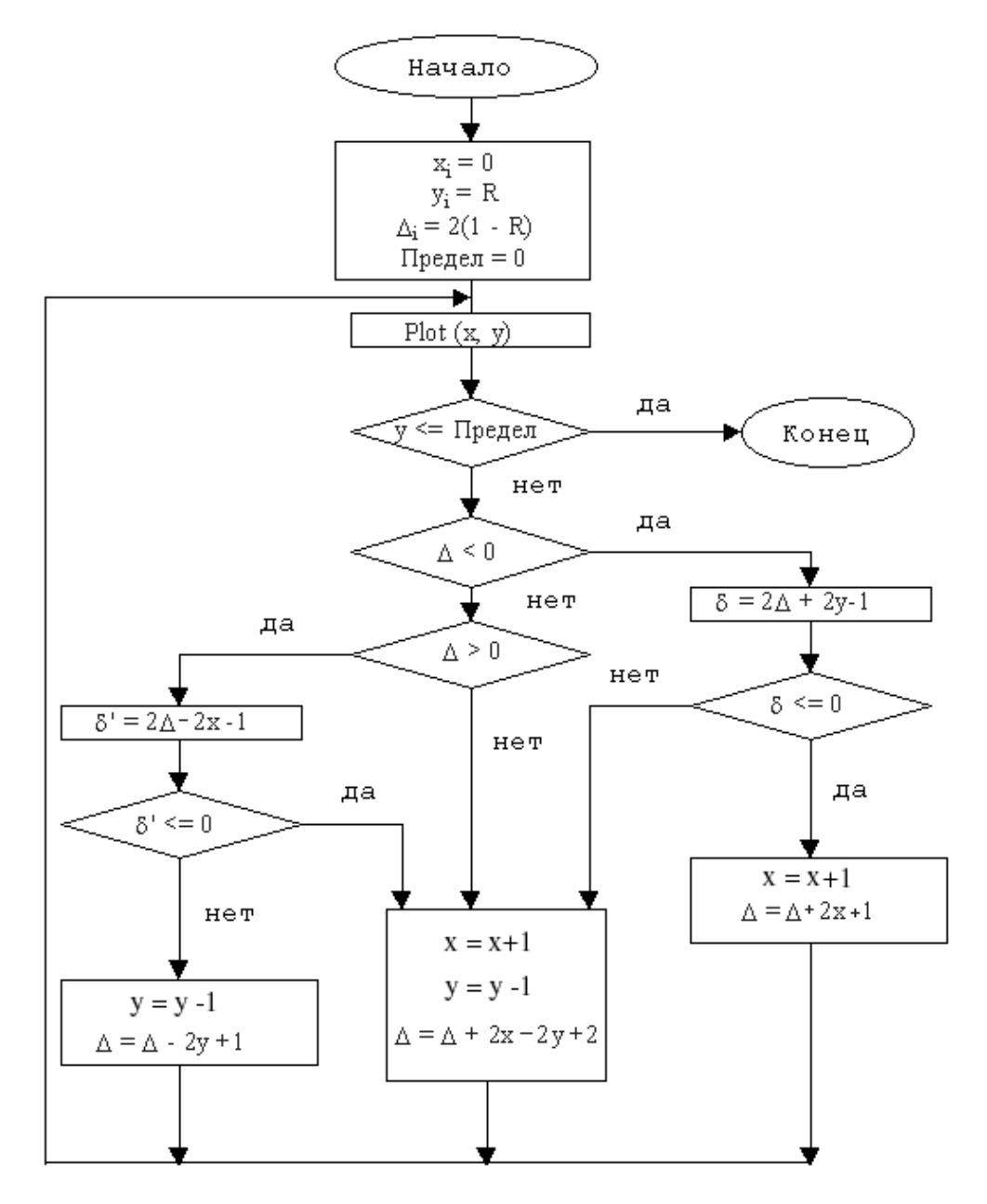

Рисунок 4 – Блок-схема алгоритма

Реализация алгоритма Брезенхема на языке C (фрагмент программы) приводится ниже.

```
\pi/2 d~\Delta p~Предел t~ \deltaint x,y,d,t,p;x = 0; y = R; d = 2*(1 - R); p=0;wihle(y>p) { putpixel(x,y,color);
if (d<0) { t=2*(d+y)-1; if(t\leq0){x++;d+=2*x+1;}
else {x++;y--;d+=2*x+2*y–2;}};
   else{if(d>0) { t=2*(d-x)-1; if(t<=0){ x++y-3+(d-x)-2;}
   else {y--;d+=-2*y+1;}}else{x++;y--;d+=2*x+2*y-2;}} putpixel(x,y,color);
```
Для иллюстрации работы алгоритма генерации окружности рассмотрим окружность радиуса 8 с центром в начале координат. Генерируется только первый квадрант. ( $x = 0$  у = 8 Предел = 0).

Результаты пошагового выполнения основного алгоритма представлены в таблице 2

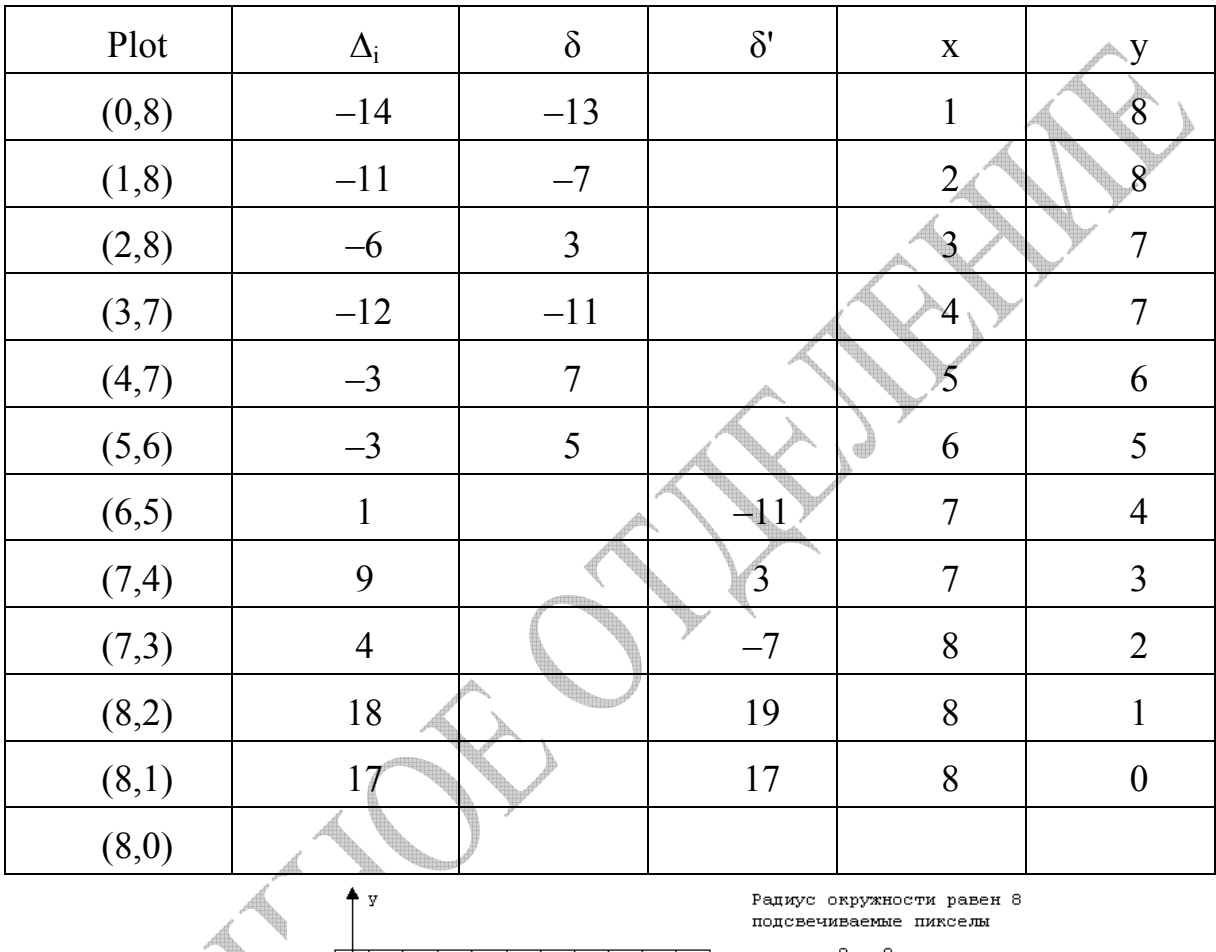

Таблица 2 – Результаты пошагового выполнения основного алгоритма

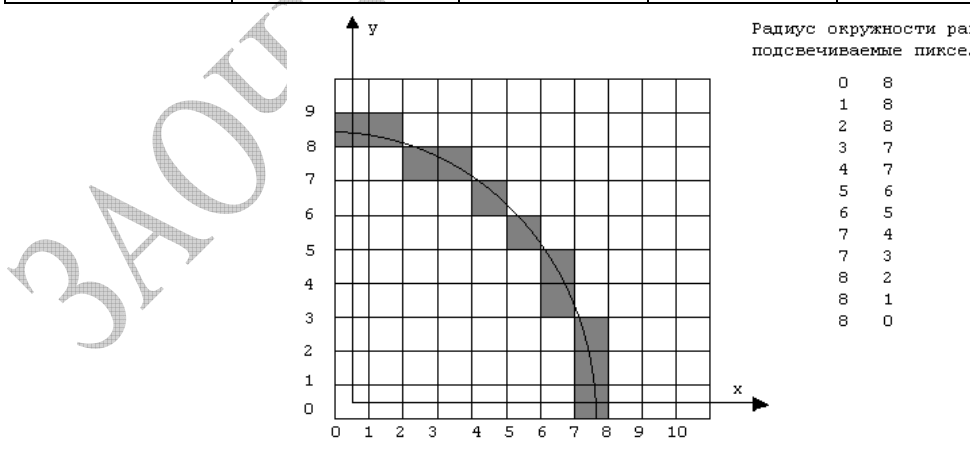

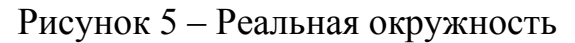

Табличные результаты показаны на рисунке 5 вместе с реальной окружностью.

4) Алгоритм плавающего горизонта

Алгоритм плавающего горизонта чаще всего используется для удаления невидимых линий трехмерного представления функций, описывающих поверхность в виде  $F(x, y, z) = 0$ .

Подобные функции возникают во многих приложениях в математике, технике, естественных науках и других дисциплинах.

Предложено много алгоритмов, использующих этот подход. Поскольку в приложениях в основном интересуются описанием поверхности, этот алгоритм обычно работает в пространстве изображения. Главная идея данного метода заключается в сведении трехмерной задачи к двумерной пересечения исходной поверхности последовательностью путем постоянные значения секущих плоскостей. параллельных имеющих координат x, у или z.

> $z_i$  = const Рисунок 6 - Вид параллельных плоскостей Z=const

На рисунке 6 приведен пример, где указанные параллельные плоскости определяются постоянными значениями z. Функция  $F(x, y, z) = 0$  сводится к последовательности кривых, лежащих в каждой из этих параллельных плоскостей, например к последовательности  $y = f(x, z)$  или  $x = g(y, z)$ , где z постоянно на каждой из заданных параллельных плоскостей.

Итак, поверхность теперь складывается из последовательности кривых, лежащих в каждой из этих плоскостей, как показано на рисунке 7. Здесь предполагается, что полученные кривые являются однозначными функциями независимых переменных.

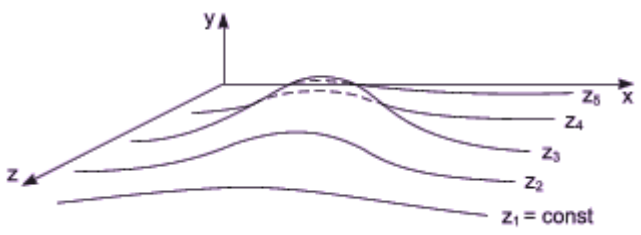

Рисунок 7 – Вид поверхности

Если спроецировать полученные кривые на плоскость  $z = 0$ , как показано на рисунке 8, то сразу становится ясна идея алгоритма удаления невидимых участков исходной поверхности.

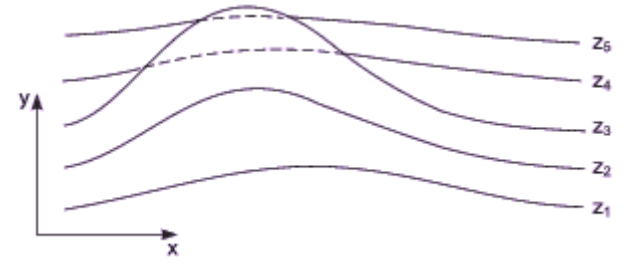

Рисунок 8 – Проекция на плоскость Z=0

Алгоритм сначала упорядочивает плоскости z = const по возрастанию расстояния до них от точки наблюдения. Затем для каждой плоскости, начиная с ближайшей к точке наблюдения, строится кривая, лежащая на ней, то есть для каждого значения координаты x в пространстве изображения определяется соответствующее значение y. Алгоритм удаления невидимой линии заключается в следующем: если на текущей плоскости при некотором заданном значении x соответствующее значение y на кривой больше значения y для всех предыдущих кривых при этом значении x, то текущая кривая видима в этой точке; в противном случае она невидима.

Невидимые участки показаны пунктиром на рисунке 8. Реализация данного алгоритма достаточно проста. Для хранения максимальных значений y при каждом значении x используется массив, длина которого равна числу различимых точек (разрешению) по оси x в пространстве изображения. Значения, хранящиеся в этом массиве, представляют собой текущие значения «горизонта». Поэтому по мере рисования каждой очередной кривой этот горизонт «всплывает». Фактически этот алгоритм удаления невидимых линий работает каждый раз с одной линией.

Алгоритм работает очень хорошо до тех пор, пока какая–нибудь очередная кривая не окажется ниже самой первой из кривых, как показано на рисунке 9a.

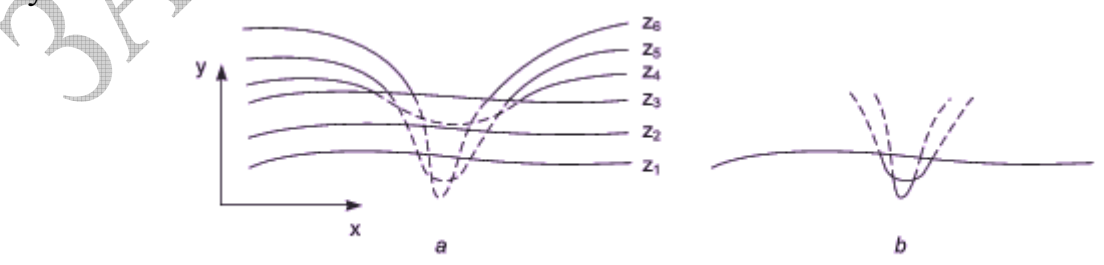

Рисунок 9 – Идея использования нижнего горизонта

Подобные кривые, естественно, видимы и представляют собой нижнюю сторону исходной поверхности, однако алгоритм будет считать их невидимыми.

Нижняя сторона поверхности делается видимой, если модифицировать этот алгоритм, включив в него нижний горизонт, который опускается вниз по ходу работы алгоритма.

Это реализуется при помощи второго массива, длина которого равна числу различимых точек по оси х в пространстве изображения. Этот массив содержит наименьшие значения у для каждого значения х.

Алгоритм теперь становится таким: если на текущей плоскости при некотором заданном значении х соответствующее значение у на кривой больше максимума или меньше минимума по у для всех предыдущих кривых при этом х, то текущая кривая видима. В противном случае она невидима. Полученный результат показан на рисунке 9b.

В изложенном алгоритме предполагается, что значение функции, то есть у, известно для каждого значения х в пространстве изображения. Однако если для каждого значения х нельзя указать (вычислить) соответствующее ему значение у, то невозможно поддерживать массивы верхнего и нижнего плавающих горизонтов. В таком случае используется линейная интерполяция значений у между известными значениями для того, чтобы заполнить массивы верхнего и нижнего плавающих горизонтов, как показано на рисунке 10

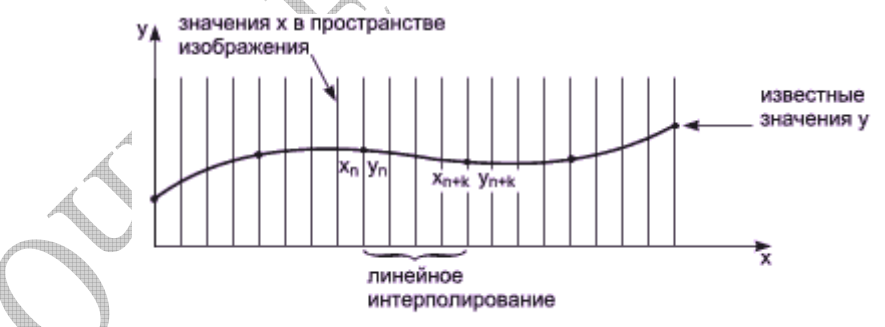

Рисунок 10 - Линейное интерополирование

Если видимость кривой меняется, то метод с такой простой интерполяцией не даст корректного результата.

Этот эффект проиллю стрирован на рисунке 11а. Предполагая, что операция по заполнению массивов проводится после проверки видимости, получаем, что при переходе текущей кривой от видимого к невидимому состоянию (сегмент AB на рисунке 11a), точка  $(x_{n+k}, y_{n+k})$  объявляется невидимой. Тогда участок кривой между точками  $(x_n, y_n)$  и  $(x_{n+k}, y_{n+k})$  не изображается и операция по заполнению массивов не проводится. Образуется зазор между текущей и предыдущей кривыми.

87

Если на участке текущей кривой происходит переход от невидимого состояния к видимому (сегмент CD на рисунке 11a), то точка  $(x_{m+k}, y_{m+k})$ объявляется видимой. Следовательно, участок кривой между точками  $(x_m, y_m)$ и  $(x_{m+k}, y_{m+k})$  изображается и операция по заполнению массивов проводится. Поэтому изображается и невидимый кусок сегмента CD. Кроме того, массивы плавающих горизонтов не будут содержать точных значений y..Это может повлечь за собой дополнительные нежелательные эффекты для последующих кривых. Следовательно, необходимо решать задачу о поиске

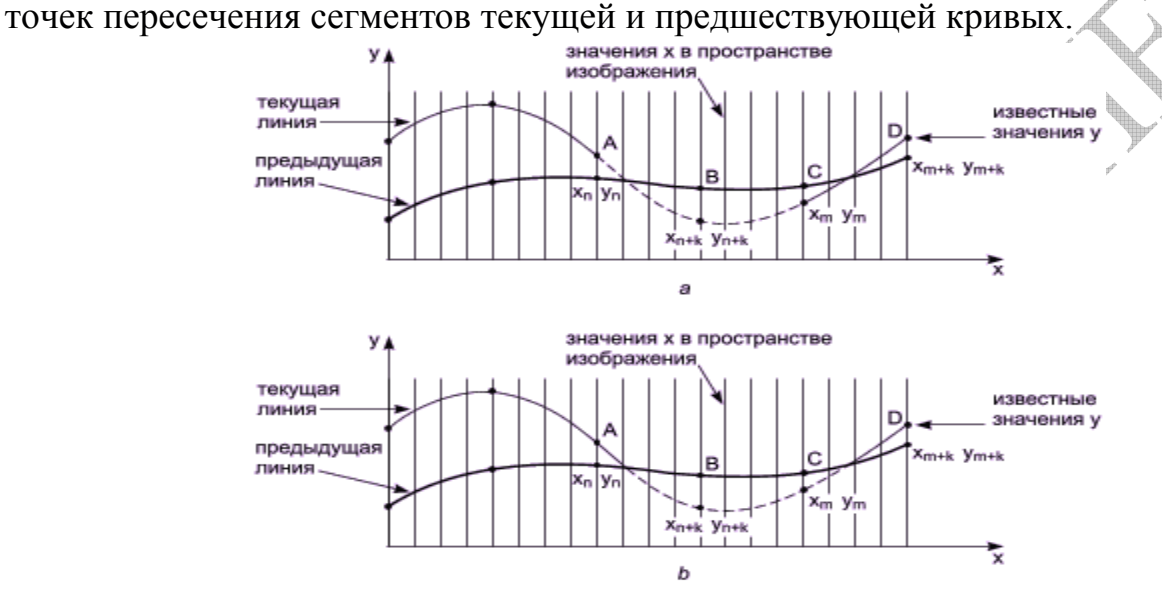

Рисунок 11 – Эффекты неточности интерполяции

Существует несколько методов получения точек пересечения кривых. На растровых дисплеях значение координаты x можно увеличивать на 1, начиная с  $x_n$  или  $x_m$  (рисунок 11a). Значение у, соответствующее текущему значению координаты x в пространстве изображения, получается путем добавления к значению y, соответствующему предыдущему значению координаты x, вертикального приращения ∆y вдоль заданной кривой. Затем определяется видимость новой точки с координатами (x+1, y+∆y). Если эта точка видима, то активируется, связанный с ней пиксель, иначе пиксель не активируется, а x увеличивается на 1. Этот процесс продолжается до тех пор, пока не встретится  $X_{n+k}$  или  $X_{m+k}$ .

Более элегантный метод определения пересечений основан на двоичном поиске. Точное значение точки пересечения двух прямолинейных отрезков, которые интерполируют текущую и предшествующую кривые, между точками  $(x_n, y_n)$  и  $(x_{n+k}, y_{n+k})$  на рисунке 11 задается формулами:  $x=x_n-\Delta x \times (y_{np}-y_{nc})/(\Delta y_p-\Delta y_c)$  y=m $\times (x-x_n)+y_n$ , rge  $\Delta x=x_{n+k}-x_n$ ,  $\Delta y_p=(y_{n+k})_p-(y_n)_p$ ,  $\Delta y_c = (y_{n+k})_c - (y_n)_c$ , m=[(y<sub>n+k</sub>)–(y<sub>n</sub>)]/ $\Delta x$ , индексы с и р соответствуют текущей и предшествующей кривым. Полученный результат показан на рисунке 11b.

Изложим алгоритм более формально.

- Если на текущей плоскости при некотором заданном значении х соответствующее значение y на кривой больше максимума или меньше минимума по y для всех предыдущих кривых при этом х, то текущая кривая видима. В противном случае она невидима.
- Если на участке от предыдущего  $(x_n)$  до текущего  $(x_{n+k})$  значения x видимость кривой изменяется, то вычисляется точка пересечения  $(x_i)$ .
- Если на участке от  $x_n$  до  $x_{n+k}$  сегмент кривой полностью видим, то он изображается целиком; если он стал невидимым, то изображается фрагмент от  $x_n$  до  $x_i$  если же он стал видимым, то изображается фрагмент от x<sub>i</sub> до x<sub>n+k</sub>. Заполнить массивы верхнего и нижнего плавающих горизонтов.

Изложенный алгоритм приводит к некоторым дефектам, когда кривая, лежащая в одной из более удаленных от точки наблюдения плоскостей, появляется слева или справа из–под множества кривых, лежащих в плоскостях, которые ближе к указанной точке наблюдения. Этот эффект продемонстрирован на рисунке 12, где уже обработанные плоскости n – 1 и n расположены ближе к точке наблюдения.

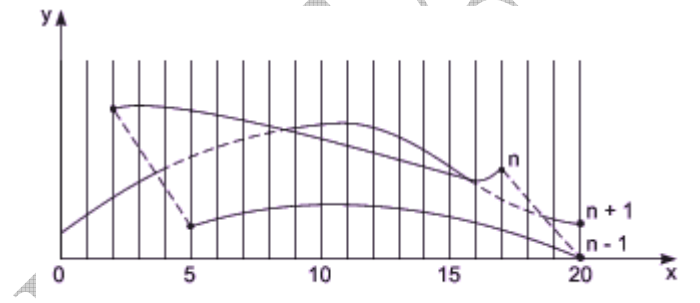

Рисунок 12 – Эффект зазубренности боковых рёбер

На рисунке 12 показано, что получается при обработке плоскости  $n + 1$ . После обработки кривых  $n - 1$  и n верхний горизонт для значений  $x = 0$  и 1 равен начальному значению y, для значений x от 2 до 17 он равен ординатам кривой n; а для значений 18, 19, 20 — ординатам кривой n – 1.

Нижний горизонт для значений  $x = 0$  и 1 равен начальному значению у, для значений  $x = 2, 3, 4$  — ординатам кривой n; а для значений x от 5 до 20 ординатам кривой n – 1.

При обработке текущей кривой (n + 1) алгоритм объявляет ее видимой при x = 4. Это показано сплошной линией на рисунке 12.

Аналогичный эффект возникает и справа при x = 18. Такой эффект приводит к появлению зазубренных боковых ребер.

Проблема с зазубренностью боковых ребер решается включением в массивы верхнего и нижнего горизонтов ординат, соответствующих штриховым линиям на рисунке 12. Это можно выполнить эффективно, создав ложные боковые ребра. Приведем алгоритм, реализующий эту идею для обоих ребер. Обработка левого бокового ребра: если P<sub>n</sub> является первой точкой на первой кривой, то запомним  $P_n$  в качестве  $P_{n-1}$  и закончим заполнение. В противном случае создадим ребро, соединяющее  $P_{n-1}$  и  $P_n$ . Занесем в массивы верхнего и нижнего горизонтов ординаты этого ребра и запомним  $P_n$  в качестве  $P_{n-1}$ . Обработка правого бокового ребра: если  $P_n$ является последней точкой на первой кривой, то запомним  $P_n$  в качестве  $P_{n-1}$ и закончим заполнение. В противном случае создадим ребро, соединяющее  $P_n$  и  $P_{n-1}$ . Занесем в массивы верхнего и нижнего горизонтов ординаты этого ребра и запомним  $P_n$  в качестве  $P_{n-1}$ .

Теперь полный алгоритм выглядит следующим образом. Для каждой плоскости z = const.

- Обработать левое боковое ребро.
- Для каждой точки, лежащей на кривой из текущей плоскоcти:
	- если при некотором заданном значении x соответствующее значение y на кривой больше максимума или меньше минимума по y для всех предыдущих кривых при этом x, то кривая видима (в этой точке). В противном случае она невидима;
	- если на сегменте от предыдущего  $(x_n)$  до текущего  $(x_{n+k})$  значения x видимость кривой изменяется, то вычисляется пересечение (xi);
	- если на участке от  $x_n$  до  $x_{n+k}$ сегмент кривой полностью видим, то он изображается целиком; если он стал невидимым, то изображается его кусок от  $x_n$  до  $x_i$ ; если же он стал видимым, то изображается его кусок от  $x_i$  до  $x_{n+k}$ .
	- Заполнить массивы верхнего и нижнего плавающих горизонтов.
- Обработать правое боковое ребро.

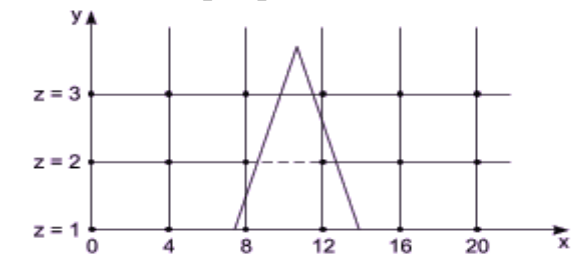

Рисунок 13 – Эффект острых участков

Если функция содержит очень острые участки (пики), то приведенный алгоритм может дать некорректные результаты. Этот эффект показан на рисунке 13. Здесь самая нижняя линия  $(z = 1)$  содержит пик. При  $x = 8$ следующая линия ( $z = 2$ ) объявляется видимой. При  $x = 12$  эта линия ( $z = 2$ ) объявляется невидимой, определяется точка пересечения и линия  $(z = 2)$ изображается от  $x = 8$  до этой точки. Если функция содержит очень острые участки (пики), то приведенный<br>итм может дать некорректные результаты. Этот эффект показан на<br>ке 13. Здесь самая нижняя линия (z = 1) содержит пик. При x = 8 я линия (z = 2) объявляется видимой. При x = 12 эта линия (z = 2)<br>ся невидимой, определяется точка пересечения и линия (z = 2)<br>этся от x = 8 до этой точки.<br>участке от x = 12 до x = 16 эта линия (z = 2) вновь становится

На участке от  $x = 12$  до  $x = 16$  эта линия  $(z = 2)$  вновь становится видимой, определяется новая точка пересечения и кривая изображается от этого пересечения до  $x = 16$ . Следующая линия ( $z = 3$ ) при  $x = 8$  видима; однако она объявляется видимой и при x = 12. Следовательно, эта линия изображается на участке от  $x = 8$  до  $x = 12$ , несмотря на то, что она заслонена пиком. Этот эффект вызван вычислением значений функции и оценкой ее видимости на участках, меньших, чем разрешающая способность экрана, то есть тем, что функция задана слишком малым количеством точек. Если встречаются узкие участки, то функцию следует вычислять в большем числе встречаются узкие участки, то функцию следует вычислять в большем числе<br>точек. Если в примере на рисунке 8 функцию вычислять в точках с абсциссами 0, 2, 4, ..., 18, 20, вместо точек 0, 4, ..., 16, 20, то линия z = 3 будет изображена правильно. и, определяется новая точка пересечения и кривая изображается от ресечения до  $x = 16$ . Следовательно, эта линимой и при  $x = 12$ . Следовательно, эта линими состав участка и участках, меньших, чем разрешающая способность э

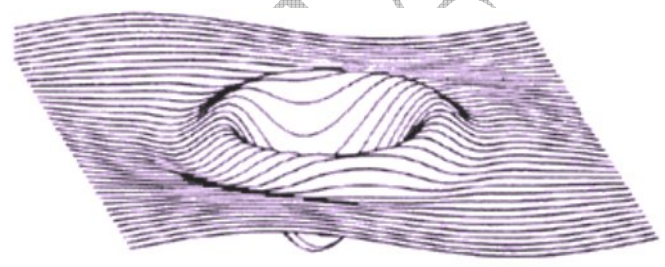

Рисунок 14 – Вид поверхности, полученный при использовании алгоритма плавающего горизонта

На рисунке 14 показан типичный результат работы алгоритма плавающего горизонта.

# 4 Контрольная работа №3

Тема контрольной работы №3 - Современные графические системы. Классификация и обзор.

Принципы построения "открытых" графических систем. 2D и 3D моделирование в рамках графических систем. Проблемы геометрического моделирования. Тенденции построения современных графических систем: графическое ядро, приложения, инструментарий для написания приложений.  $\mathbf{B}$ области разработки графических систем; Стандарты графические функций: понятие графических процессоры, аппаратная реализация графической информации; основные конвейеров ввода  $\overline{\mathbf{M}}$ вывода современных графических функциональные возможности систем: организация диалога в графических системах; классификация и обзор современных графических систем. Графические библиотеки, растровые и векторные графические редакторы, фрактальная графика.

#### Содержание контрольной работы №3  $4.1$

Задание №1. Напишите продолжение фразы.

#### Задание №2

Выберите все правильные ответы на предложенное тестовое задание Задание №3

Решите с использованием прикладной графической программы Компас (по желанию студента возможно использования пригодной для выполнения этого задания версии программы AutoCAD) задачу определения по двум заданным проекциям детали - третьей, выполнив при этом необходимые разрезы (ГОСТ2.305), проставив размеры (ГОСТ2.307) и построения eë аксонометрического изображение с четвертным вырезом.

#### Задание №4

 $3D$ Выполните предложенное практическое задание по 2D или графике с использованием одного из графических редакторов. В качестве альтернативы проприетарным (Adobe Photoshop, CorelDraw, Adobe Flash, Adobe Illustrator, Xara Xtreme, Corel PHOTO-PAINT, Adobe FreeHand MX, Adobe Fireworks, 3DS Max) можно использовать свободные аналоги (GIMP, Paint.NET, OpenOffice.org Draw, Karbon14, Inkscape, Blender 3D)

#### Залание №5.

Напишите аналитический обзор (реферат) по предложенному графическому редактору или графическому интерфейсу. Обзор должен включать историю создания, основные этапы развития, краткое описание возможностей, достоинства и недостатки, а также область применения.

#### **4.2 Указания к выполнению контрольной работы №3**

Приступая к выполнению контрольной работы необходимо познакомиться со следующими методическими материалами:

- Блинова, Т.А. Компьютерная графика/Под ред. В.Н.Порева К.:Юниор. СПб.: КОРОНА принт. К.: Век+. 2006. – 520 с., ил.
- $\triangleright$  Ганин, Н. Б. КОМПАС–3D : Самоучитель. М.: ДМК Пресс, 2005. 384 с.
- Клосковски, М. Illustrator CS: техника и эффекты/ Мэтт Клосковски; Пер. с англ. В.Н. Мирошникова – М.: НТ Пресс, 2005.– 448с.: ил.
- Кудрявцев, Е. М. КОМПАС–3D V7. Наиболее полное руководство.– М.: ДМК Пресс, 2005. – 664 с.: ил.
- Левин, А.Ш. Самоучитель Corel DRAW/А.Ш. Левин СПб.: Питер, 2005.– 205с.: ил.
- Михалкин, К. С. КОМПАС–3D Практическое руководство/ К. С. Михалкин, С. К. Хабаров – М.: ООО «Бином-Пресс», 2004. - 288 с.: ил.
- Петров, М.Н. Компьютерная графика: Учебник для вузов. 2–е изд. (+CD)// М.Н. Петров, В.П. Молочков – СПб.: Питер, 2004. – 811 с.: ил.
- Поляков, А.Ю., Программирование графики: CDI+ и Direct X/ А.Ю. Поляков, В.А. Брусенцев – СПб.: БХВ – Петербург, 2005.– 368с.: ил.
- Прерис, А.М. Solidworks 2005/2006 Учебный курс СПб: Питер, 2006.–528с.
- Сергеев, А. П. Основы компьютерной графики. Adobe Photoshop и CorelDRAW – два в одном. Самоучитель/ А. П. Сергеев, С. В. Кущенко — М.: «Диалектика», 2006. — С. 544.
- Уланов, В.Н.Основы моделирования трехмерных объектов в среде КОМПАС– 3D [Текст]: методические указания к лабораторной работе/В.Н.Уланов, П.И. Комаров– СПб.: СПбГТИ(ТУ), 2007. – 28 с.
- Уланов, В.Н. Изучение графического пакета 3D Studio Max 6 с помощью автоматизированной обучающей системы [Текст]: методические указания к лабораторной работе/В.Н.Уланов, П.И.Комаров, А.И.Кащеева – СПб.: СПбГТИ(ТУ), 2006. – 26 с.
- $\triangleright$  Уланов, В.Н.Основы моделирования химических аппаратов в 3D Studio MAX [Текст]: методические указания к лабораторной работе/В.Н.Уланов, П.И., Комаров– СПб.: СПбГТИ(ТУ), 2006. – 32 с.
- Херн, Д. Компьютерная графика и стандарт OpenGL 3–е изд/ Д. Херн , М. Паулин Бейкер — М.: «Вильямс», 2005. —1168 с.
- Эйнджел, Э. Интерактивная компьютерная графика. Вводный курс на базе OpenGL — 2–е изд. — М.: «Вильямс», 2001. —592 с.
- Всё, что нужно знать о Corel DRAW 12/ Под общей ред. И.Н. Чумаченко.– М.: ООО «Издательство АСТ»: Издательство «НТ Пресс», 2004. — 201с.
- $\triangleright$  ГОСТ 2.305–68. Изображения виды, разрезы, сечения. М.: изд– во ГОССТАНДАРТ, 1991. – 236 с.

• ГОСТ 2.307-68. Нанесение размеров и предельных отклонений. -М.: изд-во ГОССТАНДАРТ, 1991. - 236 с.

Кроме литературы желательно пользоваться ресурсами Internet. В первую очередь начальные знания и интересные сведения можно найти на Википедии. Более подробная сайтах информация содержится на многочисленных сайтах и порталах, посвященных компьютерной и машинной графике. Ссылок не даём, так как найти их достаточно просто с помощью любого поисковика, например, Google. Кроме описательного материала в них можно найти много разобранных практических примеров и заданий, и что особенно важно текстов программ. Также имеется возможность установки на компьютере свободных (абсолютно бесплатных) и многих проприетарных графических программ. Главным требованием правообладателей таких программ является не использование результатов работы в коммерческих целях.

Резюмируя вышесказанное, главной рекомендацией по выполнению контрольной работы №3 является обязательное наличие компьютера, доступ в Internet и желание погрузиться в прекрасный и фантастический мир компьютерной графики. Конечно, не всё так просто, как уверяют авторы виртуальных учебников. Но чем и хороша компьютерная графика, что время и труд с лихвой окупаются результатом. При этом не важно, что это графический шедевр или простой чертёж. Предложенные в контрольной работе, практические задания являются обязательными. Однако, по желанию студента, они могут быть дополнены более сложными и интересными примерами. Выполненные дополнительные практические задания  $\mathbf{c}$ обязательным, достаточно подробным, описанием алгоритма выполнения, будут бонусом при сдаче экзамена. Дерзайте, творите, и у Вас всё получится!

# 4.3 Варианты заданий контрольной работы №3. Вариант №1

1) Интерфейс GDI+ это - ...

2) Тестовые задания

а) В каком году была основана фирма Corel Corporation?

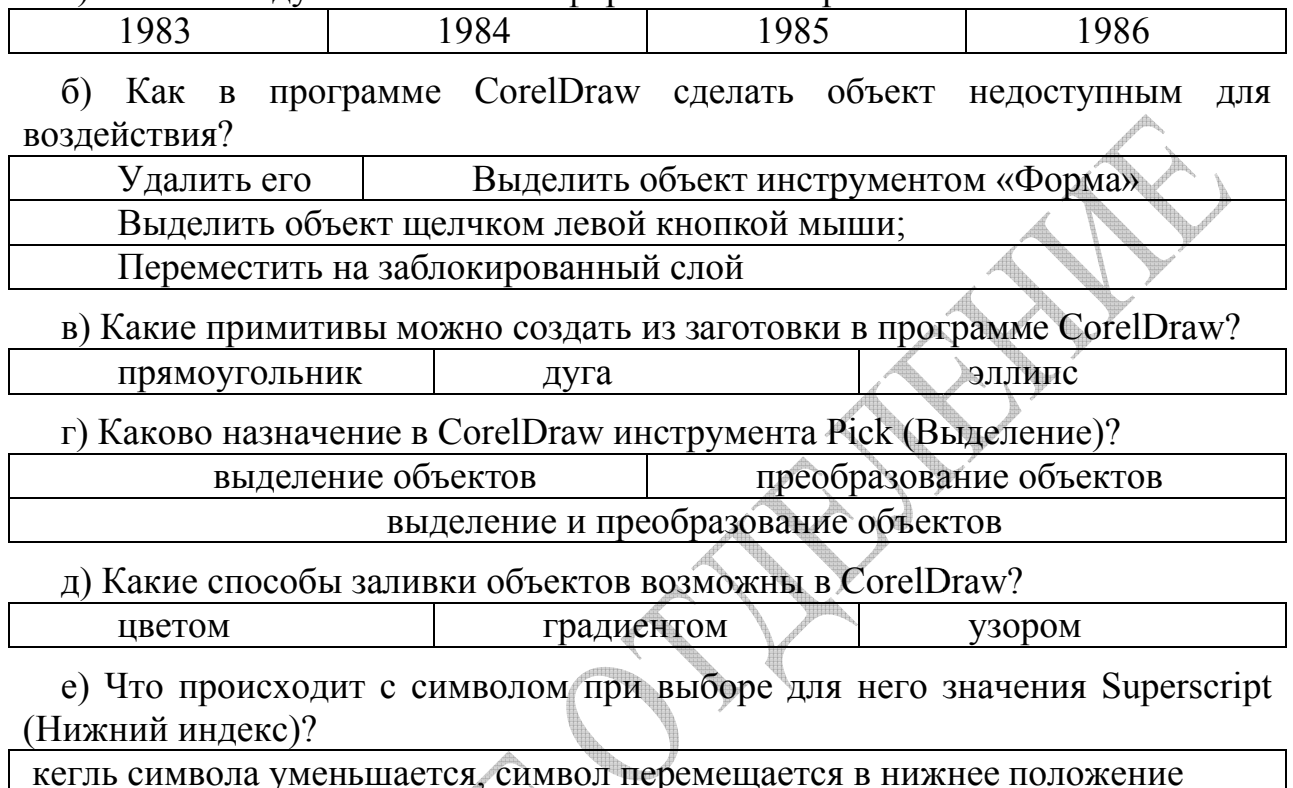

кегль символа увеличивается, символ перемещается в нижнее положение

кегль символа уменьшается, положение символа не изменяется

3) Проекции детали. -<br>RM òп h 77

4) С помощью графического редактора Paint.NET создать плавный переход из центра изображения к краям с цветного в черно-белое.

5) Photoshop CS2.

## Вариант №2

1) Контекст графического устройства (Device Context) это – ...

2) Тестовые задания

а) В каком году был выпушен первый графический редактор CorelDraw оптимизированный для Windows?

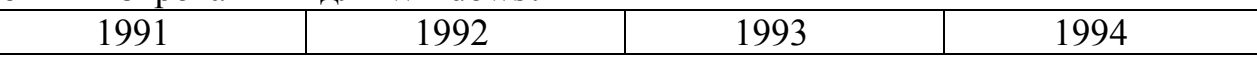

б) Для чего в компьютерной графике используются кривые Безье?

для построения матрицы пикселей

для упорядочивания пикселей при построении кривых линий лля описания векторных графических объектов

в) Какой режим инструмента Artistic Media (Художественные средства) в CorelDraw позволяет изменять толщину рисуемой линии в зависимости от степени нажатия на перо графического планшета?

Calligraphic Sprayer (Распылитель) Pressure (С нажимом) (Каллиграфический)

г) Что такое в CorelDraw заблокированный слой?

слой, который нельзя редактировать

слой, который нельзя удалять слой, который нельзя копировать

д) При сетчатой заливке в программе CorelDraw:

можно окрасить каждую зону, ограниченную линиями сетки

при окраске между соседними зонами возникает цветовой переход

окрашивать можно только весь объект

е) Какие функции для работы с текстом предоставляет CorelDraw?

автоматическая расстановка переносов

деление текста на колонки

работа с маркированными списками

3) Проекции детали.

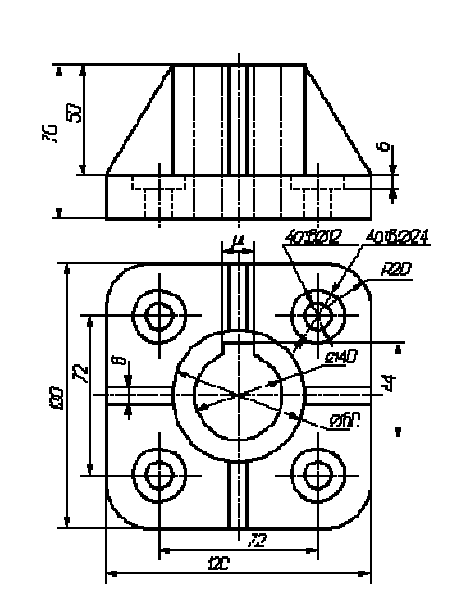

4) С помощью графического редактора Paint. NET сделать из цветного изображения черно-белое с фрагментом цветного.

5) CorelDraw.

# Вариант №3

1) OpenGL  $3T0 - ...$ 

2) Тестовые задания

a) Основной формат программы CorelDraw

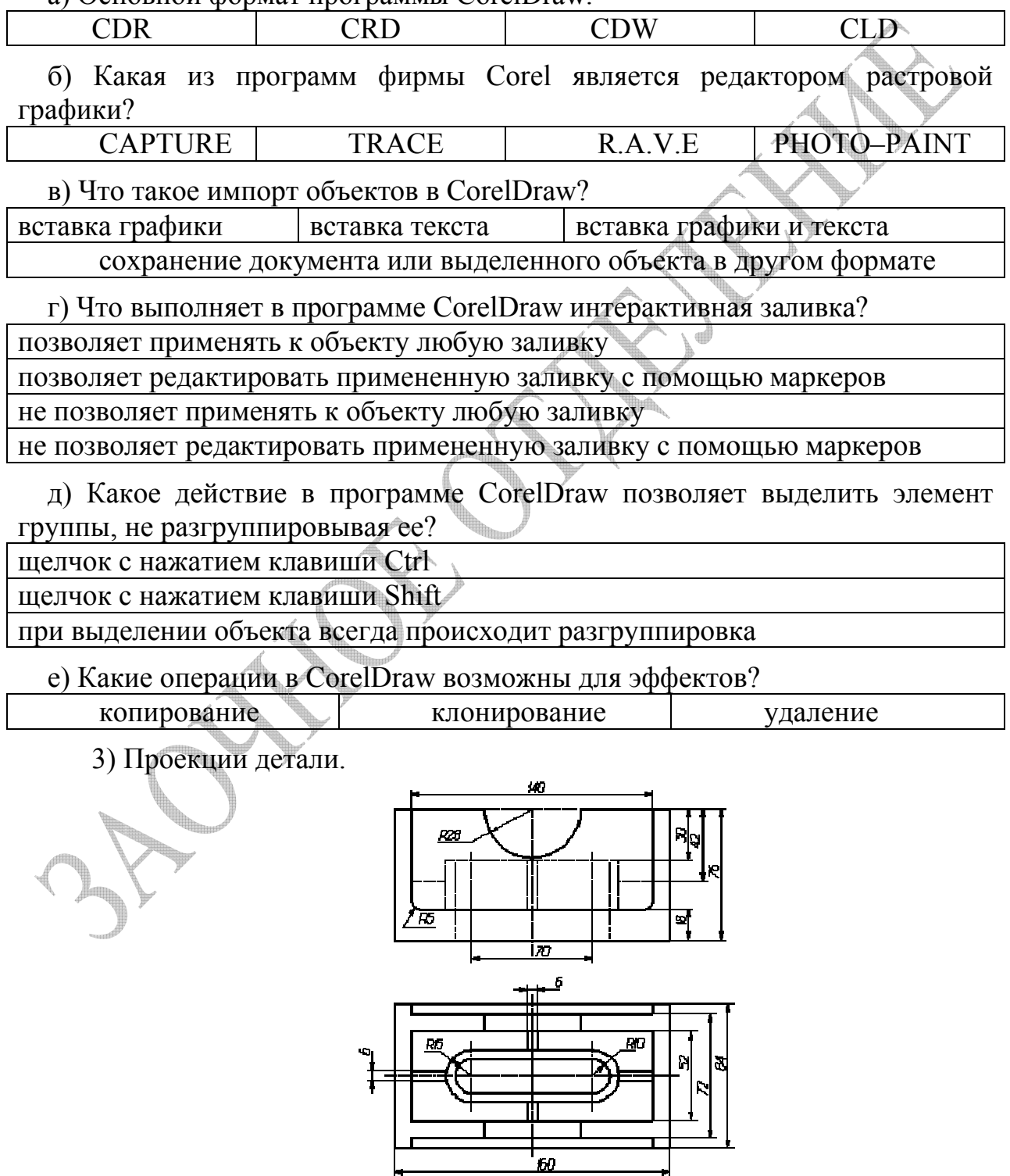

4) С помощью графического редактора Paint.NET «состарить» новую фотографию.

5) Adobe Flash.

#### Вариант №4

1) Пиксельный шейдер это - ...

2) Тестовые задания

а) Применение в программе CorelDraw инструмента «Нож» приводит к:

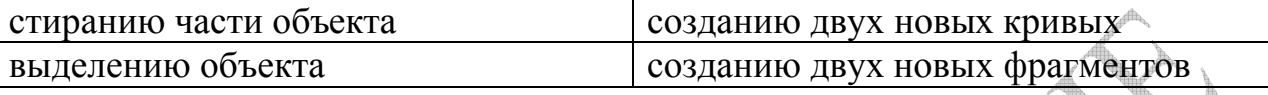

б) Строку фигурного текста в CorelDraw можно разместить вдоль:

Кривой линии Контура простого объекта Буквы, преобразованной в кривые Прямой линии

в) Какие утверждения верны для механизма OLE?

использование механизма OLE увеличивает размер файла

ОLE позволяет передавать часть работы от одной программы редактирования к другой и возвращать результаты назад

тип файла или программа, которую нужно внедрить, должна присутствовать на машине клиента

г) Какую операцию в CorelDraw инструмент Free Transform (Произвольное преобразование) не выполняет?

изменение размера изменение цвета перекос

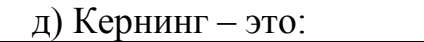

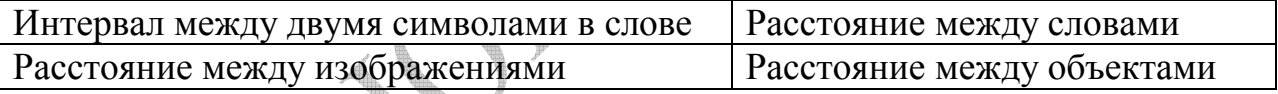

е) Какое преобразование текста допускается в CorelDraw?

преобразование строчного текста в абзацный

преобразование абзацного текста в строчный

преобразование различных типов текста невозможно

3) Проекции детали.

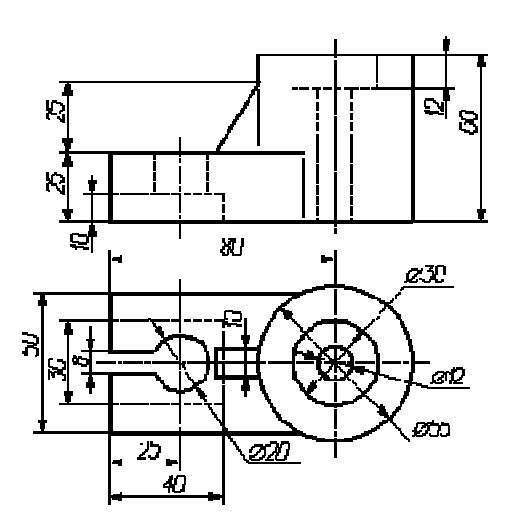

4) Используя инструментальную палитру Layers (слои), создать в Adobe Photoshop простейшее анимированное изображение (например, светофора).

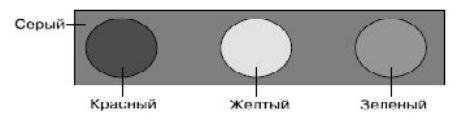

5) Xara Xtreme.

# Вариант №5

1) Шейдер вершин это  $- \dots$ 

2) Тестовые задания

а) В программе CorelDraw преобразование в кривые – это:

Изменения типа изображения

Преобразование геометрических фигур в объекты-кривые

Изменения формы изображения

Преобразование текста в объекты-кривые

б) Для чего предназначена программа Corel CAPTURE?

для создания несложных презентаций и Flash-анимаций

для преобразования растровой графики в векторную графику

для оптимизации работы со снимками окон

в) В каком случае в CorelDraw команда Save (Сохранить) выполняется так же, как команда Save As (Сохранить как)?

при первом сохранении документа

при сохранении документа с новым именем

при сохранении документа в новом формате

команды всегда выполняются одинаково

г) В каком случае в CorelDraw растяжение (сжатие) происходит относительно центра объекта?

при перемещении угловых маркеров выделения при нажатой клавише Shift

при перемещении угловых маркеров выделения при нажатой клавише Ctrl при перемещении угловых маркеров выделения

д) К какой группе в CorelDraw относится инструмент Interactive Blend (Интерактивное перетекание)?

Interactive Tool (Интерактивный инструмент)

Interactive Mesh Fill (Интерактивная сетчатая заливка)

Interactive Fill (Интерактивная заливка)

е) Что обозначает в CorelDraw обтекание объекта текстом?

текст расположен так, что объект не перекрывает символы

текст расположен так, что объект перекрывает символы

текст расположен так, что не выходит за границы объекта

текст расположен так, что выходит за границы объекта

3) Проекции детали

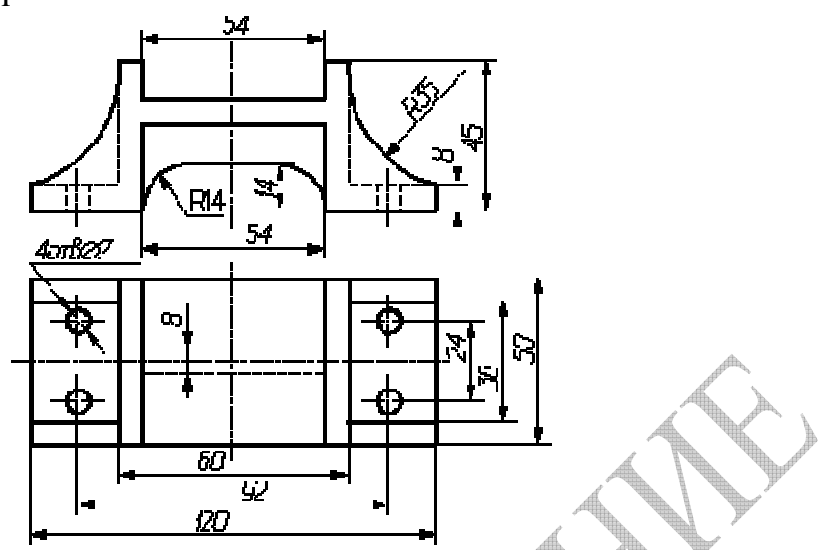

4) С помощью инструмента заливка создайте в CorelDraw логотип

5) Corel PHOTO-PAINT.

Вариант №6

квазар

1) Геометрический шейдер это -

2) Тестовые залания

а) В программе CorelDraw инструментом «Форма» выделяется:

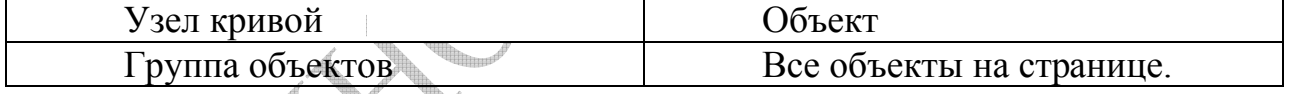

б) Для чего предназначена программа Corel R.A.V.E.?

для преобразования растровой графики в векторную графику

для оптимизации работы со снимками окон

для создания несложных презентаций и Flash-анимаций

в) В чем заключается особенность использования в CorelDraw инструмента Rectangle (Прямоугольник) с нажатой клавишей Ctrl?

прямоугольник будет создаваться из центра получится квадрат нажатие клавиши Ctrl не влияет работу инструмента Rectangle на (Прямоугольник)

г) Что такое в программе CorelDraw симметричный узел?

гладкий узел с равными по длине направляющими

прямой узел с равными по длине направляющими

гладкий узел с разнонаправленными направляющими

д) Как связан маркер неравномерности в программе CorelDraw размещения объектов с расположением объектов?

промежуточные объекты располагаются менее плотно в том направлении, куда смещен указанный маркер

промежуточные объекты располагаются более плотно в том направлении, куда смещен указанный маркер

указанный маркер не влияет на расположение объектов

е) Что происходит в CorelDraw при изменении атрибутов, если в активном текстовом блоке есть выделенный фрагмент?

атрибуты становятся значениями по умолчанию для документа

атрибуты меняются только для выделенных символов

атрибуты задаются для всех вновь вводимых символов

3) Проекции детали

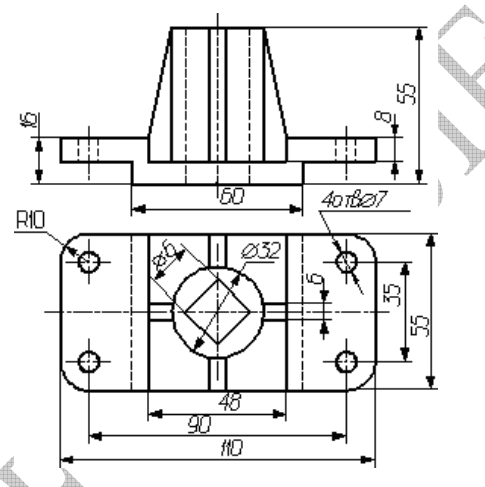

4) Используя инструмент Knife (Лезвие) создайте в CorelDraw логотип

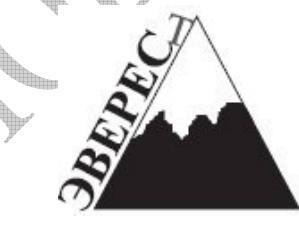

5) Corel Painter.

Вариант №7

1) Vertex skinning  $3T0 - ...$ 

2) Тестовые задания

а) Какие инструменты в CorelDraw включены в «Художественные средства»?

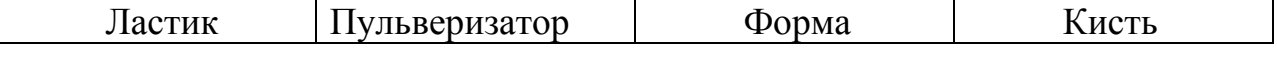

б) Для чего предназначена программа Corel TRACE?

для создания несложных презентаций и Flash-анимаций

для преобразования растровой графики в векторную графику

для оптимизации работы со снимками окон

в) В чем заключается особенность использования **B** CorelDraw инструмента Rectangle (Прямоугольник) с нажатой клавишей Shift?

получится квадрат прямоугольник будет создаваться из центра нажатие клавиши Shift не влияет на работу инструмента Rectangle (Прямоугольник)

г) К чему осуществляется в CorelDraw привязка координат объекта при его выравнивании?

к соответствующим координатам соседних фигур

к соответствующим координатам листа документа

к соответствующим координатам вспомогательных линий

д) Что такое ореол?

создание вокруг выделенного объекта на определенном расстоянии подобных ему концентрических объектов

пошаговый переход между объектами, при котором форма и окраска промежуточных объектов постепенно меняются

искажение формы векторного объекта по некоторому закону

е) Какие характеристики шрифт имеет в программе CorelDraw?

гарнитура размер цвет начертание

3) Проекции детали

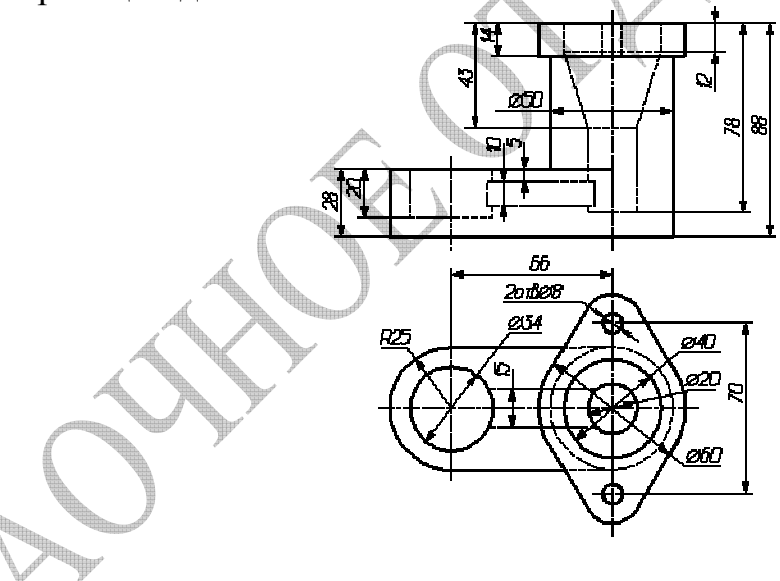

4) Используя инструмент Convert To Curves (Преобразовать в кривые) и Eraser (Ластик) создайте в CorelDraw логотип:

# **SUPERSTAR**

5) Adobe FreeHand MX.

Вариант №8

1) Vertex blending  $3T0 - ...$ 

2) Тестовые задания

позволяет:

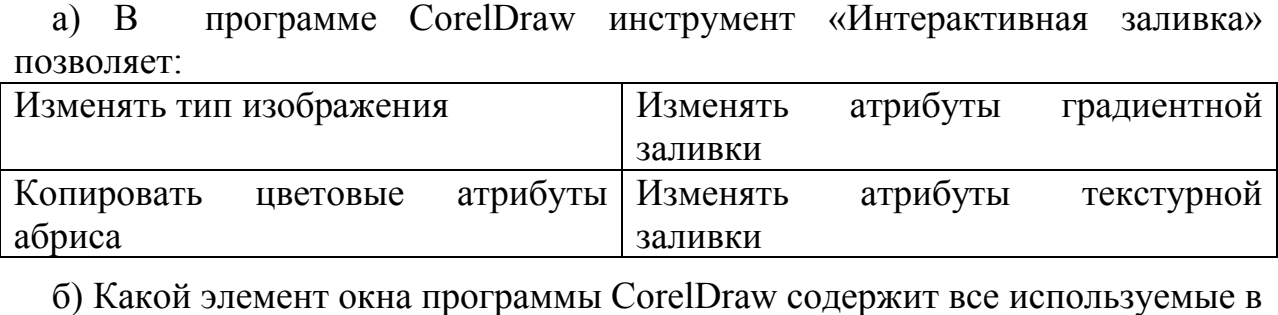

б) Какой элемент окна программы CorelDraw содержит все используемые в программе команды?

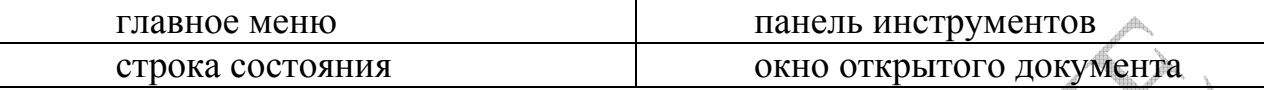

в) Какие варианты импорта возможны в программе CorelDraw CorelDraw?

импортировать полное изображение импортировать часть изображения

импортировать сразу несколько изображений

г) Для каких элементов задается интерлиньяж?

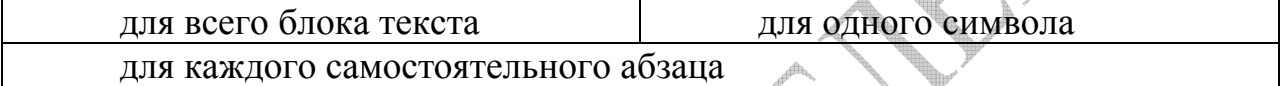

д) В каком случае в CorelDraw объекты выравниваются так, что их центры лежат на одной вертикали?

выравнивание по правому или левому краю

выравнивание по верхнему или нижнему краю

выравнивание центров по горизонтали

выравнивание центров по вертикали

е) Использование какого инструмента использование Interactive Contour (Интерактивный ореол)? в CorelDraw напоминает

Interactive Fill (Интерактивная заливка)

Interactive Blend (Интерактивное перетекание)

Interactive Drop Shadow ( Интерактивная тень)

3) Проекции детали

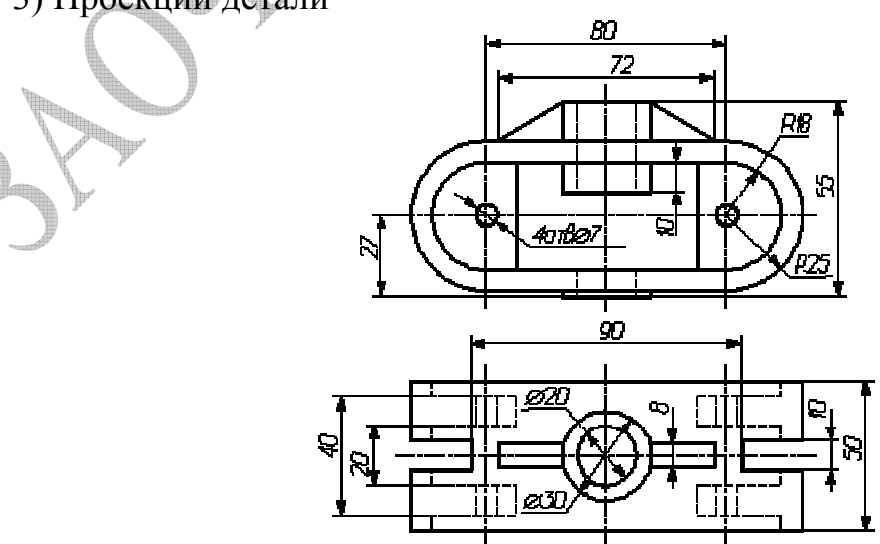

4) С помощью графического редактора Paint.NET создать изображение, похожее на взрыв астероида.

5) AutoCAD.

# Вариант №9

1) Высокоуровневый шейдерный язык DirectX (HLSL) это - ...

2) Тестовые задания

а) Что происходит в программе CorelDraw после преобразования текста в контуры?

остается возможность редактировать текст

текст превращается в контуры, которые можно редактировать по точкам текст, переведенный в контуры, занимает больше места в файле

б) Какие панели являются дополнительными в окне программы CorelDraw?

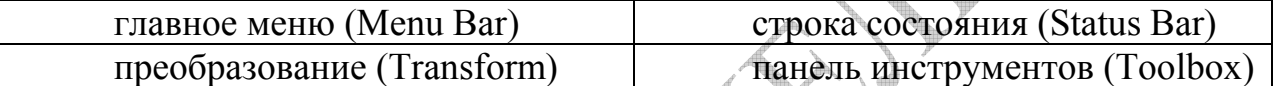

в) Какие действия можно выполнить в программе CorelDraw с помощью панели инструментов?

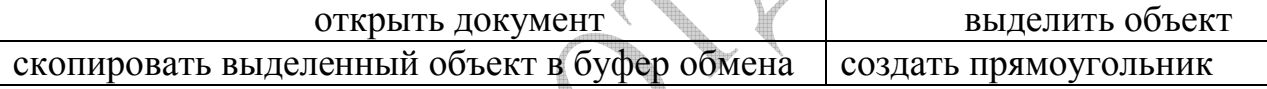

г) В каком году были разработаны кривые Безье?

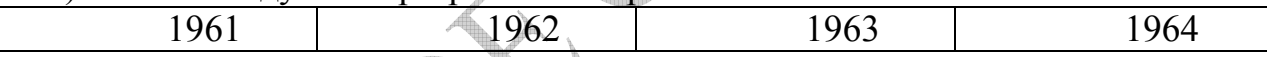

д) Установите соответствие эффекта в программе CorelDraw и его опрелеления

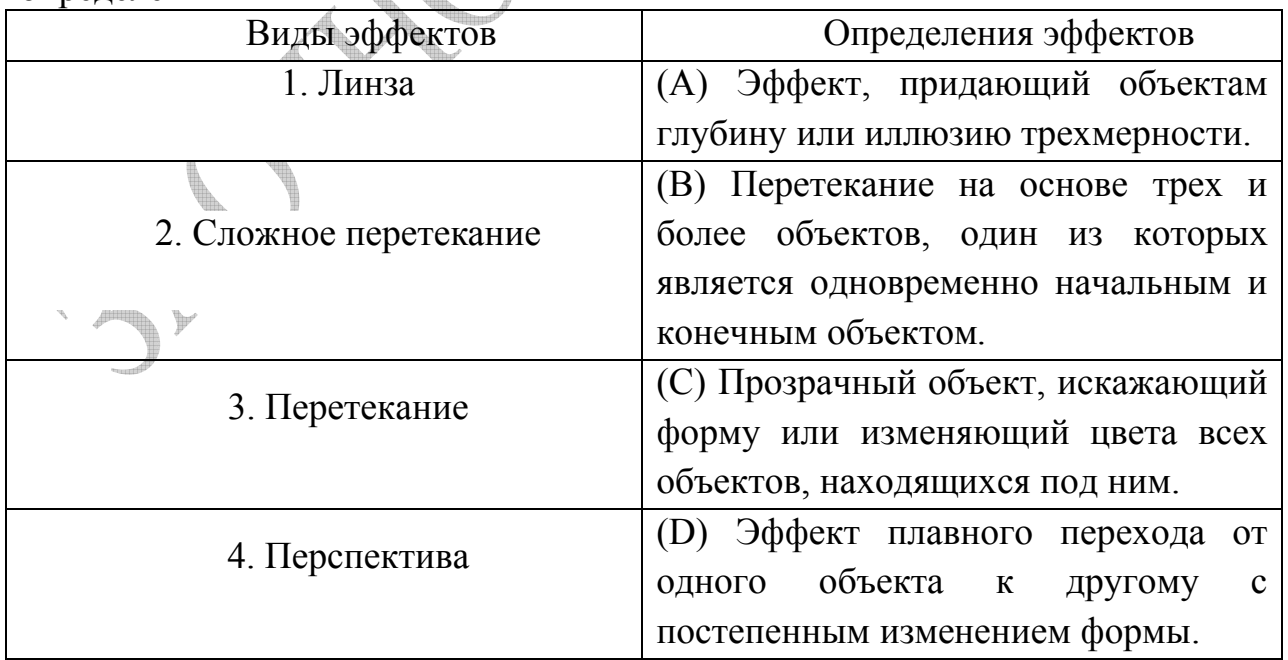

е) Каким образом в программе CorelDraw можно перемещать маркер направления ореола?

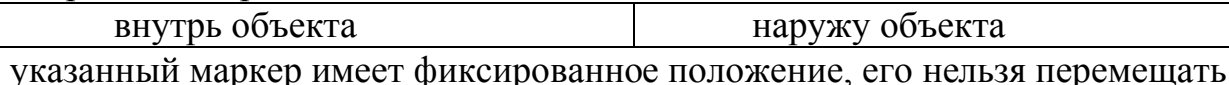

3) Проекции детали

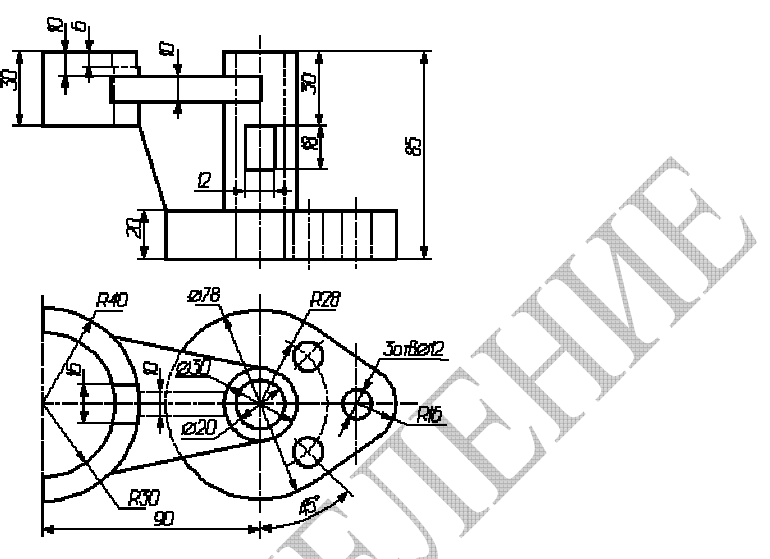

4) Используя инструмент Convert To Curves (Преобразовать в кривые) и Roughen Brush (Огрубление) создайте в CorelDraw логотип:

**ВИХРЬ** 

5) Corel Paint Shop Pro

Вариант №10

1) йдер это

2) Тестовые задания

а) Как имя французского изобретателя де Кастельжо, предложившего рекурсивный метод определения формы многочленов Бернштейна или кривых Безье (Алгоритм де Кастельжо)?

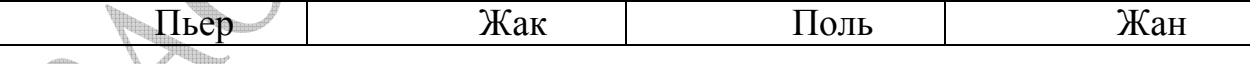

б) Что произойдет при экспорте несколько страниц документа CorelDraw в формат, который не поддерживает многостраничность?

будет создан один файл - для первой страницы

будет создан один файл — для последней страницы

будет создано несколько файлов - по одному на каждую страницу

сохранение в форматы, не поддерживающие многостраничность, невозможно

в) Какой объект останется неподвижным при выделении фигур в программе CorelDraw по одной с использованием клавиши Shift?

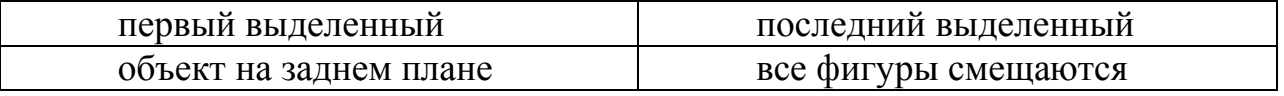

г) Как располагаются в программе CorelDraw фигуры при распределении объектов по листу документа?

два крайних объекта не смещаются, перестраиваются только промежуточные крайние фигуры сдвигаются  $\Pi$ <sup>O</sup> краям листа. a промежуточные располагаются между ними

объекты располагаются по размеру

д) Какие параметры недоступны для плоской тени?

степень затухания степень удлинения цвет тени

е) Если при работе в программе CorelDraw ни один объект не выделен, нажатие на цветовой ячейке экранной цветовой палитры:

устанавливает цвет последнего созданного объекта;

устанавливает цвет будущих объектов;

не позволяет сделать ничего

3) Проекции детали

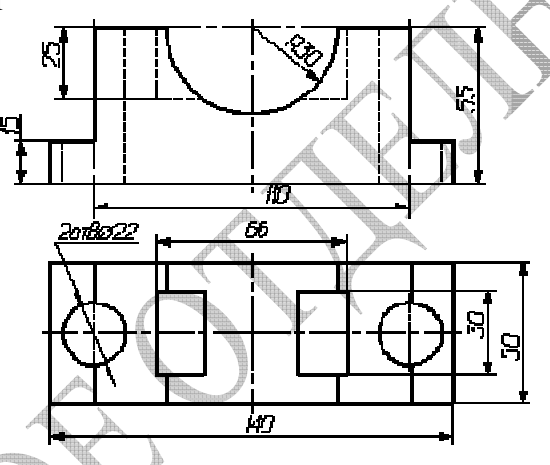

4) Используя команды Shape (форма), Intersect (пересечение), Back Minus Front (вычесть передний из заднего), создайте в CorelDraw логотип

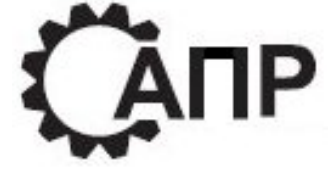

5) Adobe After Effects.

Вариант №11

 $\overline{1}$ ) Юзербар это – ...

2) Тестовые задания

а) Как имя французского инженера Безье, разработавшего кривые, изначально использующиеся ЛЛЯ компьютерного проектирования автомобильных кузовов (кривые Безье)?

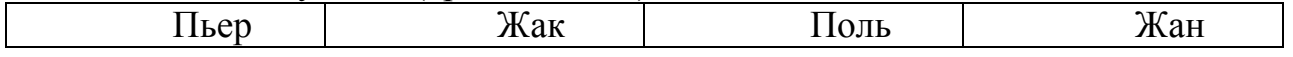

б) Какие сведения о файле можно получить в окне Document Info (Информация о документе) программы CorelDraw?

количество страниц документа размер файла 6) Какие сведения о файле можно получить в окне Document Info<br>
нформация о документе) программы CorelDraw?<br>
личество страниц документа — дата создания файла<br>
3мер файла — разрешение, до которого оптимизирован документ<br>
в) дата создания файла разрешение, до которого оптимизирован документ

CorelDraw находится на заднем плане?

перекрывающий объект

спрятанный объект

оба объекта лежат на одном плане

г) Что такое связывание объекта OLE?

вставка объекта непосредственно в тело документа

установление связи между документом и файлом этого объекта между

редактирование объекта непосредственно в документе

д) С помощью какого эффекта в программе CorelDraw можно задавать произвольное искажение вект векторных объектов?

перетекание ореол оболочка

е) Как влияет в программе CorelDraw режим просмотра объектов на экране<br>скорость прорисовки изображения?<br>м проще режим просмотра, тем медленнее происходит прорисовка экрана на скорость прорисовки изображения?

чем проще режим просмотра, тем медленнее происходит прорисовка экрана чем сложнее режим просмотра, тем медленнее происходит прорисовка экрана

чем сложнее режим просмотра, тем быстрее происходит прорисовка экрана

3) Проекции детали

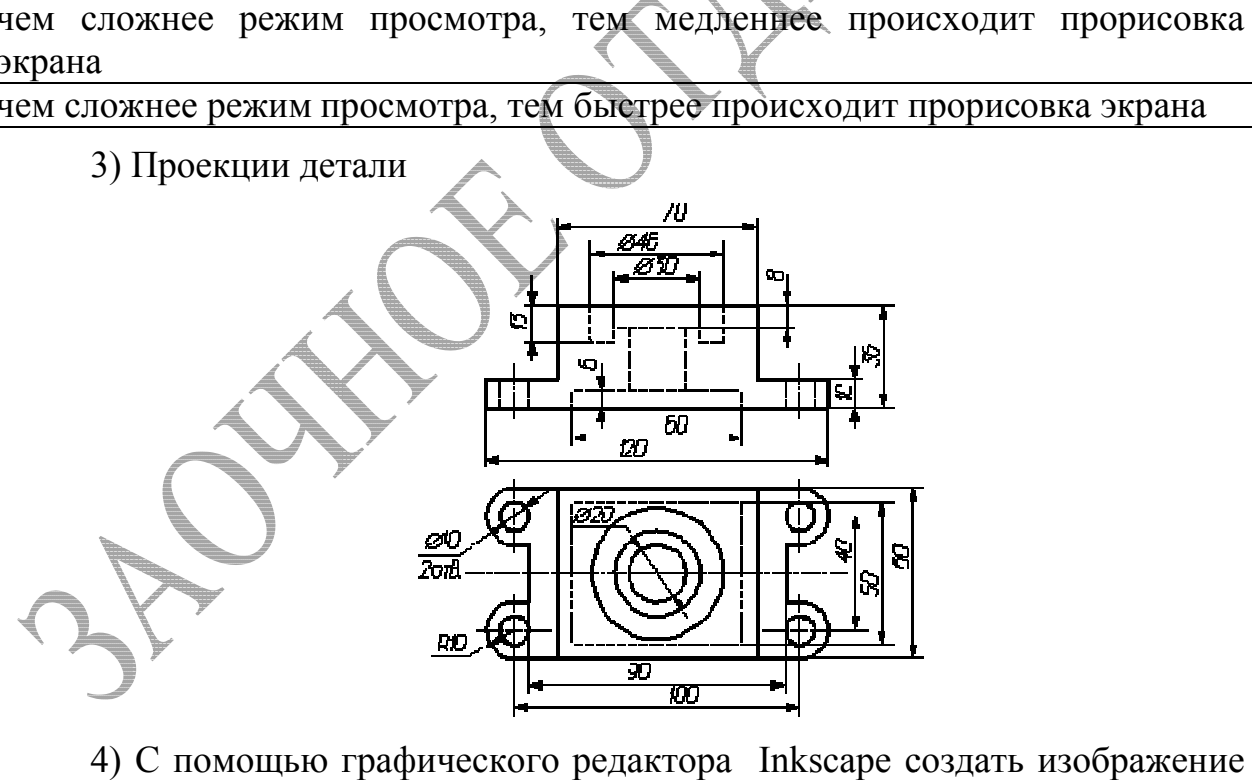

4) С помощью графического редактора Inkscape создать изображение компаса.

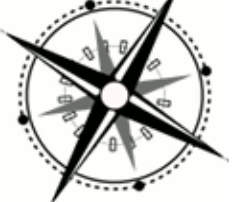

5) CorelDream 3D 8.0.

# Вариант №12

1) Тесселяция это - ...

2) Тестовые задания

а) Формат CDR способен хранить:

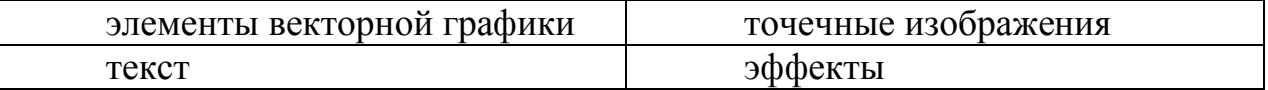

б) Какой режим просмотра в программе CorelDraw позволяет отобразить все страницы документа на одном экране?

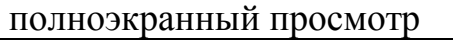

просмотр только выделенного раскладка страниц

в) В чем заключается эффект экструзии?

искажение формы векторного объекта по некоторому закону

создание иллюзии объемности для плоских объектов

создание вокруг выделенного объекта на определенном расстоянии подобных ему концентрических объектов

г) Установите соответствие действия в программе CorelDraw и его определения

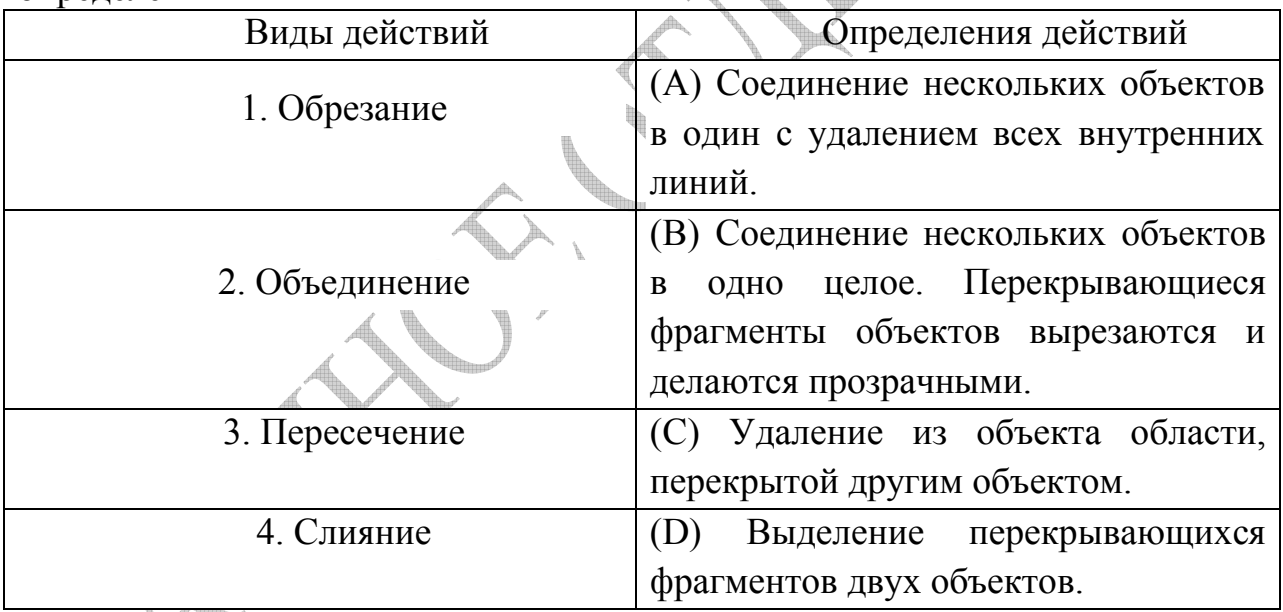

д) Какие операции допускаются для объектов OLE в CorelDraw?

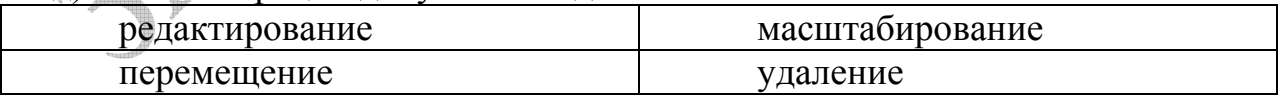

е) Как изменится при работе в программе CorelDraw порядок расположения объектов при выполнении команды Arrange > Order > In Front Of (Расположение > Порядок > Перед объектом)?

вылеленный объект помешается на план. расположенный непосредственно под указанным объектом

выделенный объект помещается непосредственно перед указанным порядок следования по планам меняется на противоположный
3) Проекции детали

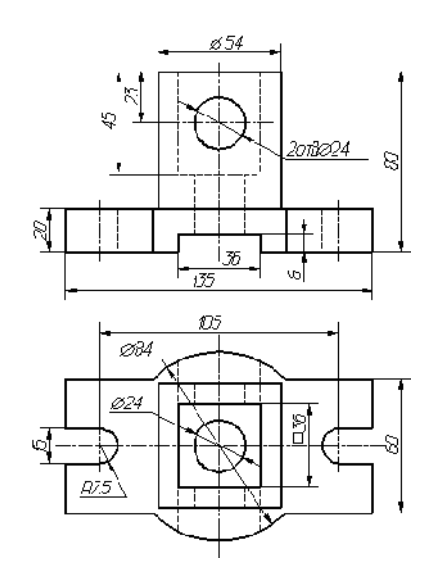

4) Используя команды Pick (Выбор), Weld (Объединить), Intersect (Пересечение), создайте в CorelDraw логотип

5) Corel Bryce.

Вариант №13

1) Bump Mapping это

2) Тестовые задания

а) В программе CorelDraw инструмент «Пипетка» позволяет копировать:

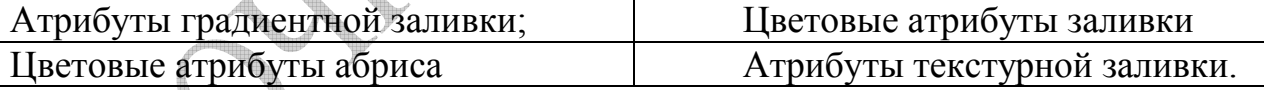

б) Какие команды в CorelDraw входят в меню Монтаж - Формирование? Объединение Исключение Преобразование Пересечение

в) Какие данные в программе CorelDraw пересылаются при использовании команды Mail (Почта)?

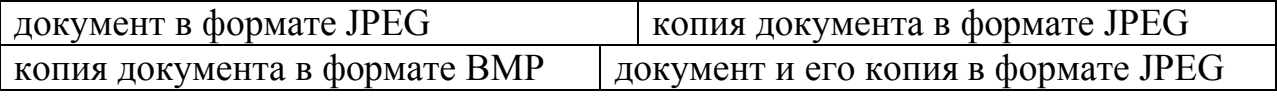

г) Отметьте верное утверждение:

слои располагаются на различных планах

различные планы располагаются на различных слоях

каждый объект представляет отдельный слой

г) Установите соответствие видов точек и их определения в программе CorelDraw

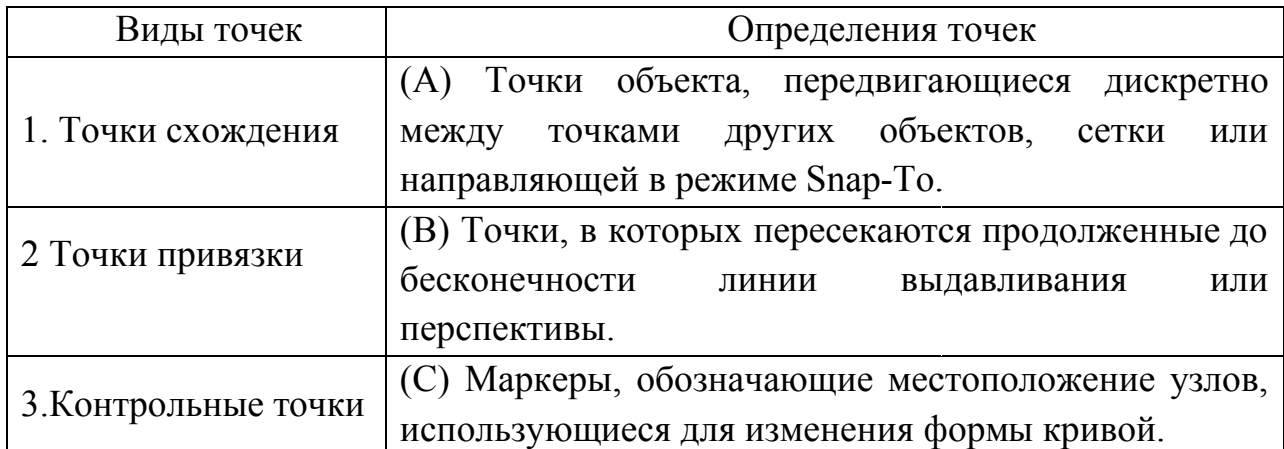

е) При каком режиме в программе CorelDraw достраиваемая плоскость при использовании эффекта экструзии совпадает по размерам с оригинальным объектом и находится перед ним?

вперед с уменьшением вперед с увеличением вперед параллельно

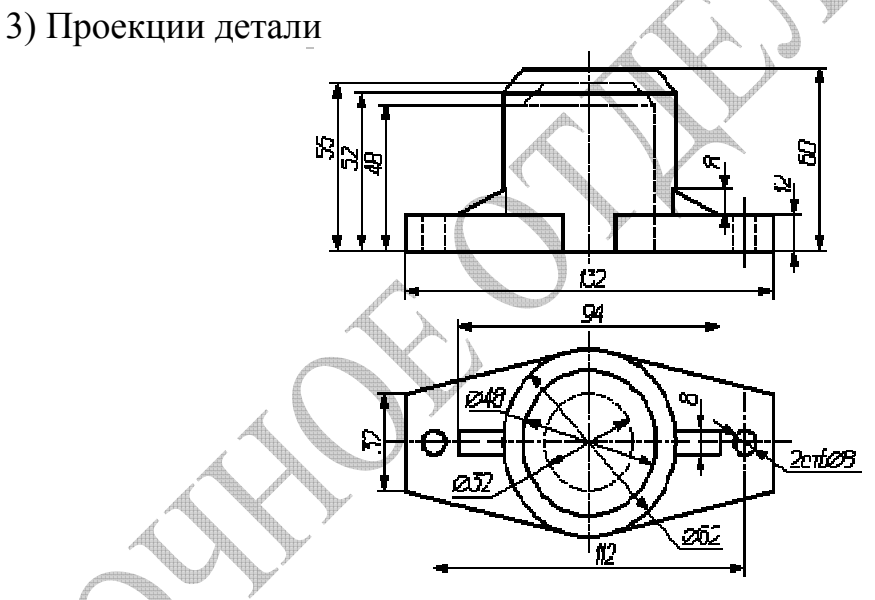

4) Используя движение по кругу некоторых фрагментов в виде многоугольников и звезд, создать в программе CorelDraw мозаичный знак.

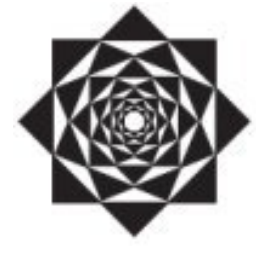

5) Karbon14.

# Вариант №14

1) Рендер таргет (Render targets) это - ...

2) Тестовые задания

а) Для чего в компьютерной графике используются кривые Безье?

для построения матрицы пикселей

для упорядочивания пикселей при построении кривых линий

для описания векторных графических объектов

б) Что обозначает в программе CorelDraw привязка объекта к сетке? объект при перемещении по окну документа «прилипает» к линиям сетки при удалении объекта сетка также удаляется

объект отображается только тогда, когда включено отображение сетки

в) Какой инструмент в CorelDraw позволяет рисовать прямые линии?

прямая кисть

г) Что такое в программе CorelDraw активный слой?

слой, выделенный в данный момент

кривая

слой, содержащий наибольшее количество объектов.

слой, расположенный на переднем плане по отношению ко всем остальным

д) К каким объектам в программе CorelDraw применяется эффект линзы?

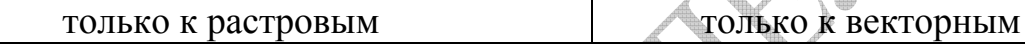

к растровым и векторным

e) Инструмент «Интерактивная оболочка» в программе CorelDraw позволяет:

изменять форму объекта в соответствии со своей формой создавать эффект перспективы создавать эффект выдавливания создавать эффект оконтуривания

3) Проекции детали

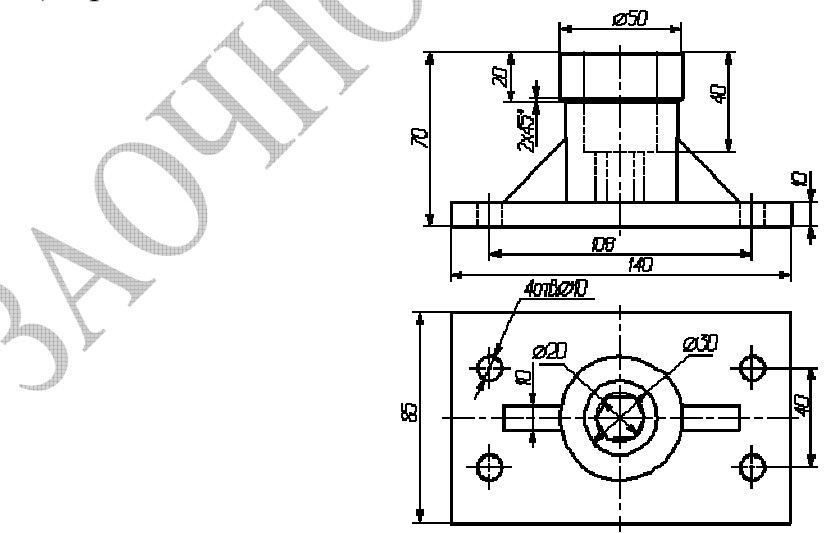

4) Используя смещение центра вращения фигур, создайте в CorelDraw логотип

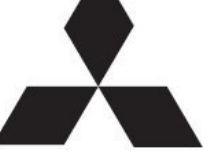

5) Maya.

# Вариант №15

1) Microsoft Direct Compute  $3T0 - ...$ 

2) Тестовые задания

а) Какие спирали могут создаваться в программе CorelDraw?

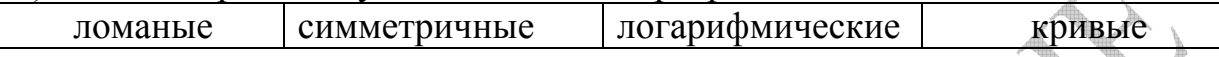

б) Что произойдет при работе в CorelDraw при однократном щелчке левой кнопкой мыши при выбранном инструменте Zoom (Масштаб)?

масштаб увеличится масштаб уменьшится

однократный щелчок левой кнопки мыши в данном случае не вызовет никакого действия

в) Установите соответствие видов действий и их определения в программе  $A \lambda$ CorelDraw

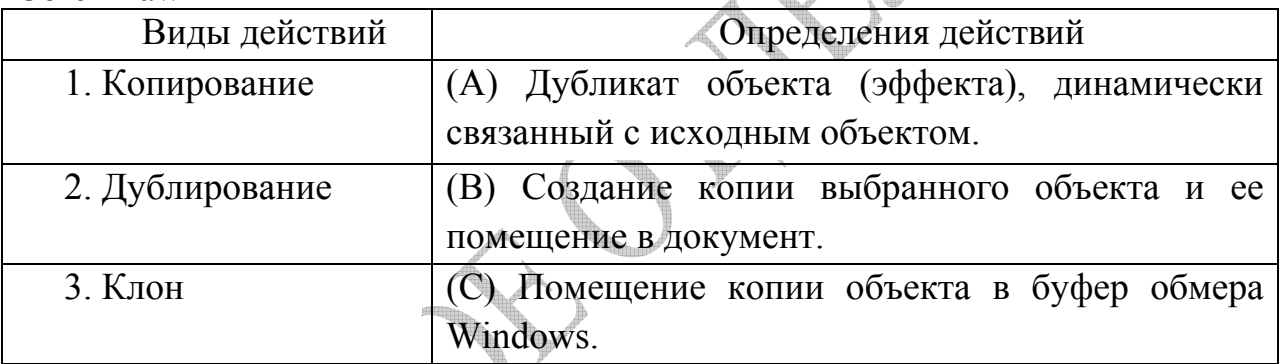

г) Что обозначает в программе CorelDraw привязка к сетке?

при удалении объекта сетка будет удалена и наоборот

при перемещении вручную объект будет «прилипать» к ближайшей линии сетки

привязка к сетке не влияет на работу с объектом

д) Для какого типа текста в CorelDraw возможности форматирования шире?

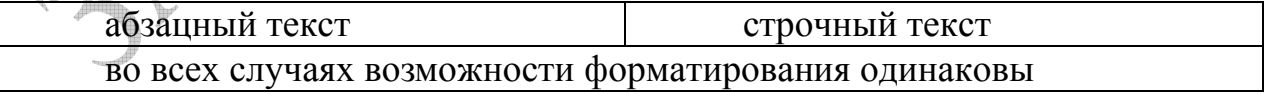

е) В каком случае в программе CorelDraw возможно редактирование текста?

обязательно при активном инструменте Text (Текст)

при активном инструменте выделения

редактирование возможно только при создании текста

3) Проекции детали

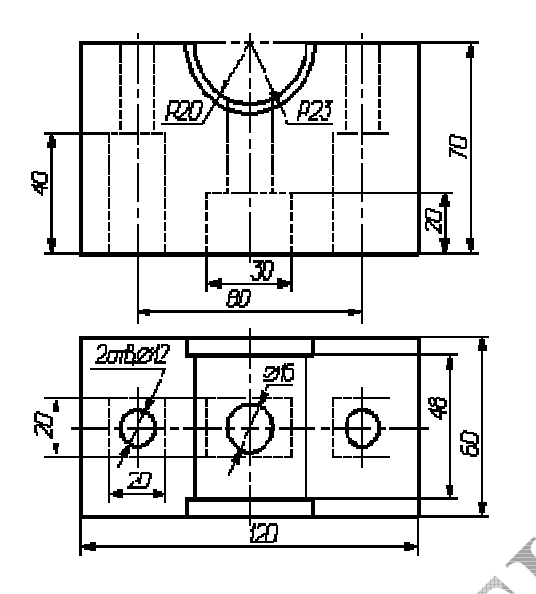

Guides Используя View-Dynamic 4) команду Setup (Показать→Настройка динамических направляющих), инструмент Shape (Форма) и инструмент Pick (Выбор), создайте в CorelDraw логотип

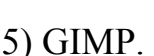

Вариант №16

1) Direct 3D это

2) Тестовые задания

а) Для чего в программе CorelDraw используется инструмент «Кисть»? нанесения вдоль кривой набора изображений

создания эффекта тени создания эффекта оконтуривания нанесения мазков кисти вдоль нарисованной кривой

Для  $\mathcal{L}(\mathbf{0})$ CorelDraw чего  $\bf{B}$ программе используется инструмент «Пульверизатор»?

нанесения вдоль кривой набора изображений из списка

нанесения мазков кисти вдоль нарисованной кривой

создания эффекта тени создания эффекта оконтуривания

в) Что произойдет при работе в CorelDraw при однократном щелчке правой кнопкой мыши, если выбран инструмент Zoom (Масштаб)?

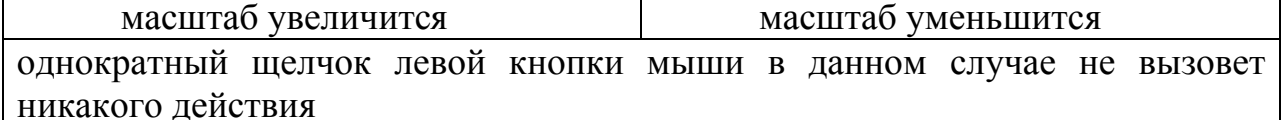

г) Что такое объект OLE?

объект, введенный в документ с помощью механизма OLE

приложение, вставленное в документ

объект, созданный в каком-либо приложении, с целью дальнейшей вставки в другое приложение

д) К каким элементам в программе CorelDraw возможна привязка объекта?

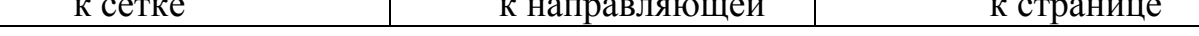

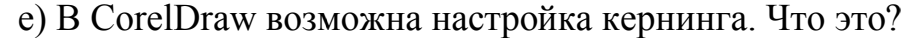

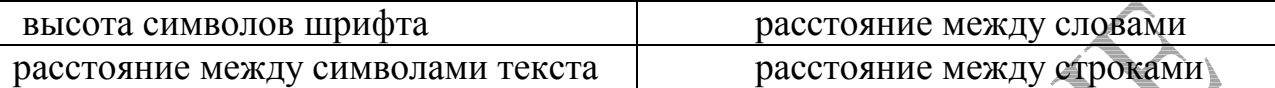

3) Проекции детали

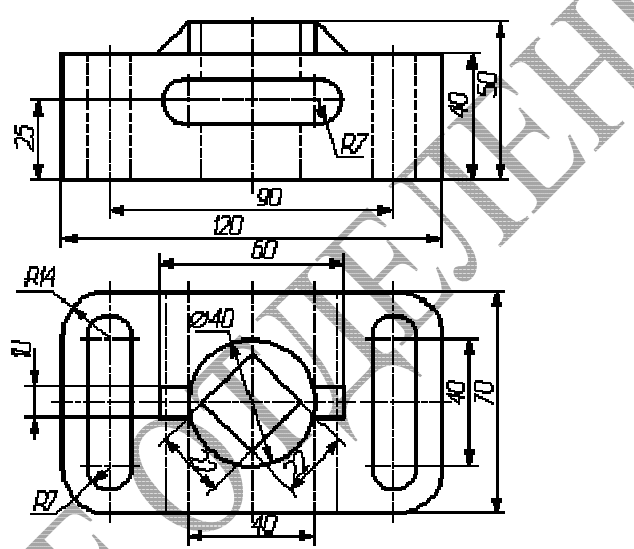

4) Используя инструмент «Эллипс» в режиме слой-фигура и режим Слой-маска скрывает эффекты в Стиле слоя, нарисовать в программе Photoshop

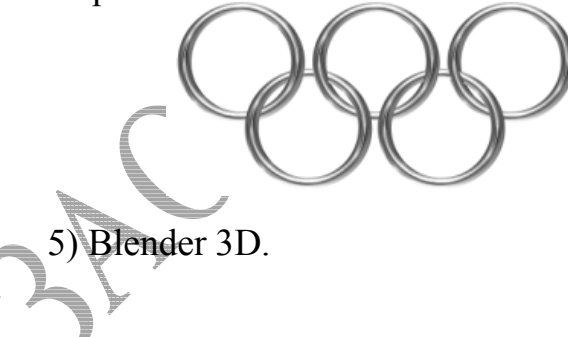

# Вариант №17

1) GLSL (OpenGL Shading Language)  $370 - ...$ 

2) Тестовые задания

а) Каким образом в CorelDraw может располагаться текст?

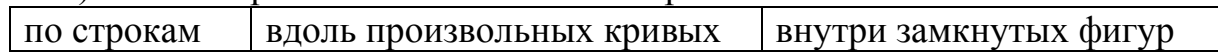

б) Установите соответствие видов узлов и их определения в программе CorelDraw

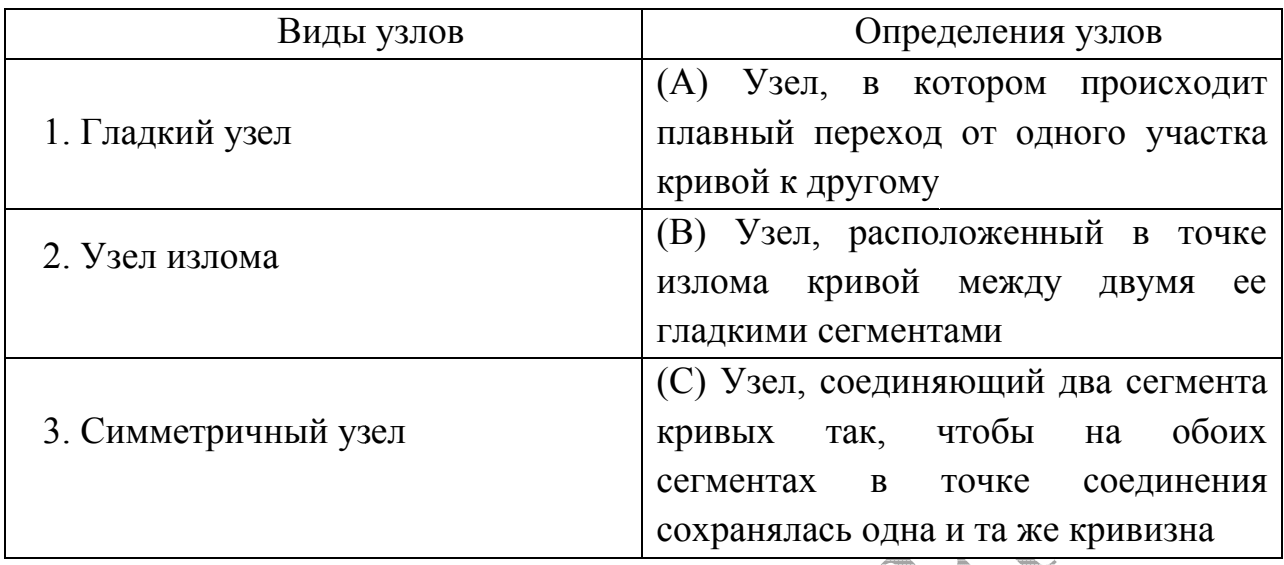

в) Для выполнения каких операций при работе в CorelDraw используются пристыковываемые окна?

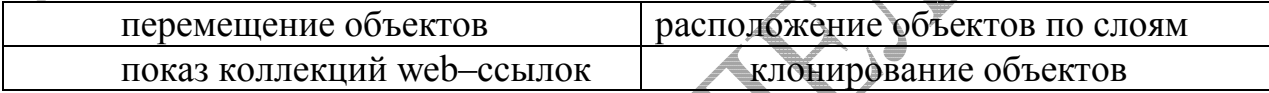

г) Инструмент Pen (Перо) работает в CorelDraw по похожему принципу с инструментом:

Freehand (Кривая) Bezier (Кривая Безье) Brush (Кисть)

д) Что произойдет при работе CorelDraw, если перемещ перемещать маркер в правом нижнем углу выделения текста инструментом Shape (Форма)?

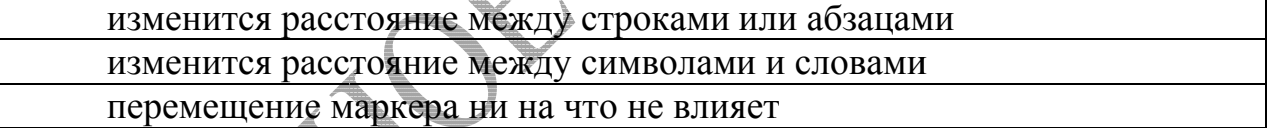

е) Выполнение в CorelDraw команды «Клонирование» позволяет:

не сохранять связь между оригинальным объектом и объектом –клоном создать связь между оригинальным объектом и объектом – клоном изменять атрибуты клона изменять атрибуты исходного объекта

3) Проекции детали

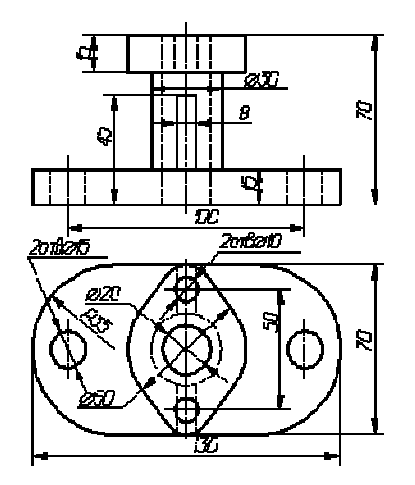

4) Используя инструментарий программы Photoshop Brush (Кисть) и Pencil (Карандаш), раскрасить черно-белую картинку (фотографию).

5) Inkscape.

# Вариант №18

1) Гамма-коррекция это – ...

2) Тестовые задания

а) Какая команда в CorelDraw распределяет объекты таким образом, что верхние края объектов находятся на одинаковом расстоянии друг от друга?

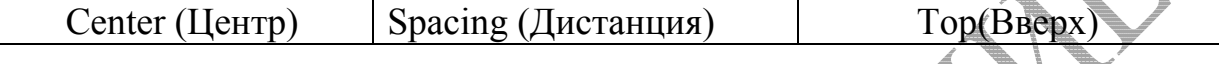

б) Для чего в CorelDraw используется инструмент «Фигурный текст»?

Создания и редактирования больших блоков текста

Созлания заголовков

Создания сложных надписей на рисунках, схемах, диаграммах

Оформления коротких текстовых вставок

в) Для чего в CorelDraw используются шаблоны?

для подготовки разнотипных файлов

для подготовки однотипных файлов

возможность работы с шаблонами не предусмотрена

г) Какие атрибуты объектов в CorelDraw можно заменить с помощью команды Find and Replace > Replace Objects (Найти и заменить > Заменить  $(656)$ 

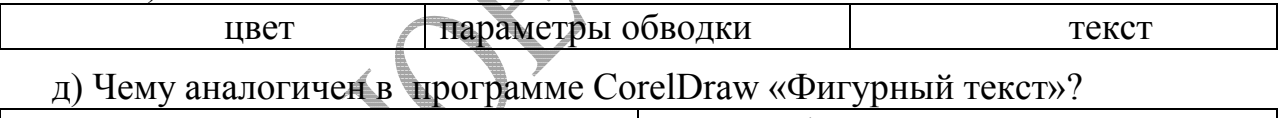

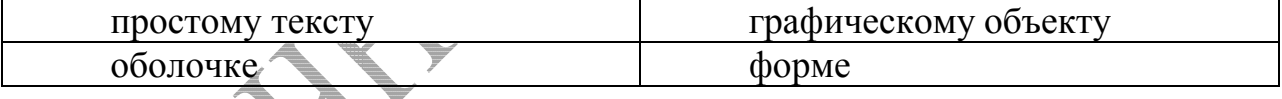

е) Какие величины измеряются в пунктах?

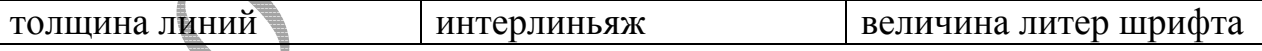

3) Проекции детали

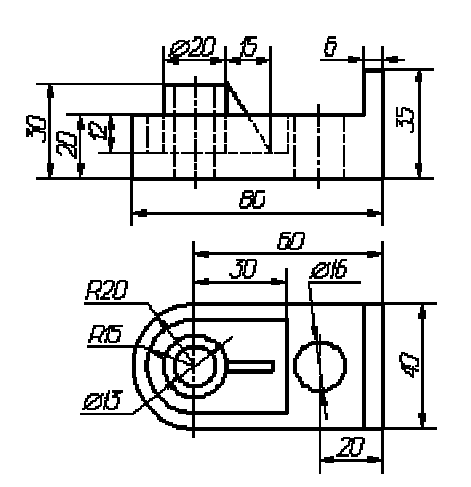

4) С помощью графического редактора Paint.NET создать изображение, имитирующее звездное небо с туманностью.

5) X3D (VRML).

# Вариант №19

1) Hull Shader (поверхностный или оболочечный шейдер) это

2) Тестовые задания

а) Кто придумал талисман GIMP

Спенсер Кимбелл | Питер Маттис Туомас Куосманен Тор Лилквист

б) Для чего в CorelDraw используется экспорт объекта?

сохранение выделенного объекта в другом формате

сохранение документа или выделенного объекта в другом формате

сохранение документа или выделенного объекта в текущем формате

в) Что происходит в CorelDraw при выполнении растяжения с нажатой клавишей Ctrl?

увеличение размеров происходит только на кратные величины: в два, три, четыре раза

преобразование происходит относительно центра объекта

нажатие клавиши Ctrl не влияет на растяжение (сжатие)

г) Укажите верные утверждения;

RGB позволяет работать приблизительно с 16 миллионами цветов

при выводе изображения на печать цвета RGB не теряются

не совсем удачными получаются оттенки ярко-оранжевого

при выводе изображения на печать особенно заметно теряются самые яркие и насыщенные цвета RGB

д) Какие функции по обработке текстовой информации предусмотрены в CorelDraw?

преобразование текста в кривые

вставка в текст документа или непосредственно в документ символов текста, хранящихся в файлах шрифтов

оформление текстовых символов, а также векторных объектов, внутри или на контурах которых они находятся

е) Укажите приемы создания кривой Безье в программе CorelDraw:

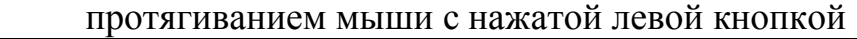

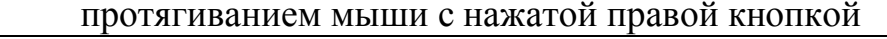

щелчками правой кнопкой в опорных точках кривой

щелчками левой кнопкой в опорных точках кривой

3) Проекции детали

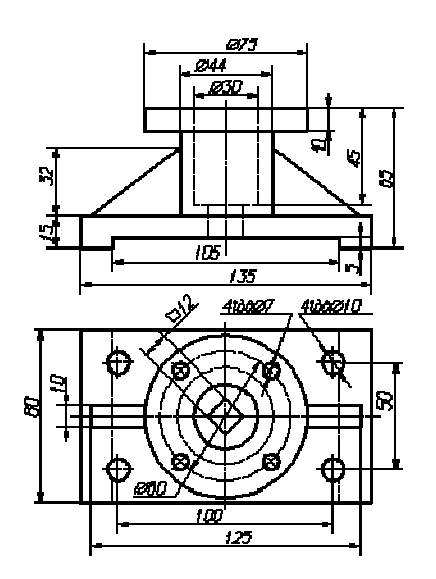

4) Создайте в CorelDraw, используя команду Arrange Shaping -> Back Minus Front (Расположение Изменение формы Вычесть передний из заднего), логотип

5) Компас3D.

Вариант №20

1) Доменный шейдер это

2) Тестовые задания

а) Кто является талисманом GIMP?

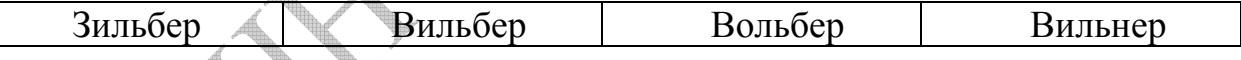

б) Чем в CorelDraw команда Export (Экспорт) отличается от команды Save As (Сохранить как)?

набором форматов сохранения ничем

размером результирующего файла при сохранении одинакового формата

в) Укажите верное утверждение для редактора CorelDraw

центр преобразования и геометрический центр одно и то же

центр преобразования может быть смещен в любое место

при перемещении центра преобразования смещается и геометрический центр

г) Какие режимы работы инструмента «Интерактивное искажение» возможны в программе CorelDraw?

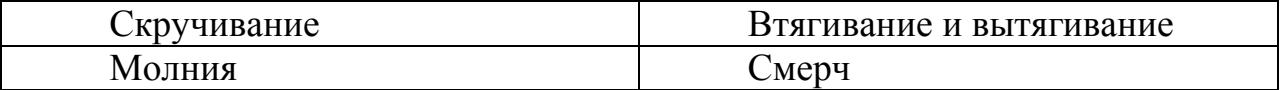

д) При наборе какого текста в CorelDraw символы автоматически распределяются по строкам внутри блока, задается выравнивание, число колонок, интервалы, перекосы, атрибуты символов и т. д.?

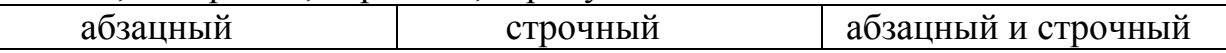

е) Если в программе CorelDraw в момент щелчка левой клавишей мыши на цветовой палитре не было выбрано ни одного объекта, то:

выбранный цвет будет присваиваться обводке всех объектов при их создании выбранный цвет будет присваиваться заливке всех объектов при их создании выбранный цвет будет присвоен обводке последнего созданного объекта выбранный цвет будет присвоен заливке последнего созданного объекта.

3) Проекции детали

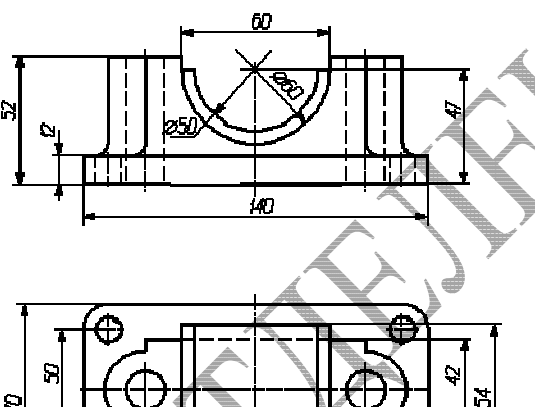

4) Используя методы группировки и инструмент Shape (Форма), создайте в CorelDraw логотин звезды

.co

5) Adobe Fireworks.

Вариант №21

+ Вычислительный шейдер это - ...

2) Тестовые задания

а) В каком году началась разработка GIMP?

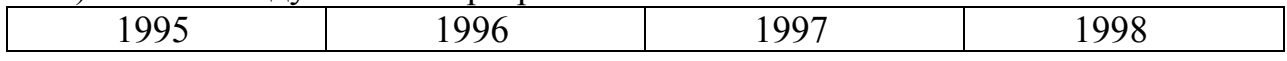

б) Что в CorelDraw из перечисленного относится к художественным средствам (Artistic Media)?

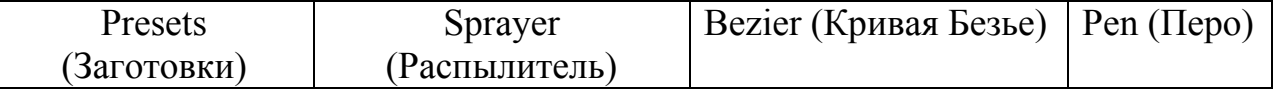

в) Где в CorelDraw находятся маркеры перекоса?

в углах рамки выделения на правой и левой стороне рамки выделения на верхней и нижней стороне рамки выделения

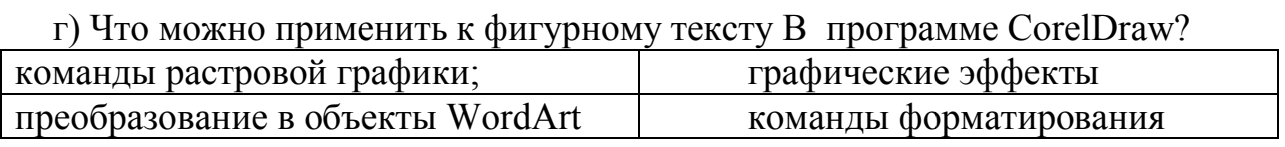

д) Укажите атрибуты абзаца для редактора CorelDraw:

шрифт начертание интерлиньяж выравнивание

е) Что представляет собой рабочая область в программе CorelDraw?

Пустое пространство вокруг рабочей страницы в окне рисования

Условная страница, на которой выполняется рисование Рабочая страница

3) Проекции детали

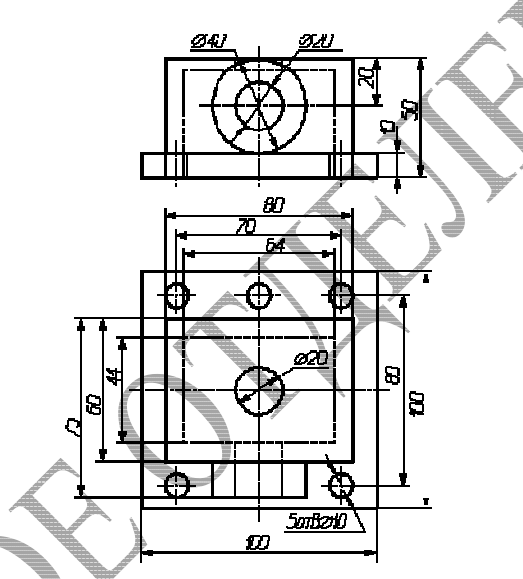

4) С помощью методов группировки создайте в CorelDraw барельеф  $"HK"$ 

5) Paint.NET

#### Вариант №22

1) Direct Compute  $3T0 - ...$ 

2) Тестовые задания

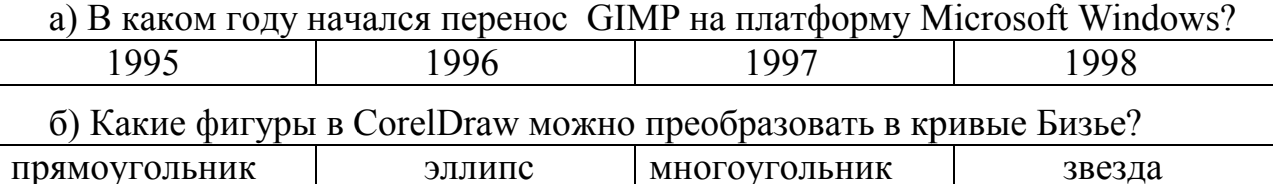

в) Какой инструмент в CorelDraw позволяет редактировать отдельные узлы и сегменты фигур по правилам, принятым для кривых Безье?

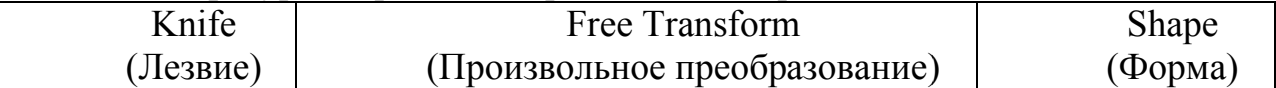

г) Что в программе CorelDraw допускается для простого текста?

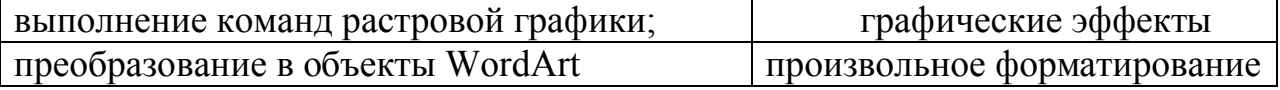

д) При выполнении какой операции в CorelDraw изменяется кегль шрифта?

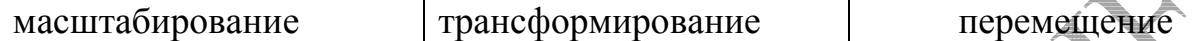

е) Какие сведения о документе можно получить в окне Document Info (Информация о документе) программы CorelDraw?

дата создания | количество страниц документа | размер страниц документа количество слоев разрешение, до которого оптимизирован документ

3) Проекции детали

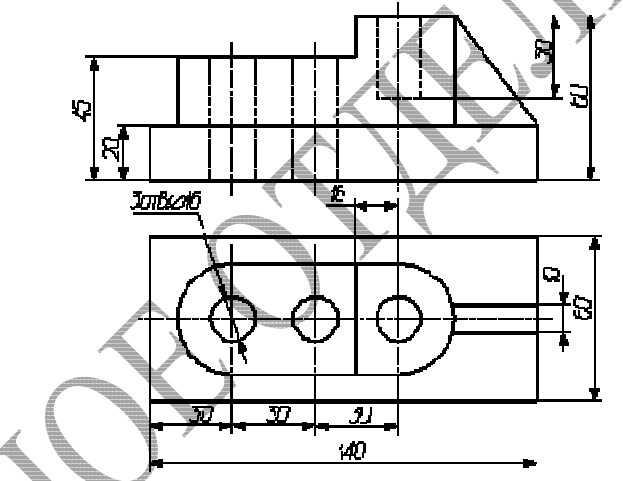

4) С помощью инструмента Smudge Brush (Пятно) создайте в CorelDraw логотип

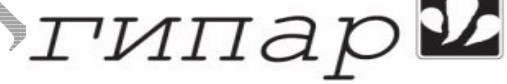

5) 3DS Max.

Вариант №23

1) Shader Model  $5.0$   $370 - ...$ 

2) Тестовые задания

а) В каком случае будет более значительная потеря качества?

при переводе векторной графики в растровую

при переводе растровой графики в векторную

потеря качества будет одинаковой, т.к. эти процессы аналогичны

б) Как в CorelDraw работает команда Switch Page Orientation (Изменить<br>
иентацию страницы)?<br>
ворачивает страницу документа на 180°<br>
ворачивает страницу документа на 180°<br>
ворачивает страницу документа на 270°<br>
в) Каким об ориентацию страницы)?

поворачивает страницу документа на 90° поворачивает страницу документа на 180°

поворачивает страницу документа на 270°

в) Каким образом в CorelDraw располагается направляющая кривой Б по направлению кривой Безье перпендикулярно сегменту кривой Безье выходит из узла кривой Безье

г) Если в CorelDraw в момент щелчка правой клавишей мыши на цветовой палитре не было выбрано ни одного объекта, то

выбранный цвет будет присваиваться обводке всех объектов при их создании выбранный цвет будет присваиваться заливке всех объектов при их создании выбранный цвет будет присвоен обводке последнего созданного объекта выбранный цвет будет присвоен заливке последнего созданного объекта

д) Какие величины измеряются в пунктах?

толщина линий интерлиньяж величина литер шрифта

е) Что такое гладкий узел?

узел с разнонаправленными направляющими

узел с направляющими, направленными противоположно по одной прямой

узел, не имеющий направляющих, к которому примыкают сегменты.

3) Проекции детали

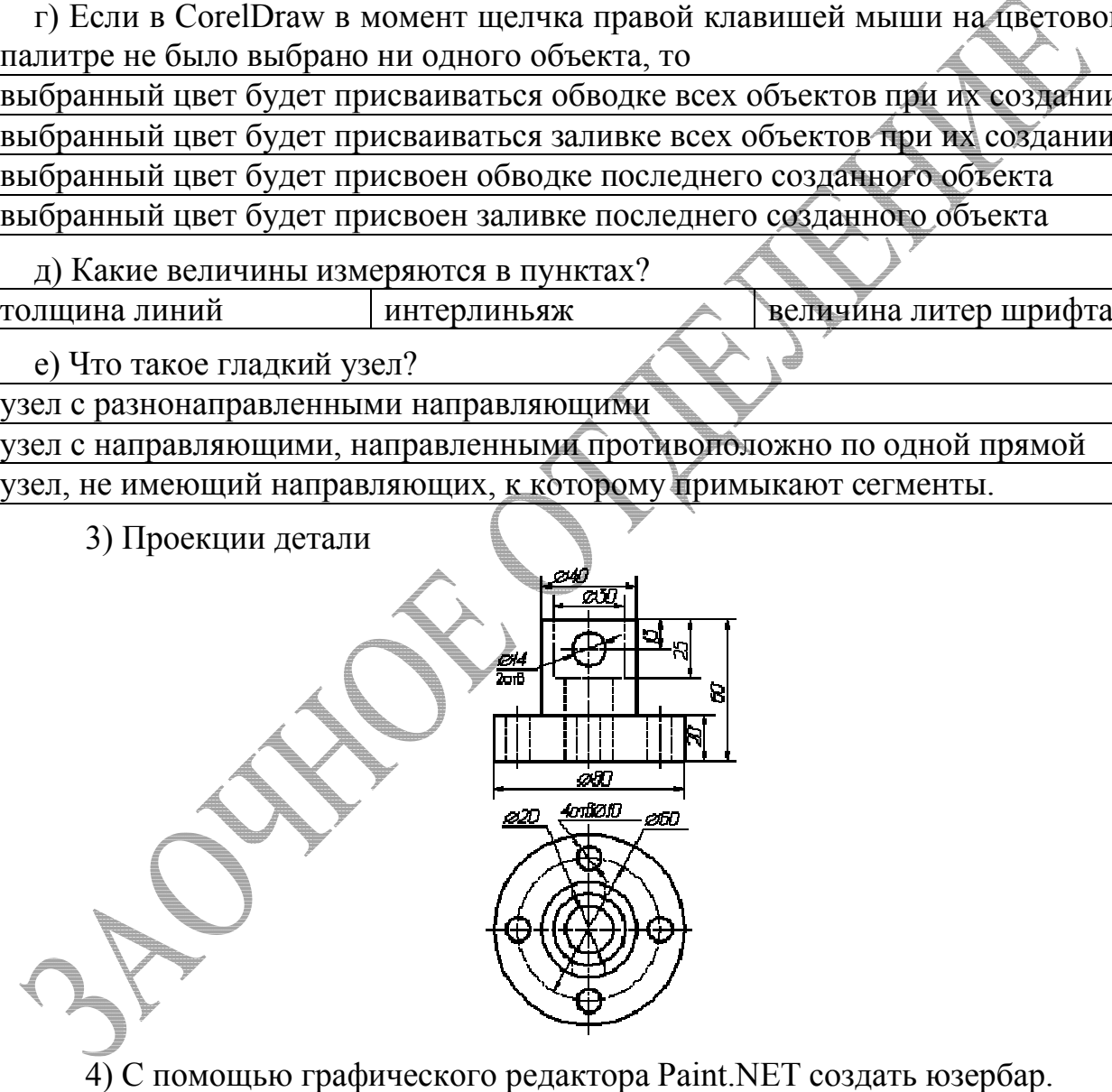

4) С помощью графического редактора Paint.NET создать юзербар.

5) OpenOffice.org Draw.

# **Вариант №24**

1) Спрайт (sprite ) это – …

#### 2) Тестовые задания

а) В каком случае объект будет казаться крупнее?

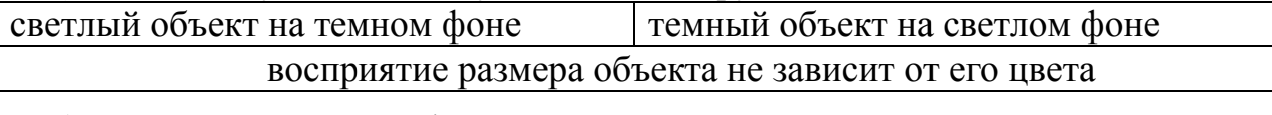

б) Какие элементы CorelDraw являются вспомогательными? прямоугольник сетка спираль эллипс

в) Какой режим инструмента Artistic Media (Художественные средства) CorelDraw позволяет нарисовать линию, вдоль которой будет растянут определенный графический объект?

Sprayer (Распылитель) Brush (кисть) Presets (Заготовки)

г) В каких случаях в программе CorelDraw применяется сетка?

расположение объектов на строго определенном расстояции

изображение необходимо разлиновать

размеры объектов должны быть кратны некоторой величине

д) Какой объект в программе CorelDraw при клонировании является контрольным?

к которому эффект был применен до клонирования эффекта

к которому эффект был применен после клонирования эффекта

при клонировании все объекты становятся равнозначными

е) Можно ли в программе CorelDraw выделить один объект группы, не разгруппировывая всю группу?

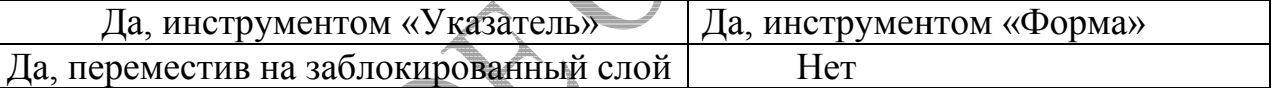

3) Проекции детали

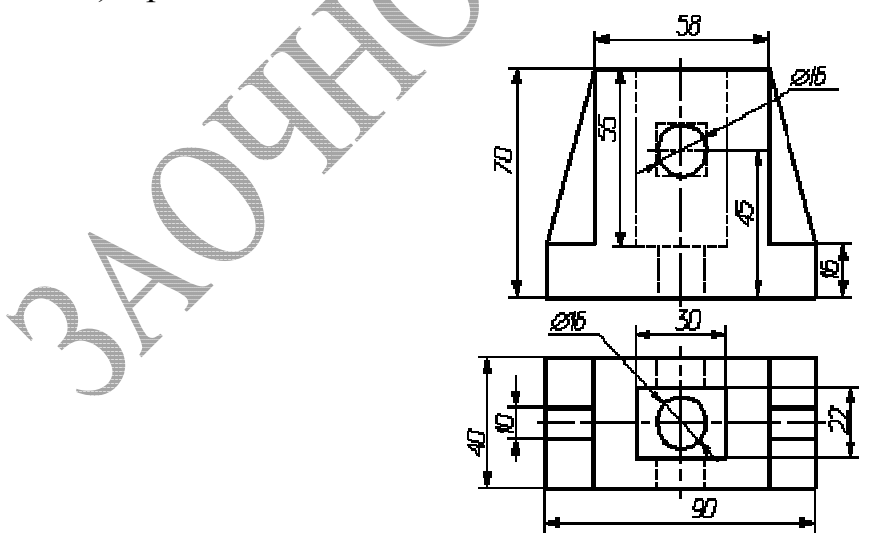

4) С помощью графического редактора Paint.NET создать изображение «стеклянной» кнопки для программ и сайтов

5) OpenGL

# Вариант №25

1) DirectX  $370 - ...$ 

2) Тестовые задания

а) Что представляет собой рабочая страница в программе CorelDraw?

Пустое пространство вокруг рабочей страницы в окне рисования Условная страница, на которой выполняется рисование рабочая область

б) Эти настройки есть у объектов типа прямоугольник в Corel Draw: скругление углов; срезание углов; ширина и высота толщина контура

в) В каком виде будет представлен исходный текстовый объект. вставленный в CorelDraw в качестве объекта OLE?

как графический объект как текстовый объект

как ссылка на приложение, в котором был создан исходный объект

г) Какой объект в CorelDraw будет выделен при выполнении команды Edit > Select All > Text (Правка > Выделить все > Текст), если документ содержит прямоугольник и текстовую строку?

Прямоугольник Текст Прямоугольник и текст

д) Какие параметры в CorelDraw копируются при использовании инструмента Eyedropper (Пипетка) в режиме Sample Color (Образец цвета)?

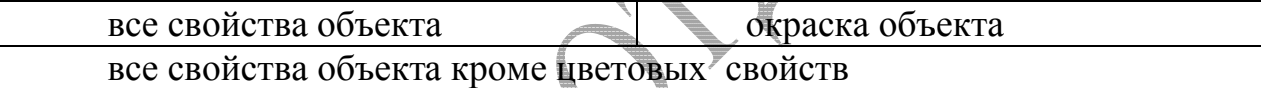

е) Какие параметры в CorelDraw недоступны для строчного текста?

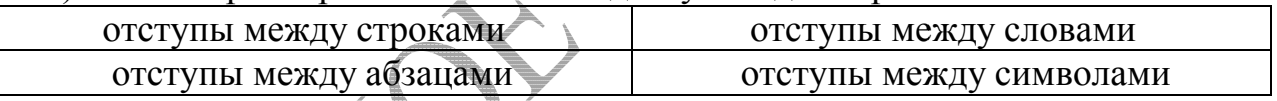

3) Проекции детали.

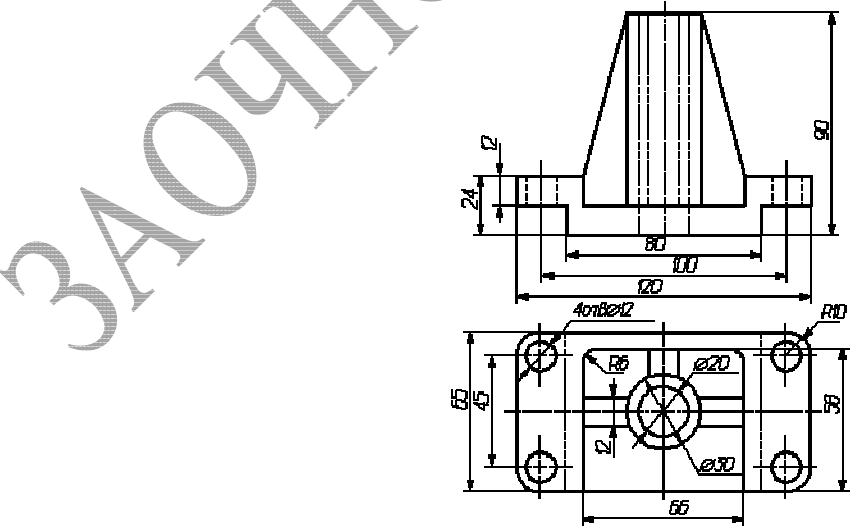

4) С помощью графического редактора Paint.NET создать изображение, напоминающее северное сияние.

5) Adobe Illustrator.

#### Пример решения контрольной работы №3  $4.4$

Залание №1 Напишите продолжение фразы.

OpenGL - это...открытая графическая библиотека(Open Graphics Library) или как называют её сами разработчики «программный интерфейс для графической аппаратуры». Иными словами OpenGL - спецификация, определяющая независимый  $\overline{O}$ языка программирования  $kpcc$ платформенный программный интерфейс для написания приложений, использующих двумерную и трёхмерную компьютерную графику. OpenGL был разработан фирме Silicon Graphics (SGI) в 1992 году. Включает более 250-ти функций для рисования сложных трёхмерных сцен из простых примитивов. Используется в САПР, при создании виртуальной реальности и визуализации в научных исследованиях. На платформе Windows конкурирует c Direct3D.

Залание №2 Тестовые залания.

а) Какой объект при работе в программе CorelDraw останется неподвижным при выделении фигур по одной с использованием клавиши Shift?

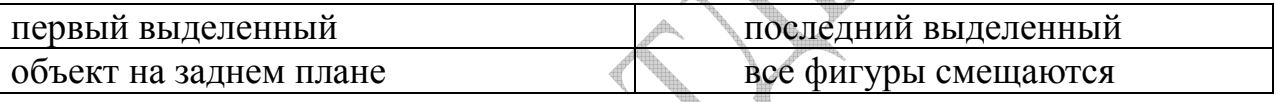

#### Ответ: первый выделенный и последний выделенный.

б) Что такое заблокированный слой?

слой, который нельзя редактировать слой, который нельзя удалять слой, который нельзя копировать

#### Ответ: слой, который нельзя редактировать

в) В каких случаях при работе в программе CorelDrawприменяется сетка?

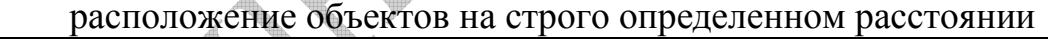

изображение необходимо разлиновать

размеры объектов должны быть кратны некоторой величине

Ответ: Либо когда необходимо расположение объектов на строго определенном расстоянии, либо когда размеры объектов должны быть кратны некоторой величине

г) В каком году был выпушена последняя версия CorelDraw?

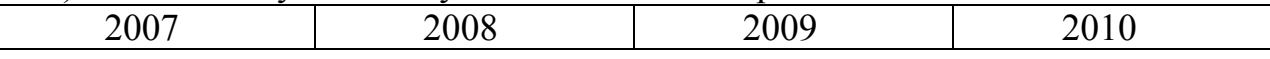

#### Ответ: 23 февраля 2010 года. ВерсияХ5.

д)  $API - 3TO$ 

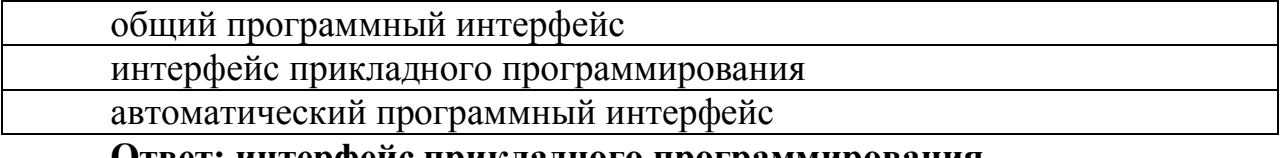

#### Ответ: интерфейс прикладного программирования.

е) Установите соответствие в видов заливок и их определения пределения в программе CorelDraw

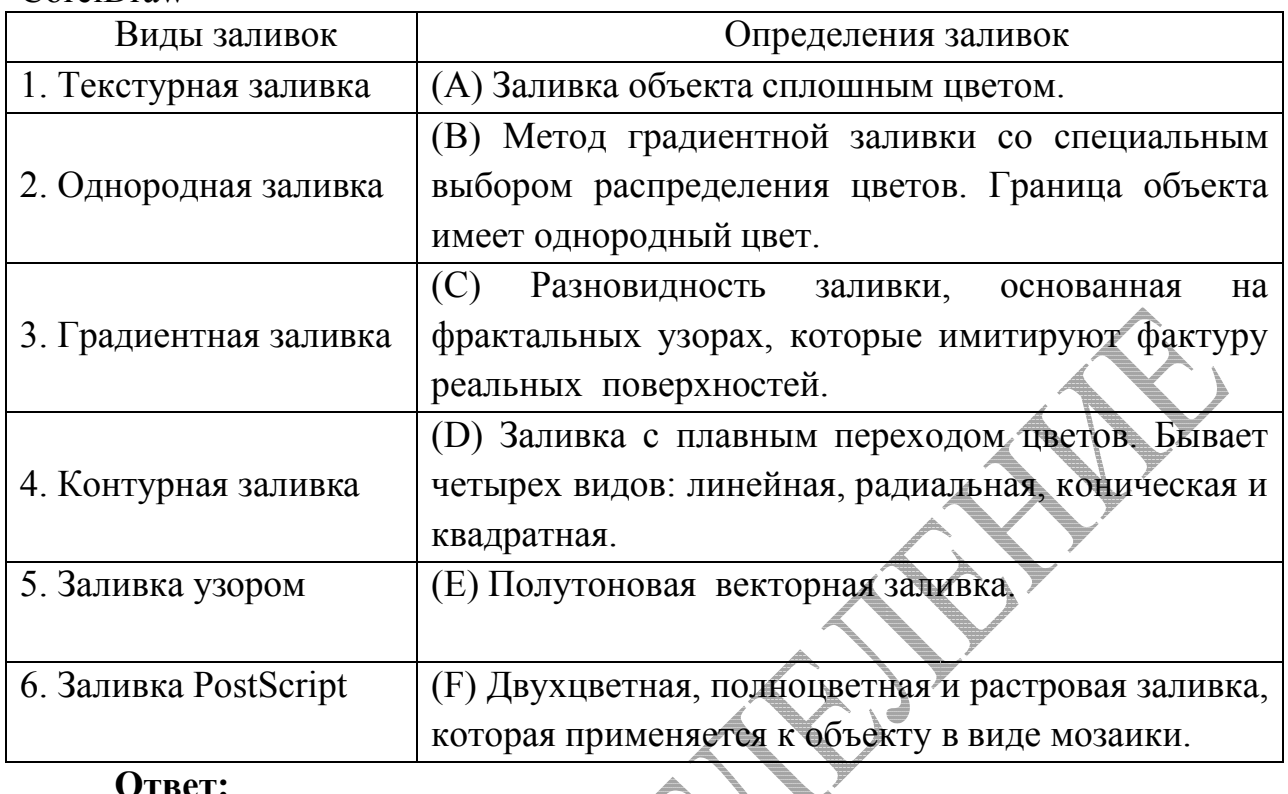

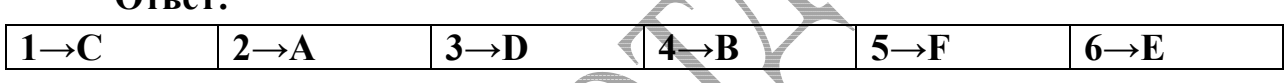

**Задание №3** Даны два вида корпуса

Результат выполнения

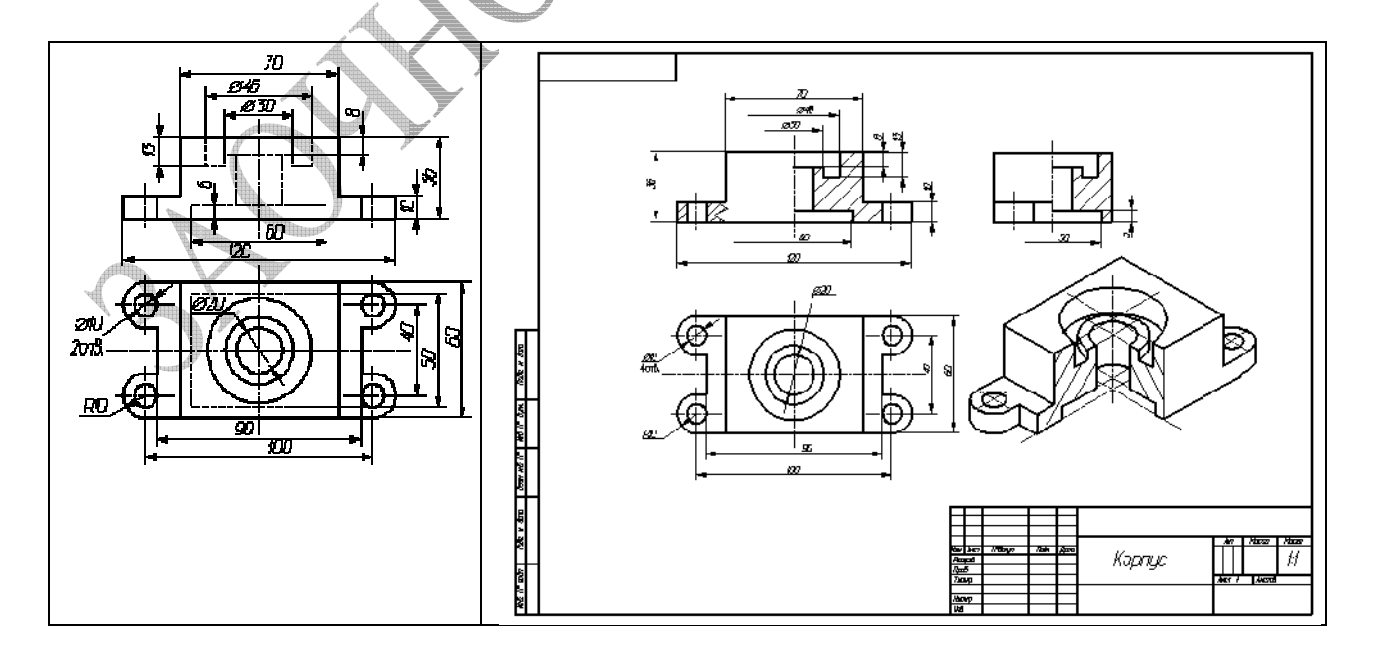

### **Задание №4**

Нарисовать в Photoshop изображение атома.

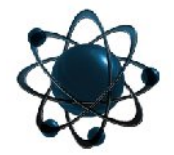

Дневник выполнения:

1. Создаем новый документ (файл – новый) размером 500Х500 пикселей с прозрачным фоном. Заливаем его черным цветом при помощи инструмента "Заливка".

2. Применяем фильтр БЛИК (фильтр – рендеринг – блик) с параметрами (яркость 70% трансфокатор 50–300 мм)

3. Далее применяем фильтр ПОЛЯРНЫЕ КООРДИНАТЫ (фильтр– искажение – полярные координаты) выбрав ПОЛЯРНЫЕ в ПРЯМОУГОЛЬНЫЕ. Затем поворачиваем изображение на 180 градусов (изображение – повернуть холст–180 градусов) и снова применяем фильтр ПОЛЯРНЫЕ КООРДИНАТЫ, только теперь выбираем ПРЯМОУГОЛЬНЫЕ в ПОЛЯРНЫЕ.

4.Активируем инструмент "Овальное выделение" и при нажатой клавише Shift проводим выделение из верхнего левого в правый нижний угол, у нас получилось круглое выделение.

5. Инвертируем выделение (выделение – инверсия) и нажимаем клавишу Del, тем самым удаляя все лишне. У нас осталась черная сфера с бликом. Снимаем выделение (выделение – отменить выделение).

6. Уменьшаем нашу сферу при помощи свободной трансформации (редактирование – свободное трансформирование или клавиатурное сокращение Ctrl+T), на панели задач инструмента нажимаем значок "сохранить пропорции" и меняем параметр "масштабирование по горизонтали" на 45% .

7. Теперь поменяем цвет нашей сферы при помощи команды ИЗОБРАЖЕНИЕ – КОРРЕКЦИЯ – ЦВЕТОВОЙ ТОН/НАСЫЩЕННОСТЬ. Устанавливаем флажок в окне ТОНИРОВАНИЕ, цветовой тон 200, насыщенность 70, яркость +10.

8. Создаем новый слой, нажав на кнопку "создать новый слой" в нижней части палитры СЛОИ. Активируем инструмент "Кисть" выбираем жесткую кисть размером 30 пикселей. Основным цветом выбираем тот цвет, каким у нас получилась сфера. При нажатой клавише Shift проводим кистью от левого края к правому примерно посередине рисунка.

9. Применяем к линии фильтр ПОЛЯРНЫЕ КООРДИНАТЫ, выбираем ПРЯМОУГОЛЬНЫЕ В ПОЛЯРНЫЕ. У нас получилось "кольцо", нам необходимо трансформировать его при помощи команды РЕДАКТИРОВАНИЕ – ТРАНСФОРМИРОВАНИЕ – ИСКАЖЕНИЕ, чтобы получилось примерно как на рисунке в таблице3.

10. Двойным кликом по строке слоя с кольцом вызываем окно "Стили слоя" и выбираем стиль ТИСНЕНИЕ, ВНУТРЕННЯЯ ТЕНЬ и НАЛОЖЕНИЕ ГРАДИЕНТА с параметрами как на рисунке 15.

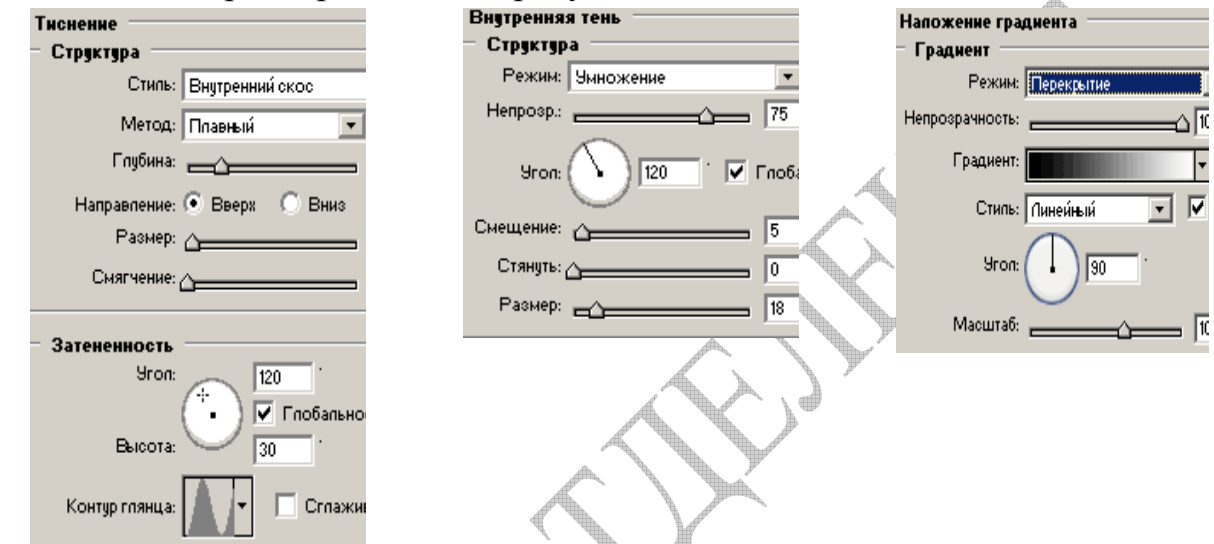

Рисунок 15 – Настройки панелей ТИСНЕНИЕ, ВНУТРЕННЯЯ ТЕНЬ и НАЛОЖЕНИЕ

11. При нажатой клавише Ctrl кликнем левой кнопкой мыши по строке слоя со сферой на палитре слои. Появилось выделение сферы, при этом активным остался слой с кольцом. Активируем инструмент ластик и стираем ту часть кольца, которая должна быть закрыта сферой. Снимаем выделение и получаем новый рисунок (смотри таблицу 3).

12. Делаем еще три копии слоя с кольцом, перетаскивая строку слоя на значок "Создать новый слой" в нижней части палитры СЛОИ. У нас получилось 4 слоя с кольцами. При помощи трансформации поворачиваем каждый слой с кольцом, чтобы получилось изображение примерно как в таблице 3.

13. Копируем слой со сферой и помещаем полученный слой на самый верх слоев. Уменьшаем новую сферу при помощи свободной трансформации (Редактирование свободное трансформирование или клавиатурное сокращение Ctrl+T), на панели задач инструмента нажимаем значок "Сохранить пропорции" и в меняем параметр "Масштабирование по горизонтали" на 25%.

14. Делаем еще три копии слоя с маленькой сферой и при помощи инструмента "Перемещение" (Горячая клавиша V) размещаем маленькие

сферы по одной на каждом кольце. Устанавливаем каждому слою с маленькой сферой режим наложения слоя "Умножение", чтобы кольца проглядывали через сферы.

15. Связываем слои с кольцами и маленькими сферами при помощи значка связки рядом со строкой слоя как показано на рисунке 16. Затем применяем команду СЛОЙ– ОБЪЕДЕНИТЬ СВЯЗАННЫЕ.

16. Копируем полученный слой. Активируем слой, с которого мы делали копию и применяем к нему фильтр СФЕРИЗАЦИЯ (Фильтр–искажение–сферизация), установив параметр СТЕПЕНЬ 50%.

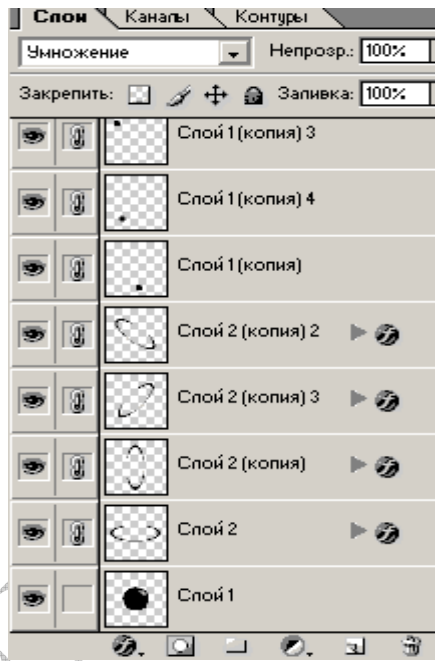

#### Рисунок 16 − Слои

При нажатой клавише Ctrl кликаем левой кнопкой мыши по строке слоя со сферой на палитре слои. Появилось выделение сферы. Инвертируем выделение (Выделение–инверсия) и нажимаем клавишу Del, чтобы удалить лишнее. Снимаем выделение.

17. Меняем режим наложения слоя на "Перекрытие" и устанавливаем "Непрозрачность" 25%. Так у нас получилось отражение колец на сфере. Теперь можно склеить слои (Слой – объединить видимые).

Результат показан на рисунке в таблице 3.

Таблица 3 – Пошаговые результаты выполнения задания

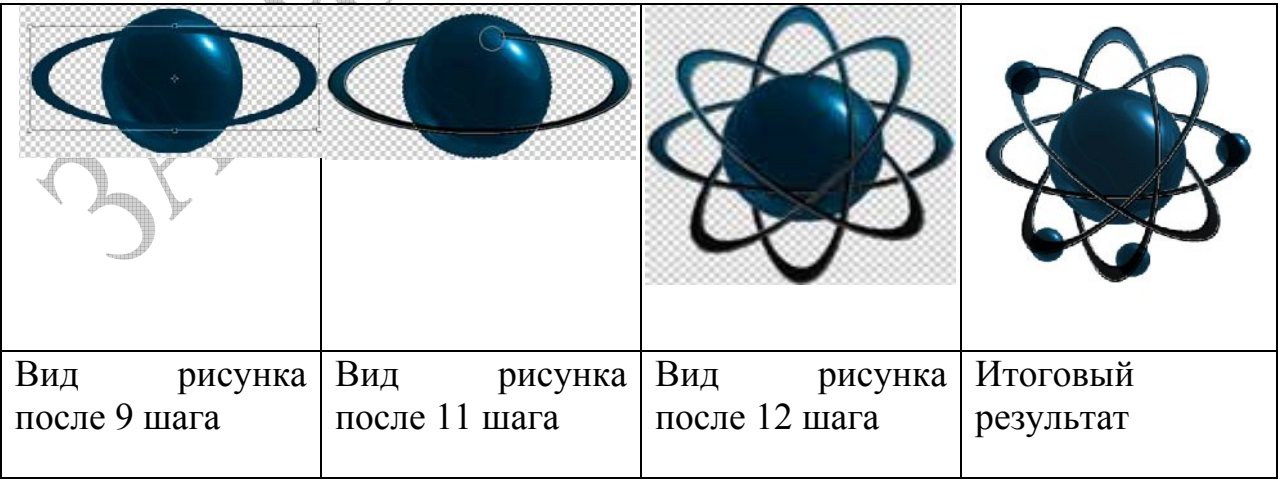

#### Задание 5 DirectX.

 $DirectX - 3TO$   $Hafon$ низкоуровневых программных интерфейсов (АРІ-функций), разработанных для решения задач, связанных с разработкой игр и иных быстродействующих мультимедийных программ под Microsoft Windows. Разработку DirectX, начиная с первой версии, выпущенной в 1995 году, ведёт фирма Microsoft Corporation. Айслер, Сэйнт Джон и Энгстром, авторами DirectX1.0, разработали её для являясь использования  $\bf{B}$ операционной системе Windows 95. Первый релиз DirectX был выпущен под названием «Windows Game SDK». Включение DirectX в операционную систему Windows 95 с её защищённой моделью памяти и предоставляющей, хотя и более стандартизованный, но в то же время весьма ограниченный доступ к устройствам позволило разработчикам графических программ такой же доступ получить практически прямой  $\mathbf{K}$ видеокарте, клавиатуре/мыши/джойстику и прочим частям системы, который в то время предоставляла ещё активно функционирующая MS DOS. Это в том числе предопределило окончательный разворот программистов в сторону MS Windows. Пакет средств разработки DirectX бесплатно доступен на сайте Microsoft. Следует отметить быструю смену версий DirectX.

С 1995 по 2009 (выпуск последней DirectX 11.0) их было выпущено десять. Число десять не ошибка! Дело в том, что после третьей версии была выпущена пятая. Занятно, но это напоминает переход из класса в класс в системе школьного образования (смотри таблицу 4).

| Последняя<br>Год релиза<br>поддерживаемая |
|-------------------------------------------|
|                                           |
|                                           |
| версия DirectX                            |
| Direct $X$ 8.0<br>1995                    |
| 1996<br>Direct $X$ 8.0                    |
| 1996<br>Direct $X$ 8.0                    |
| 1998<br>Direct $X$ 9.0 $c$                |
| 1998<br>Direct $X$ 9.0 $c$                |
| 1999<br>DirectX 9.0c                      |
| 2001<br>Direct $X$ 9.0 $c$                |
| 2002<br>Direct $X$ 9.0 $c$                |
| 2004<br>DirectX 9.0c                      |
| 2006<br>DirectX $11.0$                    |
| 2009<br>DirectX 11.0                      |
|                                           |

Таблица 4 - Хронология появлений версий DirectX

Кажлая версия Windows, новая как правило, поставляется  $\mathbf{c}$ соответствующей версией Direct<sub>X</sub>  $\Pi$ ри ЭТОМ предусматривалась возможность установки до определённых пределов более новых версий DirectX на старые операционные системы.

Краткий обзор версий DirectX начнём с седьмой версии. Именно DirectX 7.0 обеспечил полный доступ ко всем аппаратным возможностям графических процессоров современных видеокарт (антиалиасинг, bimpтекстуры расчеты геометрии и освещения, мультитекстурирование и многое другое). С появление графических процессоров поддерживающих шейдеры, актуальным стало усовершенствование DirectX .Восьмая версия была важным этапом эволюции. Она уже была ориентирована на, прорывную во всех отношениях, операционную систему Windows XP. Кроме поддержки шейдеров существенно изменилась и общая архитектура DirectX. Изначально DirectX подразделялся на:

- ✓ DirectDraw: интерфейс вывода растровой графики.
- ✓ Direct3D (D3D): интерфейс вывода трёхмерных примитивов.
- $\checkmark$  DirectInput: интерфейс, используемый для обработки данных, поступающих с клавиатуры, мыши, джойстика и пр. **ИГРОВЫХ** контроллеров.
- ✓ DirectPlay: интерфейс сетевой коммуникации игр.
- √ DirectSound: интерфейс низкоуровневой работы со звуком (формата Wave)
- интерфейс воспроизведения  $\checkmark$  DirectXMusic: музыки форматах  $\bf{B}$ Microsoft.
- √ DirectShow: интерфейс, используемый для ввода/вывода аудио и/или видео данных.
- для создания анимационных эффектов в WEB- $\checkmark$  DirectAnimation страницах
- $\checkmark$  DirectSetup: интерфейс для установки компонентов DirectX

Практически все части DirectX API представляют собой наборы COM(Component Object Model)-совместимых объектов.

B DirectX 8.0 вместо Direct3D и DirectDraw появился DirectX Graphics. Благодаря этому существенно упростился интерфейс для программистов.

выпуском DirectX 9  $\mathcal{C}$ улучшилась и расширилась поддержка шейдеров. Это связано  $\mathbf{c}$ появлением более удобного языка программирования шейдеров HLSL (High Level Shader Language), похожего на язык С.С 2002 года DirectX неоднократно обновлялся. В августе 2004 года в DirectX была добавлена поддержка шейдеров версии 3.0 (DirectX 9.0c).

В апреле 2005 интерфейс DirectShow был перемещён в Microsoft Platform SDK(Software Developer Kit). SDK DirectX содержит файлы. необходимые ДЛЯ разработки файлов программ, состоящие И3 заголовков(\*.h), файлов библиотеки для компиляторов(\*.lib) и документации для разработчиков.

Практически все современные графические устройства имеют Поэтому DirectX-совместимые драйвера. ДЛЯ использования **BCCX** возможностей устройства пользователь должен сам установить DirectX. На данный момент система обновления драйверов Windows Update позволяет загружать только необходимые библиотеки, а не весь драйвер целиком.

Следует отметить, что DirectX до девятой версии был обратно совместим с предыдущими версиями. Поэтому приложение, использующее DirectX 6.0, работало и при установленном на PC DirectX 9.0. Однако, DirectX 10.0, эта преемственность прерывается. Так что начиная с официально пользователи любимой всеми из-за своей неприхотливости к аппаратным ресурсам Windows XP (SP2 или сегодня в основном SP3) не имеют возможности вкусить прелести последних разработок DirectX. А они  $ecth'$ 

### Direct3D 10 отличается следующими ключевыми изменениями:

- $\triangleright$  улучшенные возможности программирования (Shader Model 4.0)
- сталия геометрического шейдера
- строгие аппаратные спецификации;
- > улучшенная производительность (снижение числа обрабатываемых команд на кадр);
- > унифицированные наборы инструкций (HLSL 10);
- > потоковый ввод/вывод (геометрический шейдер может записывать в память).
- ≻ совместимость со всеми последующими.

#### Главные особенности и новшества DirectX 11

 $\triangleright$  Tessellator (модуль тесселяции)

- $\triangleright$  Shader Model 5.0 (Шейдерная Модель версии 5.0)
- > Compute Shader (Вычислительные шейдеры)
- $\triangleright$  Multithreaded rendering (Многопоточная визуализация)
- $\triangleright$  BC6 & BC7 (два новых формата сжатия текстур)
- $\triangleright$  Conservative oDepth (Запись шейдера в буфер глубины)

Наиболее существенный вклад в новый уровень графики обеспечивает тесселяция.

Тесселяция (англ. tessellation) это — способ в компьютерной графике, с ПОМОШЬЮ которого возможно увеличить количество ПОЛИГОНОВ  $\mathbf{R}$ полигональной трёхмерной модели, используя кривые Безье.

При этом каждый полигон модели разбивается на заданное число связанных полигонов, которые выстраиваются в соответствии с общим направлением поверхности модели.

Таким путём можно сначала создать простую модель, а затем быстро и просто повысить её детализацию. В основе тесселяции лежит идея о том, что объект. расположенный далеко от точки обозрения. будет менее детализирован, из-за того, что его тяжело рассмотреть, но по мере его объекта приближения количество треугольников  $\overline{B}$ изображении экспоненциально увеличивается с целью улучшения его детализации для того, чтобы он выглядел более реалистично. Совершенством этого метода является то, что, при рассмотрении просчитанного изображения, среднее обработанных треугольников остается близко к устойчивому число значению. Подобный производительности выигрыш  $\overline{B}$ позволяет существенно повысить качество изображения и скорость его получения.

Итак, в D3D11 добавляется три дополнительных стадии конвейера визуализации между стадиями вершинного и геометрического шейдера

Две стадии являются программируемыми (стадии оболочечного (hull shader) и domain шейдеров). Третья стадия — конфигурируемая (стадия их введения является эффективная тесселяция тесселяции). Целью поверхностей.

Возвращаясь к D3D11отметим, что представленный в нём конвейер оперирует сетками, заданными поверхностными патчами. Патч это - кусок, заплатка. Патчи представляют собой кривые или области поверхности и чаще всего являются четырехугольниками. Основными примитивами D3D11 являются треугольные и квадратные патчи. Форма каждого патча определяется числом контрольных точек. В вершинном шейдере эти точки последовательно трансформируются, изменяют текстурные координаты и пвет Напомним что вершинный шейдер оперирует данными, сопоставленными с вершинами многогранников. К таким данным, в частности, относятся координаты вершины в пространстве, текстурные координаты, тангенс-вектор, вектор бинормали, вектор нормали. Вершинный шейдер может быть использован для видового и перспективного преобразования вершин, генерации текстурных координат, расчета освещения и т. д.

Процесс тесселяции предмета начинается в Hull Shader (поверхностный или оболочечный шейдер), который вызывается для каждого патча.

133

Hull Shader берет контрольные точки патча из вершинного шейдера и вычисляет нужный уровень тесселяции для каждой грани патча. Он варьируются в диапазоне от 2 до 64. То есть каждая грань треугольного (или квадратного) патча может быть разбита на 2 (или максимум 64) грани.

Кроме этого оболочечный шейдер опционально конвертирует контрольные точки из одного представления в другое. Например, он позволяет реализовать метод Кэтмула–Кларка, представленный в статье Approximating Catmull–Clark Subdivision Surfaces with Bicubic Patches. Преобразованные контрольные точки пересылаются напрямую дальше, минуя тесселятор.

Такой подход позволяет делать адаптивную тесселяцию, которая может быть использована в случае видозависимых уровней детализации (LOD).

Стадия тесселятора представлена фиксированным набором функции (хорошо конфигурируема), которые используют параметр тесселяции для подразбиения патча на несколько треугольников или квадратов. Тесселятор не имеет доступа к контрольным точкам — все решения о разбиении принимаются на основе конфигурационных и тесселяционных параметров, передаваемых из оболочечного шейдера. Каждая вершина после стадии тесселяции передаётся в доменный шейдер, причём передаются только координаты параметризации (parameterization coordinates).

Доменный шейдер оперирует координатами параметризации патча для каждой вершины раздельно, хотя имеется возможность получить доступ к трансформированным контрольным точкам для всего патча. Доменный шейдер отправляет всю информацию о вершине (позицию, текстурные координаты, и т. п.) в геометрический шейдер (или на стадию клипирования, если геометрический шейдер не задан). По сути дела, он оценивает представление поверхности в каждой точке. На данной стадии может быть применён метод карт смещения (displacement mapping).

Поскольку с помощью тесселяции можно не только улучшать форму объектов, но и порою заметно изменять их геометрию, то в ряде источников управляемый процесс тесселяции называют геометрическими шейдерами.

Менее подробно остановимся на остальных нововведениях D3D11:

1.Набор библиотек

Microsoft DirectX 11 принес с собой расширение языка низкоуровневого программирования – **Shader Model 5.0**, который использует объектно-ориентированные концепции, с тем, чтобы облегчить разработку шейдеров и внести некоторые вспомогательные возможности.

Это обновление для HLSL (High Level Shading Language) дает программисту полный контроль над компилятором HLSL для решения проблемы специализации шейдеров путем использования интерфейсов, объектов и полиморфизма.

Благодаря динамическому контролю за шейдерами, разработчики СМОГУТ без проблем создавать большие гибкие шейдеры вместо специализированных оптимизированных версий для применения во время определенных моментов визуализации.

Новый механизм Dynamic Shader Linking позволяет разделить написание и компиляцию, например, шейдеров света и материалов. Это позволит создавать один универсальный шейдер с достаточно просто читаемым кодом, что облегчит и ускорит программирование и отладку.

Shader Model 5.0 дополнена рядом инструкций для ускорения определения краев полигонов при выполнении функций сглаживания, ускорения выполнения алгоритмов фильтрации теней, дополнительного преобразования данных, ускорения сжатия их и распаковки, а также получения других возможностей. Все эти расширения и дополнения призваны упростить работу программиста, а также позволить получить более эффекты без реалистичные визуальные заметного снижения производительности;

2. Вычислительные шейдеры

Direct3D 11 вводит новый тип шейдера — вычислительный шейдер (Compute Shader). Вычислительный шейдер вызывается как регулярный массив потоков. Потоки делятся на группы. Каждая группа имеет 32 Кб памяти, разделяемой между потоками группы. Таким образом, потоки в обмениваться группе **MOLVT** результатами, улучшая свою производительность. Также потоки могут производить чтения и записи с произвольным доступом к графическим ресурсам: текстурам, массивам вершин, рендер таргетам. Эти доступы к памяти неупорядочены, хотя синхронизация инструкций различных осуществляется, когда ЭТО лействительно необходимо.

Вызов вычислительного шейдера заменяет все стадии конвейера визуализации. Тем не менее, можно смешивать вычислительные шейдеры и традиционный рендер путём использования их результатов. Например, обработка изображения после визуализации вычислительным шейдером (можно загружать дополнительные структуры данных).

Несколько примеров вычислительных шейдеров были представлены на Gamefest: использование в пост-процессе алгоритма нахождения средней яркости изображения рендер таргета, расчёт гистограммы яркости

135

Вычислительные шейдеры могут также производить операции такие, summed-area tables(алгоритм как нахождения **СVMMЫ** значений прямоугольного подмножество сетки), быстрое Фурье-преобразование значительно быстрее, чем ранее применяемые методы на графическом процессоре.

Компания Microsoft в DirectX 11 решила унифицировать расширенные вычислительные возможности видеокарт, позволяя создавать программный код, выполняемый на всех новых видеоускорителях, не зависимо от производителя графического процессора. В качестве применения **Direct** новые горизонты: постобработка кадров и Compute открываются видеопотока, улучшенный искусственный интеллект, более реалистичная физика, динамическое изменение глубины резкости в одних областях и повышение резкости в других, размытие в движении, улучшенное сглаживание, более реалистичное размытие теней в перспективе.

3. Multithreaded rendering (Многопоточная визуализация)

В DirectX 11 внесли изменения, которые позволят разработчикам усовершенствовать управление GPU со стороны многоядерного CPU. DirectX 11 увеличивает масштабирование ресурсов CPU через модификации в моделях API и драйвера. Асинхронный доступ к устройствам становится допустимым при помощи двух ключевых особенностей объекта Direct3D 11 Device

Это долгожданное расширение позволяет более полно задействовать для ускорения визуализации сцены ресурсы многоядерных процессоров.

4. Два новых формата сжатия текстур

Добавлены два новых формата сжатых текстур. ВС6 поддерживает широкий динамический диапазон RGB текстуры, используя при этом 1 байт на каждый тексель (взамен 6 байт в случае 16-битных RGB вещественных текстур). ВС7 поддерживает узкий динамический диапазон RGB или RGBA текстур. Он также использует 1 байт на тексель (как DXT5/BC3), но предоставляет значительно лучшее качество по сравнению с форматами текстур D3D10.

Оба новых формата используют несколько типов блоков — утилита для сжатия выбирает соответствующий тип блока на основе его содержания.

Форматы блоков сжатия D3D9 и D3D10 основаны на идее, что каждый блок 4  $\times$  4 из текселей содержит все свои значения в виде одной линии, и биты каждого текселя кодируют позицию в этой линии.

Например, в DXT1/BC1 строка в пространстве RGB представляет две конечные точки RGB, и каждый тексель использует два бита, чтобы указать какой цвет используется из четырёх точек вдоль линии.

Новые форматы D3D11 поддерживают типы блоков с одной, двумя и даже тремя (в случае BC7) цветовыми линиями.

Существует компромисс между числом линий и числом точек вдоль такой линии, поскольку каждый блок занимает одинаковый объём памяти.

В принципе, блок 4 × 4 с двумя цветовыми линиями требует дополнительно 16 бит на каждый блок для задания, какая линия каждого текселя была связана с ним (в случае блока с тремя цветовыми линиями потребуется ещё больше бит). Для снижения требований по памяти поддерживаются только небольшой набор возможных моделей цветовых линий. Для каждого блока утилита упаковки выбирает лучший вариант из этого подмножества.

Direct3D 11 имеет более жёсткую спецификацию текстур. Результаты декомпрессии должны быть точными и субтексельная фильтрация должна обеспечивать точность не менее 8 бит.

Direct3D 11 позволяет использовать текстуры, имеющие максимальный размер в диапазоне от 8K–16K текселей. Отметим, что  $16K \times 16K$  DXT1/BC1 текстура занимает 128MB. Не так много программ будет использовать такие большие текстуры, но это может быть подходяще для методик наподобие мегатекстуры. В общем, теперь в D3D11 ресурс может иметь размер до 2 Гб.

5.Запись шейдера в буфер глубины.

Функция Conservative Depth в DirectX 11 позволяет шейдерам совершать запись в буфер глубины в переделах определенной зарезервированной зоны. Это позволяет аппаратным средствам избежать значительной потери в производительности, разрешая использование ускорения за пределами указанной зоны.

Увы, воспользоваться новинками DirectX 11 могут только счастливые обладатели Windows 7, да и то не в полной мере. Полностью ощутить все возможности DirectX 11 можно, лишь имея и современное видеооборудование, так как старое также не отточено под новейшие разработки.

Лишь частично D3D11 работает на видеокартах уровня Direct3D 9–10. Первым графическим процессором, поддерживающим D3D11, стал AMD RV870, выпуск которого состоялся 23 сентября 2009 года. Конкурент чипа AMD RV870 – NVIDIA GF100 с архитектурой Fermi, который также будет аппаратно поддерживать Direct3D 11, анонсирован 26 марта 2010 года

Вывод: Следя за новинками ПО, не забывай, что их возможности подчас ограничиваются аппаратными ресурсами. Как говорится «По Сеньке и шапка».

# **5 Виды учебных занятий и их объём**

Кроме самостоятельной работы по выполнению контрольных работ, в программе курса предусмотрено проведение лекционных и лабораторных занятий. Виды учебных занятий и их объём представлены в таблице 5.

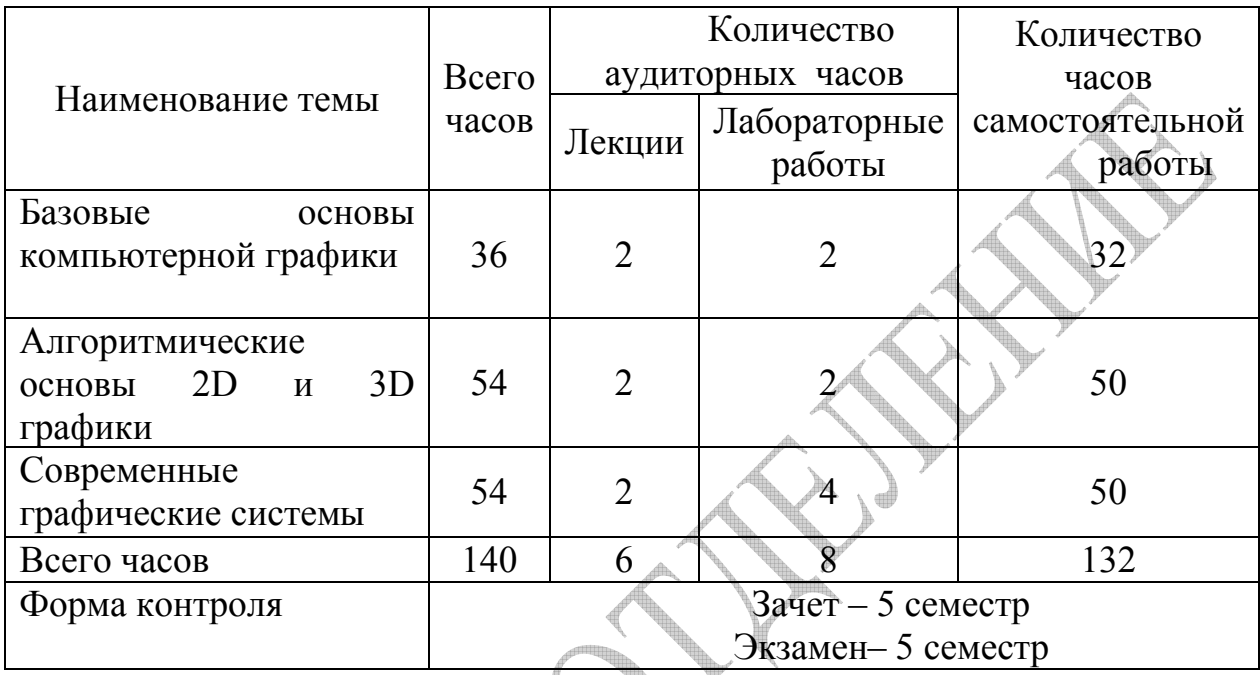

Таблица 5 – Виды учебных занятий и их объём

В лекциях даётся обобщающий материал по рассматриваемым темам с акцентом на наиболее важных вопросах.

В первой лекции даются основные определения компьютерной графики, рассматриваются области её применения, технические средства, цветовые модели и графические форматы.

Во второй лекции рассматриваются алгоритмы отсечения, алгоритмы удаления невидимых линий и поверхностей, построение реалистических изображений.

В третьей лекции дается обзор графических библиотек, растровых и векторных графических редакторов, фрактальной графики.

Лабораторный практикум предполагает ознакомление с практической реализацией наиболее важных методов и алгоритмов компьютерной графики. Кроме этого в задачу лаборатории входит закрепление практических навыков работы с графическими редакторами.

В первой лабораторной работе изучаются методы сжатия изображения на примере графических форматов.

Во второй и третьей лабораторных работах рассматривается практическая реализация алгоритмов Брезенхема и метода Z–буфер.

Четвёртая лабораторная работа посвящена редактору Компас 3D.

# **Литература**

- 1. Блинова, Т.А. Компьютерная графика/Под ред. В.Н. Порева К.:Юниор. Спб.: КОРОНА принт. К.:Век+. 2006. – 520 с., ил.
- 2. Ганин, Н. Б. КОМПАС–3D : Самоучитель.– М.: ДМК Пресс,2005. 384 с.
- 3. Левин, А.Ш. Самоучитель Corel DRAW/А.Ш. Левин СПб.: Питер, 2005.– 205с.: ил.
- 4. Петров, М.Н. Компьютерная графика: Учебник для вузов. 2–е изд. (+CD)// М.Н. Петров, В.П. Молочков – СПб.: Питер, 2004. – 811 с.
- 5. Поляков, А.Ю., Программирование графики: CDI+ и Direct X/ А.Ю. Поляков, В.А. Брусенцев – СПб.: БХВ – Петербург, 2005.– 368с.: ил.
- 6. Роджерс, Д. Математические основы машинной графики/ Д. Роджерс, Дж. Адамс – М.:Мир,2001. – 604 с.
- 7. Сергеев, А. П. Основы компьютерной графики. Adobe Photoshop и CorelDRAW – два в одном. Самоучитель/ А. П. Сергеев, С. В. Кущенко — М.: «Диалектика», 2006. — С. 544.
- 8. Уланов, В.Н. Сжатие графической информации: Методические указания/ СПбГТИ (ТУ).– СПб.: 2000. – 16 с.: ил.
- 9. Уланов, В.Н. «Использование двумерных аффинных преобразований для построения геометрических моделей объектов»: Методические указания/ В.Н. Уланов, П.И. Комаров – СПбГТИ(ТУ).– СПб., 2007. – 54 с.: ил.
- 10.Уланов, В.Н. «Методы представления и генерации плоских кривых при геометрическом моделировании объектов исследования и проектирования»: Методические указания/ В.Н. Уланов, П.И. Комаров СПбГТИ(ТУ).– СПб., 2007 – 54 с.: ил.
- 11.Уланов, В.Н.Основы моделирования трехмерных объектов в среде КОМПАС–3D: методические указания к лабораторной работе/В.Н.Уланов, П.И. Комаров– СПб.: СПбГТИ(ТУ), 2007. – 28 с.
- 12.Уланов, В.Н. Изучение графического пакета 3D Studio Max 6 с помощью автоматизированной обучающей системы: методические указания к лабораторной работе/В.Н.Уланов, П.И.Комаров, А.И.Кащеева – СПб.: СПбГТИ(ТУ), 2006. – 26 с.
- 13.Уланов, В.Н.Основы моделирования химических аппаратов в 3D Studio MAX [Текст]: методические указания к лабораторной работе/В.Н.Уланов, П.И., Комаров– СПб.: СПбГТИ(ТУ), 2006. – 32 с.
- 14.Эйнджел, Э. Интерактивная компьютерная графика. Вводный курс на базе OpenGL — 2–е изд. — М.: «Вильямс», 2001. —592 с.

Кафедра систем автоматизированного проектирования и управления

Методические указания к выполнению контрольных работ для студентов заочной формы обучения направления подготовки «Информатика и вычислительная техника»

# **КОМПЬЮТЕРНАЯ ГРАФИКА**

**Владимир Никифорович Уланов Петр Иванович Комаров Андрей Васильевич Козлов Владимир Юрьевич Плонский**

Отпечатано с оригинал макета. Формат 60х90  $^{\mathrm{1}}\!/\!_{\mathrm{16}}$ Печ. л. 8,75. Тираж 100 экз.

 $\blacksquare$ 

\_\_\_\_\_\_\_\_\_\_\_\_\_\_\_\_\_\_\_\_\_\_\_\_\_\_\_\_\_\_\_\_\_\_\_\_\_\_\_\_\_\_\_\_\_\_\_\_\_\_\_\_\_\_\_\_\_\_

Государственное образовательное учреждение высшего профессионального образования Санкт-Петербургский государственный технологический институт (технический университет)

190013, г. Санкт-Петербург, Московский пр., д. 26